# **Populus Documentation**

*Release 5.31.1*

**Piper Merriam**

**Nov 21, 2022**

# Intro

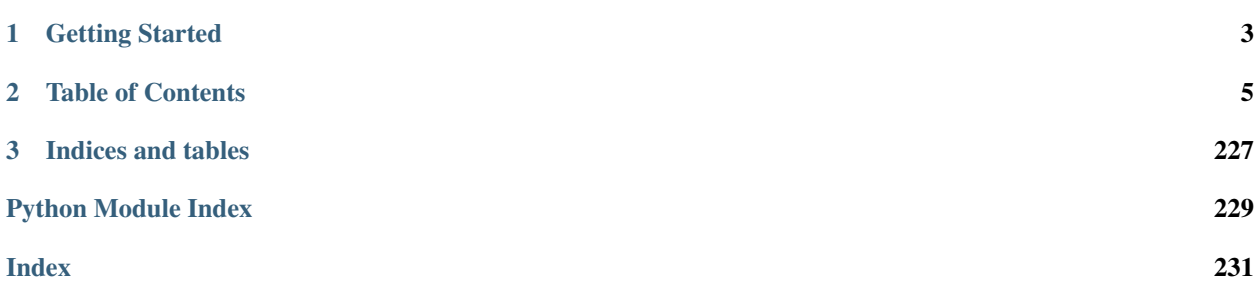

Web3.py is a Python library for interacting with Ethereum.

It's commonly found in [decentralized apps \(dapps\)](https://ethereum.org/dapps/) to help with sending transactions, interacting with smart contracts, reading block data, and a variety of other use cases.

The original API was derived from the [Web3.js](https://web3js.readthedocs.io/) Javascript API, but has since evolved toward the needs and creature comforts of Python developers.

# CHAPTER 1

# Getting Started

<span id="page-6-0"></span>Your next steps depend on where you're standing:

- Unfamiliar with Ethereum?  $\rightarrow$  [ethereum.org](https://ethereum.org/what-is-ethereum/)
- Looking for Ethereum Python tutorials? → [ethereum.org/python](https://ethereum.org/python/)
- Ready to code? → *[Quickstart](#page-8-1)*
- Interested in a quick tour? → *[Overview](#page-11-0)*
- Need help debugging?  $\rightarrow$  [StackExchange](https://ethereum.stackexchange.com/questions/tagged/web3.py)
- Like to give back? → *[Contribute](#page-222-0)*
- Want to chat?  $\rightarrow$  [Discord](https://discord.gg/GHryRvPB84)
- Read the source?  $\rightarrow$  [Github](https://github.com/ethereum/web3.py)

# CHAPTER 2

## Table of Contents

## <span id="page-8-1"></span><span id="page-8-0"></span>**2.1 Quickstart**

- *[Installation](#page-8-2)*
- *[Using Web3](#page-9-0)*
	- *[Test Provider](#page-9-1)*
	- *[Local Providers](#page-9-2)*
	- *[Remote Providers](#page-9-3)*
- *[Getting Blockchain Info](#page-10-0)*

Note: All code starting with a  $\frac{1}{2}$  is meant to run on your terminal. All code starting with a >>> is meant to run in a python interpreter, like [ipython.](https://pypi.org/project/ipython/)

### <span id="page-8-2"></span>**2.1.1 Installation**

Web3.py can be installed (preferably in a *[virtualenv](#page-97-0)*) using pip as follows:

```
$ pip install web3
```
Note: If you run into problems during installation, you might have a broken environment. See the troubleshooting guide to *[setting up a clean environment](#page-97-0)*.

### <span id="page-9-0"></span>**2.1.2 Using Web3**

This library depends on a connection to an Ethereum node. We call these connections *Providers* and there are several ways to configure them. The full details can be found in the *[Providers](#page-62-0)* documentation. This Quickstart guide will highlight a couple of the most common use cases.

### <span id="page-9-1"></span>**Test Provider**

If you're just learning the ropes or doing some quick prototyping, you can use a test provider, [eth-tester.](https://github.com/ethereum/eth-tester) This provider includes some accounts prepopulated with test ether and automines each transaction into a block. Web3.py makes this test provider available via EthereumTesterProvider:

```
>>> from web3 import Web3, EthereumTesterProvider
>>> w3 = Web3(EthereumTesterProvider())
>>> w3.isConnected()
True
```
#### <span id="page-9-2"></span>**Local Providers**

The hardware requirements are [steep,](https://ethereum.org/en/developers/docs/nodes-and-clients/run-a-node/#top) but the safest way to interact with Ethereum is to run an Ethereum client on your own hardware. For locally run nodes, an IPC connection is the most secure option, but HTTP and websocket configurations are also available. By default, the popular [Geth client](https://geth.ethereum.org/) exposes port 8545 to serve HTTP requests and 8546 for websocket requests. Connecting to this local node can be done as follows:

```
>>> from web3 import Web3
# IPCProvider:
>>> w3 = Web3(Web3.IPCProvider('./path/to/geth.ipc'))
# HTTPProvider:
>>> w3 = Web3(Web3.HTTPProvider('http://127.0.0.1:8545'))
# WebsocketProvider:
>>> w3 = Web3(Web3.WebsocketProvider('wss://127.0.0.1:8546'))
>>> w3.isConnected()
True
```
If you stick to the default ports or IPC file locations, you can utilize a *[convenience method](#page-63-0)* to automatically detect the provider and save a few keystrokes:

```
>>> from web3.auto import w3
>>> w3.isConnected()
True
```
#### <span id="page-9-3"></span>**Remote Providers**

The quickest way to interact with the Ethereum blockchain is to use a remote node provider, like [Infura,](https://infura.io/) [Alchemy,](https://www.alchemy.com/) or [QuickNode.](https://www.quicknode.com/) You can connect to a remote node by specifying the endpoint, just like the previous local node example:

```
>>> from web3 import Web3
>>> w3 = Web3(Web3.HTTPProvider('https://<your-provider-url>'))
```
(continues on next page)

(continued from previous page)

```
>>> w3 = Web3(Web3.WebsocketProvider('wss://<your-provider-url>'))
```
This endpoint is provided by the remote node service after you create an account.

### <span id="page-10-0"></span>**2.1.3 Getting Blockchain Info**

It's time to start using Web3.py! Once properly configured, the w3 instance will allow you to interact with the Ethereum blockchain. Try getting all the information about the latest block:

```
>>> w3.eth.get_block('latest')
{'difficulty': 1,
 'gasLimit': 6283185,
 'gasUsed': 0,
 'hash': HexBytes('0x53b983fe73e16f6ed8178f6c0e0b91f23dc9dad4cb30d0831f178291ffeb8750
\hookrightarrow'),
'logsBloom': HexBytes(
˓→'0x00000000000000000000000000000000000000000000000000000000000000000000000000000000000000000000000000000000000000000000000000000000000000000000000000000000000000000000000000000000000000000000000000000000000000000000000000000000000000000000000000000000000000000000000000000000000000000000000000000000000000000000000000000000000000000000000000000000000000000000000000000000000000000000000000000000000000000000000000000000000000000000000000000000000000000000000000000000000000000000000000000000000000000000000000000000
ightharpoonup').
'miner': '0x0000000000000000000000000000000000000000',
 'mixHash': HexBytes(
˓→'0x0000000000000000000000000000000000000000000000000000000000000000'),
 'nonce': HexBytes('0x0000000000000000'),
 'number': 0,
 'parentHash': HexBytes(
˓→'0x0000000000000000000000000000000000000000000000000000000000000000'),
'proofOfAuthorityData': HexBytes(
˓→'0x0000000000000000000000000000000000000000000000000000000000000000dddc391ab2bf6701c74d0c8698c2e13355b2e4150000000000000000000000000000000000000000000000000000000000000000000000000000000000000000000000000000000000000000000000000000000000
\hookrightarrow'),
'receiptsRoot': HexBytes(
˓→'0x56e81f171bcc55a6ff8345e692c0f86e5b48e01b996cadc001622fb5e363b421'),
'sha3Uncles': HexBytes(
˓→'0x1dcc4de8dec75d7aab85b567b6ccd41ad312451b948a7413f0a142fd40d49347'),
'size': 622,
 'stateRoot': HexBytes(
˓→'0x1f5e460eb84dc0606ab74189dbcfe617300549f8f4778c3c9081c119b5b5d1c1'),
 'timestamp': 0,
 'totalDifficulty': 1,
 'transactions': [],
 'transactionsRoot': HexBytes(
˓→'0x56e81f171bcc55a6ff8345e692c0f86e5b48e01b996cadc001622fb5e363b421'),
 'uncles': []}
```
Web3.py can help you read block data, sign and send transactions, deploy and interact with contracts, and a number of other features.

Many of the typical things you'll want to do will be in the  $w3$ .  $\epsilon$ th API, so that is a good place to start.

If you want to dive straight into contracts, check out the section on *[Contracts](#page-110-0)*, including a *[Contract Deployment](#page-110-1) [Example](#page-110-1)*, and how to create a contract instance using  $w3$ . *eth.contract()*.

Note: It is recommended that your development environment have the PYTHONWARNINGS=default environment variable set. Some deprecation warnings will not show up without this variable being set.

### <span id="page-11-0"></span>**2.2 Overview**

The purpose of this page is to give you a sense of everything Web3.py can do and to serve as a quick reference guide. You'll find a summary of each feature with links to learn more. You may also be interested in the *[Examples](#page-70-0)* page, which demonstrates some of these features in greater detail.

### **2.2.1 Configuration**

After installing Web3.py (via pip install web3), you'll need to specify the provider and any middleware you want to use beyond the defaults.

#### **Providers**

Providers are how Web3.py connects to the blockchain. The library comes with the following built-in providers:

- Web3.IPCProvider for connecting to ipc socket based JSON-RPC servers.
- Web3.HTTPProvider for connecting to http and https based JSON-RPC servers.
- Web3.WebsocketProvider for connecting to ws and wss websocket based JSON-RPC servers.

```
>>> from web3 import Web3
# IPCProvider:
>>> w3 = Web3(Web3.IPCProvider('./path/to/geth.ipc'))
# HTTPProvider:
>>> w3 = Web3(Web3.HTTPProvider('http://127.0.0.1:8545'))
# WebsocketProvider:
>>> w3 = Web3(Web3.WebsocketProvider('ws://127.0.0.1:8546'))
>>> w3.isConnected()
True
```
For more information, (e.g., connecting to remote nodes, provider auto-detection, using a test provider) see the *[Providers](#page-62-0)* documentation.

#### **Middleware**

Your Web3.py instance may be further configured via middleware.

Web3.py middleware is described using an onion metaphor, where each layer of middleware may affect both the incoming request and outgoing response from your provider. The documentation includes a *[visualization](#page-132-0)* of this idea.

Several middleware are *[included by default](#page-131-0)*. You may add to ([add](#page-133-0), [inject](#page-133-1), [replace](#page-134-0)) or disable ([remove](#page-133-2), [clear](#page-134-1)) any of these middleware.

### **2.2.2 Your Keys**

Private keys are required to approve any transaction made on your behalf. The manner in which your key is secured will determine how you create and send transactions in Web3.py.

A local node, like [Geth,](https://geth.ethereum.org/) may manage your keys for you. You can reference those keys using the  $web3.eth$ . [accounts](#page-174-0) property.

A hosted node, like [Infura,](https://infura.io/) will have no knowledge of your keys. In this case, you'll need to have your private key available locally for signing transactions.

Full documentation on the distinction between keys can be found *[here](#page-100-0)*.

### **2.2.3 Base API**

The *[Web3](#page-164-0)* class includes a number of convenient utility functions:

### **Encoding and Decoding Helpers**

- [Web3.is\\_encodable\(\)](#page-169-0)
- [Web3.toBytes\(\)](#page-166-0)
- [Web3.toHex\(\)](#page-165-0)
- [Web3.toInt\(\)](#page-166-1)
- [Web3.toJSON\(\)](#page-167-0)
- [Web3.toText\(\)](#page-166-2)

### **Address Helpers**

- [Web3.isAddress\(\)](#page-167-1)
- [Web3.isChecksumAddress\(\)](#page-167-2)
- [Web3.toChecksumAddress\(\)](#page-167-3)

### **Currency Conversions**

- [Web3.fromWei\(\)](#page-167-4)
- [Web3.toWei\(\)](#page-167-5)

### **Cryptographic Hashing**

- [Web3.keccak\(\)](#page-168-0)
- [Web3.solidityKeccak\(\)](#page-168-1)

### **2.2.4 web3.eth API**

The most commonly used APIs for interacting with Ethereum can be found under the web3.eth namespace. As a reminder, the *[Examples](#page-70-0)* page will demonstrate how to use several of these methods.

### **Fetching Data**

Viewing account balances ( $get\_balance$ ), transactions ( $get\_transaction$ ), and block data ( $get\_block$ ) are some of the most common starting points in Web3.py.

### **API**

- [web3.eth.get\\_balance\(\)](#page-175-0)
- [web3.eth.get\\_block\(\)](#page-178-0)
- [web3.eth.get\\_block\\_transaction\\_count\(\)](#page-179-0)
- [web3.eth.get\\_code\(\)](#page-178-1)
- [web3.eth.get\\_proof\(\)](#page-176-0)
- [web3.eth.get\\_storage\\_at\(\)](#page-175-1)
- [web3.eth.get\\_transaction\(\)](#page-181-0)
- web3.eth.get transaction by block()
- [web3.eth.get\\_transaction\\_count\(\)](#page-185-0)
- [web3.eth.get\\_uncle\\_by\\_block\(\)](#page-180-0)
- [web3.eth.get\\_uncle\\_count\(\)](#page-181-1)

### **Making Transactions**

The most common use cases will be satisfied with [send\\_transaction](#page-185-1) or the combination of [sign\\_transaction](#page-186-0) and [send\\_raw\\_transaction](#page-187-0).

Note: If interacting with a smart contract, a dedicated API exists. See the next section, *[Contracts](#page-14-0)*.

### **API**

- [web3.eth.send\\_transaction\(\)](#page-185-1)
- [web3.eth.sign\\_transaction\(\)](#page-186-0)
- [web3.eth.send\\_raw\\_transaction\(\)](#page-187-0)
- [web3.eth.replace\\_transaction\(\)](#page-187-1)
- [web3.eth.modify\\_transaction\(\)](#page-188-0)
- [web3.eth.wait\\_for\\_transaction\\_receipt\(\)](#page-183-0)
- [web3.eth.get\\_transaction\\_receipt\(\)](#page-184-0)
- [web3.eth.sign\(\)](#page-189-0)
- [web3.eth.sign\\_typed\\_data\(\)](#page-189-1)
- web3.eth.estimate gas()
- [web3.eth.generate\\_gas\\_price\(\)](#page-191-1)
- [web3.eth.set\\_gas\\_price\\_strategy\(\)](#page-191-2)

### <span id="page-14-0"></span>**Contracts**

The two most common use cases involving smart contracts are deploying and executing functions on a deployed contract.

Deployment requires that the contract already be compiled, with its bytecode and ABI available. This compilation step can done within [Remix](http://remix.ethereum.org/) or one of the many contract development frameworks, such as [Brownie.](https://eth-brownie.readthedocs.io/)

Once the contract object is instantiated, calling transact on the *[constructor](#page-113-0)* method will deploy an instance of the contract:

```
>>> ExampleContract = w3.eth.contract(abi=abi, bytecode=bytecode)
>>> tx_hash = ExampleContract.constructor().transact()
>>> tx_receipt = w3.eth.wait_for_transaction_receipt(tx_hash)
>>> tx_receipt.contractAddress
'0x8a22225eD7eD460D7ee3842bce2402B9deaD23D3'
```
Once loaded into a Contract object, the functions of a deployed contract are available on the functions namespace:

```
>>> deployed_contract = w3.eth.contract(address=tx_receipt.contractAddress, abi=abi)
>>> deployed_contract.functions.myFunction(42).transact()
```
If you want to read data from a contract (or see the result of transaction locally, without executing it on the network), you can use the [ContractFunction.call](#page-120-0) method, or the more concise [ContractCaller](#page-127-0) syntax:

```
# Using ContractFunction.call
>>> deployed_contract.functions.getMyValue().call()
42
# Using ContractCaller
>>> deployed_contract.caller().getMyValue()
42
```
For more, see the full *[Contracts](#page-110-0)* documentation.

### **API**

- [web3.eth.contract\(\)](#page-195-0)
- [Contract.address](#page-113-1)
- [Contract.abi](#page-113-2)
- [Contract.bytecode](#page-113-3)
- [Contract.bytecode\\_runtime](#page-113-4)
- [Contract.functions](#page-113-5)
- [Contract.events](#page-113-6)
- [Contract.fallback](#page-122-0)
- [Contract.constructor\(\)](#page-113-0)
- [Contract.encodeABI\(\)](#page-116-0)
- [web3.contract.ContractFunction](#page-120-1)
- [web3.contract.ContractEvents](#page-123-0)

### **Logs and Filters**

If you want to react to new blocks being mined or specific events being emitted by a contract, you can leverage Web3.py filters.

```
# Use case: filter for new blocks
>>> new_filter = web3.eth.filter('latest')
# Use case: filter for contract event "MyEvent"
>>> new_filter = deployed_contract.events.MyEvent.createFilter(fromBlock='latest')
# retrieve filter results:
>>> new_filter.get_all_entries()
>>> new_filter.get_new_entries()
```
More complex patterns for creating filters and polling for logs can be found in the *[Filtering](#page-106-0)* documentation.

### **API**

- [web3.eth.filter\(\)](#page-192-0)
- [web3.eth.get\\_filter\\_changes\(\)](#page-192-1)
- [web3.eth.get\\_filter\\_logs\(\)](#page-193-0)
- [web3.eth.uninstall\\_filter\(\)](#page-194-0)
- [web3.eth.get\\_logs\(\)](#page-194-1)
- [Contract.events.your\\_event\\_name.createFilter\(\)](#page-115-0)
- [Contract.events.your\\_event\\_name.build\\_filter\(\)](#page-115-1)
- [Filter.get\\_new\\_entries\(\)](#page-106-1)
- [Filter.get\\_all\\_entries\(\)](#page-106-2)
- [Filter.format\\_entry\(\)](#page-107-0)
- [Filter.is\\_valid\\_entry\(\)](#page-107-1)

### **2.2.5 Net API**

Some basic network properties are available on the web3.net object:

- web3.net.listening
- web3.net.peer\_count
- web3.net.version

### **2.2.6 ethPM**

ethPM allows you to package up your contracts for reuse or use contracts from another trusted registry. See the full details *[here](#page-141-0)*.

### **2.2.7 ENS**

[Ethereum Name Service \(ENS\)](https://ens.domains/) provides the infrastructure for human-readable addresses. As an example, instead of 0xfB6916095ca1df60bB79Ce92cE3Ea74c37c5d359, you can send funds to ethereumfoundation. eth. Web3.py has support for ENS, documented *[here](#page-156-0)*.

## **2.3 Release Notes**

### **2.3.1 v5.31.1 (2022-10-06)**

### **Features**

• Add new predefined block identifiers safe and finalized. [\(#2655\)](https://github.com/ethereum/web3.py/issues/2655)

### **Bugfixes**

- Protobuf dependency breaks at version 3.20.2 and above; pin to 3.19.4 for now since that is the last nonbreaking version for python 3.6. [\(#2659\)](https://github.com/ethereum/web3.py/issues/2659)
- Protobuf dependency had a DoS-able bug. It was fixed in 3.19.5. See: [https://nvd.nist.gov/vuln/detail/](https://nvd.nist.gov/vuln/detail/CVE-2022-1941) [CVE-2022-1941](https://nvd.nist.gov/vuln/detail/CVE-2022-1941) [\(#2667\)](https://github.com/ethereum/web3.py/issues/2667)

### **2.3.2 v5.31.0 (2022-09-19)**

### **Features**

- support multi-dimensional arrays for ABI tuples types [\(#2555\)](https://github.com/ethereum/web3.py/issues/2555)
- Support for Account class access in AsyncEth via async\_w3.eth.account [\(#2590\)](https://github.com/ethereum/web3.py/issues/2590)
- Remove Kovan auto provider [\(#2649\)](https://github.com/ethereum/web3.py/issues/2649)
- Add Sepolia auto provider [\(#2650\)](https://github.com/ethereum/web3.py/issues/2650)

### **Bugfixes**

- Fix is\_dynamic\_fee\_transaction and TRANSACTION\_DEFAULTS when gas\_price\_strategy returns zero [\(#2570\)](https://github.com/ethereum/web3.py/issues/2570)
- Allow classes to inherit from the Web3 class by attaching modules appropriately. [\(#2587\)](https://github.com/ethereum/web3.py/issues/2587)
- Bump eth-account requirement to  $>=0.5.9, <0.6.0$  to incorporate fix for ReDOS-able regex [\(#2607\)](https://github.com/ethereum/web3.py/issues/2607)
- Allow hex for value field when validating via validate\_payable() contracts method [\(#2609\)](https://github.com/ethereum/web3.py/issues/2609)

#### **Improved Documentation**

• Update Proof of Authority middleware (*geth\_poa\_middleware*) documentation for better clarity. [\(#2589\)](https://github.com/ethereum/web3.py/issues/2589)

### **Misc**

• [#2537,](https://github.com/ethereum/web3.py/issues/2537) [#2605,](https://github.com/ethereum/web3.py/issues/2605) [#2631](https://github.com/ethereum/web3.py/issues/2631)

### **2.3.3 v5.30.0 (2022-07-07)**

### **Features**

• Deprecated buildTransaction and estimateGas in contract.py v5, in favor of estimate\_gas and build\_transaction [\(#2459\)](https://github.com/ethereum/web3.py/issues/2459)

### **Misc**

• [#2452,](https://github.com/ethereum/web3.py/issues/2452) [#2502](https://github.com/ethereum/web3.py/issues/2502)

### **2.3.4 v5.29.2 (2022-06-01)**

### **Bugfixes**

• Only thread lock methods attempting to access the cache for the caching middleware. [\(#2493\)](https://github.com/ethereum/web3.py/issues/2493)

### **Misc**

• [#2483](https://github.com/ethereum/web3.py/issues/2483)

### **2.3.5 v5.29.1 (2022-05-16)**

### **Bugfixes**

- Fix bug in \_is\_latest\_block\_number\_request in cache middleware [\(#2185\)](https://github.com/ethereum/web3.py/issues/2185)
- Increase SessionCache size [\(#2451\)](https://github.com/ethereum/web3.py/issues/2451)

### **Improved Documentation**

• Doc fix: Pending transaction filter returns a TransactionFilter not a BlockFilter [\(#2444\)](https://github.com/ethereum/web3.py/issues/2444)

### **Misc**

• [#2450,](https://github.com/ethereum/web3.py/issues/2450) [#2453,](https://github.com/ethereum/web3.py/issues/2453) [#2470,](https://github.com/ethereum/web3.py/issues/2470) [#2472,](https://github.com/ethereum/web3.py/issues/2472) [#2476](https://github.com/ethereum/web3.py/issues/2476)

### **2.3.6 v5.29.0 (2022-04-13)**

### **Features**

- Added session caching to the AsyncHTTPProvider [\(#2016\)](https://github.com/ethereum/web3.py/issues/2016)
- Add 'get\_text' method to look up ENS text record values [\(#2286\)](https://github.com/ethereum/web3.py/issues/2286)
- Add async *eth.get\_storage\_at* method [\(#2350\)](https://github.com/ethereum/web3.py/issues/2350)
- Upgrade jsonschema version range to >=3.2.0<5 [\(#2360\)](https://github.com/ethereum/web3.py/issues/2360)
- Add an optional strict flag for ENS.name() that will perform a validation, recommended by ENS, against the forward resolution to make sure the address matches. This will be default behavior in  $v6.$  [\(#2419\)](https://github.com/ethereum/web3.py/issues/2419)
- Add sync chain\_id to simple\_middleware\_cache [\(#2425\)](https://github.com/ethereum/web3.py/issues/2425)

#### **Misc**

• [#2353](https://github.com/ethereum/web3.py/issues/2353)

### **2.3.7 v5.28.0 (2022-02-09)**

### **Features**

- Added Async functions for Geth Personal and Admin modules [\(#1413\)](https://github.com/ethereum/web3.py/issues/1413)
- async support for formatting, validation, and geth poa middlewares [\(#2098\)](https://github.com/ethereum/web3.py/issues/2098)
- Calculate a default maxPriorityFeePerGas using eth\_feeHistory when eth\_maxPriorityFeePerGas is not available, since the latter is not a part of the Ethereum JSON-RPC specs and only supported by certain clients. [\(#2259\)](https://github.com/ethereum/web3.py/issues/2259)
- Allow NamedTuples in ABI inputs [\(#2312\)](https://github.com/ethereum/web3.py/issues/2312)
- Add async *eth.syncing* method [\(#2331\)](https://github.com/ethereum/web3.py/issues/2331)

### **Bugfixes**

- remove *ens.utils.dict\_copy* decorator [\(#1423\)](https://github.com/ethereum/web3.py/issues/1423)
- The exception retry middleware whitelist was missing a comma between txpool and testing [\(#2327\)](https://github.com/ethereum/web3.py/issues/2327)
- Properly initialize external modules that do not inherit from the web3.module.Module class [\(#2328\)](https://github.com/ethereum/web3.py/issues/2328)

### **2.3.8 v5.27.0 (2022-01-31)**

#### **Features**

- Added Async functions for Geth TxPool [\(#1413\)](https://github.com/ethereum/web3.py/issues/1413)
- external modules are no longer required to inherit from the web3.module.Module class [\(#2304\)](https://github.com/ethereum/web3.py/issues/2304)
- Add async *eth.get logs* method [\(#2310\)](https://github.com/ethereum/web3.py/issues/2310)
- add Async access to *default\_account* and *default\_block* [\(#2315\)](https://github.com/ethereum/web3.py/issues/2315)
- Update eth-tester and eth-account dependencies to pull in bugfix from eth-keys [\(#2320\)](https://github.com/ethereum/web3.py/issues/2320)

### **Bugfixes**

- Fixed issues with parsing tuples and nested tuples in event logs [\(#2211\)](https://github.com/ethereum/web3.py/issues/2211)
- In ENS the contract function to resolve an ENS address was being called twice in error. One of those calls was removed. [\(#2318\)](https://github.com/ethereum/web3.py/issues/2318)
- to hexbytes block formatters no longer throw when value is None [\(#2321\)](https://github.com/ethereum/web3.py/issues/2321)

- fix typo in *eth.account* docs [\(#2111\)](https://github.com/ethereum/web3.py/issues/2111)
- explicitly add *output\_values* to contracts example [\(#2293\)](https://github.com/ethereum/web3.py/issues/2293)
- update imports for *AsyncHTTPProvider* sample code [\(#2302\)](https://github.com/ethereum/web3.py/issues/2302)
- fixed broken link to filter schema [\(#2303\)](https://github.com/ethereum/web3.py/issues/2303)
- add github link to the main docs landing page [\(#2313\)](https://github.com/ethereum/web3.py/issues/2313)
- fix typos and update referenced *geth* version [\(#2326\)](https://github.com/ethereum/web3.py/issues/2326)

### **Misc**

• [#2217](https://github.com/ethereum/web3.py/issues/2217)

### **2.3.9 v5.26.0 (2022-01-06)**

### **Features**

- Add middlewares property to NamedElementOnion / web3.middleware\_onion. Returns current middlewares in proper order for importing into a new Web3 instance [\(#2239\)](https://github.com/ethereum/web3.py/issues/2239)
- Add async eth.hashrate method [\(#2243\)](https://github.com/ethereum/web3.py/issues/2243)
- Add async eth.chain id method [\(#2251\)](https://github.com/ethereum/web3.py/issues/2251)
- Add async eth.mining method [\(#2252\)](https://github.com/ethereum/web3.py/issues/2252)
- Add async eth.get\_transaction\_receipt and eth.wait\_for\_transaction\_receipt methods [\(#2265\)](https://github.com/ethereum/web3.py/issues/2265)
- Add async *eth.accounts* method [\(#2284\)](https://github.com/ethereum/web3.py/issues/2284)
- Support for attaching external modules to the Web3 instance when instantiating the Web3 instance, via the external\_modules argument, or via the new attach\_modules() method [\(#2288\)](https://github.com/ethereum/web3.py/issues/2288)

### **Bugfixes**

- Fixed doctest that wasn't running in docs/contracts.rst [\(#2213\)](https://github.com/ethereum/web3.py/issues/2213)
- Key mapping fix to eth-tester middleware for access list storage keys [\(#2224\)](https://github.com/ethereum/web3.py/issues/2224)
- Inherit Web3 instance middlewares when instantiating ENS with ENS.fromWeb3() method [\(#2239\)](https://github.com/ethereum/web3.py/issues/2239)

### **Improved Documentation**

- Fix example docs to show a TransactionNotFound error, instead of None [\(#2199\)](https://github.com/ethereum/web3.py/issues/2199)
- fix typo in ethpm.rst [\(#2277\)](https://github.com/ethereum/web3.py/issues/2277)
- Clarify provider usage in Quickstart docs [\(#2287\)](https://github.com/ethereum/web3.py/issues/2287)
- Address common BSC usage question [\(#2289\)](https://github.com/ethereum/web3.py/issues/2289)

### **Misc**

• [#1729,](https://github.com/ethereum/web3.py/issues/1729) [#2233,](https://github.com/ethereum/web3.py/issues/2233) [#2242,](https://github.com/ethereum/web3.py/issues/2242) [#2260,](https://github.com/ethereum/web3.py/issues/2260) [#2261,](https://github.com/ethereum/web3.py/issues/2261) [#2283](https://github.com/ethereum/web3.py/issues/2283)

### **2.3.10 v5.25.0 (2021-11-19)**

### **Features**

• Support for w3.eth.get\_raw\_transaction\_by\_block, and async support for w3.eth. get\_raw\_transaction\_by\_block [\(#2209\)](https://github.com/ethereum/web3.py/issues/2209)

### **Bugfixes**

• BadResponseFormat error thrown instead of KeyError when a response gets sent back without a result key. [\(#2188\)](https://github.com/ethereum/web3.py/issues/2188)

### **Improved Documentation**

- Correct link to Websocket library documentation [\(#2173\)](https://github.com/ethereum/web3.py/issues/2173)
- Doc update to make it clearer that enable\_unstable\_package\_management() method is on the web3 instance [\(#2208\)](https://github.com/ethereum/web3.py/issues/2208)

### **Misc**

• [#2102,](https://github.com/ethereum/web3.py/issues/2102) [#2179,](https://github.com/ethereum/web3.py/issues/2179) [#2191,](https://github.com/ethereum/web3.py/issues/2191) [#2201,](https://github.com/ethereum/web3.py/issues/2201) [#2205,](https://github.com/ethereum/web3.py/issues/2205) [#2212](https://github.com/ethereum/web3.py/issues/2212)

### **2.3.11 v5.24.0 (2021-09-27)**

### **Features**

- Add async eth.send\_raw\_transaction method [\(#2135\)](https://github.com/ethereum/web3.py/issues/2135)
- Updated eth-account version to v0.5.6 adds support for signing typed transactions without needing to explicitly set the transaction type and now accepts correct JSON-RPC structure for accessList for typed transactions [\(#2157\)](https://github.com/ethereum/web3.py/issues/2157)

### **Bugfixes**

• Encode block\_count as hex before making eth\_feeHistory RPC call [\(#2117\)](https://github.com/ethereum/web3.py/issues/2117)

#### **Improved Documentation**

- Fix typo in AsyncHTTPProvider docs [\(#2131\)](https://github.com/ethereum/web3.py/issues/2131)
- Update AsyncHTTPProvider doc Supported Methods to include web3.eth.send\_raw\_transaction(). [\(#2135\)](https://github.com/ethereum/web3.py/issues/2135)
- Improve messaging around usage and implementation questions, directing users to the appropriate channel [\(#2138\)](https://github.com/ethereum/web3.py/issues/2138)
- Clarify some contract ValueError error messages. [\(#2146\)](https://github.com/ethereum/web3.py/issues/2146)
- Updated docs for w3.eth.account.sign\_transaction to reflect that transaction type is no longer needed to successfully sign typed transactions and to illustrate how to structure an optional accessList parameter in a typed transaction [\(#2157\)](https://github.com/ethereum/web3.py/issues/2157)

### **Misc**

• [#2105](https://github.com/ethereum/web3.py/issues/2105)

### **2.3.12 v5.23.1 (2021-08-27)**

### **Features**

• Add constants for the zero address, zero hash, max int, and wei per ether. [\(#2109\)](https://github.com/ethereum/web3.py/issues/2109)

### **Improved Documentation**

- Renamed "1559 transaction" to "dynamic fee transaction" where appropriate to keep consistency among the general code base for 1559 transaction (type=2) naming [\(#2118\)](https://github.com/ethereum/web3.py/issues/2118)
- Update AsyncHTTPProvider doc example to include modules and middlewares keyword arguments [\(#2123\)](https://github.com/ethereum/web3.py/issues/2123)

### **Misc**

• [#2110,](https://github.com/ethereum/web3.py/issues/2110) [#2118,](https://github.com/ethereum/web3.py/issues/2118) [#2122](https://github.com/ethereum/web3.py/issues/2122)

### **2.3.13 v5.23.0 (2021-08-12)**

### **Features**

- Add support for eth\_feeHistory RPC method [\(#2038\)](https://github.com/ethereum/web3.py/issues/2038)
- Add support for eth\_maxPriorityFeePerGas RPC method [\(#2100\)](https://github.com/ethereum/web3.py/issues/2100)

### **Bugfixes**

- Hot fix for string interpolation issue with contract function call decoding exception to facilitate extracting a meaningful message from the eth\_call response [\(#2096\)](https://github.com/ethereum/web3.py/issues/2096)
- Bypass adding a gasPrice via the gas price strategy, if one is set, when EIP-1559 transaction params are used for send\_transaction [\(#2099\)](https://github.com/ethereum/web3.py/issues/2099)

### **Improved Documentation**

• Update feeHistory docs [\(#2104\)](https://github.com/ethereum/web3.py/issues/2104)

### **2.3.14 v5.22.0 (2021-08-02)**

### **Features**

- Add support for eth\_getRawTransactionByHash RPC method [\(#2039\)](https://github.com/ethereum/web3.py/issues/2039)
- Add AsyncNet module [\(#2044\)](https://github.com/ethereum/web3.py/issues/2044)
- Add async eth.get\_balance, eth.get\_code, eth.get\_transaction\_count methods. [\(#2056\)](https://github.com/ethereum/web3.py/issues/2056)
- eth signTransaction support for eip-1559 params 'maxFeePerGas' and 'maxPriorityFeePerGas' [\(#2082\)](https://github.com/ethereum/web3.py/issues/2082)
- Add support for async w3.eth.call. [\(#2083\)](https://github.com/ethereum/web3.py/issues/2083)

### **Bugfixes**

- If a transaction hash was passed as a string rather than a HexByte to w3.eth. wait\_for\_transaction\_receipt, and the time was exhausted before the transaction is in the chain, the error being raised was a TypeError instead of the correct TimeExhausted error. This is because the to hex method in the TimeExhausted error message expects a primitive as the first argument, and a string doesn't qualify as a primitive. Fixed by converting the transaction hash to HexBytes instead. [\(#2068\)](https://github.com/ethereum/web3.py/issues/2068)
- Hot fix for a string interpolation issue in message when BadFunctionCallOutput is raised for call\_contract\_function() [\(#2069\)](https://github.com/ethereum/web3.py/issues/2069)
- fill\_transaction\_defaults() no longer sets a default gasPrice if 1559 fees are present in the transaction parameters. This fixes sign-and-send middleware issues with 1559 fees. [\(#2092\)](https://github.com/ethereum/web3.py/issues/2092)

#### **Improved Documentation**

- Clarify that send\_transaction, modify\_transaction, and replace\_transaction return HexByte objects instead of strings. [\(#2058\)](https://github.com/ethereum/web3.py/issues/2058)
- Added troubleshooting section for Microsoft Visual C++ error on Windows machines [\(#2077\)](https://github.com/ethereum/web3.py/issues/2077)
- Updated the sign-and-send middleware docs to include EIP-1559 as well as legacy transaction examples [\(#2092\)](https://github.com/ethereum/web3.py/issues/2092)

### **Misc**

• [#2073,](https://github.com/ethereum/web3.py/issues/2073) [#2080,](https://github.com/ethereum/web3.py/issues/2080) [#2085](https://github.com/ethereum/web3.py/issues/2085)

### **2.3.15 v5.21.0 (2021-07-12)**

### **Features**

• Adds support for EIP 1559 transaction keys: *maxFeePerGas* and *maxPriorityFeePerGas* [\(#2060\)](https://github.com/ethereum/web3.py/issues/2060)

### **Bugfixes**

- Bugfix where an error response got passed to a function expecting a block identifier. Split out null result formatters from the error formatters and added some tests. [\(#2022\)](https://github.com/ethereum/web3.py/issues/2022)
- Fix broken tests and use the new 1559 params for most of our test transactions. [\(#2053\)](https://github.com/ethereum/web3.py/issues/2053)
- Set a default maxFeePerGas value consistent with Geth [\(#2055\)](https://github.com/ethereum/web3.py/issues/2055)
- Fix bug in geth PoA middleware where a None response should throw a BlockNotFound error, but was instead throwing an AttributeError [\(#2064\)](https://github.com/ethereum/web3.py/issues/2064)

• Added general documentation on unit and integration testing and how to contribute to our test suite. [\(#2053\)](https://github.com/ethereum/web3.py/issues/2053)

### **2.3.16 v5.20.1 (2021-07-01)**

### **Bugfixes**

• Have the geth dev IPC auto connection check for the WEB3\_PROVIDER\_URI environment variable. [\(#2023\)](https://github.com/ethereum/web3.py/issues/2023)

#### **Improved Documentation**

- Remove reference to allowing multiple providers in docs [\(#2018\)](https://github.com/ethereum/web3.py/issues/2018)
- Update "Contract Deployment Example" docs to use py-solc-x as solc is no longer maintained. [\(#2020\)](https://github.com/ethereum/web3.py/issues/2020)
- Detail using unreleased Geth builds in CI [\(#2037\)](https://github.com/ethereum/web3.py/issues/2037)
- Clarify that a missing trie node error could occur when using block identifier with .call() on a node that isn't running in archive mode [\(#2048\)](https://github.com/ethereum/web3.py/issues/2048)

#### **Misc**

• [#1938,](https://github.com/ethereum/web3.py/issues/1938) [#2015,](https://github.com/ethereum/web3.py/issues/2015) [#2021,](https://github.com/ethereum/web3.py/issues/2021) [#2025,](https://github.com/ethereum/web3.py/issues/2025) [#2028,](https://github.com/ethereum/web3.py/issues/2028) [#2029,](https://github.com/ethereum/web3.py/issues/2029) [#2035](https://github.com/ethereum/web3.py/issues/2035)

### **2.3.17 v5.20.0 (2021-06-09)**

### **Features**

- Add new AsyncHTTPProvider. No middleware or session caching support yet. Also adds async w3.eth.gas\_price, and async w3.isConnected() methods. [\(#1978\)](https://github.com/ethereum/web3.py/issues/1978)
- 
- Add ability for AsyncHTTPProvider to accept middleware

Also adds async gas\_price\_strategy middleware, and moves gas estimate to middleware.

- AsyncEthereumTesterProvider now inherits from AsyncBase [\(#1999\)](https://github.com/ethereum/web3.py/issues/1999)
- Support state\_override in contract function call. [\(#2005\)](https://github.com/ethereum/web3.py/issues/2005)

#### **Bugfixes**

• Test ethpm caching + bump Sphinx version. [\(#1977\)](https://github.com/ethereum/web3.py/issues/1977)

- Clarify solidityKeccak documentation. [\(#1971\)](https://github.com/ethereum/web3.py/issues/1971)
- Improve contributor documentation context and ordering. [\(#2008\)](https://github.com/ethereum/web3.py/issues/2008)
- Add docs for unstable AsyncHTTPProvider [\(#2017\)](https://github.com/ethereum/web3.py/issues/2017)

### **Misc**

• [#1979,](https://github.com/ethereum/web3.py/issues/1979) [#1980,](https://github.com/ethereum/web3.py/issues/1980) [#1993,](https://github.com/ethereum/web3.py/issues/1993) [#2002](https://github.com/ethereum/web3.py/issues/2002)

### **2.3.18 v5.19.0 (2021-04-28)**

#### **Features**

- Handle optional eth\_call state override param. [\(#1921\)](https://github.com/ethereum/web3.py/issues/1921)
- Add list\_storage\_keys deprecate listStorageKeys [\(#1944\)](https://github.com/ethereum/web3.py/issues/1944)
- Add net\_peers deprecate netPeers [\(#1946\)](https://github.com/ethereum/web3.py/issues/1946)
- Add trace\_replay\_transaction deprecate traceReplayTransaction [\(#1949\)](https://github.com/ethereum/web3.py/issues/1949)
- Add add\_reserved\_peer deprecate addReservedPeer [\(#1951\)](https://github.com/ethereum/web3.py/issues/1951)
- Add parity.set\_mode, deprecate parity.setMode [\(#1954\)](https://github.com/ethereum/web3.py/issues/1954)
- Add parity.trace\_raw\_transaction, deprecate parity.traceRawTransaction [\(#1955\)](https://github.com/ethereum/web3.py/issues/1955)
- Add parity.trace\_call, deprecate parity.traceCall [\(#1957\)](https://github.com/ethereum/web3.py/issues/1957)
- Add trace\_filter deprecate traceFilter [\(#1960\)](https://github.com/ethereum/web3.py/issues/1960)
- Add trace\_block, deprecate traceBlock [\(#1961\)](https://github.com/ethereum/web3.py/issues/1961)
- Add trace replay block transactions, deprecate traceReplayBlockTransactions [\(#1962\)](https://github.com/ethereum/web3.py/issues/1962)
- Add parity.trace\_transaction, deprecate parity.traceTransaction [\(#1963\)](https://github.com/ethereum/web3.py/issues/1963)

#### **Improved Documentation**

• Document eth\_call state overrides. [\(#1965\)](https://github.com/ethereum/web3.py/issues/1965)

### **Misc**

• [#1774,](https://github.com/ethereum/web3.py/issues/1774) [#1805,](https://github.com/ethereum/web3.py/issues/1805) [#1945,](https://github.com/ethereum/web3.py/issues/1945) [#1964](https://github.com/ethereum/web3.py/issues/1964)

### **2.3.19 v5.18.0 (2021-04-08)**

### **Features**

- Add w3.eth.modify\_transaction deprecate w3.eth.modifyTransaction [\(#1886\)](https://github.com/ethereum/web3.py/issues/1886)
- Add w3.eth.get\_transaction\_receipt, deprecate w3.eth.getTransactionReceipt [\(#1893\)](https://github.com/ethereum/web3.py/issues/1893)
- Add w3.eth.wait for transaction receipt deprecate w3.eth. waitForTransactionReceipt [\(#1896\)](https://github.com/ethereum/web3.py/issues/1896)
- Add w3.eth.set\_contract\_factory deprecate w3.eth.setContractFactory [\(#1900\)](https://github.com/ethereum/web3.py/issues/1900)
- Add w3.eth.generate\_gas\_price deprecate w3.eth.generateGasPrice [\(#1905\)](https://github.com/ethereum/web3.py/issues/1905)
- Add w3.eth.set qas price strategy deprecate w3.eth.setGasPriceStrategy [\(#1906\)](https://github.com/ethereum/web3.py/issues/1906)
- Add w3.eth.estimate\_gas deprecate w3.eth.estimateGas [\(#1913\)](https://github.com/ethereum/web3.py/issues/1913)
- Add w3.eth.sign\_typed\_data deprecate w3.eth.signTypedData [\(#1915\)](https://github.com/ethereum/web3.py/issues/1915)
- Add w3.eth.get\_filter\_changes deprecate w3.eth.getFilterChanges [\(#1916\)](https://github.com/ethereum/web3.py/issues/1916)
- Add eth.get\_filter\_logs, deprecate eth.getFilterLogs [\(#1919\)](https://github.com/ethereum/web3.py/issues/1919)
- Add eth.uninstall\_filter, deprecate eth.uninstallFilter [\(#1920\)](https://github.com/ethereum/web3.py/issues/1920)
- Add w3.eth.get\_logs deprecate w3.eth.getLogs [\(#1925\)](https://github.com/ethereum/web3.py/issues/1925)
- Add w3.eth.submit\_hashrate deprecate w3.eth.submitHashrate [\(#1926\)](https://github.com/ethereum/web3.py/issues/1926)
- Add w3.eth.submit work deprecate w3.eth.submitWork [\(#1927\)](https://github.com/ethereum/web3.py/issues/1927)
- Add w3.eth.get work, deprecate w3.eth.getWork [\(#1934\)](https://github.com/ethereum/web3.py/issues/1934)
- Adds public get\_block\_number method. [\(#1937\)](https://github.com/ethereum/web3.py/issues/1937)

- Add ABI type examples to docs [\(#1890\)](https://github.com/ethereum/web3.py/issues/1890)
- Promote the new Ethereum Python Discord server on the README. [\(#1898\)](https://github.com/ethereum/web3.py/issues/1898)
- Escape reserved characters in install script of Contributing docs. [\(#1909\)](https://github.com/ethereum/web3.py/issues/1909)
- Add detailed event filtering examples. [\(#1910\)](https://github.com/ethereum/web3.py/issues/1910)
- Add docs example for tuning log levels. [\(#1928\)](https://github.com/ethereum/web3.py/issues/1928)
- Add some performance tips in troubleshooting docs. [\(#1929\)](https://github.com/ethereum/web3.py/issues/1929)
- Add existing contract interaction to docs examples. [\(#1933\)](https://github.com/ethereum/web3.py/issues/1933)
- Replace Gitter links with the Python Discord server. [\(#1936\)](https://github.com/ethereum/web3.py/issues/1936)

### **Misc**

• [#1887,](https://github.com/ethereum/web3.py/issues/1887) [#1907,](https://github.com/ethereum/web3.py/issues/1907) [#1917,](https://github.com/ethereum/web3.py/issues/1917) [#1930,](https://github.com/ethereum/web3.py/issues/1930) [#1935](https://github.com/ethereum/web3.py/issues/1935)

### **2.3.20 v5.17.0 (2021-02-24)**

### **Features**

- Added get\_transaction\_count, and deprecated getTransactionCount [\(#1844\)](https://github.com/ethereum/web3.py/issues/1844)
- Add w3.eth.send\_transaction, deprecate w3.eth.sendTransaction [\(#1878\)](https://github.com/ethereum/web3.py/issues/1878)
- Add web3.eth.sign\_transaction, deprecate web3.eth.signTransaction [\(#1879\)](https://github.com/ethereum/web3.py/issues/1879)
- Add w3.eth.send raw transaction, deprecate w3.eth.sendRawTransaction [\(#1880\)](https://github.com/ethereum/web3.py/issues/1880)

• Add w3.eth.replace transaction deprecate w3.eth.replaceTransaction [\(#1882\)](https://github.com/ethereum/web3.py/issues/1882)

### **Improved Documentation**

• Fix return type of send transaction in docs. [\(#686\)](https://github.com/ethereum/web3.py/issues/686)

### **2.3.21 v5.16.0 (2021-02-04)**

### **Features**

- Added get\_block\_transaction\_count, and deprecated getBlockTransactionCount [\(#1841\)](https://github.com/ethereum/web3.py/issues/1841)
- Move defaultAccount to default\_account. Deprecate defaultAccount. [\(#1848\)](https://github.com/ethereum/web3.py/issues/1848)
- Add eth.default block, deprecate eth.defaultBlock. Also adds parity.default block, and deprecates parity.defaultBlock. [\(#1849\)](https://github.com/ethereum/web3.py/issues/1849)
- Add eth.gas\_price, deprecate eth.gasPrice [\(#1850\)](https://github.com/ethereum/web3.py/issues/1850)
- Added eth.block\_number property. Deprecated eth.blockNumber [\(#1851\)](https://github.com/ethereum/web3.py/issues/1851)
- Add eth.chain\_id, deprecate eth.chainId [\(#1852\)](https://github.com/ethereum/web3.py/issues/1852)
- Add eth.protocol\_version, deprecate eth.protocolVersion [\(#1853\)](https://github.com/ethereum/web3.py/issues/1853)
- Add eth.get\_code, deprecate eth.getCode [\(#1856\)](https://github.com/ethereum/web3.py/issues/1856)
- Deprecate eth.getProof, add eth.get\_proof [\(#1857\)](https://github.com/ethereum/web3.py/issues/1857)
- Add eth.get\_transaction, deprecate eth.getTransaction [\(#1858\)](https://github.com/ethereum/web3.py/issues/1858)
- Add eth.get\_transaction\_by\_block, deprecate eth.getTransactionByBlock [\(#1859\)](https://github.com/ethereum/web3.py/issues/1859)
- Add get\_uncle\_by\_block, deprecate getUncleByBlock [\(#1862\)](https://github.com/ethereum/web3.py/issues/1862)
- Add get\_uncle\_count, deprecate getUncleCount [\(#1863\)](https://github.com/ethereum/web3.py/issues/1863)

#### **Bugfixes**

• Fix event filter creation if the event ABI contains a values key. [\(#1807\)](https://github.com/ethereum/web3.py/issues/1807)

#### **Improved Documentation**

- Remove v5 breaking changes link from the top of the release notes. [\(#1837\)](https://github.com/ethereum/web3.py/issues/1837)
- Add account creation troubleshooting docs. [\(#1855\)](https://github.com/ethereum/web3.py/issues/1855)
- Document passing a struct into a contract function. [\(#1860\)](https://github.com/ethereum/web3.py/issues/1860)
- Add instance configuration troubleshooting docs. [\(#1865\)](https://github.com/ethereum/web3.py/issues/1865)
- Clarify nonce lookup in sendRawTransaction docs. [\(#1866\)](https://github.com/ethereum/web3.py/issues/1866)
- Updated docs for web3.eth methods: eth.getTransactionReceipt and eth.waitForTransactionReceipt [\(#1868\)](https://github.com/ethereum/web3.py/issues/1868)

### **2.3.22 v5.15.0 (2021-01-15)**

### **Features**

- Add get\_storage\_at method and deprecate getStorageAt. [\(#1828\)](https://github.com/ethereum/web3.py/issues/1828)
- Add eth.get\_block method and deprecate eth.getBlock. [\(#1829\)](https://github.com/ethereum/web3.py/issues/1829)

### **Bugfixes**

- PR #1585 changed the error that was coming back from eth-tester when the Revert opcode was called, which broke some tests in downstream libraries. This PR reverts back to raising the original error. [\(#1813\)](https://github.com/ethereum/web3.py/issues/1813)
- Added a new ContractLogicError for when a contract reverts a transaction. ContractLogicError will replace SolidityError, in v6. [\(#1814\)](https://github.com/ethereum/web3.py/issues/1814)

#### **Improved Documentation**

• Introduce Beacon API documentation [\(#1836\)](https://github.com/ethereum/web3.py/issues/1836)

### **Misc**

• [#1602,](https://github.com/ethereum/web3.py/issues/1602) [#1827,](https://github.com/ethereum/web3.py/issues/1827) [#1831,](https://github.com/ethereum/web3.py/issues/1831) [#1833,](https://github.com/ethereum/web3.py/issues/1833) [#1834](https://github.com/ethereum/web3.py/issues/1834)

### **2.3.23 v5.14.0 (2021-01-05)**

#### **Bugfixes**

- Remove docs/web3.\* from the gitignore to allow for the beacon docs to be added to git, and add beacon to the default web3 modules that get loaded. [\(#1824\)](https://github.com/ethereum/web3.py/issues/1824)
- Remove auto-documenting from the Beacon API [\(#1825\)](https://github.com/ethereum/web3.py/issues/1825)

### **Features**

- Introduce experimental Ethereum 2.0 beacon node API [\(#1758\)](https://github.com/ethereum/web3.py/issues/1758)
- Add new get\_balance method on Eth class. Deprecated getBalance. [\(#1806\)](https://github.com/ethereum/web3.py/issues/1806)

#### **Misc**

• [#1815,](https://github.com/ethereum/web3.py/issues/1815) [#1816](https://github.com/ethereum/web3.py/issues/1816)

### **2.3.24 v5.13.1 (2020-12-03)**

### **Bugfixes**

• Handle revert reason parsing for Ganache [\(#1794\)](https://github.com/ethereum/web3.py/issues/1794)

• Document Geth and Parity/OpenEthereum fixture generation [\(#1787\)](https://github.com/ethereum/web3.py/issues/1787)

### **Misc**

• [#1778,](https://github.com/ethereum/web3.py/issues/1778) [#1780,](https://github.com/ethereum/web3.py/issues/1780) [#1790,](https://github.com/ethereum/web3.py/issues/1790) [#1791,](https://github.com/ethereum/web3.py/issues/1791) [#1796](https://github.com/ethereum/web3.py/issues/1796)

### **2.3.25 v5.13.0 (2020-10-29)**

### **Features**

• Raise *SolidityError* exceptions that contain the revert reason when a *call* fails. [\(#941\)](https://github.com/ethereum/web3.py/issues/941)

### **Bugfixes**

• Update eth-tester dependency to fix tester environment install version conflict. [\(#1782\)](https://github.com/ethereum/web3.py/issues/1782)

### **Misc**

• [#1757,](https://github.com/ethereum/web3.py/issues/1757) [#1767](https://github.com/ethereum/web3.py/issues/1767)

### **2.3.26 v5.12.3 (2020-10-21)**

#### **Misc**

• [#1752,](https://github.com/ethereum/web3.py/issues/1752) [#1759,](https://github.com/ethereum/web3.py/issues/1759) [#1773,](https://github.com/ethereum/web3.py/issues/1773) [#1775](https://github.com/ethereum/web3.py/issues/1775)

### **2.3.27 v5.12.2 (2020-10-12)**

### **Bugfixes**

- Address the use of multiple providers in the docs [\(#1701\)](https://github.com/ethereum/web3.py/issues/1701)
- Remove stale connection errors from docs [\(#1737\)](https://github.com/ethereum/web3.py/issues/1737)
- Allow ENS name resolution for methods that use the Method class [\(#1749\)](https://github.com/ethereum/web3.py/issues/1749)

#### **Misc**

• [#1727,](https://github.com/ethereum/web3.py/issues/1727) [#1728,](https://github.com/ethereum/web3.py/issues/1728) [#1733,](https://github.com/ethereum/web3.py/issues/1733) [#1735,](https://github.com/ethereum/web3.py/issues/1735) [#1741,](https://github.com/ethereum/web3.py/issues/1741) [#1746,](https://github.com/ethereum/web3.py/issues/1746) [#1748,](https://github.com/ethereum/web3.py/issues/1748) [#1753,](https://github.com/ethereum/web3.py/issues/1753) [#1768](https://github.com/ethereum/web3.py/issues/1768)

### **2.3.28 v5.12.1 (2020-09-02)**

### **Misc**

• [#1708,](https://github.com/ethereum/web3.py/issues/1708) [#1709,](https://github.com/ethereum/web3.py/issues/1709) [#1715,](https://github.com/ethereum/web3.py/issues/1715) [#1722,](https://github.com/ethereum/web3.py/issues/1722) [#1724](https://github.com/ethereum/web3.py/issues/1724)

### **2.3.29 v5.12.0 (2020-07-16)**

### **Features**

- Update *web3.pm* and *ethpm* module to EthPM v3 specification. [\(#1652\)](https://github.com/ethereum/web3.py/issues/1652)
- Allow consumer to initialize *HttpProvider* with their own *requests.Session*. This allows the *HttpAdapter* connection pool to be tuned as desired. [\(#1469\)](https://github.com/ethereum/web3.py/issues/1469)

### **Improved Documentation**

- Use ethpm v3 packages in examples documentation. [\(#1683\)](https://github.com/ethereum/web3.py/issues/1683)
- Modernize the deploy contract example. [\(#1679\)](https://github.com/ethereum/web3.py/issues/1679)
- Add contribution guidelines and a code of conduct. [\(#1691\)](https://github.com/ethereum/web3.py/issues/1691)

#### **Misc**

- [#1687](https://github.com/ethereum/web3.py/issues/1687)
- [#1690](https://github.com/ethereum/web3.py/issues/1690)

### **2.3.30 v5.12.0-beta.3 (2020-07-15)**

### **Bugfixes**

• Include ethpm-spec solidity examples in distribution. [\(#1686\)](https://github.com/ethereum/web3.py/issues/1686)

### **2.3.31 v5.12.0-beta.2 (2020-07-14)**

### **Bugfixes**

• Support ethpm-spec submodule in distributions. [\(#1682\)](https://github.com/ethereum/web3.py/issues/1682)

### **Improved Documentation**

- Modernize the deploy contract example. [\(#1679\)](https://github.com/ethereum/web3.py/issues/1679)
- Use ethpm v3 packages in examples documentation. [\(#1683\)](https://github.com/ethereum/web3.py/issues/1683)

### **2.3.32 v5.12.0-beta.1 (2020-07-09)**

### **Features**

- Allow consumer to initialize *HttpProvider* with their own *requests.Session*. This allows the *HttpAdapter* connection pool to be tuned as desired. [\(#1469\)](https://github.com/ethereum/web3.py/issues/1469)
- Update *web3.pm* and *ethpm* module to EthPM v3 specification. [\(#1652\)](https://github.com/ethereum/web3.py/issues/1652)

### **Bugfixes**

• Update outdated reference url in ethpm docs and tests. [\(#1680\)](https://github.com/ethereum/web3.py/issues/1680)

### **Improved Documentation**

- Add a getBalance () example and provide more context for using the *fromWei* and *toWei* utility methods. [\(#1676\)](https://github.com/ethereum/web3.py/issues/1676)
- Overhaul the Overview documentation to provide a tour of major features. [\(#1681\)](https://github.com/ethereum/web3.py/issues/1681)

### **2.3.33 v5.11.1 (2020-06-17)**

### **Bugfixes**

- Added formatter rules for eth\_tester middleware to allow  $getBalance()$  by using integer block numbers [\(#1660\)](https://github.com/ethereum/web3.py/issues/1660)
- Fix type annotations within the eth.py module. Several arguments that defaulted to None were not declared Optional. [\(#1668\)](https://github.com/ethereum/web3.py/issues/1668)
- Fix type annotation warning when using string URI to instantiate an HTTP or WebsocketProvider. [\(#1669\)](https://github.com/ethereum/web3.py/issues/1669)
- Fix type annotations within the web3 modules. Several arguments that defaulted to None were not declared Optional. [\(#1670\)](https://github.com/ethereum/web3.py/issues/1670)

### **Improved Documentation**

- Breaks up links into three categories (Intro, Guides, and API) and adds content to the index page: a lib introduction and some "Getting Started" links. [\(#1671\)](https://github.com/ethereum/web3.py/issues/1671)
- Fills in some gaps in the Quickstart guide and adds provider connection details for local nodes. [\(#1673\)](https://github.com/ethereum/web3.py/issues/1673)

### **2.3.34 v5.11.0 (2020-06-03)**

### **Features**

- Accept a block identifier in the Contract.estimateGas method. Includes a related upgrade of eth-tester to v0.5.0-beta.1. [\(#1639\)](https://github.com/ethereum/web3.py/issues/1639)
- Introduce a more specific validation error, ExtraDataLengthError. This enables tools to detect when someone may be connected to a POA network, for example, and provide a smoother developer experience. [\(#1666\)](https://github.com/ethereum/web3.py/issues/1666)

### **Bugfixes**

• Correct the type annotations of *FilterParams.address* [\(#1664\)](https://github.com/ethereum/web3.py/issues/1664)

- Corrects the return value of getTransactionReceipt, description of caching middleware, and deprecated method names. [\(#1663\)](https://github.com/ethereum/web3.py/issues/1663)
- Corrects documentation of websocket timeout configuration. [\(#1665\)](https://github.com/ethereum/web3.py/issues/1665)

### **2.3.35 v5.10.0 (2020-05-18)**

### **Features**

• An update of eth-tester includes a change of the default fork from Constantinople to Muir Glacier. [#1636](https://github.com/ethereum/web3.py/issues/1636)

### **Bugfixes**

- my\_contract.events.MyEvent was incorrectly annotated so that MyEvent was marked as a ContractEvent instance. Fixed to be a class type, i.e., Type[ContractEvent]. [\(#1646\)](https://github.com/ethereum/web3.py/issues/1646)
- IPCProvider correctly handled pathlib. Path input, but warned against its type. Fixed to permit Path objects in addition to strings. [\(#1647\)](https://github.com/ethereum/web3.py/issues/1647)

### **Misc**

• [#1636](https://github.com/ethereum/web3.py/issues/1636)

### **2.3.36 v5.9.0 (2020-04-30)**

#### **Features**

• Upgrade eth-account to use v0.5.2+. eth-account 0.5.2 adds support for hd accounts Also had to pin eth-keys to get dependencies to resolve. [\(#1622\)](https://github.com/ethereum/web3.py/issues/1622)

#### **Bugfixes**

- Fix local filter middleware new entries bug  $(\text{\#1514})$
- ENS name and ENS address can return None. Fixes return types. [\(#1633\)](https://github.com/ethereum/web3.py/issues/1633)

### **2.3.37 v5.8.0 (2020-04-23)**

#### **Features**

- Introduced list\_wallets method to the GethPersonal class. [\(#1516\)](https://github.com/ethereum/web3.py/issues/1516)
- Added block\_identifier parameter to *ContractConstructor.estimateGas* method. [\(#1588\)](https://github.com/ethereum/web3.py/issues/1588)
- Add snake\_case methods to Geth and Parity Personal Modules.

Deprecate camelCase methods. [\(#1589\)](https://github.com/ethereum/web3.py/issues/1589)

- Added new weighted keyword argument to the time based gas price strategy.
	- If True, it will more give more weight to more recent block times. [\(#1614\)](https://github.com/ethereum/web3.py/issues/1614)
- Adds support for Solidity's new(ish) receive function.
	- Adds a new contract API that mirrors the existing fallback API: contract.receive [\(#1623\)](https://github.com/ethereum/web3.py/issues/1623)

### **Bugfixes**

• Fixed hasattr overloader method in the web3.ContractEvent, web3.ContractFunction, and web3.ContractCaller classes by implementing a try/except handler that returns False if an exception is raised in the getattr overloader method (since \_\_getattr\_\_ HAS to be called in every \_\_hasattr\_\_ call).

Created two new Exception classes, 'ABIEventFunctionNotFound' and 'ABIFunctionNotFound', which inherit from both AttributeError and MismatchedABI, and replaced the MismatchedABI raises in ContractEvent, ContractFunction, and ContractCaller with a raise to the created class in the \_\_getattr\_\_ overloader method of the object. [\(#1594\)](https://github.com/ethereum/web3.py/issues/1594)

• Change return type of rpc\_gas\_price\_strategy from int to Wei [\(#1612\)](https://github.com/ethereum/web3.py/issues/1612)

#### **Improved Documentation**

- Fix typo in "Internals" docs. Changed asyncronous  $\rightarrow$  asynchronous [\(#1607\)](https://github.com/ethereum/web3.py/issues/1607)
- Improve documentation that introduces and troubleshoots Providers. [\(#1609\)](https://github.com/ethereum/web3.py/issues/1609)
- Add documentation for when to use each transaction method. [\(#1610\)](https://github.com/ethereum/web3.py/issues/1610)
- Remove incorrect web3 for w3 in doc example [\(#1615\)](https://github.com/ethereum/web3.py/issues/1615)
- Add examples for using web3.contract via the ethpm module. [\(#1617\)](https://github.com/ethereum/web3.py/issues/1617)
- Add dark mode to documentation. Also fixes a bunch of formatting issues in docs. [\(#1626\)](https://github.com/ethereum/web3.py/issues/1626)

#### **Misc**

 $•$  [#1545](https://github.com/ethereum/web3.py/issues/1545)

### **2.3.38 v5.7.0 (2020-03-16)**

#### **Features**

• Add snake case methods for the net module

Also moved net module to use ModuleV2 instead of Module [\(#1592\)](https://github.com/ethereum/web3.py/issues/1592)

### **Bugfixes**

• Fix return type of eth\_getCode. Changed from Hexstr to HexBytes. [\(#1601\)](https://github.com/ethereum/web3.py/issues/1601)

### **Misc**

• [#1590](https://github.com/ethereum/web3.py/issues/1590)

### **2.3.39 v5.6.0 (2020-02-26)**

### **Features**

- Add snake\_case methods to Geth Miner class, deprecate camelCase methods [\(#1579\)](https://github.com/ethereum/web3.py/issues/1579)
- Add snake\_case methods for the net module, deprecate camelCase methods [\(#1581\)](https://github.com/ethereum/web3.py/issues/1581)
- Add PEP561 type marker [\(#1583\)](https://github.com/ethereum/web3.py/issues/1583)

### **Bugfixes**

• Increase replacement tx minimum gas price bump

Parity/OpenEthereum requires a replacement transaction's gas to be a minimum of 12.5% higher than the original (vs. Geth's 10%). [\(#1570\)](https://github.com/ethereum/web3.py/issues/1570)

### **2.3.40 v5.5.1 (2020-02-10)**

### **Improved Documentation**

• Documents the *getUncleCount* method. [\(#1534\)](https://github.com/ethereum/web3.py/issues/1534)

#### **Misc**

• [#1576](https://github.com/ethereum/web3.py/issues/1576)

### **2.3.41 v5.5.0 (2020-02-03)**

### **Features**

• ENS had to release a new registry to push a bugfix. See [this article](https://medium.com/the-ethereum-name-service/ens-registry-migration-bug-fix-new-features-64379193a5a) for background information. Web3.py uses the new registry for all default ENS interactions, now. [\(#1573\)](https://github.com/ethereum/web3.py/issues/1573)

### **Bugfixes**

- Minor bugfix in how ContractCaller looks up abi functions. [\(#1552\)](https://github.com/ethereum/web3.py/issues/1552)
- Update modules to use compatible typing-extensions import. [\(#1554\)](https://github.com/ethereum/web3.py/issues/1554)
- Make 'from' and 'to' fields checksum addresses in returned transaction receipts [\(#1562\)](https://github.com/ethereum/web3.py/issues/1562)
- Use local Trinity's IPC socket if it is available, for newer versions of Trinity. [\(#1563\)](https://github.com/ethereum/web3.py/issues/1563)

### **Improved Documentation**

• Add Matomo Tracking to Docs site.

Matomo is an Open Source web analytics platform that allows us to get better insights and optimize for our audience without the negative consequences of other compareable platforms.

Read more: <https://matomo.org/why-matomo/> [\(#1541\)](https://github.com/ethereum/web3.py/issues/1541)

• Fix web3 typo in docs [\(#1559\)](https://github.com/ethereum/web3.py/issues/1559)

### **Misc**

• [#1521,](https://github.com/ethereum/web3.py/issues/1521) [#1546,](https://github.com/ethereum/web3.py/issues/1546) [#1571](https://github.com/ethereum/web3.py/issues/1571)

### **2.3.42 v5.4.0 (2019-12-06)**

### **Features**

• Add \_\_str\_to IPCProvider [\(#1536\)](https://github.com/ethereum/web3.py/issues/1536)

### **Bugfixes**

• Add required typing-extensions library to setup.py [\(#1544\)](https://github.com/ethereum/web3.py/issues/1544)

### **2.3.43 v5.3.1 (2019-12-05)**

### **Bugfixes**

- Only apply hexbytes formatting to r and s values in transaction if present [\(#1531\)](https://github.com/ethereum/web3.py/issues/1531)
- Update eth-utils dependency which contains mypy bugfix. [\(#1537\)](https://github.com/ethereum/web3.py/issues/1537)

### **Improved Documentation**

- Update Contract Event documentation to show correct example [\(#1515\)](https://github.com/ethereum/web3.py/issues/1515)
- Add documentation to methods that raise an error in v5 instead of returning None [\(#1527\)](https://github.com/ethereum/web3.py/issues/1527)

### **Misc**

• [#1518,](https://github.com/ethereum/web3.py/issues/1518) [#1532](https://github.com/ethereum/web3.py/issues/1532)

### **2.3.44 v5.3.0 (2019-11-14)**

### **Features**

• Support handling ENS domains in ERC1319 URIs. [\(#1489\)](https://github.com/ethereum/web3.py/issues/1489)

#### **Bugfixes**

- Make local block filter return empty list when when no blocks mined [\(#1255\)](https://github.com/ethereum/web3.py/issues/1255)
- Google protobuf dependency was updated to *3.10.0* [\(#1493\)](https://github.com/ethereum/web3.py/issues/1493)
- Infura websocket provider works when no secret key is present [\(#1501\)](https://github.com/ethereum/web3.py/issues/1501)

- Update Quickstart instructions to use the auto Infura module instead of the more complicated web3 auto module [\(#1482\)](https://github.com/ethereum/web3.py/issues/1482)
- Remove outdated py.test command from readme [\(#1483\)](https://github.com/ethereum/web3.py/issues/1483)

### **Misc**

• [#1461,](https://github.com/ethereum/web3.py/issues/1461) [#1471,](https://github.com/ethereum/web3.py/issues/1471) [#1475,](https://github.com/ethereum/web3.py/issues/1475) [#1476,](https://github.com/ethereum/web3.py/issues/1476) [#1479,](https://github.com/ethereum/web3.py/issues/1479) [#1488,](https://github.com/ethereum/web3.py/issues/1488) [#1492,](https://github.com/ethereum/web3.py/issues/1492) [#1498](https://github.com/ethereum/web3.py/issues/1498)

### **2.3.45 v5.2.2 (2019-10-21)**

#### **Features**

• Add poll\_latency to waitForTransactionReceipt [\(#1453\)](https://github.com/ethereum/web3.py/issues/1453)

#### **Bugfixes**

• Fix flaky Parity whisper module test [\(#1473\)](https://github.com/ethereum/web3.py/issues/1473)

#### **Misc**

• [#1472,](https://github.com/ethereum/web3.py/issues/1472) [#1474](https://github.com/ethereum/web3.py/issues/1474)

### **2.3.46 v5.2.1 (2019-10-17)**

#### **Improved Documentation**

- Update documentation for unlock account duration [\(#1464\)](https://github.com/ethereum/web3.py/issues/1464)
- Clarify module installation command for OSX>=10.15 [\(#1467\)](https://github.com/ethereum/web3.py/issues/1467)

#### **Misc**

• [#1468](https://github.com/ethereum/web3.py/issues/1468)

### **2.3.47 v5.2.0 (2019-09-26)**

#### **Features**

- Add enable\_strict\_bytes\_type\_checking flag to web3 instance [\(#1419\)](https://github.com/ethereum/web3.py/issues/1419)
- Move Geth Whisper methods to snake case and deprecate camel case methods [\(#1433\)](https://github.com/ethereum/web3.py/issues/1433)

### **Bugfixes**

• Add null check to logsbloom formatter [\(#1445\)](https://github.com/ethereum/web3.py/issues/1445)
#### **Improved Documentation**

• Reformat autogenerated towncrier release notes [\(#1460\)](https://github.com/ethereum/web3.py/issues/1460)

# **2.3.48 Web3 5.1.0 (2019-09-18)**

#### **Features**

• Add contract\_types property to Package class. [\(#1440\)](https://github.com/ethereum/web3.py/issues/1440)

#### **Bugfixes**

• Fix flaky parity integration test in the whisper module [\(#1147\)](https://github.com/ethereum/web3.py/issues/1147)

#### **Improved Documentation**

- Remove whitespace, move topics key -> topic in Geth docs [\(#1425\)](https://github.com/ethereum/web3.py/issues/1425)
- Enforce stricter doc checking, turning warnings into errors to fail CI builds to catch issues quickly. Add missing web3.tools.rst to the table of contents and fix incorrectly formatted JSON example. [\(#1437\)](https://github.com/ethereum/web3.py/issues/1437)
- Add example using Geth POA Middleware with Infura Rinkeby Node [\(#1444\)](https://github.com/ethereum/web3.py/issues/1444)

#### **Misc**

• [#1446,](https://github.com/ethereum/web3.py/issues/1446) [#1451](https://github.com/ethereum/web3.py/issues/1451)

#### **2.3.49 v5.0.2**

Released August 22, 2019

- Bugfixes
	- [ethPM] Fix bug in package id and release id fetching strategy [#1427](https://github.com/ethereum/web3.py/pull/1427)

#### **2.3.50 v5.0.1**

Released August 15, 2019

- Bugfixes
	- [ethPM] Add begin/close chars to package name regex [#1418](https://github.com/ethereum/web3.py/pull/1418)
	- [ethPM] Update deployments to work when only abi available [#1417](https://github.com/ethereum/web3.py/pull/1417)
	- Fix tuples handled incorrectly in decode\_function\_input [#1410](https://github.com/ethereum/web3.py/pull/1410)
- Misc
	- Eliminate signTransaction warning [#1404](https://github.com/ethereum/web3.py/pull/1404)

#### **2.3.51 v5.0.0**

Released August 1, 2019

- Features
	- web3.eth.chainId now returns an integer instead of hex [#1394](https://github.com/ethereum/web3.py/pull/1394)
- Bugfixes
	- Deprecation Warnings now show for methods that have a @combomethod decorator [#1401](https://github.com/ethereum/web3.py/pull/1401)
- Misc
	- [ethPM] Add ethPM to the docker file [#1405](https://github.com/ethereum/web3.py/pull/1405)
- Docs
	- Docs are updated to use checksummed addresses [#1390](https://github.com/ethereum/web3.py/pull/1390)
	- Minor doc formatting fixes [#1338](https://github.com/ethereum/web3.py/pull/1338) & [#1345](https://github.com/ethereum/web3.py/pull/1345)

### **2.3.52 v5.0.0-beta.5**

Released July 31, 2019

*This is intended to be the final release before the stable v5 release.*

- Features
	- Parity operating mode can be read and set [#1355](https://github.com/ethereum/web3.py/pull/1355)
	- Process a single event log, instead of a whole transaction receipt [#1354](https://github.com/ethereum/web3.py/pull/1354)
- Docs
	- Remove doctest dependency on ethtoken [#1395](https://github.com/ethereum/web3.py/pull/1395)
- Bugfixes
	- [ethPM] Bypass IPFS validation for large files [#1393](https://github.com/ethereum/web3.py/pull/1393)
- Misc
	- [ethPM] Update default Registry solidity contract [#1400](https://github.com/ethereum/web3.py/pull/1400)
	- [ethPM] Update web3.pm to use new simple Registry implementation [#1398](https://github.com/ethereum/web3.py/pull/1398)
	- Update dependency requirement formatting for releasing [#1403](https://github.com/ethereum/web3.py/pull/1403)

### **2.3.53 v5.0.0-beta.4**

Released July 18,2019

- Features
	- [ethPM] Update registry uri to support basic uris w/o package id [#1389](https://github.com/ethereum/web3.py/pull/1389)
- Docs
	- Clarify in docs the return of Eth.sendRawTransaction() as a HexBytes object, not a string. [#1384](https://github.com/ethereum/web3.py/pull/1384)
- Misc
	- [ethPM] Migrate tests over from pytest-ethereum [#1385](https://github.com/ethereum/web3.py/pull/1385)

#### **2.3.54 v5.0.0-beta.3**

Released July 15, 2019

- Features
	- Add eth\_getProof support [#1185](https://github.com/ethereum/web3.py/pull/1185)
	- Implement web3.pm.get\_local\_package() [#1372](https://github.com/ethereum/web3.py/pull/1372)
	- Update registry URIs to support chain IDs [#1382](https://github.com/ethereum/web3.py/pull/1382)
	- Add error flags to event.processReceipt [#1366](https://github.com/ethereum/web3.py/pull/1366)
- Bugfixes
	- Remove full IDNA processing in favor of UTS46 [#1364](https://github.com/ethereum/web3.py/pull/1364)
- Misc
	- Migrate py-ethpm library to web3/ethpm [#1379](https://github.com/ethereum/web3.py/pull/1379)
	- Relax canonical address requirement in ethPM [#1380](https://github.com/ethereum/web3.py/pull/1380)
	- Replace ethPM's infura strategy with web3's native infura support [#1383](https://github.com/ethereum/web3.py/pull/1383)
	- Change combine\_argument\_formatters to apply\_formatters\_to\_sequence [#1360](https://github.com/ethereum/web3.py/pull/1360)
	- Move pytest.xfail instances to @pytest.mark.xfail [#1376](https://github.com/ethereum/web3.py/pull/1376)
	- Change net.version to eth.chainId in default transaction params [#1378](https://github.com/ethereum/web3.py/pull/1378)

#### **2.3.55 v5.0.0-beta.2**

Released May 13, 2019

- Features
	- Mark deprecated sha3 method as static [#1350](https://github.com/ethereum/web3.py/pull/1350)
	- Upgrade to eth-account v0.4.0 [#1348](https://github.com/ethereum/web3.py/pull/1348)
- Docs
	- Add note about web3[tester] in documentation [#1325](https://github.com/ethereum/web3.py/pull/1325)
- Misc
	- Replace web3.\_utils.toolz imports with eth\_utils.toolz [#1317](https://github.com/ethereum/web3.py/pull/1317)

#### **2.3.56 v5.0.0-beta.1**

Released May 6, 2019

- Features
	- Add support for tilda in provider IPC Path [#1049](https://github.com/ethereum/web3.py/pull/1049)
	- EIP 712 Signing Supported [#1319](https://github.com/ethereum/web3.py/pull/1319)
- Docs
	- Update contract example to use compile\_standard [#1263](https://github.com/ethereum/web3.py/pull/1263)
	- Fix typo in middleware docs [#1339](https://github.com/ethereum/web3.py/pull/1339)

### **2.3.57 v5.0.0-alpha.11**

Released April 24, 2019

- Docs
	- Add documentation for web3.py unit tests [#1324](https://github.com/ethereum/web3.py/pull/1324)
- Misc
	- Update deprecated collections.abc imports [#1334](https://github.com/ethereum/web3.py/pull/1334)
	- Fix documentation typo [#1335](https://github.com/ethereum/web3.py/pull/1335)
	- Upgrade eth-tester version [#1332](https://github.com/ethereum/web3.py/pull/1332)

#### **2.3.58 v5.0.0-alpha.10**

Released April 15, 2019

- Features
	- Add getLogs by blockHash [#1269](https://github.com/ethereum/web3.py/pull/1269)
	- Implement chainId endpoint [#1295](https://github.com/ethereum/web3.py/pull/1295)
	- Moved non-standard JSON-RPC endpoints to applicable Parity/Geth docs. Deprecated web3.version for web3.api - [#1290](https://github.com/ethereum/web3.py/pull/1290)
	- Moved Whisper endpoints to applicable Geth or Parity namespace [#1308](https://github.com/ethereum/web3.py/pull/1308)
	- Added support for Goerli provider [#1286](https://github.com/ethereum/web3.py/pull/1286)
	- Added addReservedPeer to Parity module [#1311](https://github.com/ethereum/web3.py/pull/1311)
- Bugfixes
	- Cast gas price values to integers in gas strategies [#1297](https://github.com/ethereum/web3.py/pull/1297)
	- Missing constructor function no longer ignores constructor args [#1316](https://github.com/ethereum/web3.py/pull/1316)
- Misc
	- Require eth-utils >= 1.4, downgrade Go version for integration tests [#1310](https://github.com/ethereum/web3.py/pull/1310)
	- Fix doc build warnings [#1331](https://github.com/ethereum/web3.py/pull/1331)
	- Zip Fixture data [#1307](https://github.com/ethereum/web3.py/pull/1307)
	- Update Geth version for integration tests [#1301](https://github.com/ethereum/web3.py/pull/1301)
	- Remove unneeded testrpc [#1322](https://github.com/ethereum/web3.py/pull/1322)
	- Add ContractCaller docs to v5 migration guide [#1323](https://github.com/ethereum/web3.py/pull/1323)

#### **2.3.59 v5.0.0-alpha.9**

Released March 26, 2019

- Breaking Changes
	- Raise error if there is no Infura API Key  $\#1294 \& -\#1299$  $\#1294 \& -\#1299$  $\#1294 \& -\#1299$  $\#1294 \& -\#1299$
- Misc
	- Upgraded Parity version for integration testing [#1292](https://github.com/ethereum/web3.py/pull/1292)

#### **2.3.60 v5.0.0-alpha.8**

Released March 20, 2019

- Breaking Changes
	- Removed web3/utils directory in favor of web3/\_utils [#1282](https://github.com/ethereum/web3.py/pull/1282)
	- Relocated personal RPC endpoints to Parity and Geth class [#1211](https://github.com/ethereum/web3.py/pull/1211)
	- Deprecated web3.net.chainId(), web3.eth.getCompilers(), and web3.eth. getTransactionFromBlock(). Removed web3.eth.enableUnauditedFeatures() - [#1270](https://github.com/ethereum/web3.py/pull/1270)
	- Relocated eth\_protocolVersion and web3\_clientVersion [#1274](https://github.com/ethereum/web3.py/pull/1274)
	- Relocated web3.txpool to web3.geth.txpool [#1275](https://github.com/ethereum/web3.py/pull/1275)
	- Relocated admin module to Geth namespace [#1288](https://github.com/ethereum/web3.py/pull/1288)
	- Relocated miner module to Geth namespace [#1287](https://github.com/ethereum/web3.py/pull/1287)
- Features
	- Implement eth\_submitHashrate and eth\_submitWork JSONRPC endpoints. [#1280](https://github.com/ethereum/web3.py/pull/1280)
	- Implement web3.eth.signTransaction [#1277](https://github.com/ethereum/web3.py/pull/1277)
- Docs
	- Added v5 migration docs [#1284](https://github.com/ethereum/web3.py/pull/1284)

#### **2.3.61 v5.0.0-alpha.7**

Released March 11, 2019

- Breaking Changes
	- Updated JSON-RPC calls that lookup txs or blocks to raise an error if lookup fails [#1218](https://github.com/ethereum/web3.py/pull/1218) and [#1268](https://github.com/ethereum/web3.py/pull/1268)
- Features
	- Tuple ABI support [#1235](https://github.com/ethereum/web3.py/pull/1235)
- Bugfixes
	- One last middleware\_stack was still hanging on. Changed to middleware\_onion [#1262](https://github.com/ethereum/web3.py/pull/1262)

#### **2.3.62 v5.0.0-alpha.6**

Released February 25th, 2019

- Features
	- New NoABIFound error for cases where there is no ABI [#1247](https://github.com/ethereum/web3.py/pull/1247)
- Misc
	- Interact with Infura using an API Key. Key will be required after March 27th. [#1232](https://github.com/ethereum/web3.py/pull/1232)
	- Remove process\_type utility function in favor of eth-abi functionality [#1249](https://github.com/ethereum/web3.py/pull/1249)

### **2.3.63 v5.0.0-alpha.5**

Released February 13th, 2019

- Breaking Changes
	- Remove deprecated buildTransaction, call, deploy, estimateGas, and transact methods - [#1232](https://github.com/ethereum/web3.py/pull/1232)
- Features
	- Adds Web3.toJSON method [#1173](https://github.com/ethereum/web3.py/pull/1173)
	- Contract Caller API Implemented [#1227](https://github.com/ethereum/web3.py/pull/1227)
	- Add Geth POA middleware to use Rinkeby with Infura Auto [#1234](https://github.com/ethereum/web3.py/pull/1234)
	- Add manifest and input argument validation to pm.release\_package() [#1237](https://github.com/ethereum/web3.py/pull/1237)
- Misc
	- Clean up intro and block/tx sections in Filter docs [#1223](https://github.com/ethereum/web3.py/pull/1223)
	- Remove unnecessary EncodingError exception catching [#1224](https://github.com/ethereum/web3.py/pull/1224)
	- Improvements to merge\_args\_and\_kwargs utility function [#1228](https://github.com/ethereum/web3.py/pull/1228)
	- Update vyper registry assets [#1242](https://github.com/ethereum/web3.py/pull/1242)

#### **2.3.64 v5.0.0-alpha.4**

Released January 23rd, 2019

- Breaking Changes
	- Rename middleware\_stack to middleware\_onion [#1210](https://github.com/ethereum/web3.py/pull/1210)
	- Drop already deprecated web3.soliditySha3 [#1217](https://github.com/ethereum/web3.py/pull/1217)
	- ENS: Stop inferring .eth TLD on domain names [#1205](https://github.com/ethereum/web3.py/pull/1205)
- Bugfixes
	- Validate ethereum\_tester class in EthereumTesterProvider [#1217](https://github.com/ethereum/web3.py/pull/1217)
	- Support getLogs() method without creating filters [#1192](https://github.com/ethereum/web3.py/pull/1192)
- Features
	- Stablize the PM module [#1125](https://github.com/ethereum/web3.py/pull/1125)
	- Implement async Version module [#1166](https://github.com/ethereum/web3.py/pull/1166)
- Misc
	- Update .gitignore to ignore .DS\_Store and .mypy\_cache/ [#1215](https://github.com/ethereum/web3.py/pull/1215)
	- Change CircleCI badge link to CircleCI project [#1214](https://github.com/ethereum/web3.py/pull/1214)

#### **2.3.65 v5.0.0-alpha.3**

Released January 15th, 2019

- Breaking Changes
	- Remove web3.miner.hashrate and web3.version.network [#1198](https://github.com/ethereum/web3.py/pull/1198)
- Remove web3.providers.tester.EthereumTesterProvider and web3.providers. tester.TestRPCProvider - [#1199](https://github.com/ethereum/web3.py/pull/1199)
- Change manager.providers from list to single manager.provider [#1200](https://github.com/ethereum/web3.py/pull/1200)
- Replace deprecated web3.sha3 method with web3.keccak method [#1207](https://github.com/ethereum/web3.py/pull/1207)
- Drop auto detect testnets for IPCProvider [#1206](https://github.com/ethereum/web3.py/pull/1206)
- Bugfixes
	- Add check to make sure blockHash exists [#1158](https://github.com/ethereum/web3.py/pull/1158)
- Misc
	- Remove some unreachable code in *providers/base.py* [#1160](https://github.com/ethereum/web3.py/pull/1160)
	- Migrate tester provider results from middleware to defaults [#1188](https://github.com/ethereum/web3.py/pull/1188)
	- Fix doc formatting for build\_filter method [#1187](https://github.com/ethereum/web3.py/pull/1187)
	- Add ERC20 example in docs [#1178](https://github.com/ethereum/web3.py/pull/1178)
	- Code style improvements  $\#1194 \& \#1191$  $\#1194 \& \#1191$  $\#1194 \& \#1191$  $\#1194 \& \#1191$
	- Convert Web3 instance variables to w3 [#1186](https://github.com/ethereum/web3.py/pull/1186)
	- Update eth-utils dependencies and clean up other dependencies [#1195](https://github.com/ethereum/web3.py/pull/1195)

#### **2.3.66 v5.0.0-alpha.2**

Released December 20th, 2018

- Breaking Changes
	- Remove support for python3.5, drop support for eth-abi v1 [#1163](https://github.com/ethereum/web3.py/pull/1163)
- Features
	- Support for custom ReleaseManager was fixed [#1165](https://github.com/ethereum/web3.py/pull/1165)
- Misc
	- Fix doctest nonsense with unicorn token [3b2047](https://github.com/ethereum/web3.py/commit/3b20479ea52)
	- Docs for installing web3 in FreeBSD [#1156](https://github.com/ethereum/web3.py/pull/1156)
	- Use latest python in readthedocs [#1162](https://github.com/ethereum/web3.py/pull/1162)
	- Use twine in release script [#1164](https://github.com/ethereum/web3.py/pull/1164)
	- Upgrade eth-tester, for eth-abi v2 support [#1168](https://github.com/ethereum/web3.py/pull/1168)

#### **2.3.67 v5.0.0-alpha.1**

Released December 13th, 2018

- Features
	- Add Rinkeby and Kovan Infura networks; made mainnet the default [#1150](https://github.com/ethereum/web3.py/pull/1150)
	- Add parity-specific listStorageKeys RPC [#1145](https://github.com/ethereum/web3.py/pull/1145)
	- Deprecated Web3.soliditySha3; use Web3.solidityKeccak instead. [#1139](https://github.com/ethereum/web3.py/pull/1139)
	- Add default trinity locations to IPC path guesser [#1121](https://github.com/ethereum/web3.py/pull/1121)
- Add wss to AutoProvider [#1110](https://github.com/ethereum/web3.py/pull/1110)
- Add timeout for WebsocketProvider [#1109](https://github.com/ethereum/web3.py/pull/1109)
- Receipt timeout raises TimeExhausted [#1070](https://github.com/ethereum/web3.py/pull/1070)
- Allow specification of block number for eth\_estimateGas [#1046](https://github.com/ethereum/web3.py/pull/1046)
- Misc
	- Removed web3.\_utils.six support [#1116](https://github.com/ethereum/web3.py/pull/1116)
	- Upgrade eth-utils to 1.2.0 [#1104](https://github.com/ethereum/web3.py/pull/1104)
	- Require Python version 3.5.3 or greater [#1095](https://github.com/ethereum/web3.py/pull/1095)
	- Bump websockets version to 7.0.0 [#1146](https://github.com/ethereum/web3.py/pull/1146)
	- Bump parity test binary to 1.11.11 [#1064](https://github.com/ethereum/web3.py/pull/1064)

#### **2.3.68 v4.8.2**

Released November 15, 2018

- Misc
	- Reduce unneeded memory usage [#1138](https://github.com/ethereum/web3.py/pull/1138)

#### **2.3.69 v4.8.1**

Released October 28, 2018

- Features
	- Add timeout for WebsocketProvider [#1119](https://github.com/ethereum/web3.py/pull/1119)
	- Reject transactions that send ether to non-payable contract functions [#1115](https://github.com/ethereum/web3.py/pull/1115)
	- Add Auto Infura Ropsten support: from web3.auto.infura.ropsten import w3 [#1124](https://github.com/ethereum/web3.py/pull/1124)
	- Auto-detect trinity IPC file location [#1129](https://github.com/ethereum/web3.py/pull/1129)
- Misc
	- Require Python  $>= 3.5.3 11107$
	- Upgrade eth-tester and eth-utils [#1085](https://github.com/ethereum/web3.py/pull/1085)
	- Configure readthedocs dependencies [#1082](https://github.com/ethereum/web3.py/pull/1082)
	- soliditySha3 docs fixup [#1100](https://github.com/ethereum/web3.py/pull/1100)
	- Update ropsten faucet links in troubleshooting docs

### **2.3.70 v4.7.2**

Released September 25th, 2018

- Bugfixes
	- $-$  IPC paths starting with  $\sim$  are appropriately resolved to the home directory  $\#1072$  $\#1072$
	- You can use the local signing middleware with [bytes](https://docs.python.org/3.5/library/functions.html#bytes)-type addresses [#1069](https://github.com/ethereum/web3.py/pull/1069)

# **2.3.71 v4.7.1**

Released September 11th, 2018

- Bugfixes
	- [old pip bug](https://github.com/pypa/pip/issues/4614) used during release made it impossible for non-windows users to install 4.7.0.

#### **2.3.72 v4.7.0**

Released September 10th, 2018

- Features
	- Add traceFilter method to the parity module. [#1051](https://github.com/ethereum/web3.py/pull/1051)
	- Move datastructures to public namespace datastructures to improve support for type checking. - [#1038](https://github.com/ethereum/web3.py/pull/1038)
	- Optimization to contract calls [#944](https://github.com/ethereum/web3.py/pull/944)
- Bugfixes
	- ENS name resolution only attempted on mainnet by default. [#1037](https://github.com/ethereum/web3.py/pull/1037)
	- Fix attribute access error when attributedict middleware is not used. [#1040](https://github.com/ethereum/web3.py/pull/1040)
- Misc Upgrade eth-tester to 0.1.0-beta.32, and remove integration tests for py-ethereum. Upgrade eth-hash to 0.2.0 with pycryptodome 3.6.6 which resolves a vulnerability.

# **2.3.73 v4.6.0**

Released Aug 24, 2018

- Features
	- Support for Python 3.7, most notably in [WebsocketProvider](#page-67-0) [#996](https://github.com/ethereum/web3.py/pull/996)
	- You can now decode a transaction's data to its original function call and arguments with:  $contract$ . [decode\\_function\\_input\(\)](#page-126-0) - [#991](https://github.com/ethereum/web3.py/pull/991)
	- Support for [IPCProvider](#page-66-0) in FreeBSD (and more readme docs) [#1008](https://github.com/ethereum/web3.py/pull/1008)
- Bugfixes
	- Fix crash in time-based gas strategies with small number of transactions [#983](https://github.com/ethereum/web3.py/pull/983)
	- Fx crash when passing multiple addresses to  $w3.eth.getLogs() #1005$  $w3.eth.getLogs() #1005$  $w3.eth.getLogs() #1005$
- Misc
	- Disallow configuring filters with both manual and generated topic lists [#976](https://github.com/ethereum/web3.py/pull/976)
	- Add support for the upcoming eth-abi v2, which does ABI string decoding differently [#974](https://github.com/ethereum/web3.py/pull/974)
	- Add a lot more filter tests [#997](https://github.com/ethereum/web3.py/pull/997)
	- Add more tests for filtering with None. Note that geth  $\&$  parity differ here. [#985](https://github.com/ethereum/web3.py/pull/985)
	- Follow-up on Parity bug that we reported upstream [\(parity#7816\)](https://github.com/paritytech/parity-ethereum/issues/7816): they resolved in 1.10. We removed xfail on that test. - [#992](https://github.com/ethereum/web3.py/pull/992)
	- Docs: add an example of interacting with an ERC20 contract [#995](https://github.com/ethereum/web3.py/pull/995)
	- A couple doc typo fixes
- \* [#1006](https://github.com/ethereum/web3.py/pull/1006)
- $*$  [#1010](https://github.com/ethereum/web3.py/pull/1010)

#### **2.3.74 v4.5.0**

Released July 30, 2018

- Features
	- Accept addresses supplied in [bytes](https://docs.python.org/3.5/library/functions.html#bytes) format (which does not provide checksum validation)
	- Improve estimation of gas prices
- Bugfixes
	- Can now use a block number with  $qetCode()$  when connected to [EthereumTesterProvider](#page-67-1) (without crashing)
- Misc
	- Test Parity 1.11.7
	- Parity integration tests upgrade to use sha256 instead of md5
	- Fix some filter docs
	- eth-account upgrade to v0.3.0
	- eth-tester upgrade to v0.1.0-beta.29

### **2.3.75 v4.4.1**

Released June 29, 2018

- Bugfixes
	- eth-pm package was renamed (old one deleted) which broke the web3 release. eth-pm was removed from the web3.py install until it's stable.
- Misc
	- [IPCProvider](#page-66-0) now accepts a [pathlib.Path](https://docs.python.org/3.5/library/pathlib.html#pathlib.Path) argument for the IPC path
	- Docs explaining the *[new custom autoproviders in web3](#page-65-0)*

# **2.3.76 v4.4.0**

Released June 21, 2018

- Features
	- Add support for https in WEB3\_PROVIDER\_URI environment variable
	- Can send websocket connection parameters in [WebsocketProvider](#page-67-0)
	- Two new auto-initialization options:
		- \* from web3.auto.gethdev import w3
		- \* from web3.auto.infura import w3 (After setting the INFURA\_API\_KEY environment variable)
- Alpha support for a new package management tool based on ethpm-spec, see *[Package Manager API](#page-206-0)*
- Bugfixes
	- Can now receive large responses in  $WebsocketProvider$  by specifying a large max\_size in the websocket connection parameters.
- Misc
	- Websockets dependency upgraded to v5
	- Raise deprecation warning on [getTransactionFromBlock\(\)](#page-182-0)
	- Fix docs for [waitForTransactionReceipt\(\)](#page-184-0)
	- Developer Dockerfile now installs testing dependencies

# **2.3.77 v4.3.0**

Released June 6, 2018

- Features
	- Support for the ABI types like: [fixedMxN](http://solidity.readthedocs.io/en/v0.4.24/abi-spec.html#types) which is used by Vyper.
	- In-flight transaction-signing middleware: Use local keys as if they were hosted keys using the new sign and send raw middleware
	- New [getUncleByBlock\(\)](#page-181-0) API
	- New name  $q$ etTransactionByBlock(), which replaces the deprecated [getTransactionFromBlock\(\)](#page-182-0)
	- Add several new Parity trace functions
	- New API to resolve ambiguous function calls, for example:
		- \* Two functions with the same name that accept similar argument types, like myfunc(uint8) and myfunc(int8), and you want to call contract.functions.myfunc(1).call()
		- \* See how to use it at: *[Invoke Ambiguous Contract Functions Example](#page-117-0)*
- Bugfixes
	- Gas estimation doesn't crash, when 0 blocks are available. (ie  $\sim$  on the genesis block)
	- Close out all HTTPProvider sessions, to squash warnings on exit
	- Stop adding Contract address twice to the filter. It was making some nodes unhappy
- Misc
	- Friendlier json encoding/decoding failure error messages
	- Performance improvements, when the responses from the node are large (by reducing the number of times we evaluate if the response is valid json)
	- Parity CI test fixes (ugh, environment setup hell, thanks to the community for cleaning this up!)
	- Don't crash when requesting a transaction that was created with the parity bug (which allowed an unsigned transaction to be included, so publicKey is None)
	- Doc fixes: addresses must be checksummed (or ENS names on mainnet)
	- Enable local integration testing of parity on non-Debian OS
	- README:
- \* Testing setup for devs
- \* Change the build badge from Travis to Circle CI
- Cache the parity binary in Circle CI, to reduce the impact of their binary API going down
- Dropped the dot: py.test -> pytest

### **2.3.78 v4.2.1**

Released May 9, 2018

- Bugfixes
	- When [getting a transaction](#page-182-1) with data attached and trying to [modify it](#page-189-0) (say, to increase the gas price), the data was not being reattached in the new transaction.
	- web3.personal.sendTransaction() was crashing when using a transaction generated with buildTransaction()

• Misc

- Improved error message when connecting to a geth-style PoA network
- Improved error message when address is not checksummed
- Started in on support for fixedMxN ABI arguments
- Lots of documentation upgrades, including:
	- \* Guide for understanding nodes/networks/connections
	- \* Simplified Quickstart with notes for common issues
	- \* A new Troubleshooting section
- Potential pypy performance improvements (use toolz instead of cytoolz)
- eth-tester upgraded to beta 24

#### **2.3.79 v4.2.0**

Released Apr 25, 2018

- Removed audit warning and opt-in requirement for w3.eth.account. See more in: *[Working with Local](#page-100-0) [Private Keys](#page-100-0)*
- Added an API to look up contract functions: fn = contract. functions['function\_name\_here']
- Upgrade Whisper (shh) module to use v6 API
- Bugfix: set 'to' field of transaction to empty when using transaction = contract.constructor(). buildTransaction()
- You can now specify *nonce* in buildTransaction()
- Distinguish between chain id and network id currently always return *None* for chainId
- Better error message when trying to use a contract function that has 0 or >1 matches
- Better error message when trying to install on a python version <3.5
- Installs pypiwin32 during pip install, for a better Windows experience
- Cleaned up a lot of test warnings by upgrading from deprecated APIs, especially from the deprecated contract.deploy(txn\_dict, args=contract\_args) to the new contract. constructor(\*contract\_args).transact(txn\_dict)
- Documentation typo fixes
- Better template for Pull Requests

# **2.3.80 v4.1.0**

Released Apr 9, 2018

- New [WebsocketProvider](#page-67-0). If you're looking for better performance than HTTP, check out websockets.
- New [w3.eth.waitForTransactionReceipt\(\)](#page-184-0)
- Added name collision detection to ConciseContract and ImplicitContract
- Bugfix to allow fromBlock set to 0 in createFilter, like contract.events.MyEvent. createFilter(fromBlock=0, ...)
- Bugfix of ENS automatic connection
- eth-tester support for Byzantium
- New migration guide for v3 -> v4 upgrade
- Various documentation updates
- Pinned eth-account to older version

#### **2.3.81 v4.0.0**

Released Apr 2, 2018

- Marked beta.13 as stable
- Documentation tweaks

#### **2.3.82 v4.0.0-beta.13**

Released Mar 27, 2018

*This is intended to be the final release before the stable v4 release.*

- Add support for geth 1.8 (fixed error on  $getTransactionReceipt()$ )
- You can now call a contract method at a specific block with the block\_identifier keyword argument, see:  $call()$
- In preparation for stable release, disable  $w3$ .eth.account by default, until a third-party audit is complete  $\&$ resolved.
- New API for contract deployment, which enables gas estimation, local signing, etc. See  $\epsilon$  [constructor\(\)](#page-113-0).
- Find contract events with *[contract.events.\\$my\\_event.createFilter\(\)](#page-115-0)*
- Support auto-complete for contract methods.
- Upgrade most dependencies to stable
	- eth-abi
- eth-utils
- hexbytes
- *not included: eth-tester and eth-account*
- Switch the default EthereumTesterProvider backend from eth-testrpc to eth-tester: [web3.providers.](#page-67-1) [eth\\_tester.EthereumTesterProvider](#page-67-1)
- A lot of documentation improvements
- Test node integrations over a variety of providers
- geth 1.8 test suite

#### **2.3.83 v4.0.0-beta.12**

A little hiccup on release. Skipped.

#### **2.3.84 v4.0.0-beta.11**

Released Feb 28, 2018

- New methods to modify or replace pending transactions
- A compatibility option for connecting to geth  $-\text{dev}-\text{see } Proof of Authority$  $-\text{dev}-\text{see } Proof of Authority$
- A new web3.net.chainId
- Create a filter object from an existing filter ID.
- eth-utils v1.0.1 (stable) compatibility

#### **2.3.85 v4.0.0-beta.10**

Released Feb 21, 2018

- bugfix: Compatibility with eth-utils v1-beta2 (the incompatibility was causing fresh web3.py installs to fail)
- bugfix: crash when sending the output of contract.functions.myFunction(). buildTransaction() to [sendTransaction\(\)](#page-186-0). Now, having a chainID key does not crash sendTransaction.
- bugfix: a TypeError when estimating gas like: contract.functions.myFunction(). estimateGas() is fixed
- Added parity integration tests to the continuous integration suite!
- Some py3 and docs cleanup

### **2.3.86 v4.0.0-beta.9**

Released Feb 8, 2018

- Access event log parameters as attributes
- Support for specifying nonce in eth-tester
- [Bugfix](https://github.com/ethereum/web3.py/pull/616) dependency conflicts between eth-utils, eth-abi, and eth-tester
- Clearer error message when invalid keywords provided to contract constructor function
- New docs for working with private keys + set up doctests
- First parity integration tests
- replace internal implementation of w3.eth.account with [eth\\_account.account.Account](https://eth-account.readthedocs.io/en/latest/eth_account.html#eth_account.account.Account)

#### **2.3.87 v4.0.0-beta.8**

Released Feb 7, 2018, then recalled. It added 32MB of test data to git history, so the tag was deleted, as well as the corresponding release. (Although the release would not have contained that test data)

#### **2.3.88 v4.0.0-beta.7**

Released Jan 29, 2018

- Support for [web3.eth.Eth.getLogs\(\)](#page-194-0) in eth-tester with py-evm
- Process transaction receipts with Event ABI, using *Contract.events.myEvent(\*args, \*\*kwargs).processReceipt(transaction\_receipt)* see *[Event Log Object](#page-125-0)* for the new type.
- Add timeout parameter to [web3.providers.ipc.IPCProvider](#page-66-0)
- bugfix: make sure *idna* package is always installed
- Replace ethtestrpc with py-evm, in all tests
- Dockerfile fixup
- Test refactoring & cleanup
- Reduced warnings during tests

#### **2.3.89 v4.0.0-beta.6**

Released Jan 18, 2018

- New contract function call API: *my\_contract.functions.my\_func().call()* is preferred over the now deprecated *my\_contract.call().my\_func()* API.
- A new, sophisticated gas estimation algorithm, based on the <https://ethgasstation.info> approach. You must opt-in to the new approach, because it's quite slow. We recommend using the new caching middleware. See  $w \in \mathcal{S}$ . [gas\\_strategies.time\\_based.construct\\_time\\_based\\_gas\\_price\\_strategy\(\)](#page-221-0)
- New caching middleware that can cache based on time, block, or indefinitely.
- Automatically retry JSON-RPC requests over HTTP, a few times.
- ConciseContract now has the address directly
- Many eth-tester fixes. web3.providers.eth tester.main.EthereumTesterProvider is now a legitimate alternative to web3.providers.tester.EthereumTesterProvider.
- ethtest-rpc removed from testing. Tests use eth-tester only, on pyethereum. Soon it will be eth-tester with py-evm.
- Bumped several dependencies, like eth-tester
- Documentation updates

#### **2.3.90 v4.0.0-beta.5**

Released Dec 28, 2017

- Improvements to working with eth-tester, using [EthereumTesterProvider](#page-67-1):
	- Bugfix the key names in event logging
	- Add support for [sendRawTransaction\(\)](#page-187-0)
- [IPCProvider](#page-66-0) now automatically retries on a broken connection, like when you restart your node
- New gas price engine API, laying groundwork for more advanced gas pricing strategies

#### **2.3.91 v4.0.0-beta.4**

Released Dec 7, 2017

- New buildTransaction() method to prepare contract transactions, offline
- New automatic provider detection, for  $w3 = W \in \mathbb{R}^3$  () initialization
- Set environment variable *WEB3\_PROVIDER\_URI* to suggest a provider for automatic detection
- New API to set providers like: w3.providers = [IPCProvider()]
- Crashfix: [web3.eth.Eth.filter\(\)](#page-192-0) when retrieving logs with the argument 'latest'
- Bump eth-tester to v0.1.0-beta.5, with bugfix for filtering by topic
- Removed GPL lib  $py1ru$ , now believed to be in full MIT license compliance.

### **2.3.92 v4.0.0-beta.3**

Released Dec 1, 2017

- Fix encoding of ABI types: bytes[] and string[]
- Windows connection error bugfix
- Bugfix message signatures that were broken  $\sim$  1% of the time (zero-pad  $r$  and s)
- Autoinit web3 now produces None instead of raising an exception on from web3.auto import w3
- Clearer errors on formatting failure (includes field name that failed)
- Python modernization, removing Py2 compatibility cruft
- Update dependencies with changed names, now:
	- eth-abi
	- eth-keyfile
	- eth-keys
	- eth-tester
	- eth-utils
- Faster Travis CI builds, with cached geth binary

#### **2.3.93 v4.0.0-beta.2**

Released Nov 22, 2017

#### Bug Fixes:

- [sendRawTransaction\(\)](#page-187-0) accepts raw bytes
- contract () accepts an ENS name as contract address
- signTransaction() returns the expected hash (*after* signing the transaction)
- Account methods can all be called statically, like: Account.sign(...)
- get TransactionReceipt () returns the status field as an int
- Web3.soliditySha3() looks up ENS names if they are supplied with an "address" ABI
- If running multiple threads with the same w3 instance, ValueError: Recursively called ... is no longer raised

Plus, various python modernization code cleanups, and testing against geth 1.7.2.

### **2.3.94 v4.0.0-beta.1**

- Python 3 is now required
- ENS names can be used anywhere that a hex address can
- Sign transactions and messages with local private keys
- New filter mechanism:  $qet\_all\_entries$  () and  $qet\_new\_entries$  ()
- Quick automatic initialization with from web3.auto import w3
- All addresses must be supplied with an EIP-55 checksum
- All addresses are returned with a checksum
- Renamed Web3.toDecimal() to toInt(), see: *[Encoding and Decoding Helpers](#page-165-0)*
- All filter calls are synchronous, gevent integration dropped
- Contract eventFilter() has replaced both Contract.on() and Contract.pastEvents()
- Contract arguments of bytes ABI type now accept hex strings.
- Contract arguments of string ABI type now accept python str.
- Contract return values of string ABI type now return python str.
- Many methods now return a bytes-like object where they used to return a hex string, like in Web3.sha3()
- IPC connection left open and reused, rather than opened and closed on each call
- A number of deprecated methods from v3 were removed

# **2.3.95 3.16.1**

• Addition of ethereum-tester as a dependency

#### **2.3.96 3.16.0**

- Addition of *named* middlewares for easier manipulation of middleware stack.
- Provider middlewares can no longer be modified during runtime.
- Experimental custom ABI normalization API for Contract objects.

# **2.3.97 3.15.0**

- Change docs to use RTD theme
- Experimental new EthereumTesterProvider for the ethereum-tester library.
- Bugfix for function type abi encoding via ethereum-abi-utils upgrade to v0.4.1
- Bugfix for Web3.toHex to conform to RPC spec.

# **2.3.98 3.14.2**

• Fix PyPi readme text.

# **2.3.99 3.14.1**

• Fix PyPi readme text.

# **2.3.100 3.14.0**

- New stalecheck\_middleware
- Improvements to Web3.toHex and Web3.toText.
- Improvements to Web3.sha3 signature.
- Bugfixes for Web3.eth.sign api

# **2.3.101 3.13.5**

- Add experimental fixture\_middleware
- Various bugfixes introduced in middleware API introduction and migration to formatter middleware.

# **2.3.102 3.13.4**

• Bugfix for formatter handling of contract creation transaction.

# **2.3.103 3.13.3**

• Improved testing infrastructure.

#### **2.3.104 3.13.2**

• Bugfix for retrieving filter changes for both new block filters and pending transaction filters.

#### **2.3.105 3.13.1**

• Fix mispelled attrdict\_middleware (was spelled attrdict\_middlware).

### **2.3.106 3.13.0**

- New Middleware API
- Support for multiple providers
- New web3.soliditySha3
- Remove multiple functions that were never implemented from the original web3.
- Deprecated web3.currentProvider accessor. Use web3.provider now instead.
- Deprecated password prompt within web3.personal.newAccount.

# **2.3.107 3.12.0**

• Bugfix for abi filtering to correctly handle constructor and fallback type abi entries.

# **2.3.108 3.11.0**

- All web3 apis which accept address parameters now enforce checksums if the address *looks* like it is checksummed.
- Improvements to error messaging with when calling a contract on a node that may not be fully synced
- Bugfix for web3.eth.syncing to correctly handle False

# **2.3.109 3.10.0**

- Web3 now returns web3.utils.datastructures.AttributeDict in places where it previously returned a normal dict.
- web3.eth.contract now performs validation on the address parameter.
- Added web3.eth.getWork API

# **2.3.110 3.9.0**

- Add validation for the abi parameter of eth
- Contract return values of bytes, bytesXX and string are no longer converted to text types and will be returned in their raw byte-string format.

## **2.3.111 3.8.1**

- Bugfix for eth\_sign double hashing input.
- Removed deprecated DelegatedSigningManager
- Removed deprecate PrivateKeySigningManager

# **2.3.112 3.8.0**

- Update pyrlp dependency to >=0.4.7
- Update eth-testrpc dependency to  $>=1.2.0$
- Deprecate DelegatedSigningManager
- Deprecate PrivateKeySigningManager

# **2.3.113 3.7.1**

• upstream version bump for bugfix in eth-abi-utils

# **2.3.114 3.7.0**

• deprecate eth.defaultAccount defaulting to the coinbase account.

# **2.3.115 3.6.2**

- Fix error message from contract factory creation.
- Use ethereum-utils for utility functions.

# **2.3.116 3.6.1**

• Upgrade ethereum-abi-utils dependency for upstream bugfix.

# **2.3.117 3.6.0**

- Deprecate Contract.code: replaced by Contract.bytecode
- Deprecate Contract.code\_runtime: replaced by Contract.bytecode\_runtime
- Deprecate abi, code, code\_runtime and source as arguments for the Contract object.
- Deprecate source as a property of the Contract object
- Add Contract.factory() API.
- Deprecate the construct\_contract\_factory helper function.

# **2.3.118 3.5.3**

• Bugfix for how requests library is used. Now reuses session.

# **2.3.119 3.5.2**

• Bugfix for construction of request\_kwargs within HTTPProvider

# **2.3.120 3.5.1**

- Allow HTTPProvider to be imported from web3 module.
- make HTTPProvider accessible as a property of web3 instances.

#### **2.3.121 3.5.0**

- Deprecate web3.providers.rpc.RPCProvider
- Deprecate web3.providers.rpc.KeepAliveRPCProvider
- Add new web3.providers.rpc.HTTPProvider
- Remove hard dependency on gevent.

# **2.3.122 3.4.4**

• Bugfix for web3.eth.getTransaction when the hash is unknown.

# **2.3.123 3.4.3**

- Bugfix for event log data decoding to properly handle dynamic sized values.
- New web3.tester module to access extra RPC functionality from eth-testrpc

# **2.3.124 3.4.2**

• Fix package so that eth-testrpc is not required.

# **2.3.125 3.4.1**

• Force gevent<1.2.0 until this issue is fixed: <https://github.com/gevent/gevent/issues/916>

# **2.3.126 3.4.0**

- Bugfix for contract instances to respect web3.eth.defaultAccount
- Better error reporting when ABI decoding fails for contract method response.

# **2.3.127 3.3.0**

- New EthereumTesterProvider now available. Faster test runs than TestRPCProvider
- Updated underlying eth-testrpc requirement.

### **2.3.128 3.2.0**

- web3.shh is now implemented.
- Introduced KeepAliveRPCProvider to correctly recycle HTTP connections and use HTTP keep alive

# **2.3.129 3.1.1**

• Bugfix for contract transaction sending not respecting the web3.eth.defaultAccount configuration.

#### **2.3.130 3.1.0**

• New DelegatedSigningManager and PrivateKeySigningManager classes.

#### **2.3.131 3.0.2**

• Bugfix or IPCProvider not handling large JSON responses well.

# **2.3.132 3.0.1**

• Better RPC compliance to be compatable with the Parity JSON-RPC server.

# **2.3.133 3.0.0**

• Filter objects now support controlling the interval through which they poll using the poll\_interval property

#### **2.3.134 2.9.0**

- Bugfix generation of event topics.
- Web3. Iban now allows access to Iban address tools.

# **2.3.135 2.8.1**

• Bugfix for geth.ipc path on linux systems.

# **2.3.136 2.8.0**

- Changes to the **Contract** API:
	- Contract.deploy() parameter arguments renamed to args
	- Contract.deploy() now takes args and kwargs parameters to allow constructing with keyword arguments or positional arguments.
	- Contract.pastEvents now allows you to specify a fromBlock or ``toBlock. Previously these were forced to be 'earliest' and web3.eth.blockNumber respectively.
- Contract.call, Contract.transact and Contract.estimateGas are now callable as class methods as well as instance methods. When called this way, an address must be provided with the transaction parameter.
- Contract.call, Contract.transact and Contract.estimateGas now allow specifying an alternate address for the transaction.
- **RPCProvider** now supports the following constructor arguments.
	- ssl for enabling SSL
	- connection\_timeout and network\_timeout for controlling the timeouts for requests.

# **2.3.137 2.7.1**

• Bugfix: Fix KeyError in merge\_args\_and\_kwargs helper fn.

#### **2.3.138 2.7.0**

- Bugfix for usage of block identifiers 'latest', 'earliest', 'pending'
- Sphinx documentation
- Non-data transactions now default to 90000 gas.
- Web3 object now has helpers set as static methods rather than being set at initialization.
- RPCProvider now takes a path parameter to allow configuration for requests to go to paths other than /.

### **2.3.139 2.6.0**

- TestRPCProvider no longer dumps logging output to stdout and stderr.
- Bugfix for return types of address[]
- Bugfix for event data types of address

# **2.3.140 2.5.0**

• All transactions which contain a data element will now have their gas automatically estimated with 100k additional buffer. This was previously only true with transactions initiated from a Contract object.

### **2.3.141 2.4.0**

• Contract functions can now be called using keyword arguments.

# **2.3.142 2.3.0**

- Upstream fixes for filters
- Filter APIs on and pastEvents now callable as both instance and class methods.

### **2.3.143 2.2.0**

• The filters that come back from the contract on and pastEvents methods now call their callbacks with the same data format as web3.js.

### **2.3.144 2.1.1**

• Cast RPCProvider port to an integer.

# **2.3.145 2.1.0**

• Remove all monkeypatching

# **2.3.146 2.0.0**

- Pull in downstream updates to proper gevent usage.
- Fix eth\_sign
- Bugfix with contract operations mutating the transaction object that is passed in.
- More explicit linting ignore statements.

# **2.3.147 1.9.0**

• BugFix: fix for python3 only json.JSONDecodeError handling.

# **2.3.148 1.8.0**

- BugFix: RPCProvider not sending a content-type header
- Bugfix: web3.toWei now returns an integer instead of a decimal.Decimal

# **2.3.149 1.7.1**

• TestRPCProvider can now be imported directly from web3

# **2.3.150 1.7.0**

- Add eth.admin interface.
- Bugfix: Format the return value of web3.eth.syncing
- Bugfix: IPCProvider socket interactions are now more robust.

#### **2.3.151 1.6.0**

• Downstream package upgrades for eth-testrpc and ethereum-tester-client to handle configuration of the Homestead and DAO fork block numbers.

### **2.3.152 1.5.0**

- Rename web3.contract.\_Contract to web3.contract.Contract to expose it for static analysis and auto completion tools
- Allow passing string parameters to functions
- Automatically compute gas requirements for contract deployment and
- transactions.
- Contract Filters
- Block, Transaction, and Log filters
- web3.eth.txpool interface
- web3.eth.mining interface
- Fixes for encoding.

### **2.3.153 1.4.0**

• Bugfix to allow address types in constructor arguments.

#### **2.3.154 1.3.0**

• Partial implementation of the web3.eth.contract interface.

### **2.3.155 1.2.0**

- Restructure project modules to be more *flat*
- Add ability to run test suite without the *slow* tests.
- Breakup encoding utils into smaller modules.
- Basic pep8 formatting.
- Apply python naming conventions to internal APIs
- Lots of minor bugfixes.
- Removal of dead code left behing from 1.0.0 refactor.
- Removal of web3/solidity module.

# **2.3.156 1.1.0**

- Add missing isConnected() method.
- Add test coverage for setProvider()

# **2.3.157 1.0.1**

• Specify missing pyrlp and gevent dependencies

#### **2.3.158 1.0.0**

• Massive refactor to the majority of the app.

# **2.3.159 0.1.0**

• Initial release

# **2.4 Your Ethereum Node**

# **2.4.1 Why do I need to connect to a node?**

The Ethereum protocol defines a way for people to interact with smart contracts and each other over a network. In order to have up-to-date information about the status of contracts, balances, and new transactions, the protocol requires a connection to nodes on the network. These nodes are constantly sharing new data with each other.

Web3.py is a python library for connecting to these nodes. It does not run its own node internally.

# <span id="page-61-0"></span>**2.4.2 How do I choose which node to use?**

Due to the nature of Ethereum, this is largely a question of personal preference, but it has significant ramifications on security and usability. Further, node software is evolving quickly, so please do your own research about the current options. We won't advocate for any particular node, but list some popular options and some basic details on each.

One of the key decisions is whether to use a local node or a hosted node. A quick summary is at *[Local vs Hosted](#page-100-1) [Nodes](#page-100-1)*.

A local node requires less trust than a hosted one. A malicious hosted node can give you incorrect information, log your sent transactions with your IP address, or simply go offline. Incorrect information can cause all kinds of problems, including loss of assets.

On the other hand, with a local node your machine is individually verifying all the transactions on the network, and providing you with the latest state. Unfortunately, this means using up a significant amount of disk space, and sometimes notable bandwidth and computation. Additionally, there is a big up-front time cost for downloading the full blockchain history.

If you want to have your node manage keys for you (a popular option), you must use a local node. Note that even if you run a node on your own machine, you are still trusting the node software with any accounts you create on the node.

The most popular self-run node options are:

- [geth \(go-ethereum\)](https://ethereum.github.io/go-ethereum/)
- [parity](https://www.parity.io/)

You can find a fuller list of node software at [ethdocs.org.](http://ethdocs.org/en/latest/ethereum-clients/)

Some people decide that the time it takes to sync a local node from scratch is too high, especially if they are just exploring Ethereum for the first time. One way to work around this issue is to use a hosted node.

The most popular hosted node option is [Infura.](infura.io) You can connect to it as if it were a local node, with a few caveats. It cannot (and *should not*) host private keys for you, meaning that some common methods like  $w3.\text{eth}$ . [send\\_transaction\(\)](#page-185-1) are not directly available. To send transactions to a hosted node, read about *[Working with](#page-100-0) [Local Private Keys](#page-100-0)*.

Once you decide what node option you want, you need to choose which network to connect to. Typically, you are choosing between the main network and one of the available test networks. See *[Which network should I connect to?](#page-62-0)*

#### **Can I use MetaMask as a node?**

MetaMask is not a node. It is an interface for interacting with a node. Roughly, it's what you get if you turn Web3.py into a browser extension.

By default, MetaMask connects to an Infura node. You can also set up MetaMask to use a node that you run locally.

If you are trying to use accounts that were already created in MetaMask, see *[Why isn't my web3 instance connecting](#page-98-0) [to the network?](#page-98-0)*

# <span id="page-62-0"></span>**2.4.3 Which network should I connect to?**

Once you have answered *[How do I choose which node to use?](#page-61-0)* you have to pick which network to connect to. This is easy for some scenarios: if you have ether and you want to spend it, or you want to interact with any production smart contracts, then you connect to the main Ethereum network.

If you want to test these things without using real ether, though, then you need to connect to a test network. There are several test networks to choose from. One test network, Ropsten, is the most similar to the production network. However, spam and mining attacks have happened, which is disruptive when you want to test out a contract.

There are some alternative networks that limit the damage of spam attacks, but they are not standardized across node software. Geth runs their own (Rinkeby). See a full comparison in this [Stackexchange Q&A.](https://ethereum.stackexchange.com/a/30072/1461)

So roughly, choose this way:

- If using Parity, connect to Kovan
- If using Geth, connect to Rinkeby
- If using a different node, or testing mining, connect to Ropsten

Each of their networks has their own version of Ether. Main network ether must be purchased, naturally, but test network ether is usually available for free. See *[How do I get ether for my test network?](#page-98-1)*

Once you have decided which network to connect to, and set up your node for that network, you need to decide how to connect to it. There are a handful of options in most nodes. See *[Choosing How to Connect to Your Node](#page-63-0)*.

# **2.5 Providers**

The provider is how web3 talks to the blockchain. Providers take JSON-RPC requests and return the response. This is normally done by submitting the request to an HTTP or IPC socket based server.

Note: Web3.py supports one provider per instance. If you have an advanced use case that requires multiple providers, create and configure a new web3 instance per connection.

If you are already happily connected to your Ethereum node, then you can skip the rest of the Providers section.

# <span id="page-63-0"></span>**2.5.1 Choosing How to Connect to Your Node**

Most nodes have a variety of ways to connect to them. If you have not decided what kind of node to use, head on over to *[How do I choose which node to use?](#page-61-0)*

The most common ways to connect to your node are:

- 1. IPC (uses local filesystem: fastest and most secure)
- 2. Websockets (works remotely, faster than HTTP)
- 3. HTTP (more nodes support it)

If you're not sure how to decide, choose this way:

- If you have the option of running Web3.py on the same machine as the node, choose IPC.
- If you must connect to a node on a different computer, use Websockets.
- If your node does not support Websockets, use HTTP.

Most nodes have a way of "turning off" connection options. We recommend turning off all connection options that you are not using. This provides a safer setup: it reduces the number of ways that malicious hackers can try to steal your ether.

Once you have decided how to connect, you specify the details using a Provider. Providers are Web3.py classes that are configured for the kind of connection you want.

See:

- [IPCProvider](#page-66-0)
- [WebsocketProvider](#page-67-0)
- [HTTPProvider](#page-65-1)

Once you have configured your provider, for example:

```
from web3 import Web3
my_provider = Web3.IPCProvider('/my/node/ipc/path')
```
Then you are ready to initialize your Web3 instance, like so:

w3 = Web3(my\_provider)

Finally, you are ready to *[get started with Web3.py](#page-10-0)*.

# **2.5.2 Automatic vs Manual Providers**

The Web3 object will look for the Ethereum node in a few standard locations if no providers are specified. Autodetection happens when you initialize like so:

```
from web3.auto import w3
# which is equivalent to:
from web3 import Web3
w3 = Web3()
```
Sometimes, web3 cannot automatically detect where your node is.

• If you are not sure which kind of connection method to use, see *[Choosing How to Connect to Your Node](#page-63-0)*.

- If you know the connection method, but not the other information needed to connect (like the path to the IPC file), you will need to look up that information in your node's configuration.
- If you're not sure which node you are using, see *[How do I choose which node to use?](#page-61-0)*

For a deeper dive into how automated detection works, see:

#### **How Automated Detection Works**

Web3 attempts to connect to nodes in the following order, using the first successful connection it can make:

- 1. The connection specified by an environment variable, see *[Provider via Environment Variable](#page-64-0)*
- 2. [IPCProvider](#page-66-0), which looks for several IPC file locations. IPCProvider will not automatically detect a testnet connection, it is suggested that the user instead uses a  $w3$  instance from web3.auto.infura (e.g. from web3.auto.infura.ropsten import w3) if they want to auto-detect a testnet.
- 3. [HTTPProvider](#page-65-1), which attempts to connect to ["http://localhost:8545"](http://localhost:8545)
- 4. None if no providers are successful, you can still use Web3 APIs that do not require a connection, like:
	- *[Encoding and Decoding Helpers](#page-165-0)*
	- *[Currency Conversions](#page-167-0)*
	- *[Addresses](#page-167-1)*
	- *[Working with Local Private Keys](#page-100-0)*
	- etc.

#### **Examples Using Automated Detection**

Some nodes provide APIs beyond the standards. Sometimes the same information is provided in different ways across nodes. If you want to write code that works across multiple nodes, you may want to look up the node type you are connected to.

For example, the following retrieves the client enode endpoint for both geth and parity:

```
from web3.auto import w3
connected = w3.isConnected()if connected and w3.clientVersion.startswith('Parity'):
   enode = w3.parity.enode
elif connected and w3.clientVersion.startswith('Geth'):
    enode = w3.geth.admin.nodeInfo['enode']
else:
    enode = None
```
#### <span id="page-64-0"></span>**Provider via Environment Variable**

Alternatively, you can set the environment variable WEB3\_PROVIDER\_URI before starting your script, and web3 will look for that provider first.

Valid formats for this environment variable are:

• file:///path/to/node/rpc-json/file.ipc

- http://192.168.1.2:8545
- https://node.ontheweb.com
- ws://127.0.0.1:8546

### <span id="page-65-0"></span>**2.5.3 Auto-initialization Provider Shortcuts**

There are a couple auto-initialization shortcuts for common providers.

#### **Infura Mainnet**

To easily connect to the Infura Mainnet remote node, first register for a free project ID if you don't have one at <https://infura.io/register> .

Then set the environment variable WEB3\_INFURA\_PROJECT\_ID with your Project ID:

\$ export WEB3\_INFURA\_PROJECT\_ID=YourProjectID

If you have checked the box in the Infura UI indicating that requests need an optional secret key, set the environment variable WEB3\_INFURA\_API\_SECRET:

\$ export WEB3\_INFURA\_API\_SECRET=YourProjectSecret

```
>>> from web3.auto.infura import w3
```

```
# confirm that the connection succeeded
>>> w3.isConnected()
True
```
#### **Geth dev Proof of Authority**

To connect to a geth  $-\text{dev}$  Proof of Authority instance with defaults:

```
>>> from web3.auto.gethdev import w3
# confirm that the connection succeeded
>>> w3.isConnected()
True
```
# **2.5.4 Built In Providers**

Web3 ships with the following providers which are appropriate for connecting to local and remote JSON-RPC servers.

#### **HTTPProvider**

```
class web3.providers.rpc.HTTPProvider(endpoint_uri[, request_kwargs, session ])
     This provider handles interactions with an HTTP or HTTPS based JSON-RPC server.
```
• endpoint\_uri should be the full URI to the RPC endpoint such as 'https://localhost:8545'. For RPC servers behind HTTP connections running on port 80 and HTTPS connections running on port 443 the port can be omitted from the URI.

- request kwargs should be a dictionary of keyword arguments which will be passed onto each http/https POST request made to your node.
- session allows you to pass a requests.Session object initialized as desired.

```
>>> from web3 import Web3
>>> w3 = Web3(Web3.HTTPProvider("http://127.0.0.1:8545"))
```
Note that you should create only one HTTPProvider per python process, as the HTTPProvider recycles underlying TCP/IP network connections, for better performance.

Under the hood, the HTTPProvider uses the python requests library for making requests. If you would like to modify how requests are made, you can use the request\_kwargs to do so. A common use case for this is increasing the timeout for each request.

```
>>> from web3 import Web3
>>> w3 = Web3(Web3.HTTPProvider("http://127.0.0.1:8545", request_kwargs={'timeout
\leftrightarrow': 60}))
```
To tune the connection pool size, you can pass your own requests.Session.

```
>>> from web3 import Web3
>>> adapter = requests.adapters.HTTPAdapter(pool_connections=20, pool_maxsize=20)
>>> session = requests.Session()
>>> session.mount('http://', adapter)
>>> session.mount('https://', adapter)
>>> w3 = Web3(Web3.HTTPProvider("http://127.0.0.1:8545", session=session))
```
#### **IPCProvider**

- <span id="page-66-0"></span>**class** web3.providers.ipc.**IPCProvider**(*ipc\_path=None*, *testnet=False*, *timeout=10*) This provider handles interaction with an IPC Socket based JSON-RPC server.
	- ipc\_path is the filesystem path to the IPC socket:

```
>>> from web3 import Web3
>>> w3 = Web3(Web3.IPCProvider("~/Library/Ethereum/geth.ipc"))
```
If no  $\text{inc}_p$  path is specified, it will use the first IPC file it can find from this list:

- On Linux and FreeBSD:
	- ~/.ethereum/geth.ipc
	- ~/.local/share/io.parity.ethereum/jsonrpc.ipc
	- ~/.local/share/trinity/mainnet/ipcs-eth1/jsonrpc.ipc
- On Mac OS:
	- ~/Library/Ethereum/geth.ipc
	- ~/Library/Application Support/io.parity.ethereum/jsonrpc.ipc
	- ~/.local/share/trinity/mainnet/ipcs-eth1/jsonrpc.ipc
- On Windows:
	- \\\.\pipe\geth.ipc
	- \\\.\pipe\jsonrpc.ipc

#### **WebsocketProvider**

<span id="page-67-0"></span>**class** web3.providers.websocket.**WebsocketProvider**(*endpoint\_uri*[, *websocket\_timeout*,

*websocket\_kwargs*]) This provider handles interactions with an WS or WSS based JSON-RPC server.

- endpoint\_uri should be the full URI to the RPC endpoint such as 'ws://localhost:8546'.
- websocket\_timeout is the timeout in seconds, used when receiving or sending data over the connection. Defaults to 10.
- websocket\_kwargs this should be a dictionary of keyword arguments which will be passed onto the ws/wss websocket connection.

```
>>> from web3 import Web3
>>> w3 = Web3(Web3.WebsocketProvider("ws://127.0.0.1:8546"))
```
Under the hood, the WebsocketProvider uses the python websockets library for making requests. If you would like to modify how requests are made, you can use the websocket\_kwargs to do so. See the [web](https://websockets.readthedocs.io/en/stable/reference/client.html#websockets.client.WebSocketClientProtocol)[sockets documentation](https://websockets.readthedocs.io/en/stable/reference/client.html#websockets.client.WebSocketClientProtocol) for available arguments.

Unlike HTTP connections, the timeout for WS connections is controlled by a separate websocket\_timeout argument, as shown below.

```
>>> from web3 import Web3
>>> w3 = Web3(Web3.WebsocketProvider("ws://127.0.0.1:8546", websocket_timeout=60))
```
#### **EthereumTesterProvider**

Warning: Experimental: This provider is experimental. There are still significant gaps in functionality. However it is being actively developed and supported.

<span id="page-67-1"></span>**class** web3.providers.eth\_tester.**EthereumTesterProvider**(*eth\_tester=None*)

This provider integrates with the eth-tester library. The eth\_tester constructor argument should be an instance of the EthereumTester or a subclass of BaseChainBackend class provided by the eth-tester library. If you would like a custom eth-tester instance to test with, see the eth-tester library [documentation](https://github.com/ethereum/eth-tester) for details.

```
>>> from web3 import Web3, EthereumTesterProvider
>>> w3 = Web3(EthereumTesterProvider())
```
Note: To install the needed dependencies to use EthereumTesterProvider, you can install the pip extras package that has the correct interoperable versions of the eth-tester and py-evm dependencies needed to do testing: e.g. pip install web3[tester]

#### **AutoProvider**

AutoProvider is the default used when initializing  $web3$ . Web3 without any providers. There's rarely a reason to use it explicitly.

#### **AsyncHTTPProvider**

Warning: This provider is unstable and there are still gaps in functionality. However, it is being actively developed.

**class** web3.providers.async\_rpc.**AsyncHTTPProvider**(*endpoint\_uri*[, *request\_kwargs*]) This provider handles interactions with an HTTP or HTTPS based JSON-RPC server asynchronously.

- endpoint\_uri should be the full URI to the RPC endpoint such as 'https://localhost:8545'. For RPC servers behind HTTP connections running on port 80 and HTTPS connections running on port 443 the port can be omitted from the URI.
- request\_kwargs should be a dictionary of keyword arguments which will be passed onto each http/https POST request made to your node.
- the cache\_async\_session() method allows you to use your own aiohttp.ClientSession object. This is an async method and not part of the constructor

```
>>> from aiohttp import ClientSession
>>> from web3 import Web3, AsyncHTTPProvider
>>> from web3.eth import AsyncEth
>>> from web3.net import AsyncNet
>>> from web3.geth import Geth, AsyncGethTxPool
>>> w3 = Web3(
... AsyncHTTPProvider(endpoint_uri),
... modules={'eth': (AsyncEth,),
... 'net': (AsyncNet,),
... 'geth': (Geth,
... \{ 'txpool': (AsyncGethTxPool,),...    'personal': (AsyncGethPersonal,),
...<br>
\qquad \qquad 'admin' : (AsyncGethAdmin,) })
... },
... middlewares=[] # See supported middleware section below for middleware
˓→options
... )
>>> custom_session = ClientSession() # If you want to pass in your own session
>>> await w3.provider.cache_async_session(custom_session) # This method is an
˓→async method so it needs to be handled accordingly
```
Under the hood, the AsyncHTTPProvider uses the python [aiohttp](https://docs.aiohttp.org/en/stable/) library for making requests.

#### **Supported Methods**

#### **Eth**

- [web3.eth.account](https://eth-account.readthedocs.io/en/latest/eth_account.html#eth_account.account.Account)
- [web3.eth.accounts](#page-174-0)
- web3.eth.block number
- [web3.eth.chain\\_id](#page-174-2)
- [web3.eth.coinbase](#page-173-0)
- web3.eth.default account
- [web3.eth.default\\_block](#page-173-1)
- [web3.eth.gas\\_price](#page-174-3)
- [web3.eth.hashrate](#page-173-2)
- [web3.eth.max\\_priority\\_fee](#page-173-3)
- [web3.eth.mining](#page-173-4)
- [web3.eth.syncing](#page-173-5)
- [web3.eth.call\(\)](#page-190-0)
- [web3.eth.estimate\\_gas\(\)](#page-191-0)
- [web3.eth.generate\\_gas\\_price\(\)](#page-191-1)
- [web3.eth.get\\_balance\(\)](#page-175-0)
- [web3.eth.get\\_block\(\)](#page-178-1)
- [web3.eth.get\\_code\(\)](#page-178-2)
- [web3.eth.get\\_logs\(\)](#page-194-1)
- [web3.eth.get\\_raw\\_transaction\(\)](#page-182-2)
- [web3.eth.get\\_raw\\_transaction\\_by\\_block\(\)](#page-183-1)
- web3.eth.get transaction()
- [web3.eth.get\\_transaction\\_count\(\)](#page-185-2)
- [web3.eth.get\\_transaction\\_receipt\(\)](#page-184-1)
- [web3.eth.get\\_storage\\_at\(\)](#page-175-1)
- [web3.eth.send\\_transaction\(\)](#page-185-1)
- [web3.eth.send\\_raw\\_transaction\(\)](#page-187-1)
- [web3.eth.wait\\_for\\_transaction\\_receipt\(\)](#page-183-2)

#### **Net**

- web3.net.listening()
- web3.net.peer\_count()
- web3.net.version()

#### **Geth**

- [web3.geth.admin.add\\_peer\(\)](#page-210-0)
- [web3.geth.admin.datadir\(\)](#page-209-0)
- [web3.geth.admin.node\\_info\(\)](#page-209-1)
- [web3.geth.admin.peers\(\)](#page-209-2)
- [web3.geth.admin.start\\_rpc\(\)](#page-211-0)
- [web3.geth.admin.start\\_ws\(\)](#page-211-1)
- [web3.geth.admin.stop\\_rpc\(\)](#page-211-2)
- [web3.geth.admin.stop\\_ws\(\)](#page-211-3)
- web3.geth.personal.ec\_recover()
- [web3.geth.personal.import\\_raw\\_key\(\)](#page-212-0)
- [web3.geth.personal.list\\_accounts\(\)](#page-212-1)
- [web3.geth.personal.list\\_wallets\(\)](#page-212-2)
- [web3.geth.personal.lock\\_account\(\)](#page-213-0)
- [web3.geth.personal.new\\_account\(\)](#page-213-1)
- [web3.geth.personal.send\\_transaction\(\)](#page-213-2)
- web3.geth.personal.sign()
- [web3.geth.personal.unlock\\_account\(\)](#page-213-3)
- [web3.geth.txpool.inspect\(\)](#page-214-0)
- [web3.geth.txpool.content\(\)](#page-215-0)
- [web3.geth.txpool.status\(\)](#page-215-1)

#### **Supported Middleware**

- [Gas Price Strategy](#page-131-0)
- [Buffered Gas Estimate Middleware](#page-131-1)

# **2.6 Examples**

- *[Looking up blocks](#page-71-0)*
- *[Getting the latest block](#page-72-0)*
- *[Checking the balance of an account](#page-72-1)*
- *[Converting currency denominations](#page-72-2)*
- *[Making transactions](#page-73-0)*
- *[Looking up transactions](#page-74-0)*
- *[Looking up receipts](#page-75-0)*
- *[Working with Contracts](#page-75-1)*
	- *[Interacting with existing contracts](#page-75-2)*
	- *[Deploying new contracts](#page-75-3)*
- *[Working with Contracts via ethPM](#page-77-0)*
- *[Working with an ERC20 Token Contract](#page-79-0)*
	- *[Creating the contract factory](#page-79-1)*
	- *[Querying token metadata](#page-79-2)*
- *[Query account balances](#page-79-3)*
- *[Sending tokens](#page-80-0)*
- *[Creating an approval for external transfers](#page-80-1)*
- *[Performing an external transfer](#page-80-2)*
- *[Contract Unit Tests in Python](#page-80-3)*
- *[Using Infura Rinkeby Node](#page-83-0)*
- *[Adjusting log levels](#page-83-1)*
- *[Advanced example: Fetching all token transfer events](#page-84-0)*
	- *[eth\\_getLogs limitations](#page-84-1)*
	- *[Example code](#page-84-2)*

Here are some common things you might want to do with web3.

# <span id="page-71-0"></span>**2.6.1 Looking up blocks**

Blocks can be looked up by either their number or hash using the web3.eth.get\_block API. Block hashes should be in their hexadecimal representation. Block numbers

```
# get a block by number
>>> web3.eth.get_block(12345)
{
     'author': '0xad5C1768e5974C231b2148169da064e61910f31a',
     'difficulty': 735512610763,
     'extraData': '0x476574682f76312e302e302f6c696e75782f676f312e342e32',
     'gasLimit': 5000,
     'gasUsed': 0,
     'hash': '0x767c2bfb3bdee3f78676c1285cd757bcd5d8c272cef2eb30d9733800a78c0b6d',
     'logsBloom':
˓→'0x00000000000000000000000000000000000000000000000000000000000000000000000000000000000000000000000000000000000000000000000000000000000000000000000000000000000000000000000000000000000000000000000000000000000000000000000000000000000000000000000000000000000000000000000000000000000000000000000000000000000000000000000000000000000000000000000000000000000000000000000000000000000000000000000000000000000000000000000000000000000000000000000000000000000000000000000000000000000000000000000000000000000000000000000000000000
 ˓→',
     'miner': '0xad5c1768e5974c231b2148169da064e61910f31a',
     'mixHash': '0x31d9ec7e3855aeba37fd92aa1639845e70b360a60f77f12eff530429ef8cfcba',
     'nonce': '0x549f882c5f356f85',
     'number': 12345,
     'parentHash': '0x4b3c1d7e65a507b62734feca1ee9f27a5379e318bd52ae62de7ba67dbeac66a3
˓→',
     'receiptsRoot':
˓→'0x56e81f171bcc55a6ff8345e692c0f86e5b48e01b996cadc001622fb5e363b421',
     'sealFields': ['0x31d9ec7e3855aeba37fd92aa1639845e70b360a60f77f12eff530429ef8cfcba
 ˓→',
     '0x549f882c5f356f85'],
     'sha3Uncles': '0x1dcc4de8dec75d7aab85b567b6ccd41ad312451b948a7413f0a142fd40d49347
 ˓→',
     'size': 539,
     'stateRoot': '0xca495e22ed6b88c61714d129dbc8c94f5bf966ac581c09a57c0a72d0e55e7286',
     'timestamp': 1438367030,
     'totalDifficulty': 3862140487204603,
     'transactions': [],
     'transactionsRoot':
˓→'0x56e81f171bcc55a6ff8345e692c0f86e5b48e01b996cadc001622fb5e363b421',
```
(continues on next page)
```
'uncles': [],
}
# get a block by it's hash
>>> web3.eth.get_block(
˓→'0x767c2bfb3bdee3f78676c1285cd757bcd5d8c272cef2eb30d9733800a78c0b6d')
{...}
```
# **2.6.2 Getting the latest block**

You can also retrieve the latest block using the string 'latest' in the web3.eth.get\_block API.

```
>>> web3.eth.get_block('latest')
{...}
```
If you want to know the latest block number you can use the web3.eth.block\_number property.

```
>>> web3.eth.block_number
4194803
```
### **2.6.3 Checking the balance of an account**

To find the amount of ether owned by an account, use the  $get\_balance$  () method. At the time of writing, the account with the [most ether](https://etherscan.io/accounts/1) has a public address of 0x742d35Cc6634C0532925a3b844Bc454e4438f44e.

```
>>> web3.eth.get_balance('0x742d35Cc6634C0532925a3b844Bc454e4438f44e')
3841357360894980500000001
```
Note that this number is not denominated in ether, but instead in the smallest unit of value in Ethereum, wei. Read on to learn how to convert that number to ether.

## **2.6.4 Converting currency denominations**

Web3 can help you convert between denominations. The following denominations are supported.

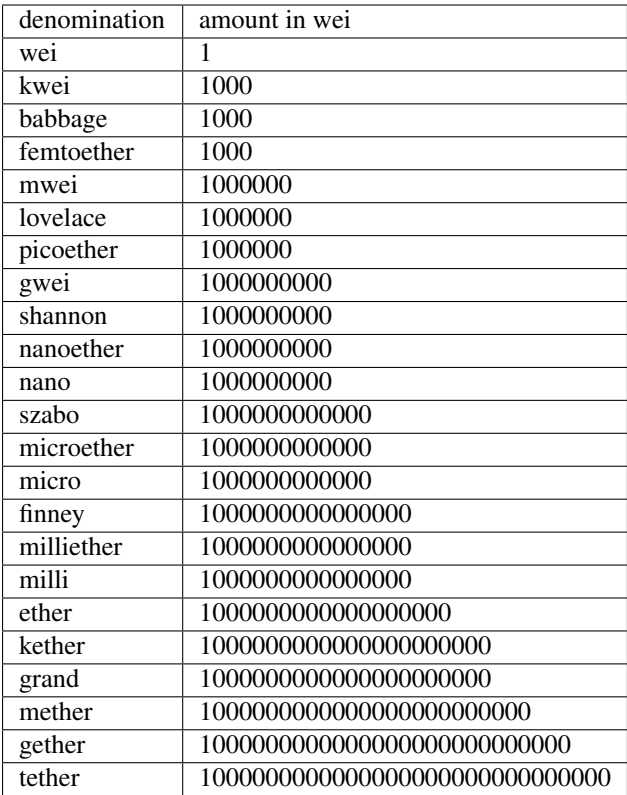

Picking up from the previous example, the largest account contained 3841357360894980500000001 wei. You can use the fromWei() method to convert that balance to ether (or another denomination).

```
>>> web3.fromWei(3841357360894980500000001, 'ether')
Decimal('3841357.360894980500000001')
```
To convert back to wei, you can use the inverse function, toWei(). Note that Python's default floating point precision is insufficient for this use case, so it's necessary to cast the value to a [Decimal](https://docs.python.org/3/library/decimal.html) if it isn't already.

```
>>> from decimal import Decimal
>>> web3.toWei(Decimal('3841357.360894980500000001'), 'ether')
3841357360894980500000001
```
Best practice: If you need to work with multiple currency denominations, default to wei. A typical workflow may require a conversion from some denomination to wei, then from wei to whatever you need.

```
>>> web3.toWei(Decimal('0.000000005'), 'ether')
5000000000
>>> web3.fromWei(5000000000, 'gwei')
Decimal('5')
```
## **2.6.5 Making transactions**

There are a few options for making transactions:

```
• send_transaction()
```
Use this method if:

- you want to send ether from one account to another.
- send raw transaction()

#### Use this method if:

- you want to sign the transaction elsewhere, e.g., a hardware wallet.
- you want to broadcast a transaction through another provider, e.g., Infura.
- you have some other advanced use case that requires more flexibility.
- *[Contract Functions](#page-120-0)*

#### Use these methods if:

- you want to interact with a contract. Web3.py parses the contract ABI and makes those functions available via the functions property.
- [construct\\_sign\\_and\\_send\\_raw\\_middleware\(\)](#page-137-0)

#### Use this middleware if:

 $-$  you want to automate signing when using  $w3$ .eth.send transaction or ContractFunctions.

Note: The location of your keys (e.g., local or hosted) will have implications on these methods. Read about the differences *[here](#page-100-0)*.

#### **2.6.6 Looking up transactions**

You can look up transactions using the web3.eth.get\_transaction function.

```
>>> web3.eth.get_transaction(
˓→'0x5c504ed432cb51138bcf09aa5e8a410dd4a1e204ef84bfed1be16dfba1b22060')
{
    'blockHash': '0x4e3a3754410177e6937ef1f84bba68ea139e8d1a2258c5f85db9f1cd715a1bdd',
    'blockNumber': 46147,
    'condition': None,
    'creates': None,
    'from': '0xA1E4380A3B1f749673E270229993eE55F35663b4',
    'gas': 21000,
    'gasPrice': None,
    'hash': '0x5c504ed432cb51138bcf09aa5e8a410dd4a1e204ef84bfed1be16dfba1b22060',
    'input': '0x',
    'maxFeePerGas': 2000000000,
    'maxPriorityFeePerGas': 1000000000,
    'networkId': None,
    'nonce': 0,
    'publicKey':
→'0x376fc429acc35e610f75b14bc96242b13623833569a5bb3d72c17be7e51da0bb58e48e2462a59897cead8ab88e78709
˓→',
    'r': '0x88ff6cf0fefd94db46111149ae4bfc179e9b94721fffd821d38d16464b3f71d0',
    'raw':
→'0xf86780862d79883d2000825208945df9b87991262f6ba471f09758cde1c0fc1de734827a69801ca088ff6cf0fefd94dl
˓→',
    's': '0x45e0aff800961cfce805daef7016b9b675c137a6a41a548f7b60a3484c06a33a',
    'standardV': '0x1',
    'to': '0x5DF9B87991262F6BA471F09758CDE1c0FC1De734',
```

```
'transactionIndex': 0,
'v': '0x1c',
'value': 31337,
```
}

If no transaction for the given hash can be found, then this function will instead return None.

# **2.6.7 Looking up receipts**

Transaction receipts can be retrieved using the web3.eth.get\_transaction\_receipt API.

```
>>> web3.eth.get_transaction_receipt(
˓→'0x5c504ed432cb51138bcf09aa5e8a410dd4a1e204ef84bfed1be16dfba1b22060')
{
      'blockHash': '0x4e3a3754410177e6937ef1f84bba68ea139e8d1a2258c5f85db9f1cd715a1bdd',
      'blockNumber': 46147,
      'contractAddress': None,
      'cumulativeGasUsed': 21000,
      'gasUsed': 21000,
      'logs': [],
      'logsBloom':
˓→'0x00000000000000000000000000000000000000000000000000000000000000000000000000000000000000000000000000000000000000000000000000000000000000000000000000000000000000000000000000000000000000000000000000000000000000000000000000000000000000000000000000000000000000000000000000000000000000000000000000000000000000000000000000000000000000000000000000000000000000000000000000000000000000000000000000000000000000000000000000000000000000000000000000000000000000000000000000000000000000000000000000000000000000000000000000000000
˓→',
      'root': '0x96a8e009d2b88b1483e6941e6812e32263b05683fac202abc622a3e31aed1957',
      'transactionHash':
˓→'0x5c504ed432cb51138bcf09aa5e8a410dd4a1e204ef84bfed1be16dfba1b22060',
      'transactionIndex': 0,
}
```
If the transaction has not yet been mined then this method will raise a TransactionNotFound error.

# **2.6.8 Working with Contracts**

#### **Interacting with existing contracts**

In order to use an existing contract, you'll need its deployed address and its ABI. Both can be found using block explorers, like Etherscan. Once you instantiate a contract instance, you can read data and execute transactions.

```
# Configure w3, e.g., w3 = Web3(...)address = '0x1f9840a85d5aF5bf1D1762F925BDADdC4201F988'
abi = '[{"inputs":[{"internalType":"address", "name":"account", "type":"address"}, {
˓→"internalType":"address","name":"minter_","type":"address"},...'
contract_instance = w3.eth.contract(address=address, abi=abi)
# read state:
contract_instance.functions.storedValue().call()
# 42
# update state:
tx_hash = contract_instance.functions.updateValue(43).transact()
```
#### **Deploying new contracts**

Given the following solidity source file stored at contract.sol.

```
contract StoreVar {
   uint8 public _myVar;
   event MyEvent(uint indexed _var);
   function setVar(uint8 _var) public {
        myVar = \text{var};emit MyEvent(_var);
    }
   function getVar() public view returns (uint8) {
       return _myVar;
    }
}
```
The following example demonstrates a few things:

- Compiling a contract from a sol file.
- Estimating gas costs of a transaction.
- Transacting with a contract function.
- Waiting for a transaction receipt to be mined.

```
import sys
import time
import pprint
from web3.providers.eth_tester import EthereumTesterProvider
from web3 import Web3
from eth_tester import PyEVMBackend
from solcx import compile_source
def compile_source_file(file_path):
  with open(file_path, 'r') as f:
     source = f.read()return compile_source(source)
def deploy_contract(w3, contract_interface):
   tx_hash = w3.eth.contract(
        abi=contract_interface['abi'],
        bytecode=contract_interface['bin']).constructor().transact()
   address = w3.eth.get_transaction_receipt(tx_hash)['contractAddress']
   return address
w3 = Web3(EthereumTesterProvider(PyEVMBackend()))
contract_source_path = 'contract.sol'
compiled sol = compile source file('contract.sol')
```

```
contract_id, contract_interface = compiled_sol.popitem()
address = deploy_contract(w3, contract_interface)
print(f'Deployed {contract_id} to: {address}\n')
store_var_contract = w3.eth.contract(address=address, abi=contract_interface["abi"])
gas_estimate = store_var_contract.functions.setVar(255).estimate_gas()
print(f'Gas estimate to transact with setVar: {gas_estimate}')
if gas_estimate < 100000:
    print("Sending transaction to setVar(255)\n")
    tx_hash = store_var_contract.functions.setVar(255).transact()
    receipt = w3.eth.wait_for_transaction_receipt(tx_hash)
    print("Transaction receipt mined:")
    pprint.pprint(dict(receipt))
    print("\nWas transaction successful?")
    pprint.pprint(receipt["status"])
else:
    print("Gas cost exceeds 100000")
```
Output:

```
Deployed <stdin>:StoreVar to: 0xF2E246BB76DF876Cef8b38ae84130F4F55De395b
Gas estimate to transact with setVar: 45535
Sending transaction to setVar(255)
Transaction receipt mined:
{'blockHash': HexBytes(
˓→'0x837609ad0a404718c131ac5157373662944b778250a507783349d4e78bd8ac84'),
 'blockNumber': 2,
'contractAddress': None,
 'cumulativeGasUsed': 43488,
 'gasUsed': 43488,
'logs': [AttributeDict({'type': 'mined', 'logIndex': 0, 'transactionIndex': 0,
˓→'transactionHash': HexBytes(
˓→'0x50aa3ba0673243f1e60f546a12ab364fc2f6603b1654052ebec2b83d4524c6d0'), 'blockHash':
˓→HexBytes('0x837609ad0a404718c131ac5157373662944b778250a507783349d4e78bd8ac84'),
˓→'blockNumber': 2, 'address': '0xF2E246BB76DF876Cef8b38ae84130F4F55De395b', 'data':
˓→'0x', 'topics': [HexBytes(
˓→'0x6c2b4666ba8da5a95717621d879a77de725f3d816709b9cbe9f059b8f875e284'), HexBytes(
˓→'0x00000000000000000000000000000000000000000000000000000000000000ff')]})],
'status': 1,
'transactionHash': HexBytes(
˓→'0x50aa3ba0673243f1e60f546a12ab364fc2f6603b1654052ebec2b83d4524c6d0'),
'transactionIndex': 0}
Was transaction successful?
1
```
## **2.6.9 Working with Contracts via ethPM**

[ethPM](http://www.ethpm.com/) packages contain configured contracts ready for use. Web3's ethpm module (web3.pm) extends Web3's

native Contract module, with a few modifications for how you instantiate Contract factories and instances.

All you need is the package name, version and ethPM registry address for the package you wish to use. An ethPM registry is an on-chain datastore for the release data associated with an ethPM package. You can find some sample registries to explore in the [ethPM registry.](https://docs.ethpm.com/public-registry-directory) Remember, you should only use packages from registries whose maintainer you trust not to inject malicious code!

In this example we will use the ethreqistrar $@3.0.0$  package sourced from the ens. snakecharmers.eth registry.

web3.pm uses the Package class to represent an ethPM package. This object houses all of the contract assets within a package, and exposes them via an API. So, before we can interact with our package, we need to generate it as a Package instance.

**from web3.auto.infura import** w3

```
# Note. To use the web3.pm module, you will need to instantiate your w3 instance
# with a web3 provider connected to the chain on which your registry lives.
# The ethPM module is still experimental and subject to change,
# so for now we need to enable it via a temporary flag.
w3.enable_unstable_package_management_api()
# Then we need to set the registry address that we want to use.
# This should be an ENS address, but can also be a checksummed contract address.
w3.pm.set_registry("ens.snakecharmers.eth")
# This generates a Package instance of the target ethPM package.
ens_package = w3.pm.get_package("ethregistrar", "3.0.0")
```
Now that we have a Package representation of our target ethPM package, we can generate contract factories and instances from this Package. However, it's important to note that some packages might be missing the necessary contract assets needed to generate an instance or a factory. You can use the [ethPM CLI](https://github.com/ethpm/ethpm-cli) to figure out the available contract types and deployments within an ethPM package.

```
# To interact with a deployment located in an ethPM package.
# Note. This will only expose deployments located on the
# chain of the connected provider (in this example, mainnet)
mainnet_registrar = ens_package.deployments.get_instance("BaseRegistrarImplementation
\leftrightarrow")
# Now you can treat mainnet_registrar like any other Web3 Contract instance!
mainnet_registrar.caller.balanceOf("0x123...")
> 0mainnet registrar.functions.approve("0x123", 100000).transact()
> 0x123abc... # tx_hash
# To create a contract factory from a contract type located in an ethPM package.
registrar_factory = ens_package.get_contract_factory("BaseRegistrarImplementation")
# Now you can treat registrar_factory like any other Web3 Contract factory to deploy.
˓→new instances!
# Note. This will deploy new instances to the chain of the connected provider (in.
˓→this example, mainnet)
registrar_factory.constructor(...).transact()
> 0x456def... # tx_hash
```

```
# To connect your Package to a new chain - simply pass it a new Web3 instance
# connected to your provider of choice. Now your factories will automatically
# deploy to this new chain, and the deployments available on a package will
# be automatically filtered to those located on the new chain.
from web3.auto.infura.goerli import w3 as goerli_w3
goerli_registrar = ens_package.update_w3(goerli_w3)
```
# **2.6.10 Working with an ERC20 Token Contract**

Most fungible tokens on the Ethereum blockchain conform to the [ERC20](https://github.com/ethereum/EIPs/blob/7f4f0377730f5fc266824084188cc17cf246932e/EIPS/eip-20.md) standard. This section of the guide covers interacting with an existing token contract which conforms to this standard.

In this guide we will interact with an existing token contract that we have already deployed to a local testing chain. This guide assumes:

- 1. An existing token contract at a known address.
- 2. Access to the proper ABI for the given contract.
- 3. A web3.main.Web3 instance connected to a provider with an unlocked account which can send transactions.

#### **Creating the contract factory**

First we need to create a contract instance with the address of our token contract and the ERC20 ABI.

```
>>> contract = w3.eth.contract(contract_address, abi=ABI)
>>> contract.address
'0xF2E246BB76DF876Cef8b38ae84130F4F55De395b'
```
#### **Querying token metadata**

Each token will have a total supply which represents the total number of tokens in circulation. In this example we've initialized the token contract to have 1 million tokens. Since this token contract is setup to have 18 decimal places, the raw total supply returned by the contract is going to have 18 additional decimal places.

```
>>> contract.functions.name().call()
'TestToken'
>>> contract.functions.symbol().call()
'TEST'
>>> decimals = contract.functions.decimals().call()
>>> decimals
18
>>> DECIMALS = 10 ** decimals
>>> contract.functions.totalSupply().call() // DECIMALS
1000000
```
#### **Query account balances**

Next we can query some account balances using the contract's balance Of function. The token contract we are using starts with a single account which we'll refer to as alice holding all of the tokens.

```
>>> alice = '0x7E5F4552091A69125d5DfCb7b8C2659029395Bdf'
>>> bob = '0x2B5AD5c4795c026514f8317c7a215E218DcCD6cF'
>>> raw_balance = contract.functions.balanceOf(alice).call()
>>> raw_balance
1000000000000000000000000
>>> raw_balance // DECIMALS
1000000
>>> contract.functions.balanceOf(bob).call()
\bigcap
```
#### **Sending tokens**

Next we can transfer some tokens from alice to bob using the contract's transfer function.

```
>>> tx_hash = contract.functions.transfer(bob, 100).transact({'from': alice})
>>> tx_receipt = w3.eth.wait_for_transaction_receipt(tx_hash)
>>> contract.functions.balanceOf(alice).call()
999999999999999999999900
>>> contract.functions.balanceOf(bob).call()
100
```
#### **Creating an approval for external transfers**

Alice could also *approve* someone else to spend tokens from her account using the approve function. We can also query how many tokens we're approved to spend using the allowance function.

```
>>> contract.functions.allowance(alice, bob).call()
\bigcap>>> tx_hash = contract.functions.approve(bob, 200).transact({'from': alice})
>>> tx_receipt = w3.eth.wait_for_transaction_receipt(tx_hash)
>>> contract.functions.allowance(alice, bob).call()
200
```
#### **Performing an external transfer**

When someone has an allowance they can transfer those tokens using the  $transferFrom$  function.

```
>>> contract.functions.allowance(alice, bob).call()
200
>>> contract.functions.balanceOf(bob).call()
100
>>> tx_hash = contract.functions.transferFrom(alice, bob, 75).transact({'from': bob})
>>> tx_receipt = w3.eth.wait_for_transaction_receipt(tx_hash)
>>> contract.functions.allowance(alice, bob).call()
125
>>> contract.functions.balanceOf(bob).call()
175
```
#### **2.6.11 Contract Unit Tests in Python**

Here is an example of how one can use the [pytest](https://docs.pytest.org/en/latest/) framework in python, Web3.py, eth-tester, and PyEVM to perform unit tests entirely in python without any additional need for a full featured ethereum node/client. To install needed dependencies you can use the pinned extra for eth\_tester in web3 and pytest:

\$ pip install web3[tester] pytest

Once you have an environment set up for testing, you can then write your tests like so:

```
import pytest
from web3 import (
   EthereumTesterProvider,
   Web3,
)
@pytest.fixture
def tester_provider():
   return EthereumTesterProvider()
@pytest.fixture
def eth_tester(tester_provider):
   return tester_provider.ethereum_tester
@pytest.fixture
def w3(tester_provider):
   return Web3(tester_provider)
@pytest.fixture
def foo_contract(eth_tester, w3):
   # For simplicity of this example we statically define the
   # contract code here. You might read your contracts from a
   # file, or something else to test with in your own code
    #
   # pragma solidity^0.5.3;
    #
   # contract Foo {
    #
    # string public bar;
    # event barred(string _bar);
    #
    # constructor() public {
    # bar = "hello world";
    # }
    #
    # function setBar(string memory _bar) public {
    # bar = bar;
    # emit barred(_bar);
    # }
    #
   # }
   deploy_address = eth_tester.get_accounts()[0]
   abi = """[{"anonymous":false,"inputs":[{"indexed":false,"name":"_bar","type":
˓→"string"}],"name":"barred","type":"event"},{"constant":false,"inputs":[{"name":"_bar
˓→","type":"string"}],"name":"setBar","outputs":[],"payable":false,"stateMutability":
→"nonpayable","type":"function"}, ("inputs": [],"payable":false,"stateMutability":<br>"
˓→"nonpayable","type":"constructor"},{"constant":true,"inputs":[],"name":"bar",
  "outputs":[{"name":"","type":"string"}],"payable":false,"stateMutability":"view"
```
˓<sup>→</sup>"type":"function"}]""" # noqa: E501 **78 Chapter 2. Table of Contents**

```
# This bytecode is the output of compiling with
 # solc version:0.5.3+commit.10d17f24.Emscripten.clang
 bytecode = ""\leftrightarrow"608060405234801561001057600080fd5b506040805190810160405280600b81526020017f68656c6c6f\texttt{2}0776f726c6400
ightharpoonup"" # noqa: E501
 # Create our contract class.
 FooContract = w3.eth.contract(abi=abi, bytecode=bytecode)
 # issue a transaction to deploy the contract.
 tx_hash = FooContract.constructor().transact({
   'from': deploy_address,
 })
 # wait for the transaction to be mined
 tx_receipt = w3.eth.wait_for_transaction_receipt(tx_hash, 180)
 # instantiate and return an instance of our contract.
 return FooContract(tx_receipt.contractAddress)
def test_initial_greeting(foo_contract):
 hw = foo_contract.caller.bar()
 assert hw == "hello world"
def test_can_update_greeting(w3, foo_contract):
 # send transaction that updates the greeting
 tx_hash = foo_contract.functions.setBar(
   "testing contracts is easy",
 ).transact({
   'from': w3.eth.accounts[1],
 })
 w3.eth.wait_for_transaction_receipt(tx_hash, 180)
 # verify that the contract is now using the updated greeting
 hw = foo_contract.caller.bar()
 assert hw == "testing contracts is easy"
def test_updating_greeting_emits_event(w3, foo_contract):
 # send transaction that updates the greeting
 tx_hash = foo_contract.functions.setBar(
   "testing contracts is easy",
 ).transact({
   'from': w3.eth.accounts[1],
 })
 receipt = w3.eth.wait_for_transaction_receipt(tx_hash, 180)
 # get all of the `barred` logs for the contract
 logs = foo_contract.events.barred.getLogs()
 assert len(\text{log}s) == 1# verify that the log's data matches the expected value
 event = <math>logs[0]</math>assert event.blockHash == receipt.blockHash
 assert event.args. bar == "testing contracts is easy"
```
### **2.6.12 Using Infura Rinkeby Node**

Import your required libraries

```
from web3 import Web3, HTTPProvider
```
Initialize a web3 instance with an Infura node

 $w3 = Web3(Web3. HTTPProxyider("https://rinkeby.infura.io/v3/YOUR INFURA KEY"))$ 

Inject the middleware into the middleware onion

```
from web3.middleware import geth_poa_middleware
w3.middleware_onion.inject(geth_poa_middleware, layer=0)
```
Just remember that you have to sign all transactions locally, as infura does not handle any keys from your wallet ( refer to [this](https://web3py.readthedocs.io/en/stable/web3.eth.account.html#local-vs-hosted-nodes) )

```
transaction = contract.functions.function Name(params).build_transaction()
transaction.update({ 'gas' : appropriate_gas_amount })
transaction.update({ 'nonce': w3.eth.get_transaction_count('Your_Wallet_Address') })
signed_tx = w3.eth.account.sign_transaction(transaction, private_key)
```
P.S : the two updates are done to the transaction dictionary, since a raw transaction might not contain gas & nonce amounts, so you have to add them manually.

And finally, send the transaction

```
txn_hash = w3.eth.send_raw_transaction(signed_tx.rawTransaction)
txn_receipt = w3.eth.wait_for_transaction_receipt(txn_hash)
```
Tip : afterwards you can use the value stored in  $\tan$  hash, in an explorer like [etherscan](https://rinkeby.etherscan.io) to view the transaction's details

### **2.6.13 Adjusting log levels**

Web3.py internally uses [Python logging subsystem.](https://docs.python.org/3/library/logging.html)

If you want to run your application logging in debug mode, below is an example of how to make some JSON-RPC traffic quieter.

```
import logging
import coloredlogs
def setup_logging(log_level=logging.DEBUG):
    """Setup root logger and quiet some levels."""
    logger = logging.getLogger()
    # Set log format to dislay the logger name to hunt down verbose logging modules
    fmt = "% (name) - 25s % (level name) - 8s % (message) s"# Use colored logging output for console with the coloredlogs package
    # https://pypi.org/project/coloredlogs/
    coloredlogs.install(level=log_level, fmt=fmt, logger=logger)
    # Disable logging of JSON-RPC requests and replies
    logging.getLogger("web3.RequestManager").setLevel(logging.WARNING)
```

```
logging.getLogger("web3.providers.HTTPProvider").setLevel(logging.WARNING)
# logging.getLogger("web3.RequestManager").propagate = False
# Disable all internal debug logging of requests and urllib3
# E.g. HTTP traffic
logging.getLogger("requests").setLevel(logging.WARNING)
logging.getLogger("urllib3").setLevel(logging.WARNING)
return logger
```
# **2.6.14 Advanced example: Fetching all token transfer events**

In this example, we show how to fetch all events of a certain event type from the Ethereum blockchain. There are three challenges when working with a large set of events:

- How to incrementally update an existing database of fetched events
- How to deal with interruptions in long running processes
- How to deal with *eth\_getLogs* JSON-RPC call query limitations
- How to handle Ethereum minor chain reorganisations in (near) real-time data

#### **eth\_getLogs limitations**

Ethereum JSON-RPC API servers, like Geth, do not provide easy to paginate over events, only over blocks. There's no request that can find the first block with an event or how many events occur within a range of blocks. The only feedback the JSON-RPC service will give you is whether the *eth\_getLogs* call failed.

In this example script, we provide two kinds of heurestics to deal with this issue. The script scans events in a chunk of blocks (start block number - end block number). Then it uses two methods to find how many events there are likely to be in a block window:

- Dynamically set the block range window size, while never exceeding a threshold (e.g., 10,000 blocks).
- In the case *eth getLogs* JSON-PRC call gives a timeout error, decrease the end block number and try again with a smaller block range window.

#### **Example code**

The following example code is divided into a reusable Event Scanner class and then a demo script that:

- fetches all transfer events for [RCC token,](https://etherscan.io/token/0x9b6443b0fb9c241a7fdac375595cea13e6b7807a)
- can incrementally run again to check if there are new events,
- handles interruptions (e.g., CTRL+C abort) gracefully,
- writes all Transfer events in a single file JSON database, so that other process can consume them,
- uses the [tqdm](https://pypi.org/project/tqdm/) library for progress bar output in a console,
- only supports HTTPS providers, because JSON-RPC retry logic depends on the implementation details of the underlying protocol,
- disables the standard http\_retry\_request\_middleware because it does not know how to handle the shrinking block range window for eth\_getLogs, and

• consumes around 20k JSON-RPC API calls.

The script can be run with: python ./eventscanner.py <your JSON-RPC API URL>.

```
"""A stateful event scanner for Ethereum-based blockchains using Web3.py.
With the stateful mechanism, you can do one batch scan or incremental scans,
where events are added wherever the scanner left off.
"''"''"import datetime
import time
import logging
from abc import ABC, abstractmethod
from typing import Tuple, Optional, Callable, List, Iterable
from web3 import Web3
from web3.contract import Contract
from web3.datastructures import AttributeDict
from web3.exceptions import BlockNotFound
from eth_abi.codec import ABICodec
# Currently this method is not exposed over official web3 API,
# but we need it to construct eth_getLogs parameters
from web3._utils.filters import construct_event_filter_params
from web3._utils.events import get_event_data
logger = logging.getLogger(__name__)
class EventScannerState(ABC):
    """Application state that remembers what blocks we have scanned in the case of
\leftrightarrowcrash.
    "''"''"''"@abstractmethod
    def get_last_scanned_block(self) -> int:
        """Number of the last block we have scanned on the previous cycle.
        :return: 0 if no blocks scanned yet
         "''"''"@abstractmethod
    def start_chunk(self, block_number: int):
        """Scanner is about to ask data of multiple blocks over JSON-RPC.
        Start a database session if needed.
        "''"''"''"@abstractmethod
    def end_chunk(self, block_number: int):
        """Scanner finished a number of blocks.
        Persistent any data in your state now.
        \boldsymbol{u} \boldsymbol{u} \boldsymbol{n}@abstractmethod
```

```
def process_event(self, block_when: datetime.datetime, event: AttributeDict) ->.
˓→object:
        """Process incoming events.
        This function takes raw events from Web3, transforms them to your application,
˓→internal
        format, then saves them in a database or some other state.
        :param block_when: When this block was mined
        :param event: Symbolic dictionary of the event data
        :return: Internal state structure that is the result of event tranformation.
        "''"''"@abstractmethod
    def delete_data(self, since_block: int) -> int:
        """Delete any data since this block was scanned.
        Purges any potential minor reorg data.
        "''"''"class EventScanner:
    """Scan blockchain for events and try not to abuse JSON-RPC API too much.
    Can be used for real-time scans, as it detects minor chain reorganisation and
˓→rescans.
   Unlike the easy web3.contract.Contract, this scanner can scan events from
˓→multiple contracts at once.
   For example, you can get all transfers from all tokens in the same scan.
    You *should* disable the default `http_retry_request_middleware` on your provider,
˓→for Web3,
   because it cannot correctly throttle and decrease the `eth_getLogs` block number_
\leftrightarrowrange.
    \boldsymbol{u} \boldsymbol{u} \boldsymbol{n}def __init_(self, web3: Web3, contract: Contract, state: EventScannerState,
˓→events: List, filters: {},
                 max chunk scan size: int = 10000, max request retries: int = 30,
˓→request_retry_seconds: float = 3.0):
        \boldsymbol{u} \boldsymbol{u} \boldsymbol{n}:param contract: Contract
        :param events: List of web3 Event we scan
        : param filters: Filters passed to getLogs
        :param max_chunk_scan_size: JSON-RPC API limit in the number of blocks we
˓→query. (Recommendation: 10,000 for mainnet, 500,000 for testnets)
        :param max request retries: How many times we try to reattempt a failed JSON-
˓→RPC call
        :param request_retry_seconds: Delay between failed requests to let JSON-RPC,
˓→server to recover
        "''"''"''"self.logger = logger
        self.contract = contract
        self.web3 = web3
```

```
self.state = state
       self. events = eventsself.filters = filters
       # Our JSON-RPC throttling parameters
       self.min_scan_chunk_size = 10 # 12 s/block = 120 seconds period
       self.max_scan_chunk_size = max_chunk_scan_size
       self.max_request_retries = max_request_retries
       self.request_retry_seconds = request_retry_seconds
        # Factor how fast we increase the chunk size if results are found
        # # (slow down scan after starting to get hits)
       self.chunk_size_decrease = 0.5
       # Factor how was we increase chunk size if no results found
       self.chunk_size_increase = 2.0
   @property
   def address(self):
       return self.token_address
   def get_block_timestamp(self, block_num) -> datetime.datetime:
        """Get Ethereum block timestamp"""
       try:
           block_info = self.web3.eth.getBlock(block_num)
       except BlockNotFound:
           # Block was not mined yet,
            # minor chain reorganisation?
           return None
       last_time = block_info["timestamp"]
       return datetime.datetime.utcfromtimestamp(last_time)
   def get_suggested_scan_start_block(self):
        """Get where we should start to scan for new token events.
       If there are no prior scans, start from block 1.
       Otherwise, start from the last end block minus ten blocks.
       We rescan the last ten scanned blocks in the case there were forks to avoid
       misaccounting due to minor single block works (happens once in a hour in_{-1}\rightarrowEthereum).
       These heurestics could be made more robust, but this is for the sake of.
˓→simple reference implementation.
        "''"''"end_block = self.get_last_scanned_block()
       if end_block:
           return max(1, end_block - self.NUM_BLOCKS_RESCAN_FOR_FORKS)
       return 1
   def get_suggested_scan_end_block(self):
        """Get the last mined block on Ethereum chain we are following."""
        # Do not scan all the way to the final block, as this
        # block might not be mined yet
       return self.web3.eth.blockNumber - 1
```

```
def get_last_scanned_block(self) -> int:
```

```
(continued from previous page)
```

```
return self.state.get_last_scanned_block()
   def delete_potentially_forked_block_data(self, after_block: int):
        """Purge old data in the case of blockchain reorganisation."""
       self.state.delete_data(after_block)
   def scan_chunk(self, start_block, end_block) -> Tuple[int, datetime.datetime, under
˓→list]:
        "" Read and process events between to block numbers.
       Dynamically decrease the size of the chunk if the case JSON-RPC server pukes
\rightarrowout.
       :return: tuple(actual end block number, when this block was mined, processed
\leftrightarrowevents)
        "''"block_timestamps = {}
       get_block_timestamp = self.get_block_timestamp
        # Cache block timestamps to reduce some RPC overhead
       # Real solution might include smarter models around block
       def get_block_when(block_num):
           if block_num not in block_timestamps:
               block_timestamps[block_num] = get_block_timestamp(block_num)
           return block_timestamps[block_num]
       all processed = []for event_type in self.events:
            # Callable that takes care of the underlying web3 call
           def _fetch_events(_start_block, _end_block):
               return _fetch_events_for_all_contracts(self.web3,
                                                        event_type,
                                                        self.filters,
                                                        from_block=_start_block,
                                                        to_block=_end_block)
            # Do `n` retries on `eth_getLogs`,
            # throttle down block range if needed
           end_block, events = _retry_web3_call(
               _fetch_events,
               start_block=start_block,
               end_block=end_block,
               retries=self.max_request_retries,
               delay=self.request_retry_seconds)
           for evt in events:
               idx = evt["logIndex"] # Integer of the log index position in the
˓→block, null when its pending
                # We cannot avoid minor chain reorganisations, but
                # at least we must avoid blocks that are not mined yet
               assert idx is not None, "Somehow tried to scan a pending block"
               block_number = evt["blockNumber"]
```

```
# Get UTC time when this event happened (block mined timestamp)
                # from our in-memory cache
               block_when = get_block_when(block_number)
               logger.debug("Processing event %s, block:%d count:%d", evt["event"],
˓→evt["blockNumber"])
               processed = self.state.process_event(block_when, evt)
               all_processed.append(processed)
       end_block_timestamp = get_block_when(end_block)
       return end_block, end_block_timestamp, all_processed
   def estimate_next_chunk_size(self, current_chuck_size: int, event_found_count:
\rightarrowint):
        """Try to figure out optimal chunk size
       Our scanner might need to scan the whole blockchain for all events
        * We want to minimize API calls over empty blocks
       * We want to make sure that one scan chunk does not try to process too many
→entries once, as we try to control commit buffer size and potentially asynchronous,
˓→busy loop
        * Do not overload node serving JSON-RPC API by asking data for too many,
˓→events at a time
       Currently Ethereum JSON-API does not have an API to tell when a first event.
˓→occurred in a blockchain
       and our heuristics try to accelerate block fetching (chunk size) until we see,
˓→the first event.
       These heurestics exponentially increase the scan chunk size depending on if.
˓→we are seeing events or not.
       When any transfers are encountered, we are back to scanning only a few blocks,
˓→at a time.
       It does not make sense to do a full chain scan starting from block 1, doing
˓→one JSON-RPC call per 20 blocks.
       "''"''"''"if event_found_count > 0:
           # When we encounter first events, reset the chunk size window
           current_chuck_size = self.min_scan_chunk_size
       else:
           current_chuck_size *= self.chunk_size_increase
       current_chuck_size = max(self.min_scan_chunk_size, current_chuck_size)
       current_chuck_size = min(self.max_scan_chunk_size, current_chuck_size)
       return int(current_chuck_size)
   def scan(self, start_block, end_block, start_chunk_size=20, progress_
˓→callback=Optional[Callable]) -> Tuple[
       list, int]:
       """Perform a token balances scan.
       Assumes all balances in the database are valid before start_block (no forks
˓→sneaked in). (continues on next page)
```

```
:param start_block: The first block included in the scan
        :param end_block: The last block included in the scan
        :param start_chunk_size: How many blocks we try to fetch over JSON-RPC on the
˓→first attempt
       :param progress_callback: If this is an UI application, update the progress_
˓→of the scan
        :return: [All processed events, number of chunks used]
        "''"assert start block <= end block
       current_block = start_block
        # Scan in chunks, commit between
       chunk_size = start_chunk_size
       last_scan_duration = last_logs_found = 0
       total_chunks_scanned = 0
        # All processed entries we got on this scan cycle
       all_processed = []
       while current_block <= end_block:
            self.state.start_chunk(current_block, chunk_size)
            # Print some diagnostics to logs to try to fiddle with real world JSON-
˓→RPC API performance
            estimated_end_block = current_block + chunk_size
           logger.debug(
                "Scanning token transfers for blocks: \frac{2}{3}d - \frac{2}{3}d, chunk size \frac{2}{3}d, last
˓→chunk scan took %f, last logs found %d",
               current_block, estimated_end_block, chunk_size, last_scan_duration,
˓→last_logs_found)
           start = time.time()actual end block, end block timestamp, new entries = self.scan
˓→chunk(current_block, estimated_end_block)
            # Where does our current chunk scan ends - are we out of chain yet?
            current_end = actual_end_block
            last\_scan\_duration = time.time() - startall_processed += new_entries
            # Print progress bar
           if progress_callback:
               progress_callback(start_block, end_block, current_block, end_block_
→timestamp, chunk_size, len(new_entries))
            # Try to guess how many blocks to fetch over `eth_getLogs` API next time
            chunk_size = self.estimate_next_chunk_size(chunk_size, len(new_entries))
```

```
# Set where the next chunk starts
            current_block = current_end + 1
            total_chunks_scanned += 1
            self.state.end_chunk(current_end)
        return all_processed, total_chunks_scanned
def _retry_web3_call(func, start_block, end_block, retries, delay) -> Tuple[int,
˓→list]:
    """A custom retry loop to throttle down block range.
    If our JSON-RPC server cannot serve all incoming `eth_getLogs` in a single
˓→request,
   we retry and throttle down block range for every retry.
   For example, Go Ethereum does not indicate what is an acceptable response size.
    It just fails on the server-side with a "context was cancelled" warning.
    :param func: A callable that triggers Ethereum JSON-RPC, as func(start_block, end_
\rightarrowblock)
    :param start_block: The initial start block of the block range
    :param end_block: The initial start block of the block range
    :param retries: How many times we retry
    :param delay: Time to sleep between retries
    \boldsymbol{m} \boldsymbol{m} \boldsymbol{m}for i in range(retries):
        try:
            return end_block, func(start_block, end_block)
        except Exception as e:
            # Assume this is HTTPConnectionPool(host='localhost', port=8545): Read
˓→timed out. (read timeout=10)
            # from Go Ethereum. This translates to the error "context was cancelled"
˓→on the server side:
            # https://github.com/ethereum/go-ethereum/issues/20426
            if i < retries -1:
                # Give some more verbose info than the default middleware
                logger.warning(
                    "Retrying events for block range d - d (d) failed with ss,
˓→retrying in %s seconds",
                    start_block,
                    end_block,
                    end_block-start_block,
                    e,
                    delay)
                # Decrease the `eth getBlocks` range
                end_block = start_block + ((end_block - start_block) // 2)# Let the JSON-RPC to recover e.g. from restart
                time.sleep(delay)
                continue
            else:
                logger.warning("Out of retries")
                raise
def _fetch_events_for_all_contracts(
        web3,
```

```
(continued from previous page)
```

```
event,
       argument_filters: dict,
       from_block: int,
       to_block: int) -> Iterable:
   """Get events using eth_getLogs API.
   This method is detached from any contract instance.
   This is a stateless method, as opposed to createFilter.
   It can be safely called against nodes which do not provide 'eth_newFilter' API,..
˓→like Infura.
   """
   if from_block is None:
       raise TypeError("Missing mandatory keyword argument to getLogs: fromBlock")
   # Currently no way to poke this using a public Web3.py API.
   # This will return raw underlying ABI JSON object for the event
   abi = event._get_event_abi()
   # Depending on the Solidity version used to compile
   # the contract that uses the ABI,
   # it might have Solidity ABI encoding v1 or v2.
   # We just assume the default that you set on Web3 object here.
   # More information here https://eth-abi.readthedocs.io/en/latest/index.html
   codec: ABICodec = web3.codec
   # Here we need to poke a bit into Web3 internals, as this
   # functionality is not exposed by default.
   # Construct JSON-RPC raw filter presentation based on human readable Python
˓→descriptions
   # Namely, convert event names to their keccak signatures
   # More information here:
   # https://github.com/ethereum/web3.py/blob/
˓→e176ce0793dafdd0573acc8d4b76425b6eb604ca/web3/_utils/filters.py#L71
   data_filter_set, event_filter_params = construct_event_filter_params(
       abi,
       codec,
       address=argument_filters.get("address"),
       argument_filters=argument_filters,
       fromBlock=from_block,
       toBlock=to_block
   )
   logger.debug("Querying eth_getLogs with the following parameters: 8s", event_
˓→filter_params)
   # Call JSON-RPC API on your Ethereum node.
   # get_logs() returns raw AttributedDict entries
   logs = web3.eth.get_logs(event_filter_params)
   # Convert raw binary data to Python proxy objects as described by ABI
   all_events = []
   for log in logs:
       # Convert raw JSON-RPC log result to human readable event by using ABI data
       # More information how processLog works here
       # https://github.com/ethereum/web3.py/blob/
```

```
evt = get_event_data(codec, abi, log)
        # Note: This was originally yield,
        # but deferring the timeout exception caused the throttle logic not to work
        all_events.append(evt)
    return all_events
if __name__ == "__main_":
    # Simple demo that scans all the token transfers of RCC token (11k).
    # The demo supports persistant state by using a JSON file.
    # You will need an Ethereum node for this.
    # Running this script will consume around 20k JSON-RPC calls.
    # With locally running Geth, the script takes 10 minutes.
    # The resulting JSON state file is 2.9 MB.
    import sys
    import json
    from web3.providers.rpc import HTTPProvider
    # We use tqdm library to render a nice progress bar in the console
    # https://pypi.org/project/tqdm/
    from tqdm import tqdm
    # RCC has around 11k Transfer events
    # https://etherscan.io/token/0x9b6443b0fb9c241a7fdac375595cea13e6b7807a
   RCC\_ADDRESS = "0x9b6443b0fB9C241A7fdAC375595cEa13e6B7807A"# Reduced ERC-20 ABI, only Transfer event
   ABT = "'''"[
        {
            "anonymous": false,
            "inputs": [
                {
                    "indexed": true,
                    "name": "from",
                    "type": "address"
                },
                {
                    "indexed": true,
                    "name": "to",
                    "type": "address"
                },
                {
                    "indexed": false,
                    "name": "value",
                    "type": "uint256"
                }
            ],
            "name": "Transfer",
            "type": "event"
        }
    ]
    . . . . .
    class JSONifiedState(EventScannerState):
        """Store the state of scanned blocks and all events.
        All state is an in-memory dict.
```

```
\boldsymbol{u} \boldsymbol{u} \boldsymbol{u}def __init__(self):
            self.state = None
            self.fname = "test-state.json"
            # How many second ago we saved the JSON file
            self.last_save = 0
        def reset(self):
            """Create initial state of nothing scanned."""
            self. state = {"last_scanned_block": 0,
                "blocks": {},
            }
        def restore(self):
            """Restore the last scan state from a file."""
            try:
                self.state = json.load(open(self.fname, "rt"))
                print(f"Restored the state, previously {self.state['last_scanned_block
˓→']} blocks have been scanned")
            except (IOError, json.decoder.JSONDecodeError):
                print("State starting from scratch")
                self.reset()
        def save(self):
            """Save everything we have scanned so far in a file."""
            with open(self.fname, "wt") as f:
                json.dump(self.state, f)
            self.last_save = time.time()
        #
        # EventScannerState methods implemented below
        #
        def get_last_scanned_block(self):
            """The number of the last block we have stored."""
            return self.state["last_scanned_block"]
        def delete data(self, since block):
            """Remove potentially reorganised blocks from the scan data."""
            for block_num in range(since_block, self.get_last_scanned_block()):
                if block_num in self.state["blocks"]:
                    del self.state["blocks"][block_num]
        def start_chunk(self, block_number, chunk_size):
            pass
        def end_chunk(self, block_number):
            """Save at the end of each block, so we can resume in the case of a crash
\hookrightarrow Or CTRL+C""
            # Next time the scanner is started we will resume from this block
            self.state["last scanned block"] = block number
            # Save the database file for every minute
            if time.time() - self.last_save > 60:
```
Simple load/store massive JSON on start up.

```
self.save()
       def process_event(self, block_when: datetime.datetime, event: AttributeDict) -
˓→> str:
           """Record a ERC-20 transfer in our database."""
           # Events are keyed by their transaction hash and log index
           # One transaction may contain multiple events
           # and each one of those gets their own log index
           # event_name = event.event # "Transfer"
           log\_index = event.logIndex + Log index# transaction_index = event.transactionIndex # Transaction index within_
˓→the block
           txhash = event.transactionHash.hex() # Transaction hash
           block_number = event.blockNumber
           # Convert ERC-20 Transfer event to our internal format
           args = event["args"]
           transfer = {
               "from": args["from"],
               "to": args.to,
               "value": args.value,
               "timestamp": block_when.isoformat(),
           }
           # Create empty dict as the block that contains all transactions by txhash
           if block_number not in self.state["blocks"]:
               self.state["blocks"][block_number] = {}
           block = self.state["blocks"][block_number]
           if txhash not in block:
               # We have not yet recorded any transfers in this transaction
               # (One transaction may contain multiple events if executed by a smart,
˓→contract).
               # Create a tx entry that contains all events by a log index
               self.state["blocks"][block_number][txhash] = {}
           # Record ERC-20 transfer in our database
           self.state["blocks"][block_number][txhash][log_index] = transfer
           # Return a pointer that allows us to look up this event later if needed
           return f"{block_number}-{txhash}-{log_index}"
   def run():
       if len(sys.argv) \leq 2:
           print("Usage: eventscanner.py http://your-node-url")
           sys.exit(1)
       api\_url = sys.argv[1]# Enable logs to the stdout.
       # DEBUG is very verbose level
       logging.basicConfig(level=logging.INFO)
       provider = HTTPProvider(api_url)
```

```
(continued from previous page)
```

```
# Remove the default JSON-RPC retry middleware
        # as it correctly cannot handle eth_getLogs block range
        # throttle down.
       provider.middlewares.clear()
       web3 = Web3(provider)
        # Prepare stub ERC-20 contract object
       abi = json.loads(ABI)ERC20 = web3.eth.contract(abi=abi)# Restore/create our persistent state
       state = JSONifiedState()
       state.restore()
       # chain_id: int, web3: Web3, abi: dict, state: EventScannerState, events:
˓→List, filters: {}, max_chunk_scan_size: int=10000
       scanner = EventScanner(
            web3=web3,
           contract=ERC20,
           state=state,
           events=[ERC20.events.Transfer],
           filters={"address": RCC_ADDRESS},
            # How many maximum blocks at the time we request from JSON-RPC
            # and we are unlikely to exceed the response size limit of the JSON-RPC
\rightarrowserver
           max_chunk_scan_size=10000
       \lambda# Assume we might have scanned the blocks all the way to the last Ethereum
\rightarrowblock
        # that mined a few seconds before the previous scan run ended.
        # Because there might have been a minor Etherueum chain reorganisations
        # since the last scan ended, we need to discard
        # the last few blocks from the previous scan results.
       chain_reorg_safety_blocks = 10
       scanner.delete_potentially_forked_block_data(state.get_last_scanned_block() -_
˓→chain_reorg_safety_blocks)
        # Scan from [last block scanned] - [latest ethereum block]
        # Note that our chain reorg safety blocks cannot go negative
       start_block = max(state.get_last_scanned_block() - chain_reorg_safety_blocks,
\leftrightarrow0)
       end_block = scanner.get_suggested_scan_end_block()
       blocks_to_scan = end_block - start_block
       print(f"Scanning events from blocks {start_block} - {end_block}")
       # Render a progress bar in the console
       start = time.time()with tqdm(total=blocks_to_scan) as progress_bar:
           def _update_progress(start, end, current, current_block_timestamp, chunk_
˓→size, events_count):
                if current block timestamp:
                    formatted_time = current_block_timestamp.strftime("8d-8m-8Y")
                else:
                    formatted_time = "no block time available"
```

```
progress_bar.set_description(f"Current block: {current} ({formatted_
→time}), blocks in a scan batch: {chunk_size}, events processed in a batch {events_
\rightarrowcount \rangle")
                progress_bar.update(chunk_size)
            # Run the scan
            result, total_chunks_scanned = scanner.scan(start_block, end_block,
˓→progress_callback=_update_progress)
       state.save()
       duration = time.time() - startprint(f"Scanned total {len(result)} Transfer events, in {duration} seconds,
˓→total {total_chunks_scanned} chunk scans performed")
   run()
```
# **2.7 Troubleshooting**

## **2.7.1 Set up a clean environment**

Many things can cause a broken environment. You might be on an unsupported version of Python. Another package might be installed that has a name or version conflict. Often, the best way to guarantee a correct environment is with virtualenv, like:

```
# Install pip if it is not available:
$ which pip || curl https://bootstrap.pypa.io/get-pip.py | python
# Install virtualenv if it is not available:
$ which virtualenv || pip install --upgrade virtualenv
# *If* the above command displays an error, you can try installing as root:
$ sudo pip install virtualenv
# Create a virtual environment:
$ virtualenv -p python3 ~/.venv-py3
# Activate your new virtual environment:
$ source ~/.venv-py3/bin/activate
# With virtualenv active, make sure you have the latest packaging tools
$ pip install --upgrade pip setuptools
# Now we can install web3.py...
$ pip install --upgrade web3
```
Note: Remember that each new terminal session requires you to reactivate your virtualenv, like:  $\frac{1}{2}$  source  $\frac{1}{2}$ . venv-py3/bin/activate

# **2.7.2 Why can't I use a particular function?**

Note that a Web3.py instance must be configured before you can use most of its capabilities. One symptom of not configuring the instance first is an error that looks something like this: AttributeError: type object 'Web3' has no attribute 'eth'.

To properly configure your Web3.py instance, specify which provider you're using to connect to the Ethereum network. An example configuration, if you're connecting to a locally run node, might be:

```
>>> from web3 import Web3
>>> w3 = Web3(Web3.HTTPProvider('http://localhost:8545'))
# now `w3` is available to use:
>>> w3.isConnected()
True
>>> w3.eth.send_transaction(...)
```
Refer to the *[Providers](#page-62-0)* documentation for further help with configuration.

## **2.7.3 Why isn't my web3 instance connecting to the network?**

You can check that your instance is connected via the isConnected method:

```
>>> w3.isConnected()
False
```
There's a variety of explanations for why you may see False here. If you're running a local node, such as Geth, double-check that you've indeed started the binary and that you've started it from the intended directory - particularly if you've specified a relative path to its ipc file.

If that does not address your issue, it's probable that you still have a Provider configuration issue. There are several options for configuring a Provider, detailed *[here](#page-62-0)*.

## **2.7.4 How do I use my MetaMask accounts from Web3.py?**

Often you don't need to do this, just make a new account in Web3.py, and transfer funds from your MetaMask account into it. But if you must. . .

Export your private key from MetaMask, and use the local private key tools in Web3.py to sign and send transactions.

See [how to export your private key](https://ethereum.stackexchange.com/questions/33053/what-is-a-private-key-in-an-ethereum-wallet-like-metamask-and-how-do-i-find-it) and *[Working with Local Private Keys](#page-100-0)*.

#### **2.7.5 How do I get ether for my test network?**

Test networks usually have something called a "faucet" to help get test ether to people who want to use it. The faucet simply sends you test ether when you visit a web page, or ping a chat bot, etc.

Each test network has its own version of test ether, so each one must maintain its own faucet. If you're not sure which test network to use, see *[Which network should I connect to?](#page-62-1)*

Faucet mechanisms tend to come and go, so if any information here is out of date, try the [Ethereum Stackexchange.](https://ethereum.stackexchange.com/) Here are some links to testnet ether instructions (in no particular order):

- [Kovan](https://github.com/kovan-testnet/faucet)
- [Rinkeby](https://www.rinkeby.io/#faucet)

• [Ropsten](https://www.reddit.com/r/ethdev/comments/72ltwj/the_new_if_you_need_some_ropsten_testnet_ethers/)

### **2.7.6 Why can't I create an account?**

If you're seeing the error The method personal\_newAccount does not exist/is not available, you may be trying to create an account while connected to a remote node provider, like Infura. As a matter of security, remote nodes cannot create accounts.

If you are in fact running a local node, make sure that it's properly configured to accept personal methods. For Geth, that looks something like: --http.api personal,eth,<etc> or --ws.api personal,eth,<etc> depending on your configuration. Note that the IPC configuration is most secure and includes the personal API by default.

In general, your options for accounts are:

- Run a node (e.g., Geth) locally, connect to it via the local port, then use the personal API.
- Import a keystore file for an account and *[extract the private key](#page-101-0)*.
- Create an account via the *[eth-account](#page-100-0)* API, e.g., new\_acct = w3.eth.account.create().
- Use an external service (e.g., MyCrypto) to generate a new account, then securely import its private key.

Warning: Don't store real value in an account until you are familiar with security best practices. If you lose your private key, you lose your account!

#### **2.7.7 Making Ethereum JSON-RPC API access faster**

Your Ethereum node JSON-RPC API might be slow when fetching multiple and large requests, especially when running batch jobs. Here are some tips for how to speed up your web3.py application.

- Run your client locally, e.g., [Go Ethereum](https://github.com/ethereum/go-ethereum) or [TurboGeth.](https://github.com/ledgerwatch/turbo-geth) The network latency and speed are the major limiting factors for fast API access.
- Use IPC communication instead of HTTP/WebSockets. See *[Choosing How to Connect to Your Node](#page-63-0)*.
- Use an optimised JSON decoder. A future iteration of Web3.py may change the default decoder or provide an API to configure one, but for now, you may patch the provider class to use [ujson.](https://pypi.org/project/ujson/)

```
"""JSON-RPC decoding optimised for web3.py"""
from typing import cast
import ujson
from web3.providers import JSONBaseProvider
from web3.types import RPCResponse
def _fast_decode_rpc_response(raw_response: bytes) -> RPCResponse:
   decoded = ujson.loads(raw_response)
   return cast(RPCResponse, decoded)
def patch_provider(provider: JSONBaseProvider):
    """Monkey-patch web3.py provider for faster JSON decoding.
```

```
Call this on your provider after construction.
This greatly improves JSON-RPC API access speeds, when fetching
multiple and large responses.
"''"provider.decode_rpc_response = _fast_decode_rpc_response
```
# **2.7.8 Why am I getting Visual C++ or Cython not installed error?**

Some Windows users that do not have Microsoft Visual C++ version 14.0 or greater installed may see an error message when installing Web3.py as shown below:

```
error: Microsoft Visual C++ 14.0 or greater is required. Get it with "Microsoft C++.
˓→Build Tools": https://visualstudio.microsoft.com/visual-cpp-build-tools/
```
To fix this error, download and install Microsoft Visual C++ from here :

[Microsoft Visual C++ Redistributable for Visual Studio](https://visualstudio.microsoft.com/downloads/#microsoft-visual-c-redistributable-for-visual-studio-2019)

- [x64 Visual C++](https://aka.ms/vs/16/release/VC_redist.x64.exe)
- $\bullet$  x86 Visual C $++$
- [ARM64 Visual C++](https://aka.ms/vs/16/release/VC_redist.arm64.exe)

# <span id="page-100-0"></span>**2.8 Working with Local Private Keys**

### **2.8.1 Local vs Hosted Nodes**

- Local Node A local node is started and controlled by you. It is as safe as you keep it. When you run geth or parity on your machine, you are running a local node.
- Hosted Node A hosted node is controlled by someone else. When you connect to Infura, you are connected to a hosted node.

#### **2.8.2 Local vs Hosted Keys**

- **Local Private Key** A key is 32 [bytes](https://docs.python.org/3.5/library/functions.html#bytes) of data that you can use to sign transactions and messages, before sending them to your node. You must use  $send\_raw\_transaction()$  when working with local keys, instead of send transaction().
- **Hosted Private Key** This is a common way to use accounts with local nodes. Each account returned by  $w3.$  eth. [accounts](#page-174-0) has a hosted private key stored in your node. This allows you to use [send\\_transaction\(\)](#page-185-0).

Warning: It is unacceptable for a hosted node to offer hosted private keys. It gives other people complete control over your account. "Not your keys, not your Ether" in the wise words of Andreas Antonopoulos.

#### **2.8.3 Some Common Uses for Local Private Keys**

A very common reason to work with local private keys is to interact with a hosted node.

Some common things you might want to do with a *Local Private Key* are:

- *[Sign a Transaction](#page-104-0)*
- *[Sign a Contract Transaction](#page-104-1)*
- *[Sign a Message](#page-101-1)*
- *[Verify a Message](#page-102-0)*

Using private keys usually involves  $w3$ .eth.account in one way or another. Read on for more, or see a full list of things you can do in the docs for eth\_account. Account.

#### <span id="page-101-0"></span>**2.8.4 Extract private key from geth keyfile**

Note: The amount of available ram should be greater than 1GB.

```
with open('~/.ethereum/keystore/UTC--...--5ce9454909639D2D17A3F753ce7d93fa0b9aB12E')
˓→as keyfile:
   encrypted_key = keyfile.read()
    private_key = w3.eth.account.decrypt(encrypted_key, 'correcthorsebatterystaple')
    # tip: do not save the key or password anywhere, especially into a shared source
\rightarrowfile
```
### <span id="page-101-1"></span>**2.8.5 Sign a Message**

**Warning:** There is no single message format that is broadly adopted with community consensus. Keep an eye on several options, like [EIP-683,](https://github.com/ethereum/EIPs/pull/683) [EIP-712,](https://github.com/ethereum/EIPs/pull/712) and [EIP-719.](https://github.com/ethereum/EIPs/pull/719) Consider the  $w3.$  eth.  $sign()$  approach be deprecated.

For this example, we will use the same message hashing mechanism that is provided by  $w3$ .  $eth$ .  $sign()$ .

```
>>> from web3.auto import w3
>>> from eth_account.messages import encode_defunct
>>> msg = "ISF"
>>> private_key = b"\xb2\\}\xb3\x1f\xee\xd9\x12''\xbf\t9\xdcv\x9a\x96VK-
˓→\xe4\xc4rm\x03[6\xec\xf1\xe5\xb3d"
>>> message = encode_defunct(text=msg)
>>> signed_message = w3.eth.account.sign_message(message, private_key=private_key)
>>> signed_message
SignedMessage(messageHash=HexBytes(
˓→'0x1476abb745d423bf09273f1afd887d951181d25adc66c4834a70491911b7f750'),
r=104389933075820307925104709181714897380569894203213074526835978196648170704563,
s=28205917190874851400050446352651915501321657673772411533993420917949420456142,
v=28,
signature=HexBytes(
˓→'0xe6ca9bba58c88611fad66a6ce8f996908195593807c4b38bd528d2cff09d4eb33e5bfbbf4d3e39b1a2fd816a7680c19ebebaf3a141b239934ad43cb33fcec8ce1c
˓→'))
```
# <span id="page-102-0"></span>**2.8.6 Verify a Message**

With the original message text and a signature:

```
>>> message = encode_defunct(text="ISF")
>>> w3.eth.account.recover_message(message, signature=signed_message.signature)
'0x5ce9454909639D2D17A3F753ce7d93fa0b9aB12E'
```
# **2.8.7 Verify a Message from message hash**

Sometimes, for historical reasons, you don't have the original message, all you have is the prefixed & hashed message. To verify it, use:

Caution: This method is deprecated, only having a hash typically indicates that you're using some old kind of mechanism. Expect this method to go away in the next major version upgrade.

```
>>> message_hash = '0x1476abb745d423bf09273f1afd887d951181d25adc66c4834a70491911b7f750
˓→'
>>> signature =
˓→'0xe6ca9bba58c88611fad66a6ce8f996908195593807c4b38bd528d2cff09d4eb33e5bfbbf4d3e39b1a2fd816a7680c19ebebaf3a141b239934ad43cb33fcec8ce1c
˓→'
>>> w3.eth.account.recoverHash(message_hash, signature=signature)
'0x5ce9454909639D2D17A3F753ce7d93fa0b9aB12E'
```
## <span id="page-102-1"></span>**2.8.8 Prepare message for ecrecover in Solidity**

Let's say you want a contract to validate a signed message, like if you're making payment channels, and you want to validate the value in Remix or web3.js.

You might have produced the signed\_message locally, as in *[Sign a Message](#page-101-1)*. If so, this will prepare it for Solidity:

```
>>> from web3 import Web3
# ecrecover in Solidity expects v as a native uint8, but r and s as left-padded,
˓→bytes32
# Remix / web3.js expect r and s to be encoded to hex
# This convenience method will do the pad & hex for us:
>>> def to_32byte_hex(val):
... return Web3.toHex(Web3.toBytes(val).rjust(32, b'\0'))
>>> ec_recover_args = (msghash, v, r, s) = (
... Web3.toHex(signed_message.messageHash),
... signed_message.v,
... to 32byte hex(signed message.r),
... to_32byte_hex(signed_message.s),
... )
>>> ec_recover_args
('0x1476abb745d423bf09273f1afd887d951181d25adc66c4834a70491911b7f750',
28,
 '0xe6ca9bba58c88611fad66a6ce8f996908195593807c4b38bd528d2cff09d4eb3',
 '0x3e5bfbbf4d3e39b1a2fd816a7680c19ebebaf3a141b239934ad43cb33fcec8ce')
```
Instead, you might have received a message and a signature encoded to hex. Then this will prepare it for Solidity:

```
>>> from web3 import Web3
>>> from eth_account.messages import encode_defunct, _hash_eip191_message
>>> hex_message = '0x49e299a55346'
>>> hex_signature =
˓→'0xe6ca9bba58c88611fad66a6ce8f996908195593807c4b38bd528d2cff09d4eb33e5bfbbf4d3e39b1a2fd816a7680c19ebebaf3a141b239934ad43cb33fcec8ce1c
˓→'
# ecrecover in Solidity expects an encoded version of the message
# - encode the message
>>> message = encode_defunct(hexstr=hex_message)
# - hash the message explicitly
>>> message_hash = _hash_eip191_message(message)
# Remix / web3.js expect the message hash to be encoded to a hex string
>>> hex_message_hash = Web3.toHex(message_hash)
# ecrecover in Solidity expects the signature to be split into v as a uint8,
# and r, s as a bytes32
# Remix / web3.js expect r and s to be encoded to hex
>>> sig = Web3.toBytes(hexstr=hex_signature)
>>> v, hex_r, hex_s = Web3.toInt(sig[-1]), Web3.toHex(sig[:32]), Web3.
˓→toHex(sig[32:64])
# ecrecover in Solidity takes the arguments in order = (msghash, v, r, s)
>>> ec_recover_args = (hex_message_hash, v, hex_r, hex_s)
>>> ec_recover_args
('0x1476abb745d423bf09273f1afd887d951181d25adc66c4834a70491911b7f750',
28,
 '0xe6ca9bba58c88611fad66a6ce8f996908195593807c4b38bd528d2cff09d4eb3',
 '0x3e5bfbbf4d3e39b1a2fd816a7680c19ebebaf3a141b239934ad43cb33fcec8ce')
```
# **2.8.9 Verify a message with ecrecover in Solidity**

Create a simple ecrecover contract in [Remix:](https://remix.ethereum.org/)

```
pragma solidity ^0.4.19;
contract Recover {
 function ecr (bytes32 msgh, uint8 v, bytes32 r, bytes32 s) public pure
 returns (address sender) {
   return ecrecover (msgh, v, r, s);
  }
}
```
Then call ecr with these arguments from *[Prepare message for ecrecover in Solidity](#page-102-1)* in Remix, "0x1476abb745d423bf09273f1afd887d951181d25adc66c4834a70491911b7f750", 28, "0xe6ca9bba58c88611fad66a6ce8f996908195593807c4b38bd528d2cff09d4eb3", "0x3e5bfbbf4d3e39b1a2fd816a7680c19ebebaf3a141b239934ad43cb33fcec8ce"

The message is verified, because we get the correct sender of the message back in response: 0x5ce9454909639d2d17a3f753ce7d93fa0b9ab12e.

## <span id="page-104-0"></span>**2.8.10 Sign a Transaction**

Create a transaction, sign it locally, and then send it to your node for broadcasting, with [send\\_raw\\_transaction\(\)](#page-187-0).

```
>>> transaction = {
       ... 'to': '0xF0109fC8DF283027b6285cc889F5aA624EaC1F55',
... 'value': 1000000000,
... 'gas': 2000000,
... 'maxFeePerGas': 2000000000,
... 'maxPriorityFeePerGas': 1000000000,
... 'nonce': 0,
... 'chainId': 1,
... 'type': '0x2', # the type is optional and, if omitted, will be interpreted
˓→based on the provided transaction parameters
... 'accessList': ( # accessList is optional for dynamic fee transactions
... {
... 'address': '0xde0b295669a9fd93d5f28d9ec85e40f4cb697bae',
... 'storageKeys': (
...
˓→'0x0000000000000000000000000000000000000000000000000000000000000003',
...
˓→'0x0000000000000000000000000000000000000000000000000000000000000007',
... )
... },
... {
... 'address': '0xbb9bc244d798123fde783fcc1c72d3bb8c189413',
... 'storageKeys': ()
... },
... )
... }
>>> key = '0x4c0883a69102937d6231471b5dbb6204fe5129617082792ae468d01a3f362318'
>>> signed = w3.eth.account.sign_transaction(transaction, key)
>>> signed.rawTransaction
HexBytes(
\rightarrow '0x02f8e20180843b9aca008477359400831e848094f0109fc8df283027b6285cc889f5aa624eac1f55843b9aca0080f87
˓→')
>>> signed.hash
HexBytes('0xe85ce7efa52c16cb5c469c7bde54fbd4911639fdfde08003f65525a85076d915')
>>> signed.r
84095564551732371065849105252408326384410939276686534847013731510862163857293
>>> signed.s
32698347985257114675470251181312399332782188326270244072370350491677872459742
>>> signed.v
1
# When you run send_raw_transaction, you get back the hash of the transaction:
>>> w3.eth.send_raw_transaction(signed.rawTransaction)
'0xe85ce7efa52c16cb5c469c7bde54fbd4911639fdfde08003f65525a85076d915'
```
## <span id="page-104-1"></span>**2.8.11 Sign a Contract Transaction**

To sign a transaction locally that will invoke a smart contract:

- 1. Initialize your [Contract](#page-195-0) object
- 2. Build the transaction
- 3. Sign the transaction, with  $w3$ .eth.account.sign\_transaction()
- 4. Broadcast the transaction with [send\\_raw\\_transaction\(\)](#page-187-0)

```
# When running locally, execute the statements found in the file linked below to load
˓→the EIP20_ABI variable.
# See: https://github.com/carver/ethtoken.py/blob/v0.0.1-alpha.4/ethtoken/abi.py
>>> from web3.auto import w3
>>> unicorns = w3.eth.contract(address="0xfB6916095ca1df60bB79Ce92cE3Ea74c37c5d359",
˓→abi=EIP20_ABI)
>>> nonce = w3.eth.get_transaction_count('0x5ce9454909639D2D17A3F753ce7d93fa0b9aB12E')
# Build a transaction that invokes this contract's function, called transfer
>>> unicorn_txn = unicorns.functions.transfer(
... '0xfB6916095ca1df60bB79Ce92cE3Ea74c37c5d359',
... 1,
... ).build_transaction({
... 'chainId': 1,
... 'gas': 70000,
... 'maxFeePerGas': w3.toWei('2', 'gwei'),
... 'maxPriorityFeePerGas': w3.toWei('1', 'gwei'),
... 'nonce': nonce,
... })
>>> unicorn_txn
{'value': 0,
 'chainId': 1,
 'gas': 70000,
 'maxFeePerGas': 2000000000,
 'maxPriorityFeePerGas': 1000000000,
 'nonce': 0,
 'to': '0xfB6916095ca1df60bB79Ce92cE3Ea74c37c5d359',
'data':
˓→'0xa9059cbb000000000000000000000000fb6916095ca1df60bb79ce92ce3ea74c37c5d3590000000000000000000000000000000000000000000000000000000000000001
˓→'}
>>> private_key = b"\xb2\\}\xb3\x1f\xee\xd9\x12''\xbf\t9\xdcv\x9a\x96VK-
˓→\xe4\xc4rm\x03[6\xec\xf1\xe5\xb3d"
>>> signed_txn = w3.eth.account.sign_transaction(unicorn_txn, private_key=private_key)
>>> signed_txn.hash
HexBytes('0x748db062639a45e519dba934fce09c367c92043867409160c9989673439dc817')
>>> signed_txn.rawTransaction
HexBytes(
→'0x02f8b00180843b9aca0084773594008301117094fb6916095ca1df60bb79ce92ce3ea74c37c5d35980b844a9059cbb0
˓→')
>>> signed_txn.r
93522894155654168208483453926995743737629589441154283159505514235904280342434
>>> signed_txn.s
48417310681110102814014302147799665717176259465062324746227758019974374282313
>>> signed_txn.v
1
>>> w3.eth.send_raw_transaction(signed_txn.rawTransaction)
# When you run send raw transaction, you get the same result as the hash of the.
 ˓→transaction:
                                                                          (continues on next page)
```

```
>>> w3.toHex(w3.keccak(signed_txn.rawTransaction))
'0x748db062639a45e519dba934fce09c367c92043867409160c9989673439dc817'
```
# **2.9 Filtering**

**Note:** Most one-liners below assume  $w3$  to be a  $w \in b3$ .  $W \in b3$  instance; obtainable, for example, with:

**from web3.auto import** w3

The  $web3.eth.Eth.filter()$  method can be used to set up filters for:

- Pending Transactions: web3.eth.filter('pending')
- New Blocks web3.eth.filter('latest')
- Event Logs

Through the contract instance api:

```
event_filter = mycontract.events.myEvent.createFilter(fromBlock='latest',
˓→argument_filters={'arg1':10})
```
Or built manually by supplying [valid filter params:](https://github.com/ethereum/execution-apis/blob/bea0266c42919a2fb3ee524fb91e624a23bc17c5/src/schemas/filter.json#L28)

event\_filter = w3.eth.filter({"address": contract\_address})

• Attaching to an existing filter

existing\_filter = w3.eth.filter(filter\_id="0x0")

Note: Creating event filters requires that your Ethereum node has an API support enabled for filters. Note that Infura support for filters does not offer access to *pending* filters. To get event logs on other stateless nodes please see [web3.contract.ContractEvents](#page-123-0).

### **2.9.1 Filter Class**

<span id="page-106-0"></span>**class** web3.utils.filters.**Filter**(*web3*, *filter\_id*)

```
Filter.filter_id
```
The filter\_id for this filter as returned by the eth\_newFilter RPC method when this filter was created.

```
Filter.get_new_entries()
```
Retrieve new entries for this filter.

Logs will be retrieved using the  $web3.eth.Eth.get\_filter\_changes$  () which returns only new entries since the last poll.

#### Filter.**get\_all\_entries**()

Retrieve all entries for this filter.

Logs will be retrieved using the  $web3.eth.Eth.get$  filter logs() which returns all entries that match the given filter.

#### Filter.**format\_entry**(*entry*)

Hook for subclasses to modify the format of the log entries this filter returns, or passes to it's callback functions.

By default this returns the entry parameter umodified.

```
Filter.is_valid_entry(entry)
```
Hook for subclasses to add additional programatic filtering. The default implementation always returns True.

### **2.9.2 Block and Transaction Filter Classes**

<span id="page-107-0"></span>**class** web3.utils.filters.**BlockFilter**(*...*)

BlockFilter is a subclass of [Filter](#page-106-0).

You can setup a filter for new blocks using web3.eth.filter('latest') which will return a new [BlockFilter](#page-107-0) object.

```
new_block_filter = w3.eth.filter('latest')
new_block_filter.get_new_entries()
```
Note: "safe" and "finalized" block identifiers are not yet supported for eth newBlockFilter.

#### <span id="page-107-1"></span>**class** web3.utils.filters.**TransactionFilter**(*...*)

TransactionFilter is a subclass of [Filter](#page-106-0).

You can setup a filter for new blocks using web3.eth.filter('pending') which will return a new [TransactionFilter](#page-107-1) object.

```
new_transaction_filter = w3.eth.filter('pending')
new_transaction_filter.get_new_entries()
```
## **2.9.3 Event Log Filters**

You can set up a filter for event logs using the web3.py contract [web3.contract.Contract.events.](#page-115-0) [your\\_event\\_name.createFilter\(\)](#page-115-0), which provides some conveniences for creating event log filters. Refer to the following example:

```
event_filter = myContract.events.<event_name>.createFilter(fromBlock="latest
˓→", argument_filters={'arg1':10})
event_filter.get_new_entries()
```
See [web3.contract.Contract.events.your\\_event\\_name.createFilter\(\)](#page-115-0) documentation for more information.

You can set up an event log filter like the one above with  $w \in S$ .  $\epsilon$ th. filter by supplying a dictionary containing the standard filter parameters. Assuming that  $\arg 1$  is indexed, the equivalent filter creation would look like:

```
event_signature_hash = web3.keccak(text="eventName(uint32)").hex()
event_filter = web3.eth.filter({
    "address": myContract_address,
    "topics": [event_signature_hash,
```
˓<sup>→</sup>"0x000000000000000000000000000000000000000000000000000000000000000a"], })

The topics argument is order-dependent. For non-anonymous events, the first item in the topic list is always the keccack hash of the event signature. Subsequent topic items are the hex encoded values for indexed event arguments. In the above example, the second item is the  $arg1$  value 10 encoded to its hex string representation.

In addition to being order-dependent, there are a few more points to recognize when specifying topic filters:

Given a transaction log with topics [A, B], the following topic filters will yield a match:

- [] "anything"
- [A] "A in first position (and anything after)"
- [None, B] "anything in first position AND B in second position (and anything after)"
- [A, B] "A in first position AND B in second position (and anything after)"
- [[A, B], [A, B]] "(A OR B) in first position AND (A OR B) in second position (and anything after)"

See the JSON-RPC documentation for eth newFilter more information on the standard filter parameters.

Note: Though "latest" and "safe" block identifiers are not yet part of the specifications for eth newFilter, they are supported by web3.py and may or may not yield expected results depending on the node being accessed.

Creating a log filter by either of the above methods will return a  $LogFilter$  instance.

<span id="page-108-0"></span>**class** web3.utils.filters.**LogFilter**(*web3*, *filter\_id*, *log\_entry\_formatter=None*, *data\_filter\_set=None*)

The [LogFilter](#page-108-0) class is a subclass of [Filter](#page-106-0). See the Filter documentation for inherited methods.

 $LogFilter$  provides the following additional methods:

LogFilter.**set\_data\_filters**(*data\_filter\_set*)

Provides a means to filter on the log data, in other words the ability to filter on values from un-indexed event arguments. The parameter data\_filter\_set should be a list or set of 32-byte hex encoded values.

### **2.9.4 Getting events without setting up a filter**

You can query an Ethereum node for direct fetch of events, without creating a filter first. This works on all node types. For examples see web3.contract.ContractEvents.getLogs().

# **2.9.5 Examples: Listening For Events**

### **Synchronous**

```
from web3.auto import w3
import time
def handle_event(event):
```

```
print(event)
def log_loop(event_filter, poll_interval):
   while True:
        for event in event_filter.get_new_entries():
           handle_event(event)
        time.sleep(poll_interval)
def main():
   block_filter = w3.eth.filter('latest')
    log_loop(block_filter, 2)
if __name__ == '__main__':
   main()
```
### **Asynchronous Filter Polling**

Starting with web3 version 4, the watch method was taken out of the web3 filter objects. There are many decisions to be made when designing a system regarding threading and concurrency. Rather than force a decision, web3 leaves these choices up to the user. Below are some example implementations of asynchronous filter-event handling that can serve as starting points.

### **Single threaded concurrency with async and await**

Beginning in python 3.5, the async and await built-in keywords were added. These provide a shared api for coroutines that can be utilized by modules such as the built-in [asyncio.](https://docs.python.org/3/library/asyncio.html) Below is an example event loop using [asyncio,](https://docs.python.org/3/library/asyncio.html) that polls multiple web3 filter object, and passes new entries to a handler.

```
from web3.auto import w3
import asyncio
def handle event (event) :
   print(event)
    # and whatever
async def log_loop(event_filter, poll_interval):
   while True:
        for event in event_filter.get_new_entries():
           handle_event(event)
        await asyncio.sleep(poll_interval)
def main():
   block_filter = w3.eth.filter('latest')
   tx_filter = w3.eth.filter('pending')
   loop = asyncio.get_event_loop()
   try:
        loop.run_until_complete(
           asyncio.gather(
                log_loop(block_filter, 2),
                log_loop(tx_filter, 2)))
    finally:
        loop.close()
```
**if** \_\_name\_\_ == '\_\_main\_\_': main()

Read the [asyncio](https://docs.python.org/3/library/asyncio.html) documentation for more information.

#### **Running the event loop in a separate thread**

Here is an extended version of above example, where the event loop is run in a separate thread, releasing the main function for other tasks.

```
from web3.auto import w3
from threading import Thread
import time
def handle event (event) :
   print(event)
    # and whatever
def log_loop(event_filter, poll_interval):
    while True:
       for event in event_filter.get_new_entries():
           handle_event(event)
        time.sleep(poll_interval)
def main():
   block filter = w3.eth.filter('latest')
    worker = Thread(target=log_loop, args=(block_filter, 5), daemon=True)
    worker.start()
       # .. do some other stuff
if __name__ == ' __main__':
   main()
```
Here are some other libraries that provide frameworks for writing asynchronous python:

- [gevent](https://www.gevent.org/)
- [twisted](https://twistedmatrix.com/)
- [celery](https://www.celeryproject.org/)

# **2.10 Contracts**

Smart contracts are programs deployed to the Ethereum network. See the [ethereum.org docs](https://ethereum.org/en/developers/docs/smart-contracts) for a proper introduction.

### **2.10.1 Contract Deployment Example**

To run this example, you will need to install a few extra features:

• The sandbox node provided by eth-tester. You can install it with:

\$ pip install -U "web3[tester]"

•  $py - solc-x$ . This is the supported route to installing the solidity compiler solc. You can install it with:

```
$ pip install py-solc-x
```
After  $py-solc-x$  is installed, you will need to install a version of solc. You can install the latest version via a new REPL with:

```
>>> from solcx import install_solc
>>> install_solc(version='latest')
```
You should now be set up to run the contract deployment example below:

```
>>> from web3 import Web3
>>> from solcx import compile_source
# Solidity source code
>>> compiled_sol = compile_source(
... '''
... pragma solidity >0.5.0;
...
... contract Greeter {
... string public greeting;
...
... constructor() public {
... greeting = 'Hello';
... }
...
... function setGreeting(string memory _greeting) public {
... greeting = _greeting;
... }
...
... function greet() view public returns (string memory) {
... return greeting;
... }
... }
... ''',
... output_values=['abi', 'bin']
... )
# retrieve the contract interface
>>> contract_id, contract_interface = compiled_sol.popitem()
# get bytecode / bin
>>> bytecode = contract_interface['bin']
# get abi
>>> abi = contract_interface['abi']
# web3.py instance
>>> w3 = Web3(Web3.EthereumTesterProvider())
# set pre-funded account as sender
>>> w3.eth.default_account = w3.eth.accounts[0]
>>> Greeter = w3.eth.contract(abi=abi, bytecode=bytecode)
```

```
# Submit the transaction that deploys the contract
>>> tx_hash = Greeter.constructor().transact()
# Wait for the transaction to be mined, and get the transaction receipt
>>> tx_receipt = w3.eth.wait_for_transaction_receipt(tx_hash)
>>> greeter = w3.eth.contract(
... address=tx_receipt.contractAddress,
... abi=abi
... )
>>> greeter.functions.greet().call()
'Hello'
>>> tx_hash = greeter.functions.setGreeting('Nihao').transact()
>>> tx_receipt = w3.eth.wait_for_transaction_receipt(tx_hash)
>>> greeter.functions.greet().call()
'Nihao'
```
## **2.10.2 Contract Factories**

These factories are not intended to be initialized directly. Instead, create contract objects using the  $w3.\text{eth}$ . [contract\(\)](#page-195-0) method. By default, the contract factory is [Contract](#page-112-0). See the example in [ConciseContract](#page-112-1) for specifying an alternate factory.

<span id="page-112-0"></span>**class** web3.contract.**Contract**(*address*)

Contract provides a default interface for deploying and interacting with Ethereum smart contracts.

The address parameter can be a hex address or an ENS name, like mycontract.eth.

<span id="page-112-1"></span>**class** web3.contract.**ConciseContract**(*Contract()*)

**Warning:** Deprecated: This method is deprecated in favor of the [ContractCaller](#page-127-0) API or the verbose syntax

This variation of *[Contract](#page-112-0)* is designed for more succinct read access, without making write access more wordy. This comes at a cost of losing access to features like deploy() and properties like address. It is recommended to use the classic Contract for those use cases. Just to be be clear, *ConciseContract* only exposes contract functions and all other *Contract* class methods and properties are not available with the *ConciseContract* API. This includes but is not limited to contract.address, contract.abi, and contract. deploy().

Create this type of contract by passing a [Contract](#page-112-0) instance to [ConciseContract](#page-112-1):

**>>>** concise = ConciseContract(myContract)

This variation invokes all methods as a call, so if the classic contract had a method like contract. functions.owner().call(), you could call it with concise.owner() instead.

For access to send a transaction or estimate gas, you can add a keyword argument like so:

```
>>> concise.withdraw(amount, transact={'from': eth.accounts[1], 'gas': 100000, ...
˓→})
>>> # which is equivalent to this transaction in the classic contract:
>>> contract.functions.withdraw(amount).transact({'from': eth.accounts[1], 'gas':
\rightarrow 100000, \ldots)
```
<span id="page-113-0"></span>**class** web3.contract.**ImplicitContract**(*Contract()*)

Warning: Deprecated: This method is deprecated in favor of the verbose syntax

This variation mirrors *[ConciseContract](#page-112-1)*, but it invokes all methods as a transaction rather than a call, so if the classic contract had a method like contract.functions.owner.transact(), you could call it with implicit.owner() instead.

Create this type of contract by passing a [Contract](#page-112-0) instance to [ImplicitContract](#page-113-0):

```
>>> concise = ImplicitContract(myContract)
```
## **2.10.3 Properties**

Each Contract Factory exposes the following properties.

```
Contract.address
```
The hexadecimal encoded 20-byte address of the contract, or an ENS name. May be None if not provided during factory creation.

Contract.**abi**

The contract ABI array.

```
Contract.bytecode
```
The contract bytecode string. May be None if not provided during factory creation.

#### Contract.**bytecode\_runtime**

The runtime part of the contract bytecode string. May be None if not provided during factory creation.

#### <span id="page-113-2"></span>Contract.**functions**

This provides access to contract functions as attributes. For example: myContract.functions. MyMethod(). The exposed contract functions are classes of the type [ContractFunction](#page-120-0).

#### <span id="page-113-3"></span>Contract.**events**

This provides access to contract events as attributes. For example:  $myContent$ , events.MyEvent(). The exposed contract events are classes of the type ContractEvent.

### **2.10.4 Methods**

Each Contract Factory exposes the following methods.

```
classmethod Contract.constructor(*args, **kwargs).transact(transaction=None)
     Construct and deploy a contract by sending a new public transaction.
```
If provided transaction should be a dictionary conforming to the web3.eth. send\_transaction (transaction) method. This value may not contain the keys data or to.

If the contract takes constructor parameters they should be provided as positional arguments or keyword arguments.

If any of the arguments specified in the ABI are an address type, they will accept ENS names.

If a gas value is not provided, then the gas value for the deployment transaction will be created using the web3.eth.estimate\_gas() method.

Returns the transaction hash for the deploy transaction.

```
>>> deploy_txn = token_contract.constructor(web3.eth.coinbase, 12345).transact()
>>> txn_receipt = web3.eth.get_transaction_receipt(deploy_txn)
>>> txn_receipt['contractAddress']
'0x4c0883a69102937d6231471b5dbb6204fe5129617082792ae468d01a3f362318'
```
**classmethod** Contract.**constructor**(*\*args*, *\*\*kwargs).estimateGas(transaction=None*, *block\_identifier=None*)

Warning: Deprecated: This method is deprecated in favor of Contract.constructor(\*args, \*\*kwargs).estimate\_gas()

**classmethod** Contract.**constructor**(*\*args*, *\*\*kwargs).estimate\_gas(transaction=None*, *block\_identifier=None*)

Estimate gas for constructing and deploying the contract.

This method behaves the same as the Contract.constructor(\*args, \*\*kwargs).transact() method, with transaction details being passed into the end portion of the function call, and function arguments being passed into the first portion.

The block\_identifier parameter is passed directly to the call at the end portion of the function call.

Returns the amount of gas consumed which can be used as a gas estimate for executing this transaction publicly.

Returns the gas needed to deploy the contract.

```
>>> token_contract.constructor(web3.eth.coinbase, 12345).estimate_gas()
12563
```
**classmethod** Contract.**constructor**(*\*args*, *\*\*kwargs).buildTransaction(transaction=None*)

Warning: Deprecated: This method is deprecated in favor of Contract.constructor( $*$ args, \*\*kwargs).build transaction()

**classmethod** Contract.**constructor**(*\*args*, *\*\*kwargs).build\_transaction(transaction=None*) Construct the contract deploy transaction bytecode data.

If the contract takes constructor parameters they should be provided as positional arguments or keyword arguments.

If any of the args specified in the ABI are an address type, they will accept ENS names.

Returns the transaction dictionary that you can pass to send\_transaction method.

```
>>> transaction = {
'gasPrice': w3.eth.gas_price,
'chainId': None
}
```

```
>>> contract_data = token_contract.constructor(web3.eth.coinbase, 12345).build
˓→transaction(transaction)
>>> web3.eth.send_transaction(contract_data)
```
**classmethod** Contract.events.your\_event\_name.**createFilter**(*fromBlock=block*, *to-*

*Block=block*, *argument\_filters={"arg1": "value"}*, *topics=[]*)

Creates a new event filter, an instance of [web3.utils.filters.LogFilter](#page-108-0).

- fromBlock is a mandatory field. Defines the starting block (exclusive) filter block range. It can be either the starting block number, or 'latest' for the last mined block, or 'pending' for unmined transactions. In the case of fromBlock, 'latest' and 'pending' set the 'latest' or 'pending' block as a static value for the starting filter block.
- toBlock optional. Defaults to 'latest'. Defines the ending block (inclusive) in the filter block range. Special values 'latest' and 'pending' set a dynamic range that always includes the 'latest' or 'pending' blocks for the filter's upper block range.
- address optional. Defaults to the contract address. The filter matches the event logs emanating from address.
- argument\_filters, optional. Expects a dictionary of argument names and values. When provided event logs are filtered for the event argument values. Event arguments can be both indexed or unindexed. Indexed values with be translated to their corresponding topic arguments. Unindexed arguments will be filtered using a regular expression.
- topics optional, accepts the standard JSON-RPC topics argument. See the JSON-RPC documentation for eth newFilter more information on the topics parameters.

**classmethod** Contract.events.your\_event\_name.**build\_filter**()

Creates a EventFilterBuilder instance with the event abi, and the contract address if called from a deployed contract instance. The EventFilterBuilder provides a convenient way to construct the filter parameters with value checking against the event abi. It allows for defining multiple match values or of single values through the match any and match single methods.

```
filter_builder = myContract.events.myEvent.build_filter()
filter_builder.fromBlock = "latest"
filter_builder.args.clientID.match_any(1, 2, 3, 4)
filter_builder.args.region.match_single("UK")
filter_instance = filter_builder.deploy()
```
The deploy method returns a [web3.utils.filters.LogFilter](#page-108-0) instance from the filter parameters generated by the filter builder. Defining multiple match values for array arguments can be accomplished easily with the filter builder:

```
filter builder = myContract.events.myEvent.build filter()
filter_builder.args.clientGroups.match_any((1, 3, 5, ), (2, 3, 5), (1, 2, 3))
```
The filter builder blocks already defined filter parameters from being changed.

```
filter_builder = myContract.events.myEvent.build_filter()
filter_builder.fromBlock = "latest"
filter builder.fromBlock = 0 # raises a ValueError
```
**classmethod** Contract.**deploy**(*transaction=None*, *args=None*)

**Warning:** Deprecated: this method is deprecated in favor of  $constructor()$ , which provides more flexibility.

Construct and send a transaction to deploy the contract.

If provided transaction should be a dictionary conforming to the web3.eth. send\_transaction(transaction) method. This value may not contain the keys data or to.

If the contract takes constructor arguments they should be provided as a list via the args parameter.

If any of the args specified in the ABI are an address type, they will accept ENS names.

If a gas value is not provided, then the gas value for the deployment transaction will be created using the web3.eth.estimate\_gas() method.

Returns the transaction hash for the deploy transaction.

**classmethod** Contract.**encodeABI**(*fn\_name*, *args=None*, *kwargs=None*, *data=None*)

Encodes the arguments using the Ethereum ABI for the contract function that matches the given fn\_name and arguments args. The data parameter defaults to the function selector.

**>>>** contract.encodeABI(fn\_name="register", args=["rainbows", 10])

```
˓→"0xea87152b0000000000000000000000000000000000000000000000000000000000000040000000000000000000000000000000000000000000000000000000000000000a00000000000000000000000000000000000000000000000000000000000000087261696e626f7773000000000000000000000000000000000000000000000000
˓→"
```
### **classmethod** Contract.**all\_functions**()

Returns a list of all the functions present in a Contract where every function is an instance of [ContractFunction](#page-120-0).

```
>>> contract.all_functions()
[<Function identity(uint256,bool)>, <Function identity(int256,bool)>]
```
#### **classmethod** Contract.**get\_function\_by\_signature**(*signature*)

Searches for a distinct function with matching signature. Returns an instance of [ContractFunction](#page-120-0) upon finding a match. Raises ValueError if no match is found.

```
>>> contract.get_function_by_signature('identity(uint256,bool)')
<Function identity(uint256,bool)>
```
#### **classmethod** Contract.**find\_functions\_by\_name**(*name*)

Searches for all function with matching name. Returns a list of matching functions where every function is an instance of  $ContractFunction$ . Returns an empty list when no match is found.

**>>>** contract.find\_functions\_by\_name('identity') [<Function identity(uint256,bool)>, <Function identity(int256,bool)>]

#### **classmethod** Contract.**get\_function\_by\_name**(*name*)

Searches for a distinct function with matching name. Returns an instance of [ContractFunction](#page-120-0) upon finding a match. Raises ValueError if no match is found or if multiple matches are found.

```
>>> contract.get_function_by_name('unique_name')
<Function unique_name(uint256)>
```
#### **classmethod** Contract.**get\_function\_by\_selector**(*selector*)

Searches for a distinct function with matching selector. The selector can be a hexadecimal string, bytes or int. Returns an instance of [ContractFunction](#page-120-0) upon finding a match. Raises ValueError if no match is found.

```
>>> contract.get_function_by_selector('0xac37eebb')
<Function identity(uint256)'>
>>> contract.get_function_by_selector(b'\xac7\xee\xbb')
<Function identity(uint256)'>
>>> contract.get_function_by_selector(0xac37eebb)
<Function identity(uint256)'>
```
**classmethod** Contract.**find\_functions\_by\_args**(*\*args*)

Searches for all function with matching args. Returns a list of matching functions where every function is an instance of  $ContractFunction$ . Returns an empty list when no match is found.

```
>>> contract.find_functions_by_args(1, True)
[<Function identity(uint256,bool)>, <Function identity(int256,bool)>]
```

```
classmethod Contract.get_function_by_args(*args)
```
Searches for a distinct function with matching args. Returns an instance of  $ContractFunction$  upon finding a match. Raises ValueError if no match is found or if multiple matches are found.

```
>>> contract.get_function_by_args(1)
<Function unique_func_with_args(uint256)>
```

```
Note: Contract methods all_functions, get_function_by_signature,
find_functions_by_name, get_function_by_name, get_function_by_selector,
find functions by args and get function by args can only be used when abi is provided to
the contract.
```
Note: Web3.py rejects the initialization of contracts that have more than one function with the same selector or signature. eg. blockHashAddendsInexpansible(uint256) and blockHashAskewLimitary(uint256) have the same selector value equal to  $0 \times 00000000$ . A contract containing both of these functions will be rejected.

# **2.10.5 Invoke Ambiguous Contract Functions Example**

Below is an example of a contract that has multiple functions of the same name, and the arguments are ambiguous.

```
>>> contract_source_code = """
pragma solidity ^0.4.21;
contract AmbiguousDuo {
 function identity(uint256 input, bool uselessFlag) returns (uint256) {
   return input;
  }
 function identity(int256 input, bool uselessFlag) returns (int256) {
   return input;
  }
}
"""
# fast forward all the steps of compiling and deploying the contract.
>>> ambiguous_contract.functions.identity(1, True) # raises ValidationError
>>> identity_func = ambiguous_contract.get_function_by_signature('identity(uint256,
\rightarrowbool)')
>>> identity_func(1, True)
```

```
<Function identity(uint256,bool) bound to (1, True)>
>>> identity_func(1, True).call()
1
```
# <span id="page-118-0"></span>**2.10.6 Enabling Strict Checks for Bytes Types**

By default, web3 is not very strict when it comes to hex and bytes values. A bytes type will take a hex string, a bytestring, or a regular python string that can be decoded as a hex. Additionally, if an abi specifies a byte size, but the value that gets passed in is less than the specified size, web3 will automatically pad the value. For example, if an abi specifies a type of bytes4, web3 will handle all of the following values:

| Input        | Normalizes to             |
|--------------|---------------------------|
| $\mathbf{I}$ | $b' \x00 \x00 \x00 \x00'$ |
| "0x"         | $b' \x00 \x00 \x00 \x00'$ |
| $b$ ''       | $b' \x00 \x00 \x00 \x00'$ |
| b'ab'        | $b'ab\x00\x00'$           |
| '0xab'       | $b' \xab\xa(b'x00\xa00')$ |
| '1234'       | $b' \x124 \x00 \x00'$     |
| '0x61626364' | b'abcd'                   |
| 1234         | b'1234'                   |

Table 1: Valid byte and hex strings for a bytes4 type

The following values will raise an error by default:

Table 2: Invalid byte and hex strings for a bytes4 type

| Input          | Reason                            |
|----------------|-----------------------------------|
| b'abcde'       | Bytestring with more than 4 bytes |
| '0x6162636423' | Hex string with more than 4 bytes |
|                | Wrong type                        |
| 'ah'           | String is not valid hex           |

However, you may want to be stricter with acceptable values for bytes types. For this you can use the  $w3$ . enable\_strict\_bytes\_type\_checking() method, which is available on the web3 instance. A web3 instance which has had this method invoked will enforce a stricter set of rules on which values are accepted.

- A Python string that is not prefixed with 0x will throw an error.
- A bytestring whose length not exactly the specified byte size will raise an error.

Table 3: Valid byte and hex strings for a strict bytes4 type

| Input        | Normalizes to             |
|--------------|---------------------------|
| '0x'         | $b' \x00 \x00 \x00 \x00'$ |
| '0x61626364' | b'abcd'                   |
| 11234        | b'1234'                   |

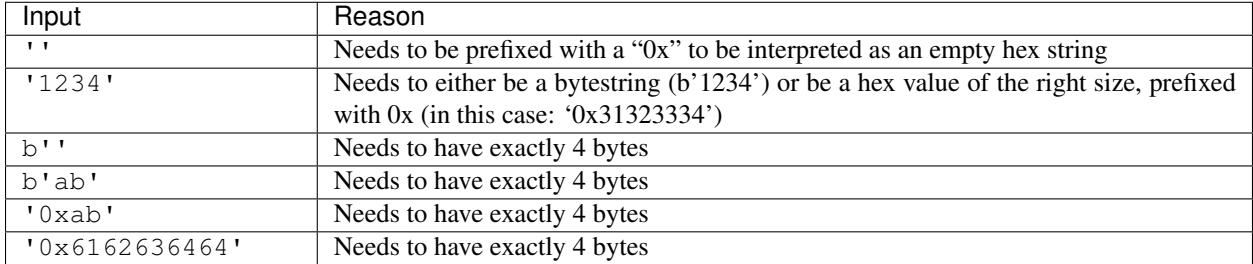

Table 4: Invalid byte and hex strings with strict bytes4 type checking

Taking the following contract code as an example:

```
>>> # pragma solidity >=0.4.22 <0.6.0;
...
... # contract ArraysContract {
... # bytes2[] public bytes2Value;
... # constructor(bytes2[] memory _bytes2Value) public {
... # bytes2Value = _bytes2Value;
\cdots # }
... # function setBytes2Value(bytes2[] memory _bytes2Value) public {
... # bytes2Value = _bytes2Value;
\cdots # }
... # function getBytes2Value() public view returns (bytes2[] memory) {
... # return bytes2Value;
... # }
... # }
>>> # abi = "..."
\Rightarrow * bytecode = "6080..."
```

```
>>> ArraysContract = w3.eth.contract(abi=abi, bytecode=bytecode)
>>> tx_hash = ArraysContract.constructor([b'b']).transact()
>>> tx_receipt = w3.eth.wait_for_transaction_receipt(tx_hash)
>>> array_contract = w3.eth.contract(
... address=tx_receipt.contractAddress,
... abi=abi
... )
>>> array_contract.functions.getBytes2Value().call()
[b'b\x00']
>>> array_contract.functions.setBytes2Value([b'a']).transact({'gas': 420000, 'gasPrice
˓→': Web3.toWei(1, 'gwei')})
HexBytes('0xc5377ba25224bd763ceedc0ee455cc14fc57b23dbc6b6409f40a557a009ff5f4')
>>> array_contract.functions.getBytes2Value().call()
[b'a\x00']
>>> w3.enable_strict_bytes_type_checking()
>>> array_contract.functions.setBytes2Value([b'a']).transact()
Traceback (most recent call last):
   ...
ValidationError:
Could not identify the intended function with name `setBytes2Value`
```
# **2.10.7 Contract Functions**

#### <span id="page-120-0"></span>**class** web3.contract.**ContractFunction**

The named functions exposed through the Contract. functions property are of the ContractFunction type. This class is not to be used directly, but instead through Contract. functions.

For example:

```
myContract = web3.eth.contract(address=contract_address, abi=contract_abi)
twentyone = myContract.functions.multiply7(3).call()
```
If you have the function name in a variable, you might prefer this alternative:

```
func_to_call = 'multiply7'
contract_func = myContract.functions[func_to_call]
twentyone = contract_func(3).call()
```
[ContractFunction](#page-120-0) provides methods to interact with contract functions. Positional and keyword arguments supplied to the contract function subclass will be used to find the contract function by signature, and forwarded to the contract function when applicable.

#### **Methods**

<span id="page-120-1"></span>ContractFunction.**transact**(*transaction*)

Execute the specified function by sending a new public transaction.

Refer to the following invocation:

myContract.functions.myMethod(\*args, \*\*kwargs).transact(transaction)

The first portion of the function call myMethod(\*args, \*\*kwargs) selects the appropriate contract function based on the name and provided argument. Arguments can be provided as positional arguments, keyword arguments, or a mix of the two.

The end portion of this function call transact(transaction) takes a single parameter which should be a python dictionary conforming to the same format as the web3.eth. send transaction (transaction) method. This dictionary may not contain the keys data.

If any of the args or kwargs specified in the ABI are an address type, they will accept ENS names.

If a gas value is not provided, then the gas value for the method transaction will be created using the web3. eth.estimate qas() method.

Returns the transaction hash.

```
>>> token_contract.functions.transfer(web3.eth.accounts[1], 12345).transact()
"0x4e3a3754410177e6937ef1f84bba68ea139e8d1a2258c5f85db9f1cd715a1bdd"
```
ContractFunction.**call**(*transaction*, *block\_identifier='latest'*)

Call a contract function, executing the transaction locally using the eth\_call API. This will not create a new public transaction.

Refer to the following invocation:

myContract.functions.myMethod(\*args, \*\*kwargs).call(transaction)

This method behaves the same as the  $ContractFunction, transact()$  method, with transaction details being passed into the end portion of the function call, and function arguments being passed into the first portion.

Returns the return value of the executed function.

```
>>> my_contract.functions.multiply7(3).call()
21
>>> token_contract.functions.myBalance().call({'from': web3.eth.coinbase})
12345 # the token balance for `web3.eth.coinbase`
>>> token_contract.functions.myBalance().call({'from': web3.eth.accounts[1]})
54321 # the token balance for the account `web3.eth.accounts[1]`
```
You can call the method at a historical block using block identifier. Some examples:

```
# You can call your contract method at a block number:
>>> token_contract.functions.myBalance().call(block_identifier=10)
# or a number of blocks back from pending,
# in this case, the block just before the latest block:
>>> token_contract.functions.myBalance().call(block_identifier=-2)
# or a block hash:
>>> token_contract.functions.myBalance().call(block_identifier=
˓→'0x4ff4a38b278ab49f7739d3a4ed4e12714386a9fdf72192f2e8f7da7822f10b4d')
>>> token_contract.functions.myBalance().call(block_identifier=b'O\xf4\xa3\x8b\
˓→'\x8a\xb4\x9fw9\xd3\xa4\xedN\x12qC\x86\xa9\xfd\xf7!\x92\xf2\xe8\xf7\xdax
˓→"\xf1\x0bM')
# Latest is the default, so this is redundant:
>>> token_contract.functions.myBalance().call(block_identifier='latest')
# You can check the state after your pending transactions (if supported by your.
\rightarrownode):
>>> token_contract.functions.myBalance().call(block_identifier='pending')
```
Passing the block\_identifier parameter for past block numbers requires that your Ethereum API node is running in the more expensive archive node mode. Normally synced Ethereum nodes will fail with a "missing trie node" error, because Ethereum node may have purged the past state from its database. [More information](https://ethereum.stackexchange.com/a/84200/620) [about archival nodes here.](https://ethereum.stackexchange.com/a/84200/620)

ContractFunction.**estimateGas**(*transaction*, *block\_identifier=None*)

**Warning:** Deprecated: This method is deprecated in favor of  $estimate\_gas$ 

<span id="page-121-0"></span>ContractFunction.**estimate\_gas**(*transaction*, *block\_identifier=None*)

Call a contract function, executing the transaction locally using the eth\_call API. This will not create a new public transaction.

Refer to the following invocation:

myContract.functions.myMethod(\*args, \*\*kwargs).estimate\_gas(transaction)

This method behaves the same as the [ContractFunction.transact\(\)](#page-120-1) method, with transaction details being passed into the end portion of the function call, and function arguments being passed into the first portion.

Returns the amount of gas consumed which can be used as a gas estimate for executing this transaction publicly.

**>>>** my\_contract.functions.multiply7(3).estimate\_gas() 42650

Note: The parameter block\_identifier is not enabled in geth nodes, hence passing a value of block identifier when connected to a geth nodes would result in an error like: ValueError: {'code': -32602, 'message': 'too many arguments, want at most 1'}

ContractFunction.**buildTransaction**(*transaction*)

**Warning:** Deprecated: This method is deprecated in favor of  $build\_transaction$ 

#### <span id="page-122-0"></span>ContractFunction.**build\_transaction**(*transaction*)

Builds a transaction dictionary based on the contract function call specified.

Refer to the following invocation:

myContract.functions.myMethod(\*args, \*\*kwargs).build\_transaction(transaction)

This method behaves the same as the Contract.transact() method, with transaction details being passed into the end portion of the function call, and function arguments being passed into the first portion.

Note: *nonce* is not returned as part of the transaction dictionary unless it is specified in the first portion of the function call:

```
>>> math_contract.functions.increment(5).build_transaction({'nonce': 10})
```
You may use  $getTransactionCount()$  to get the current nonce for an account. Therefore a shortcut for producing a transaction dictionary with nonce included looks like:

```
>>> math contract.functions.increment(5).build transaction({'nonce': web3.eth.get
˓→transaction_count('0xF5...')})
```
Returns a transaction dictionary. This transaction dictionary can then be sent using  $send\_transaction()$ .

Additionally, the dictionary may be used for offline transaction signing using  $sign$  transaction().

```
>>> math_contract.functions.increment(5).build_transaction({'maxFeePerGas':
˓→2000000000, 'maxPriorityFeePerGas': 1000000000})
{
    'to': '0x6Bc272FCFcf89C14cebFC57B8f1543F5137F97dE',
    'data':
˓→'0x7cf5dab00000000000000000000000000000000000000000000000000000000000000005',
    'value': 0,
    'gas': 43242,
    'maxFeePerGas': 2000000000,
    'maxPriorityFeePerGas': 1000000000,
    'chainId': 1
}
```
### **Fallback Function**

The Contract Factory also offers an API to interact with the fallback function, which supports four methods like normal functions:

Contract.fallback.**call**(*transaction*)

Call fallback function, executing the transaction locally using the eth\_call API. This will not create a new public transaction.

Contract.fallback.**estimateGas**(*transaction*) Call fallback function and return the gas estimation.

- Contract.fallback.**transact**(*transaction*) Execute fallback function by sending a new public transaction.
- Contract.fallback.**buildTransaction**(*transaction*) Builds a transaction dictionary based on the contract fallback function call.

# **2.10.8 Events**

```
class web3.contract.ContractEvents
```
The named events exposed through the Contract. events property are of the ContractEvents type. This class is not to be used directly, but instead through [Contract.events](#page-113-3).

For example:

```
myContract = web3.eth.contract(address=contract_address, abi=contract_abi)
tx_hash = myContract.functions.myFunction().transact()
receipt = web3.eth.get_transaction_receipt(tx_hash)
myContract.events.myEvent().processReceipt(receipt)
```
ContractEvent provides methods to interact with contract events. Positional and keyword arguments supplied to the contract event subclass will be used to find the contract event by signature.

```
ContractEvents.myEvent(*args, **kwargs).processReceipt(transaction_receipt, errors=WARN)
     Extracts the pertinent logs from a transaction receipt.
```
If there are no errors, processReceipt returns a tuple of *[Event Log Objects](#page-125-0)*, emitted from the event (e.g. myEvent), with decoded ouput.

```
>>> tx_hash = contract.functions.myFunction(12345).transact({'to':contract_
˓→address})
>>> tx_receipt = w3.eth.get_transaction_receipt(tx_hash)
>>> rich_logs = contract.events.myEvent().processReceipt(tx_receipt)
>>> rich_logs[0]['args']
{'myArg': 12345}
```
If there are errors, the logs will be handled differently depending on the flag that is passed in:

- WARN (default) logs a warning to the console for the log that has an error, and discards the log. Returns any logs that are able to be processed.
- STRICT stops all processing and raises the error encountered.
- IGNORE returns any raw logs that raised an error with an added "errors" field, along with any other logs were able to be processed.
- DISCARD silently discards any logs that have errors, and returns processed logs that don't have errors.

An event log error flag needs to be imported from web3/logs.py.

```
>>> tx_hash = contract.functions.myFunction(12345).transact({'to':contract_
˓→address})
>>> tx_receipt = w3.eth.get_transaction_receipt(tx_hash)
```

```
>>> processed_logs = contract.events.myEvent().processReceipt(tx_receipt)
>>> processed_logs
(
   AttributeDict({
       'args': AttributeDict({}),
       'event': 'myEvent',
       'logIndex': 0,
       'transactionIndex': 0,
       'transactionHash': HexBytes(
˓→'0xfb95ccb6ab39e19821fb339dee33e7afe2545527725b61c64490a5613f8d11fa'),
       'address': '0xF2E246BB76DF876Cef8b38ae84130F4F55De395b',
       'blockHash': HexBytes(
˓→'0xd74c3e8bdb19337987b987aee0fa48ed43f8f2318edfc84e3a8643e009592a68'),
       'blockNumber': 3
  })
\lambda# Or, if there were errors encountered during processing:
>>> from web3.logs import STRICT, IGNORE, DISCARD, WARN
>>> processed logs = contract.events.myEvent().processReceipt(tx_receipt,...
˓→errors=IGNORE)
>>> processed_logs
(
    AttributeDict({
        'type': 'mined',
        'logIndex': 0,
        'transactionIndex': 0,
        'transactionHash': HexBytes(
\rightarrow'0x01682095d5abb0270d11a31139b9a1f410b363c84add467004e728ec831bd529'),
        'blockHash': HexBytes(
˓→'0x92abf9325a3959a911a2581e9ea36cba3060d8b293b50e5738ff959feb95258a'),
        'blockNumber': 5,
        'address': '0xF2E246BB76DF876Cef8b38ae84130F4F55De395b',
        'data':
˓→'0x0000000000000000000000000000000000000000000000000000000000003039',
        'topics': [
            HexBytes(
˓→'0xf70fe689e290d8ce2b2a388ac28db36fbb0e16a6d89c6804c461f65a1b40bb15')
        ],
        'errors': LogTopicError('Expected 1 log topics. Got 0')})
   })
)
>>> processed_logs = contract.events.myEvent().processReceipt(tx_receipt,.,
˓→errors=DISCARD)
>>> assert processed_logs == ()
True
```
ContractEvents.**myEvent**(*\*args*, *\*\*kwargs).processLog(log*)

Similar to *[processReceipt](#page-123-0)*, but only processes one log at a time, instead of a whole transaction receipt. Will return a single *[Event Log Object](#page-125-0)* if there are no errors encountered during processing. If an error is encountered during processing, it will be raised.

```
>>> tx_hash = contract.functions.myFunction(12345).transact({'to':contract_
˓→address})
>>> tx_receipt = w3.eth.get_transaction_receipt(tx_hash)
```

```
>>> log_to_process = tx_receipt['logs'][0]
>>> processed_log = contract.events.myEvent().processLog(log_to_process)
>>> processed_log
AttributeDict({
    'args': AttributeDict({}),
    'event': 'myEvent',
    'logIndex': 0,
    'transactionIndex': 0,
    'transactionHash': HexBytes(
˓→'0xfb95ccb6ab39e19821fb339dee33e7afe2545527725b61c64490a5613f8d11fa'),
    'address': '0xF2E246BB76DF876Cef8b38ae84130F4F55De395b',
    'blockHash': HexBytes(
˓→'0xd74c3e8bdb19337987b987aee0fa48ed43f8f2318edfc84e3a8643e009592a68'),
    'blockNumber': 3
})
```
### <span id="page-125-0"></span>**Event Log Object**

The Event Log Object is a python dictionary with the following keys:

- args: Dictionary The arguments coming from the event.
- event: String The event name.
- logIndex: Number integer of the log index position in the block.
- transactionIndex: Number integer of the transactions index position log was created from.
- transactionHash: String, 32 Bytes hash of the transactions this log was created from.
- address: String, 32 Bytes address from which this log originated.
- blockHash: String, 32 Bytes hash of the block where this log was in. null when it's pending.
- blockNumber: Number the block number where this log was in. null when it's pending.

```
>>> transfer_filter = my_token_contract.events.Transfer.createFilter(fromBlock="0x0",
˓→argument_filters={'from': '0x7E5F4552091A69125d5DfCb7b8C2659029395Bdf'})
>>> transfer_filter.get_new_entries()
[AttributeDict({'args': AttributeDict({'from':
˓→'0x7E5F4552091A69125d5DfCb7b8C2659029395Bdf',
'to': '0x7E5F4552091A69125d5DfCb7b8C2659029395Bdf',
 'value': 10}),
 'event': 'Transfer',
 'logIndex': 0,
 'transactionIndex': 0,
 'transactionHash': HexBytes(
˓→'0x9da859237e7259832b913d51cb128c8d73d1866056f7a41b52003c953e749678'),
 'address': '0xF2E246BB76DF876Cef8b38ae84130F4F55De395b',
 'blockHash': HexBytes('...'),
 'blockNumber': 2})]
>>> transfer_filter.get_new_entries()
\Box>>> tx_hash = contract.functions.transfer(alice, 10).transact({'gas': 899000,
˓→'gasPrice': 674302241})
>>> tx_receipt = w3.eth.wait_for_transaction_receipt(tx_hash)
>>> transfer_filter.get_new_entries()
[AttributeDict({'args': AttributeDict({'from':
  '0x7E5F4552091A69125d5DfCb7b8C2659029395Bdf',
```

```
'to': '0x7E5F4552091A69125d5DfCb7b8C2659029395Bdf',
 'value': 10}),
 'event': 'Transfer',
 'logIndex': 0,
 'transactionIndex': 0,
 'transactionHash': HexBytes(
˓→'0xa23e7ef4d2692c5cf34ee99123c9c73099e9c3b68c7850f91c1cbcb91ac327e0'),
 'address': '0xF2E246BB76DF876Cef8b38ae84130F4F55De395b',
 'blockHash': HexBytes('...'),
 'blockNumber': 3})]
>>> transfer_filter.get_all_entries()
[AttributeDict({'args': AttributeDict({'from':
˓→'0x7E5F4552091A69125d5DfCb7b8C2659029395Bdf',
'to': '0x7E5F4552091A69125d5DfCb7b8C2659029395Bdf',
 'value': 10}),
 'event': 'Transfer',
 'logIndex': 0,
 'transactionIndex': 0,
 'transactionHash': HexBytes(
˓→'0x9da859237e7259832b913d51cb128c8d73d1866056f7a41b52003c953e749678'),
 'address': '0xF2E246BB76DF876Cef8b38ae84130F4F55De395b',
 'blockHash': HexBytes('...'),
 'blockNumber': 2}),
AttributeDict({'args': AttributeDict({'from':
˓→'0x7E5F4552091A69125d5DfCb7b8C2659029395Bdf',
'to': '0x7E5F4552091A69125d5DfCb7b8C2659029395Bdf',
 'value': 10}),
 'event': 'Transfer',
 'logIndex': 0,
 'transactionIndex': 0,
 'transactionHash': HexBytes(
 ˓→'0xa23e7ef4d2692c5cf34ee99123c9c73099e9c3b68c7850f91c1cbcb91ac327e0'),
 'address': '0xF2E246BB76DF876Cef8b38ae84130F4F55De395b',
 'blockHash': HexBytes('...'),
 'blockNumber': 3})]
```
# **2.10.9 Utils**

**classmethod** Contract.**decode\_function\_input**(*data*)

Decodes the transaction data used to invoke a smart contract function, and returns [ContractFunction](#page-120-0) and decoded parameters as [dict](https://docs.python.org/3.5/library/stdtypes.html#dict).

```
>>> transaction = w3.eth.get_transaction(
 ˓→'0x5798fbc45e3b63832abc4984b0f3574a13545f415dd672cd8540cd71f735db56')
>>> transaction.input
˓→'0x612e45a3000000000000000000000000b656b2a9c3b2416437a811e07466ca712f5a5b5a000000000000000000000000000000000000000000000000000000000000000000000000000000000000000000000000000000000000000000000000000000c000000000000000000000000000000000000000000000000000000000000001000000000000000000000000000000000000000000000000000000000000093a80000000000000000000000000000000000000000000000000000000000000000100000000000000000000000000000000000000000000000000000000000000116c6f6e656c792c20736f206c6f6e656c7900000000000000000000000000000000000000000000000000000000000000000000000000000000000000000000000000000000000000000000000000000000000000000000000000000000000000
 ˓→'
>>> contract.decode_function_input(transaction.input)
(<Function newProposal(address,uint256,string,bytes,uint256,bool)>,
  {'_recipient': '0xB656b2a9c3b2416437A811e07466cA712F5a5b5a',
       _amount': 0,
    '_description': b'lonely, so lonely',
    '_transactionData': b'',
     '_debatingPeriod': 604800,
```

```
'_newCurator': True})
```
# **2.10.10 ContractCaller**

#### <span id="page-127-0"></span>**class** web3.contract.**ContractCaller**

The ContractCaller class provides an API to call functions in a contract. This class is not to be used directly, but instead through Contract.caller.

There are a number of different ways to invoke the ContractCaller.

For example:

```
>>> myContract = w3.eth.contract(address=address, abi=ABI)
>>> twentyone = myContract.caller.multiply7(3)
>>> twentyone
21
```
It can also be invoked using parentheses:

```
>>> twentyone = myContract.caller().multiply7(3)
>>> twentyone
21
```
And a transaction dictionary, with or without the transaction keyword. You can also optionally include a block identifier. For example:

```
>>> from_address = w3.eth.accounts[1]
>>> twentyone = myContract.caller({'from': from_address}).multiply7(3)
>>> twentyone
21
>>> twentyone = myContract.caller(transaction={'from': from_address}).multiply7(3)
>>> twentyone
21
>>> twentyone = myContract.caller(block_identifier='latest').multiply7(3)
>>> twentyone
21
```
Like [ContractFunction](#page-120-0), [ContractCaller](#page-127-0) provides methods to interact with contract functions. Positional and keyword arguments supplied to the contract caller subclass will be used to find the contract function by signature, and forwarded to the contract function when applicable.

## **2.10.11 Contract FAQs**

### **How do I pass in a struct as a function argument?**

Web3.py accepts struct arguments as dictionaries. This format also supports nested structs. Let's take a look at a quick example. Given the following Solidity contract:

```
contract Example {
 address addr;
 struct S1 {
    address a1;
```

```
address a2;
  }
 struct S2 {
   bytes32 b1;
   bytes32 b2;
  }
 struct X {
   S1 s1;
   S2 s2;
   address[] users;
  }
 function update(X memory x) public {
   addr = x.s1.a2;}
 function retrieve() public view returns (address) {
   return addr;
  }
}
```
You can interact with Web3.py contract API as follows:

```
# deploy or lookup the deployed contract, then:
>>> deployed_contract.functions.retrieve().call()
'0x0000000000000000000000000000000000000000'
>>> deployed_contract.functions.update({'s1': [
˓→'0x0000000000000000000000000000000000000001',
˓→'0x0000000000000000000000000000000000000002'], 's2': [b'0'*32, b'1'*32], 'users':
\rightarrow[]}).transact()
>>> deployed_contract.functions.retrieve().call()
'0x0000000000000000000000000000000000000002'
```
# **2.11 ABI Types**

The Web3 library follows the following conventions.

# **2.11.1 Bytes vs Text**

- The term *bytes* is used to refer to the binary representation of a string.
- The term *text* is used to refer to unicode representations of strings.

# **2.11.2 Hexadecimal Representations**

- All hexadecimal values will be returned as text.
- All hexadecimal values will be 0x prefixed.

# **2.11.3 Ethereum Addresses**

All addresses must be supplied in one of three ways:

- While connected to mainnet, an Ethereum Name Service name (often in the form myname.eth)
- A 20-byte hexadecimal that is checksummed using the [EIP-55](https://github.com/ethereum/EIPs/blob/master/EIPS/eip-55.md) spec.
- A 20-byte binary address.

## **2.11.4 Strict Bytes Type Checking**

Note: In version 6, this will be the default behavior

There is a method on web3 that will enable stricter bytes type checking. The default is to allow Python strings, and to allow bytestrings less than the specified byte size. To enable stricter checks, use w3. enable\_strict\_bytes\_type\_checking(). This method will cause the web3 instance to raise an error if a Python string is passed in without a "0x" prefix. It will also raise an error if the byte string or hex string is not the exact number of bytes specified by the ABI type. See the *[Enabling Strict Checks for Bytes Types](#page-118-0)* section for an example and more details.

## **2.11.5 Types by Example**

Let's use a contrived contract to demonstrate input types in Web3.py:

```
contract ManyTypes {
    // booleans
   bool public b;
   // unsigned ints
   uint8 public u8;
   uint256 public u256;
   uint256[] public u256s;
   // signed ints
   int8 public i8;
   // addresses
   address public addr;
   address[] public addrs;
    // bytes
   bytes1 public b1;
    // structs
    struct S {
      address sa;
     bytes32 sb;
    }
   mapping(address => S) addrStructs;
    function updateBool(bool x) public { b = x; }
    function updateUint8(uint8 x) public { u8 = x; }
    function updateUint256(uint256 x) public { u256 = x; }
```

```
function updateUintArray(uint256[] memory x) public { u256s = x; }
function updateInt8(int8 x) public { i8 = x; }
function updateAddr(address x) public { addr = x; }
function updateBytes1(bytes1 x) public { b1 = x; }
function updateMapping(S memory x) public { addresstructs[x,sa] = x; }
```
#### **Booleans**

}

contract\_instance.functions.updateBool(**True**).transact()

### **Unsigned Integers**

```
contract_instance.functions.updateUint8(255).transact()
contract_instance.functions.updateUint256(2**256 - 1).transact()
contract_instance.functions.updateUintArray([1, 2, 3]).transact()
```
### **Signed Integers**

contract\_instance.functions.updateInt8(-128).transact()

#### **Addresses**

```
contract_instance.functions.updateAddr("0x0000000000000000000000000000000000000000").
˓→transact()
```
#### **Bytes**

contract\_instance.functions.updateBytes1(HexBytes(255)).transact()

#### **Structs**

```
contract_instance.functions.updateMapping({"sa":
˓→"0x0000000000000000000000000000000000000000", "sb": HexBytes(123)}).transact()
```
# **2.12 Middleware**

Web3 manages layers of middlewares by default. They sit between the public Web3 methods and the *[Providers](#page-62-0)*, which handle native communication with the Ethereum client. Each layer can modify the request and/or response. Some middlewares are enabled by default, and others are available for optional use.

Each middleware layer gets invoked before the request reaches the provider, and then processes the result after the provider returns, in reverse order. However, it is possible for a middleware to return early from a call without the request ever getting to the provider (or even reaching the middlewares that are in deeper layers).

More information is available in the "Internals: *[Middlewares](#page-140-0)*" section.

### **2.12.1 Default Middleware**

Some middlewares are added by default if you do not supply any. The defaults are likely to change regularly, so this list may not include the latest version's defaults. You can find the latest defaults in the constructor in web3/manager. py

### **AttributeDict**

```
web3.middleware.attrdict_middleware()
```
This middleware converts the output of a function from a dictionary to an AttributeDict which enables dot-syntax access, like eth.get\_block('latest').number in addition to eth. get\_block('latest')['number'].

### **.eth Name Resolution**

```
web3.middleware.name_to_address_middleware()
     This middleware converts Ethereum Name Service (ENS) names into the address that the name points to. For
     example w3.eth. send. transaction will accept .eth names in the 'from' and 'to' fields.
```
Note: This middleware only converts ENS names if invoked with the mainnet (where the ENS contract is deployed), for all other cases will result in an InvalidAddress error

### **Pythonic**

```
web3.middleware.pythonic_middleware()
```
This converts arguments and returned values to python primitives, where appropriate. For example, it converts the raw hex string returned by the RPC call eth blockNumber into an int.

#### **Gas Price Strategy**

```
web3.middleware.gas_price_strategy_middleware()
```
Warning: Gas price strategy is only supported for legacy transactions. The London fork introduced maxFeePerGas and maxPriorityFeePerGas transaction parameters which should be used over gasPrice whenever possible.

This adds a gasPrice to transactions if applicable and when a gas price strategy has been set. See *[Gas Price API](#page-220-0)* for information about how gas price is derived.

### **Buffered Gas Estimate**

```
web3.middleware.buffered_gas_estimate_middleware()
```
This adds a gas estimate to transactions if gas is not present in the transaction parameters. Sets gas

to:  $min(w3.eth.estimate gas + gas buffer, gas limit)$  where the gas buffer default is 100,000 Wei

### **HTTPRequestRetry**

web3.middleware.**http\_retry\_request\_middleware**()

This middleware is a default specifically for HTTPProvider that retries failed requests that return the following errors: ConnectionError, HTTPError, Timeout, TooManyRedirects. Additionally there is a whitelist that only allows certain methods to be retried in order to not resend transactions, excluded methods are: eth\_sendTransaction, personal\_signAndSendTransaction, personal\_sendTransaction.

## <span id="page-132-0"></span>**2.12.2 Configuring Middleware**

Middleware can be added, removed, replaced, and cleared at runtime. To make that easier, you can name the middleware for later reference. Alternatively, you can use a reference to the middleware itself.

#### **Middleware Order**

Think of the middleware as being layered in an onion, where you initiate a web3.py request at the outermost layer of the onion, and the Ethereum node (like geth or parity) receives and responds to the request inside the innermost layer of the onion. Here is a (simplified) diagram:

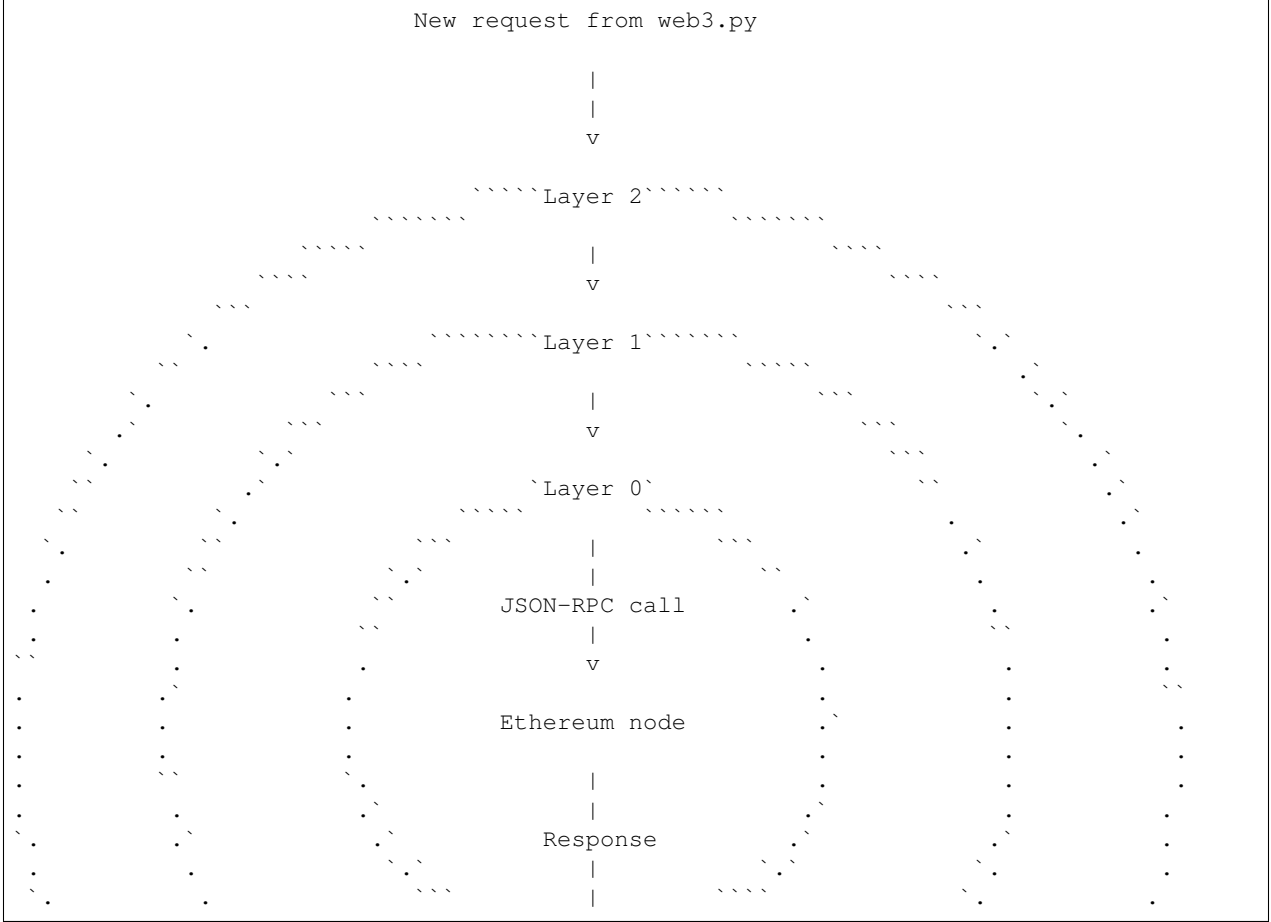

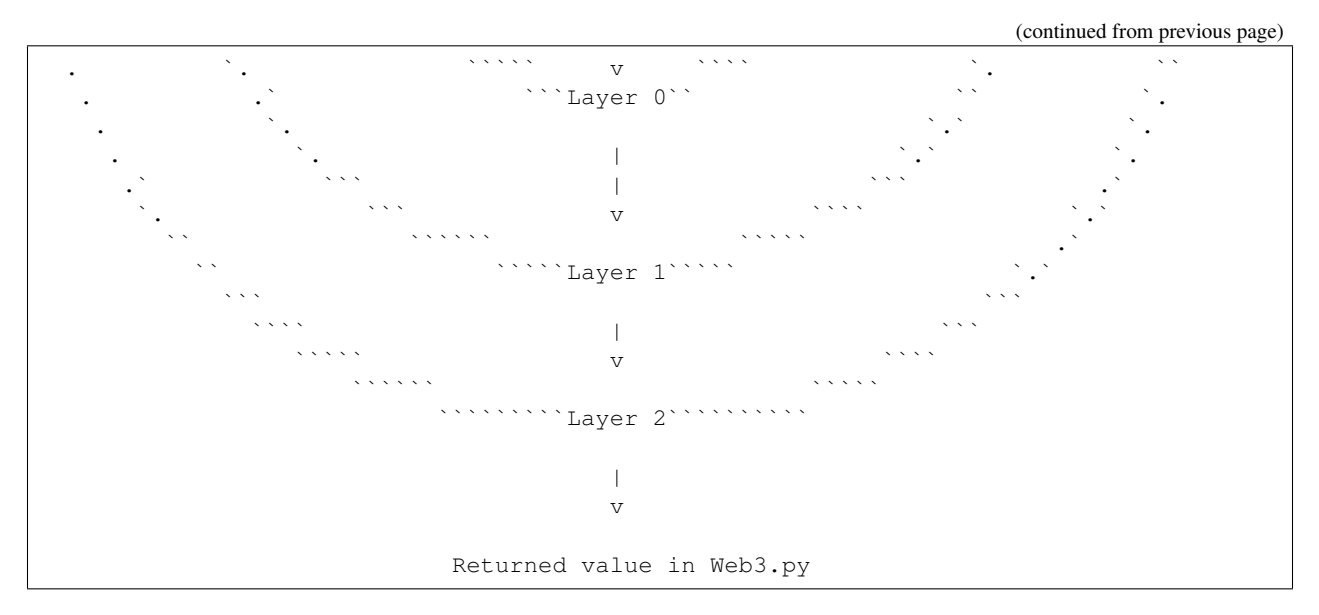

The middlewares are maintained in Web3.middleware\_onion. See below for the API.

When specifying middlewares in a list, or retrieving the list of middlewares, they will be returned in the order of outermost layer first and innermost layer last. In the above example, that means that w3.middleware\_onion. middlewares would return the middlewares in the order of: [2, 1, 0].

See "Internals: *[Middlewares](#page-140-0)*" for a deeper dive to how middlewares work.

### **Middleware Stack API**

To add or remove items in different layers, use the following API:

<span id="page-133-0"></span>Web3.middleware\_onion.**add**(*middleware*, *name=None*)

Middleware will be added to the outermost layer. That means the new middleware will modify the request first, and the response last. You can optionally name it with any hashable object, typically a string.

```
>> w3 = Web3(...)>>> w3.middleware_onion.add(web3.middleware.pythonic_middleware)
# or
>>> w3.middleware_onion.add(web3.middleware.pythonic_middleware, 'pythonic')
```
Web3.middleware\_onion.**inject**(*middleware*, *name=None*, *layer=None*) Inject a named middleware to an arbitrary layer.

The current implementation only supports injection at the innermost or outermost layers. Note that injecting to the outermost layer is equivalent to calling  $Web3$ . middleware onion.add().

```
# Either of these will put the pythonic middleware at the innermost layer
>>> w3 = Web3(...)
>>> w3.middleware_onion.inject(web3.middleware.pythonic_middleware, layer=0)
# or
>>> w3.middleware_onion.inject(web3.middleware.pythonic_middleware, 'pythonic',
˓→layer=0)
```
#### Web3.middleware\_onion.**remove**(*middleware*)

Middleware will be removed from whatever layer it was in. If you added the middleware with a name, use the name to remove it. If you added the middleware as an object, use the object again later to remove it:

```
>>> w3 = Web3(...)
>>> w3.middleware_onion.remove(web3.middleware.pythonic_middleware)
# or
>>> w3.middleware_onion.remove('pythonic')
```
Web3.middleware\_onion.**replace**(*old\_middleware*, *new\_middleware*)

Middleware will be replaced from whatever layer it was in. If the middleware was named, it will continue to have the same name. If it was un-named, then you will now reference it with the new middleware object.

```
>>> from web3.middleware import pythonic_middleware, attrdict_middleware
>>> w3 = Web3(...)
>>> w3.middleware_onion.replace(pythonic_middleware, attrdict_middleware)
# this is now referenced by the new middleware object, so to remove it:
>>> w3.middleware_onion.remove(attrdict_middleware)
# or, if it was named
>>> w3.middleware_onion.replace('pythonic', attrdict_middleware)
# this is still referenced by the original name, so to remove it:
>>> w3.middleware_onion.remove('pythonic')
```
#### Web3.middleware\_onion.**clear**()

Empty all the middlewares, including the default ones.

```
>>> w3 = Web3(...)
>>> w3.middleware_onion.clear()
>>> assert len(w3.middleware_onion) == 0
```
#### Web3.middleware\_onion.**middlewares**

Return all the current middlewares for the Web3 instance in the appropriate order for importing into a new Web3 instance.

```
\Rightarrow w3_1 = \text{Web3}(\dots)# add uniquely named middleware:
>>> w3_1.middleware_onion.add(web3.middleware.pythonic_middleware, 'test_
˓→middleware')
# export middlewares from first w3 instance
>>> middlewares = w3_1.middleware_onion.middlewares
# import into second instance
>>> w3_2 = Web3(..., middlewares=middlewares)
>>> assert w3_1.middleware_onion.middlewares == w3_2.middleware_onion.middlewares
>>> assert w3_2.middleware_onion.get('test_middleware')
```
# **2.12.3 Optional Middleware**

Web3 ships with non-default middleware, for your custom use. In addition to the other ways of *[Configuring Middle](#page-132-0)[ware](#page-132-0)*, you can specify a list of middleware when initializing Web3, with:

Web3(middlewares=[my\_middleware1, my\_middleware2])

Warning: This will *replace* the default middlewares. To keep the default functionality, either use middleware\_onion.add() from above, or add the default middlewares to your list of new middlewares.

Below is a list of built-in middleware, which is not enabled by default.

### **Stalecheck**

web3.middleware.**make\_stalecheck\_middleware**(*allowable\_delay*)

- This middleware checks how stale the blockchain is, and interrupts calls with a failure if the blockchain is too old.
	- allowable\_delay is the length in seconds that the blockchain is allowed to be behind of time. time()

Because this middleware takes an argument, you must create the middleware with a method call.

```
two_day_stalecheck = make_stalecheck_middleware(60 \star 60 \star 24 \star 2)
web3.middleware_onion.add(two_day_stalecheck)
```
If the latest block in the blockchain is older than 2 days in this example, then the middleware will raise a StaleBlockchain exception on every call except web3.eth.get block().

### **Cache**

All of the caching middlewares accept these common arguments.

- cache class must be a callable which returns an object which implements the dictionary API.
- rpc\_whitelist must be an iterable, preferably a set, of the RPC methods that may be cached.
- should\_cache\_fn must be a callable with the signature fn (method, params, response) which returns whether the response should be cached.

web3.middleware.**construct\_simple\_cache\_middleware**(*cache\_class*, *rpc\_whitelist*, *should\_cache\_fn*)

Constructs a middleware which will cache the return values for any RPC method in the rpc\_whitelist.

A ready to use version of this middleware can be found at web3.middlewares. simple\_cache\_middleware.

web3.middleware.**construct\_time\_based\_cache\_middleware**(*cache\_class*,

*cache\_expire\_seconds*, *rpc\_whitelist*,

*should\_cache\_fn*)

Constructs a middleware which will cache the return values for any RPC method in the rpc\_whitelist for an amount of time defined by cache\_expire\_seconds.

• cache expire seconds should be the number of seconds a value may remain in the cache before being evicted.

A ready to use version of this middleware can be found at web3.middlewares. time based cache middleware.

web3.middleware.**construct\_latest\_block\_based\_cache\_middleware**(*cache\_class*,

*aver-*

*age\_block\_time\_sample\_size*, *default\_average\_block\_time*, *rpc\_whitelist*,

*should\_cache\_fn*)

Constructs a middleware which will cache the return values for any RPC method in the rpc\_whitelist for

the latest block. It avoids re-fetching the current latest block for each request by tracking the current average block time and only requesting a new block when the last seen latest block is older than the average block time.

- average\_block\_time\_sample\_size The number of blocks which should be sampled to determine the average block time.
- default average block time The initial average block time value to use for cases where there is not enough chain history to determine the average block time.

A ready to use version of this middleware can be found at web3.middlewares. latest\_block\_based\_cache\_middleware.

#### **Proof of Authority**

Note: It's important to inject the middleware at the 0th layer of the middleware onion: *w3.middleware\_onion.inject(geth\_poa\_middleware, layer=0)*

The geth\_poa\_middleware is required to connect to geth  $-$ dev or the Rinkeby public network. It may also be needed for other EVM compatible blockchains like Polygon or BNB Chain (Binance Smart Chain).

If the middleware is not injected at the 0th layer of the middleware onion, you may get errors like the example below when interacting with your EVM node.

```
`web3.exceptions.ExtraDataLengthError: The field extraData is 97 bytes, but
should be 32. It is quite likely that you are connected to a POA chain. Refer
to http://web3py.readthedocs.io/en/stable/middleware.html#proof-of-authority
for more details. The full extraData is: HexBytes('...')`
```
The easiest way to connect to a default geth  $-\text{dev}$  instance which loads the middleware is:

```
>>> from web3.auto.gethdev import w3
# confirm that the connection succeeded
>>> w3.clientVersion
'Geth/v1.7.3-stable-4bb3c89d/linux-amd64/go1.9'
```
This example connects to a local geth  $-$ -dev instance on Linux with a unique IPC location and loads the middleware:

```
>>> from web3 import Web3, IPCProvider
# connect to the IPC location started with 'geth --dev --datadir ~/mynode'
>>> w3 = Web3(IPCProvider('~/mynode/geth.ipc'))
>>> from web3.middleware import geth_poa_middleware
# inject the poa compatibility middleware to the innermost layer (0th layer)
>>> w3.middleware_onion.inject(geth_poa_middleware, layer=0)
# confirm that the connection succeeded
>>> w3.clientVersion
'Geth/v1.7.3-stable-4bb3c89d/linux-amd64/go1.9'
```
#### **Why is geth\_poa\_middleware necessary?**

There is no strong community consensus on a single Proof-of-Authority (PoA) standard yet. Some nodes have successful experiments running, though. One is go-ethereum (geth), which uses a prototype PoA for it's development mode and the Rinkeby test network.

Unfortunately, it does deviate from the yellow paper specification, which constrains the extraData field in each block to a maximum of 32-bytes. Geth's PoA uses more than 32 bytes, so this middleware modifies the block data a bit before returning it.

### **Locally Managed Log and Block Filters**

This middleware provides an alternative to ethereum node managed filters. When used, Log and Block filter logic are handled locally while using the same web3 filter api. Filter results are retrieved using JSON-RPC endpoints that don't rely on server state.

```
>>> from web3 import Web3, EthereumTesterProvider
>>> w3 = Web3(EthereumTesterProvider())
>>> from web3.middleware import local_filter_middleware
>>> w3.middleware_onion.add(local_filter_middleware)
```

```
Normal block and log filter apis behave as before.
>>> block_filter = w3.eth.filter("latest")
>>> log_filter = myContract.events.myEvent.build_filter().deploy()
```
#### **Signing**

web3.middleware.**construct\_sign\_and\_send\_raw\_middleware**(*private\_key\_or\_account*)

This middleware automatically captures transactions, signs them, and sends them as raw transactions. The from field on the transaction, or  $w3$ .eth.default\_account must be set to the address of the private key for this middleware to have any effect.

• private\_key\_or\_account A single private key or a tuple, list or set of private keys.

Keys can be in any of the following formats:

- An eth\_account.LocalAccount object
- An eth\_keys.PrivateKey object
- A raw private key as a hex string or byte string

```
>>> from web3 import Web3, EthereumTesterProvider
>>> w3 = Web3(EthereumTesterProvider)
>>> from web3.middleware import construct_sign_and_send_raw_middleware
>>> from eth_account import Account
>>> acct = Account.create('KEYSMASH FJAFJKLDSKF7JKFDJ 1530')
>>> w3.middleware_onion.add(construct_sign_and_send_raw_middleware(acct))
>>> w3.eth.default_account = acct.address
```
Now you can send a transaction from acct.address without having to build and sign each raw transaction.

When making use of this signing middleware, when sending dynamic fee transactions (recommended over legacy transactions), the transaction type of 2 (or  $0 \times 2$ ) is necessary. This is because transaction signing is validated based on the transaction type parameter. This value defaults to '0x2' when  $maxFeePerGas$  and / or maxPriorityFeePerGas are present as parameters in the transaction as these params imply a dynamic fee transaction. Since these values effectively replace the legacy gasPrice value, do not set a gasPrice for dynamic fee transactions. Doing so will lead to validation issues.

```
# dynamic fee transaction, introduced by EIP-1559:
>>> dynamic_fee_transaction = {
\ldots 'type': '0x2', # optional - defaults to '0x2' when dynamic fee transaction.
˓→params are present
\ldots 'from': acct.address, # optional if w3.eth.default account was set with acct.
\leftrightarrowaddress
... 'to': receiving_account_address,
... 'value': 22,
... 'maxFeePerGas': 2000000000, # required for dynamic fee transactions
... 'maxPriorityFeePerGas': 1000000000, # required for dynamic fee transactions
... }
>>> w3.eth.send_transaction(dynamic_fee_transaction)
```
A legacy transaction still works in the same way as it did before EIP-1559 was introduced:

```
>>> legacy_transaction = {
... 'to': receiving_account_address,
... 'value': 22,
... 'gasPrice': 123456, # optional - if not provided, gas_price_strategy (if
˓→exists) or eth_gasPrice is used
... }
>>> w3.eth.send_transaction(legacy_transaction)
```
# **2.13 Web3 Internals**

Warning: This section of the documentation is for advanced users. You should probably stay away from these APIs if you don't know what you are doing.

The Web3 library has multiple layers of abstraction between the public api exposed by the web3 object and the backend or node that web3 is connecting to.

- Providers are responsible for the actual communication with the blockchain such as sending JSON-RPC requests over HTTP or an IPC socket.
- Middlewares provide hooks for monitoring and modifying requests and responses to and from the provider. These can be *global* operating on all providers or specific to one provider.
- Managers provide thread safety and primatives to allow for asynchronous usage of web3.

Here are some common things you might want to do with these APIs.

- Redirect certain RPC requests to different providers such as sending all *read* operations to a provider backed by Infura and all *write* operations to a go-ethereum node that you control.
- Transparently intercept transactions sent over eth\_sendTransaction, sign them locally, and then send them through eth\_sendRawTransaction.
- Modify the response from an RPC request so that it is returned in different format such as converting all integer values to their hexadecimal representation.
- Validate the inputs to RPC requests

# **2.13.1 Request Lifecycle**

Each web3 RPC call passes through these layers in the following manner.

```
*********** ************
 | Request | | Response |
 *********** ************
    \| \|v |
  +-----------------------------+
         Manager |
   +-----------------------------+
    \| \|v |
   +-----------------------------+
   | Global Middlewares |
  +-----------------------------+
    \| \|v |
  +-----------------------------+
| Provider Middlewares |
   +-----------------------------+
    \| \|v |
    +-----------------------------+
| Provider |
   +-----------------------------+
```
You can visualize this relationship like an onion, with the Provider at the center. The request originates from the Manager, outside of the onion, passing down through each layer of the onion until it reaches the Provider at the center. The Provider then handles the request, producing a response which will then pass back out from the center of the onion, through each layer until it is finally returned by the Manager.

In the situation where web3 is operating with multiple providers the same lifecycle applies. The manager will iterate over each provider, returning the response from the first provider that returns a response.

# **2.13.2 Providers**

A provider is responsible for all direct blockchain interactions. In most cases this means interacting with the JSON-RPC server for an ethereum node over HTTP or an IPC socket. There is however nothing which requires providers to be RPC based, allowing for providers designed for testing purposes which use an in-memory EVM to fulfill requests.

### **Writing your own Provider**

Writing your own provider requires implementing two required methods as well as setting the middlewares the provider should use.

BaseProvider.**make\_request**(*method*, *params*)

Each provider class must implement this method. This method should return a JSON object with either a 'result' key in the case of success, or an 'error' key in the case of failure.

- method This will be a string representing the JSON-RPC method that is being called such as 'eth sendTransaction'.
- params This will be a list or other iterable of the parameters for the JSON-RPC method being called.

BaseProvider.**isConnected**()

This function should return True or False depending on whether the provider should be considered *connected*. For example, an IPC socket based provider should return True if the socket is open and False if the socket is closed.

BaseProvider.**middlewares**

This should be an iterable of middlewares.

You can set a new list of middlewares by assigning to provider.middlewares, with the first middleware that processes the request at the beginning of the list.

### <span id="page-140-0"></span>**2.13.3 Middlewares**

Note: The Middleware API in web3 borrows heavily from the Django middleware API introduced in version 1.10.0

Middlewares provide a simple yet powerful api for implementing layers of business logic for web3 requests. Writing middleware is simple.

```
def simple_middleware(make_request, w3):
    # do one-time setup operations here
    def middleware(method, params):
        # do pre-processing here
        # perform the RPC request, getting the response
        response = make_request(method, params)
        # do post-processing here
        # finally return the response
        return response
    return middleware
```
It is also possible to implement middlewares as a class.

```
class SimpleMiddleware:
   def __init__(self, make_request, w3):
       self.w3 = w3self.make_request = make_request
   def __call__(self, method, params):
        # do pre-processing here
        # perform the RPC request, getting the response
        response = self.make_request(method, params)
        # do post-processing here
        # finally return the response
       return response
```
The make\_request parameter is a callable which takes two positional arguments, method and params which correspond to the RPC method that is being called. There is no requirement that the make\_request function be called. For example, if you were writing a middleware which cached responses for certain methods your middleware would likely not call the make\_request method, but instead get the response from some local cache.

By default, Web3 will use the web3.middleware.pythonic\_middleware. This middleware performs the following translations for requests and responses.

- Numeric request parameters will be converted to their hexadecimal representation
- Numeric responses will be converted from their hexadecimal representations to their integer representations.

The RequestManager object exposes the middleware onion object to manage middlewares. It is also exposed on the Web3 object for convenience. That API is detailed in *[Configuring Middleware](#page-132-0)*.

### **2.13.4 Managers**

The Manager acts as a gatekeeper for the request/response lifecycle. It is unlikely that you will need to change the Manager as most functionality can be implemented in the Middleware layer.

# **2.14 ethPM**

# **2.14.1 Overview**

This is a Python implementation of the [Ethereum Smart Contract Packaging Specification V3,](http://ethpm.github.io/ethpm-spec/v3-package-spec.html) driven by discussions in [ERC 190,](https://github.com/ethereum/EIPs/issues/190) [ERC 1123,](https://github.com/ethereum/EIPs/issues/1123) [ERC 1319.](https://github.com/ethereum/EIPs/issues/1319)

Py-EthPM is being built as a low-level library to help developers leverage the ethPM spec. Including . . .

- Parse and validate packages.
- Construct and publish new packages.
- Provide access to contract factory classes.
- Provide access to all of a package's deployments.
- Validate package bytecode matches compilation output.
- Validate deployed bytecode matches compilation output.
- Access to package's dependencies.
- Native integration with compilation metadata.

## **2.14.2 Package**

The Package object will function much like the Contract class provided by web3. Rather than instantiating the base class provided by ethpm, you will instead use a classmethod which generates a new Package class for a given package.

Package objects *must* be instantiated with a valid web3 object.

```
>>> from ethpm import Package, get_ethpm_spec_dir
>>> from web3 import Web3
>>> w3 = Web3(Web3.EthereumTesterProvider())
>>> ethpm_spec_dir = get_ethpm_spec_dir()
>>> owned_manifest_path = ethpm_spec_dir / 'examples' / 'owned' / 'v3.json'
>>> OwnedPackage = Package.from_file(owned_manifest_path, w3)
>>> assert isinstance(OwnedPackage, Package)
```
For a closer look at how to interact with EthPM packages using web3, check out the *[examples page](#page-77-0)*.

### **Properties**

Each Package exposes the following properties.

Package.**w3**

The Web3 instance currently set on this Package. The deployments available on a package are automatically filtered to only contain those belonging to the currently set  $w3$  instance.

Package.**manifest**

The manifest dict used to instantiate a Package.

### **Methods**

Each Package exposes the following methods.

### **Validation**

The Package class currently verifies the following things.

• Manifests used to instantiate a Package object conform to the [EthPM V3 Manifest Specification](https://github.com/ethpm/ethpm-spec/blob/master/spec/v3.spec.json) and are tightly packed, with keys sorted alphabetically, and no trailing newline.

# **2.14.3 LinkableContract**

*Py-EthPM* uses a custom subclass of Web3.contract.Contract to manage contract factories and instances which might require bytecode linking. To create a deployable contract factory, both the contract type's abi and deploymentBytecode must be available in the Package's manifest.

```
>>> from eth_utils import is_address
>>> from web3 import Web3
>>> from ethpm import Package, ASSETS_DIR
>>> w3 = Web3(Web3.EthereumTesterProvider())
>>> escrow_manifest_path = ASSETS_DIR / 'escrow' / 'with_bytecode_v3.json'
>>> # Try to deploy from unlinked factory
>>> EscrowPackage = Package.from_file(escrow_manifest_path, w3)
>>> EscrowFactory = EscrowPackage.get_contract_factory("Escrow")
>>> assert EscrowFactory.needs_bytecode_linking
>>> escrow_instance = EscrowFactory.constructor(w3.eth.accounts[0]).transact()
Traceback (most recent call last):
     ...
ethpm.exceptions.BytecodeLinkingError: Contract cannot be deployed until its bytecode
˓→is linked.
>>> # Deploy SafeSendLib
>>> SafeSendFactory = EscrowPackage.get_contract_factory("SafeSendLib")
>>> safe_send_tx_hash = SafeSendFactory.constructor().transact()
>>> safe_send_tx_receipt = w3.eth.wait_for_transaction_receipt(safe_send_tx_hash)
>>> # Link Escrow factory to deployed SafeSendLib instance
>>> LinkedEscrowFactory = EscrowFactory.link_bytecode({"SafeSendLib": safe_send_tx_
˓→receipt.contractAddress})
>>> assert LinkedEscrowFactory.needs_bytecode_linking is False
>>> escrow_tx_hash = LinkedEscrowFactory.constructor(w3.eth.accounts[0]).transact()
```

```
>>> escrow_tx_receipt = w3.eth.wait_for_transaction_receipt(escrow_tx_hash)
>>> assert is_address(escrow_tx_receipt.contractAddress)
```
### **Properties**

#### LinkableContract.**unlinked\_references**

A list of link reference data for the deployment bytecode, if present in the manifest data used to generate a LinkableContract factory. Deployment bytecode link reference data must be present in a manifest in order to generate a factory for a contract which requires bytecode linking.

```
LinkableContract.linked_references
```
A list of link reference data for the runtime bytecode, if present in the manifest data used to generate a LinkableContract factory. If you want to use the *web3 Deployer* tool for a contract, then runtime bytecode link reference data must be present in a manifest.

#### LinkableContract.**needs\_bytecode\_linking**

A boolean attribute used to indicate whether a contract factory has unresolved link references, which must be resolved before a new contract instance can be deployed or instantiated at a given address.

#### **Methods**

#### **classmethod** LinkableContract.**link\_bytecode**(*attr\_dict*)

This method returns a newly created contract factory with the applied link references defined in the attr\_dict. This method expects attr\_dict to be of the type Dict[`contract\_name`: `address`] for all link references that are unlinked.

# **2.14.4 URI Schemes and Backends**

#### **BaseURIBackend**

Py-EthPM uses the BaseURIBackend as the parent class for all of its URI backends. To write your own backend, it must implement the following methods.

#### BaseURIBackend.**can\_resolve\_uri**(*uri*)

Return a bool indicating whether or not this backend is capable of resolving the given URI to a manifest. A content-addressed URI pointing to valid manifest is said to be capable of "resolving".

#### BaseURIBackend.**can\_translate\_uri**(*uri*)

Return a bool indicating whether this backend class can translate the given URI to a corresponding contentaddressed URI. A registry URI is said to be capable of "translating" if it points to another content-addressed URI in its respective on-chain registry.

```
BaseURIBackend.fetch_uri_contents(uri)
```
Fetch the contents stored at the provided uri, if an available backend is capable of resolving the URI. Validates that contents stored at uri match the content hash suffixing the uri.

### **IPFS**

Py-EthPM has multiple backends available to fetch/pin files to IPFS. The desired backend can be set via the environment variable: ETHPM\_IPFS\_BACKEND\_CLASS.

#### • **InfuraIPFSBackend** (default)
```
– https://ipfs.infura.io
```
- **IPFSGatewayBackend** (temporarily deprecated)
	- *https://ipfs.io/ipfs/*
- **LocalIPFSBacked**
	- Connect to a local IPFS API gateway running on port 5001.
- **DummyIPFSBackend**
	- Won't pin/fetch files to an actual IPFS node, but mocks out this behavior.

```
BaseIPFSBackend.pin_assets(file_or_directory_path)
     Pin asset(s) found at the given path and returns the pinned asset data.
```
## **HTTPS**

Py-EthPM offers a backend to fetch files from Github, GithubOverHTTPSBackend.

A valid content-addressed Github URI *must* conform to the following scheme, as described in [ERC1319,](https://github.com/ethereum/EIPs/issues/1319) to be used with this backend.

https://api.github.com/repos/:owner/:repo/git/blobs/:file\_sha

### **create\_content\_addressed\_github\_uri**(*uri*)

This util function will return a content-addressed URI, as defined by Github's [blob](https://developer.github.com/v3/git/blobs/) scheme. To generate a content-addressed URI for any manifest stored on github, this function requires accepts a Github API uri that follows the following scheme.

https://api.github.com/repos/:owner/:repo/contents/:path/:to/manifest.json

```
>>> from ethpm.uri import create_content_addressed_github_uri
>>> owned_github_api_uri = "https://api.github.com/repos/ethpm/ethpm-spec/contents/
˓→examples/owned/1.0.0.json"
>>> content_addressed_uri = "https://api.github.com/repos/ethpm/ethpm-spec/git/blobs/
˓→8f9dc767d4c8b31fec4a08d9c0858d4f37b83180"
>>> actual_blob_uri = create_content_addressed_github_uri(owned_github_api_uri)
>>> assert actual_blob_uri == content_addressed_uri
```
# **Registry URIs**

The URI to lookup a package from a registry should follow the following format. (subject to change as the Registry Contract Standard makes it's way through the EIP process)

scheme://address:chain id/package\_name@version

- URI must be a string type
- scheme: (required) ethpm or erc1319
- address: (required) Must be a valid ENS domain or a valid checksum address pointing towards a registry contract.
- chain id: Chain ID of the chain on which the registry lives. Defaults to Mainnet. Supported chains include. . .
- 1: Mainnet
- 3: Ropsten
- 4: Rinkeby
- 5: Goerli
- package-name: Must conform to the package-name as specified in the [EthPM-Spec.](http://ethpm-spec.readthedocs.io/en/latest/package-spec.html#package-name)
- version: The URI escaped version string, *should* conform to the [semver](http://semver.org/) version numbering specification.

Examples. . .

- ethpm://packages.zeppelinos.eth/owned@1.0.0
- ethpm://0x808B53bF4D70A24bA5cb720D37A4835621A9df00:1/ethregistrar@1.0.0

To specify a specific asset within a package, you can namespace the target asset.

- ethpm://maker.snakecharmers.eth:1/dai-dai@1.0.0/sources/token.sol
- ethpm://maker.snakecharmers.eth:1/dai-dai@1.0.0/contractTypes/DSToken/abi
- ethpm://maker.snakecharmers.eth:1/dai-dai@1.0.0/deployments/mainnet/dai

# **2.14.5 Builder**

The manifest Builder is a tool designed to help construct custom manifests. The builder is still under active development, and can only handle simple use-cases for now.

## **To create a simple manifest**

For all manifests, the following ingredients are *required*.

```
build(
   {},
    package_name(str),
    version(str),
    manifest_version(str), ...,
\lambda# Or
build(
    init_manifest(package_name: str, version: str, manifest_version: str="ethpm/3")
    ...,
)
```
The builder (i.e. build()) expects a dict as the first argument. This dict can be empty, or populated if you want to extend an existing manifest.

```
>>> from ethpm.tools.builder import *
>>> expected_manifest = {
... "name": "owned",
... "version": "1.0.0",
... "manifest": "ethpm/3"
... }
>>> base_manifest = {"name": "owned"}
>>> built_manifest = build(
        ... {},
```

```
... package_name("owned"),
... manifest_version("ethpm/3"),
... version("1.0.0"),
... )
>>> extended_manifest = build(
... base_manifest,
... manifest_version("ethpm/3"),
... version("1.0.0"),
... )
>>> assert built_manifest == expected_manifest
>>> assert extended_manifest == expected_manifest
```
With init\_manifest(), which populates "manifest" with "ethpm/3" (the only supported EthPM specification version), unless provided with an alternative "version".

```
>>> build(
... init_manifest("owned", "1.0.0"),
... )
{'name': 'owned', 'version': '1.0.0', 'manifest': 'ethpm/3'}
```
### **To return a Package**

```
build(
    ...,
    as_package(w3: Web3),
)
```
By default, the manifest builder returns a dict representing the manifest. To return a Package instance (instantiated with the generated manifest) from the builder, add the as\_package() builder function with a valid web3 instance to the end of the builder.

```
>>> from ethpm import Package
>>> from web3 import Web3
>>> w3 = Web3(Web3.EthereumTesterProvider())
>>> built_package = build(
... {},
... package_name("owned"),
... manifest_version("ethpm/3"),
... version("1.0.0"),
... as_package(w3),
... )
>>> assert isinstance(built_package, Package)
```
## **To validate a manifest**

```
build(
    ...,
    validate(),
)
```
By default, the manifest builder does *not* perform any validation that the generated fields are correctly formatted. There are two

- Return a Package, which automatically runs validation.
- Add the validate () function to the end of the manifest builder.

```
>>> valid_manifest = build(
... {},
... package_name("owned"),
... manifest_version("ethpm/3"),
... version("1.0.0"),
... validate(),
... )
>>> assert valid_manifest == {"name": "owned", "manifest": "ethpm/3", "version": "1.0.
\leftrightarrow 0"}
>>> invalid_manifest = build(
... {},
... package_name("_InvalidPkgName"),
... manifest_version("ethpm/3"),
... version("1.0.0"),
... validate(),
... )
Traceback (most recent call last):
ethpm.exceptions.EthPMValidationError: Manifest invalid for schema version 2. Reason:
˓→'_InvalidPkgName' does not match '^[a-z][-a-z0-9]{0,255}$'
```
## **To write a manifest to disk**

```
build(
    ...,
    write_to_disk(
        manifest_root_dir: Optional[Path],
        manifest_name: Optional[str],
        prettify: Optional[bool],
    ),
)
```
Writes the active manifest to disk. Will not overwrite an existing manifest with the same name and root directory.

Defaults - Writes manifest to current working directory (as returned by os.getcwd()) unless a Path is provided as manifest\_root\_dir. - Writes manifest with a filename of <version>. json unless desired manifest name (which must end in ".json") is provided as manifest name. - Writes the minified manifest version to disk unless prettify is set to True

```
>>> from pathlib import Path
>>> import tempfile
>>> p = Path(tempfile.mkdtemp("temp"))
>>> build(
... {},
... package_name("owned"),
... manifest_version("ethpm/3"),
... version("1.0.0"),
... write_to_disk(manifest_root_dir=p, manifest_name="manifest.json",
˓→prettify=True),
... )
{'name': 'owned', 'manifest': 'ethpm/3', 'version': '1.0.0'}
>>> with open(str(p / "manifest.json")) as f:
... actual_manifest = f.read()
>>> print(actual_manifest)
```

```
"manifest": "ethpm/3",
"name": "owned",
"version": "1.0.0"
```
## **To pin a manifest to IPFS**

{

}

```
build(
    ...,
   pin_to_ipfs(
        backend: BaseIPFSBackend,
        prettify: Optional[bool],
    ),
)
```
Pins the active manfiest to disk. Must be the concluding function in a builder set since it returns the IPFS pin data rather than returning the manifest for further processing.

## **To add meta fields**

```
build(
    ...,
   description(str),
   license(str),
   authors(*args: str),
   keywords(*args: str),
   links(*kwargs: str),
    ...,
)
```

```
>>> BASE_MANIFEST = {"name": "owned", "manifest": "ethpm/3", "version": "1.0.0"}
>>> expected_manifest = {
... "name": "owned",
... "manifest": "ethpm/3",
... "version": "1.0.0",
... "meta": {
... "authors": ["Satoshi", "Nakamoto"],
... "description": "An awesome package.",
... "keywords": ["auth"],
... "license": "MIT",
... "links": {
... "documentation": "www.readthedocs.com/...",
... "repo": "www.github.com/...",
... "website": "www.website.com",
... }
... }
... }
>>> built_manifest = build(
... BASE_MANIFEST,
... authors("Satoshi", "Nakamoto"),
... description("An awesome package."),
... keywords("auth"),
```

```
... license("MIT"),
... links(documentation="www.readthedocs.com/...", repo="www.github.com/...",
˓→website="www.website.com"),
... )
>>> assert expected_manifest == built_manifest
```
## **Compiler Output**

To build a more complex manifest for solidity contracts, it is required that you provide standard-json output from the solidity compiler. Or for a more convenient experience, use the [EthPM CLI.](https://github.com/ethpm/ethpm-cli)

Here is an example of how to compile the contracts and generate the standard-json output. More information can be found in the [Solidity Compiler](https://solidity.readthedocs.io/en/v0.4.24/using-the-compiler.html) docs.

```
solc --allow-paths <path-to-contract-directory> --standard-json < standard-json-input.
˓→json > owned_compiler_output.json
```
Sample standard-json-input.json

```
{
     "language": "Solidity",
     "sources": {
          "Contract.sol": {
               "urls": ["<path-to-contract>"]
          }
     },
     "settings": {
          "outputSelection": {
               ^{\overline{0}} * ^{\overline{0}} * ^{\overline{0}} : {
                    "*": ["abi", "evm.bytecode.object"]
               }
          }
     }
}
```
The compiler\_output as used in the following examples is the entire value of the contracts key of the solc output, which contains compilation data for all compiled contracts.

# **To add a source**

```
# To inline a source
build(
    ...,
    inline_source(
        contract name: str,
        compiler_output: Dict[str, Any],
        package_root_dir: Optional[Path]
    ),
    ...,
)
# To pin a source
build(
    ...,
    pin_source(
```

```
contract_name: str,
    compiler_output: Dict[str, Any],
    ipfs_backend: BaseIPFSBackend,
    package_root_dir: Optional[Path]
),
...,
```
There are two ways to include a contract source in your manifest.

Both strategies require that either . . .

)

- The current working directory is set to the package root directory or
- The package root directory is provided as an argument (package\_root\_dir)

To inline the source code directly in the manifest, use inline\_source() or source\_inliner() (to inline multiple sources from the same compiler output), which requires the contract name and compiler output as args.

Note: output\_v3. json below is expected to be the standard-json output generated by the solidity compiler as described [here.](https://solidity.readthedocs.io/en/v0.4.24/using-the-compiler.html) The output must contain the abi and bytecode objects from compilation.

```
>>> import json
>>> from ethpm import ASSETS_DIR, get_ethpm_spec_dir
>>> ethpm_spec_dir = get_ethpm_spec_dir()
>>> owned_dir = ethpm_spec_dir / "examples" / "owned" / "contracts"
>>> compiler_output = json.loads((ASSETS_DIR / "owned" / "output_v3.json").read_
˓→text())['contracts']
>>> expected_manifest = {
... "name": "owned",
... "version": "1.0.0",
... "manifest": "ethpm/3",
... "sources": {
... "./Owned.sol": {
... "content": """// SPDX-License-Identifier: MIT\npragma solidity ^0.6.8;
˓→\n\ncontract Owned """
... """{\n address owner;\n \n modifier onlyOwner { require(msq.sender...
\leftrightarrow == owner); _; }"""<br>... '''''' \wedge n \wedge n... ""''\n\ln constructor() public {\n owner = msg.sender;\n }\n}""",
... "type": "solidity",
... "installPath": "./Owned.sol"
... }
... }
... }
>>> # With `inline_source()`
>>> built_manifest = build(
... BASE_MANIFEST,
... inline_source("Owned", compiler_output, package_root_dir=owned_dir),
... )
>>> assert expected_manifest == built_manifest
>>> # With `source_inliner()` for multiple sources from the same compiler output
>>> inliner = source_inliner(compiler_output, package_root_dir=owned_dir)
>>> built_manifest = build(
... BASE_MANIFEST,
... inliner("Owned"),
... # inliner("other_source"), etc...
```

```
... )
>>> assert expected_manifest == built_manifest
```
To include the source as a content-addressed URI, Py-EthPM can pin your source via the Infura IPFS API. As well as the contract name and compiler output, this function requires that you provide the desired IPFS backend to pin the contract sources.

```
>>> import json
>>> from ethpm import ASSETS_DIR, get_ethpm_spec_dir
>>> from ethpm.backends.ipfs import get_ipfs_backend
>>> ethpm_spec_dir = get_ethpm_spec_dir()
>>> owned_dir = ethpm_spec_dir / "examples" / "owned" / "contracts"
>>> compiler_output = json.loads((ASSETS_DIR / "owned" / "output_v3.json").read_
˓→text())['contracts']
>>> ipfs_backend = get_ipfs_backend()
>>> expected_manifest = {
... "name": "owned",
... "version": "1.0.0",
... "manifest": "ethpm/3",
... "sources": {
... "./Owned.sol": {
... "installPath": "./Owned.sol",
... "type": "solidity",
... "urls": ["ipfs://QmU8QUSt56ZoBDJgjjXvAZEPro9LmK1m2gjVG5Q4s9x29W"]
... }
... }
... }
>>> # With `pin_source()`
>>> built_manifest = build(
... BASE_MANIFEST,
... pin_source("Owned", compiler_output, ipfs_backend, package_root_dir=owned_
\rightarrowdir),
... )
>>> assert expected_manifest == built_manifest
>>> # With `source_pinner()` for multiple sources from the same compiler output
>>> pinner = source_pinner(compiler_output, ipfs_backend, package_root_dir=owned_dir)
>>> built_manifest = build(
... BASE_MANIFEST,
... pinner("Owned"),
... # pinner("other_source"), etc
... )
>>> assert expected_manifest == built_manifest
```
### **To add a contract type**

```
build(
    ...,
    contract_type(
        contract_name: str,
        compiler_output: Dict[str, Any],
        alias: Optional[str],
        abi: Optional[bool],
        compiler: Optional[bool],
        contract_type: Optional[bool],
        deployment_bytecode: Optional[bool],
```

```
devdoc: Optional[bool],
    userdoc: Optional[bool],
    source_id: Optional[bool],
    runtime_bytecode: Optional[bool]
),
...,
```
)

The default behavior of the manifest builder's contract\_type() function is to populate the manifest with all of the contract type data found in the compiler\_output.

```
>>> expected_manifest = {
... 'name': 'owned',
... 'manifest': 'ethpm/3',
... 'version': '1.0.0',
... 'compilers': [
... {'name': 'solc', 'version': '0.6.8+commit.0bbfe453', 'settings': {'optimize':
˓→True}, 'contractTypes': ['Owned']}
... ],
... 'contractTypes': {
... 'Owned': {
... 'abi': [{'inputs': [], 'stateMutability': 'nonpayable', 'type': 'constructor
\rightarrow'}],
... 'deploymentBytecode': {
... 'bytecode':
→'0x6080604052348015600f57600080fd5b50600080546001600160a01b03191633179055603f80602f6000396000f3fe6
\hookrightarrow'
... },
... 'sourceId': 'Owned.sol',
... 'devdoc': {'methods': {}},
... 'userdoc': {'methods': {}}
... }
... }
... }
>>> built_manifest = build(
... BASE_MANIFEST,
... contract_type("Owned", compiler_output)
... )
>>> assert expected_manifest == built_manifest
```
To select only certain contract type data to be included in your manifest, provide the desired fields as True keyword arguments

- abi
- compiler
- deployment\_bytecode
- runtime\_bytecode
- devdoc
- userdoc
- source\_id

```
>>> expected_manifest = {
      'name': 'owned',
```

```
... 'manifest': 'ethpm/3',
... 'version': '1.0.0',
... 'contractTypes': {
... 'Owned': {
... 'abi': [{'inputs': [], 'stateMutability': 'nonpayable', 'type': 'constructor
\leftrightarrow<sup>'</sup>}],
... }
... }
... }
>>> built_manifest = build(
... BASE_MANIFEST,
... contract_type("Owned", compiler_output, abi=True)
... )
>>> assert expected_manifest == built_manifest
```
If you would like to alias your contract type, provide the desired alias as a kwarg. This will automatically include the original contract type in a contractType field. Unless specific contract type fields are provided as kwargs, contractType will stil default to including all available contract type data found in the compiler output.

```
>>> expected_manifest = {
... 'name': 'owned',
... 'manifest': 'ethpm/3',
... 'version': '1.0.0',
... 'contractTypes': {
... 'OwnedAlias': {
... 'abi': [{'inputs': [], 'stateMutability': 'nonpayable', 'type': 'constructor
\leftrightarrow'}],
... 'contractType': 'Owned'
... }
... }
... }
>>> built_manifest = build(
... BASE_MANIFEST,
... contract_type("Owned", compiler_output, alias="OwnedAlias", abi=True)
... )
>>> assert expected_manifest == built_manifest
```
## **To add a deployment**

```
build(
    ...,
    deployment(
       block_uri,
        contract_instance,
        contract_type,
       address,
        transaction=None,
        block=None,
        deployment_bytecode=None,
        runtime_bytecode=None,
        compiler=None,
    ),
    ...,
)
```
There are two strategies for adding a deployment to your manifest.

**deployment**(*block\_uri*, *contract\_instance*, *contract\_type*, *address*, *transaction=None*, *block=None*, *deployment\_bytecode=None*, *runtime\_bytecode=None*, *compiler=None*)

This is the simplest builder function for adding a deployment to a manifest. All arguments require keywords. This builder function requires a valid block\_uri, it's up to the user to be sure that multiple chain URIs representing the same blockchain are not included in the "deployments" object keys.

runtime bytecode, deployment bytecode and compiler must all be validly formatted dicts according to the [EthPM Spec.](http://ethpm.github.io/ethpm-spec/package-spec.html#the-contract-instance-object) If your contract has link dependencies, be sure to include them in the bytecode objects.

```
>>> expected_manifest = {
... 'name': 'owned',
... 'manifest': 'ethpm/3',
... 'version': '1.0.0',
... 'deployments': {
... 'blockchain://
˓→1234567890123456789012345678901234567890123456789012345678901234/block/
˓→1234567890abcdef1234567890abcdef1234567890abcdef1234567890abcdef': {
... 'Owned': {
... 'contractType': 'Owned',
... 'address': '0x4F5B11C860B37B68De6d14FB7e7b5f18A9a1BD00',
... }
... }
... }
... }
>>> built_manifest = build(
... BASE_MANIFEST,
... deployment(
... block_uri='blockchain://
˓→1234567890123456789012345678901234567890123456789012345678901234/block/
˓→1234567890abcdef1234567890abcdef1234567890abcdef1234567890abcdef',
... contract_instance='Owned',
... contract_type='Owned',
... address='0x4F5B11C860B37B68De6d14FB7e7b5f18A9a1BD00',
... ),
... )
>>> assert expected manifest == built manifest
```
**deployment\_type**(*contract\_instance*, *contract\_type*, *deployment\_bytecode=None*, *runtime\_bytecode=None*, *compiler=None*)

This builder function simplifies adding the same contract type deployment across multiple chains. It requires both a contract\_instance and contract\_type argument (in many cases these are the same, though contract\_type *must* always match its correspondent in the manifest's "contract\_types") and all arguments require keywords.

runtime\_bytecode, deployment\_bytecode and compiler must all be validly formatted dicts according to the [EthPM Spec.](http://ethpm.github.io/ethpm-spec/package-spec.html#the-contract-instance-object) If your contract has link dependencies, be sure to include them in the bytecode objects.

```
owned_type = deployment_type(contract_instance="Owned", contract_type="Owned")
escrow_type = deployment_type(
contract_instance = "Escrow",
contract_type = "Escrow",
deployment_bytecode = {
 "bytecode":
\leftrightarrow"0x608060405234801561001057600080fd5b50604051602080610453833981016040818152915160028190553360008181
\hookrightarrow ^{\mathfrak{m}}
```

```
},
    runtime_bytecode = {
        "bytecode":
˓→"0x6080604052600436106100775763ffffffff7c0100000000000000000000000000000000000000000000000000000000600035041663095ea7b3811461007c57806318160ddd146100b457806323b872dd146100db57806370a0823114610105578063a9059cbb14610126578063dd62ed3e1461014a575b600080fd5b34801561008857600080fd5b506100a0600160a060020a0360043516602435610171565b604080519115158252519081900360200190f35b3480156100c057600080fd5b506100c96101d8565b60408051918252519081900360200190f35b3480156100e757600080fd5b506100a0600160a060020a03600435811690602435166044356101de565b34801561011157600080fd5b506100c9600160a060020a03600435166102c9565b34801561013257600080fd5b506100a0600160a060020a03600435166024356102e4565b34801561015657600080fd5b506100c9600160a060020a036004358116906024351661037b565b336000818152600160209081526040808320600160a060020a038716808552908352818420869055815186815291519394909390927f8c5be1e5ebec7d5bd14f71427d1e84f3dd0314c0f7b2291e5b200ac8c7c3b925928290030190a35060015b92915050565b60025481565b600160a060020a03831660009081526020819052604081205482118015906102295750600160a060020a03841660009081526001602090815260408083203384529091529020548211155b80156102355750600082115b156102be57600160a060020a0380841660008181526020818152604080832080548801905593881680835284832080548890039055600182528483203384528252918490208054879003905583518681529351929391927fddf252ad1be2c89b69c2b068fc378daa952ba7f163c4a11628f55a4df523b3ef9281900390910190a35060016102c2565b5060005b9392505050565b600160a060020a031660009081526020819052604090205490565b3360009081526020819052604081205482118015906103035750600082115b15610373573360008181526020818152604080832080548790039055600160a060020a03871680845292819020805487019055805186815290519293927fddf252ad1be2c89b69c2b068fc378daa952ba7f163c4a11628f55a4df523b3ef929181900390910190a35060016101d2565b5060006101d2565b600160a060020a039182166000908152600160209081526040808320939094168252919091522054905600a165627a7a72305820cf9d6a3f751ca1e6b9bc2324e42633a4cde513d64c3e6cc32d6359629249e9020029
\hookrightarrow "
    },
    compiler = {
        "name": "solc",
        "version": "0.4.24+commit.e67f0147.Emscripten.clang",
        "settings": {
            "optimize": True
        }
    }
)
manifest = build(package_name("escrow"),
   version("1.0.0"),
   manifest_version("ethpm/3"),
   owned_type(
        block_uri='blockchain://
˓→abcdefabcdefabcdefabcdefabcdefabcdefabcdefabcdefabcdefabcdefabcd/block/
˓→1234567890abcdef1234567890abcdef1234567890abcdef1234567890abcdef',
        address=owned_testnet_address,
   ),
   owned_type(
        block_uri='blockchain://
˓→1234567890123456789012345678901234567890123456789012345678901234/block/
˓→1234567890abcdef1234567890abcdef1234567890abcdef1234567890abcdef',
        address=owned_mainnet_address,
        transaction=owned_mainnet_transaction,
        block=owned_mainnet_block,
    ),
    escrow_type(
        block_uri='blockchain://
˓→abcdefabcdefabcdefabcdefabcdefabcdefabcdefabcdefabcdefabcdefabcd/block/
˓→1234567890abcdef1234567890abcdef1234567890abcdef1234567890abcdef',
        address=escrow_testnet_address,
   ),
    escrow_type(
        block_uri='blockchain://
˓→1234567890123456789012345678901234567890123456789012345678901234/block/
˓→1234567890abcdef1234567890abcdef1234567890abcdef1234567890abcdef',
        address=escrow_mainnet_address,
        transaction=escrow_mainnet_transaction,
    ),
)
```
## **To add a build dependency**

```
build(
    ...,
    build_dependency(
        package_name,
        uri,
    ),
```
...,

)

### **build\_dependency**(*package\_name*, *uri*)

To add a build dependency to your manifest, just provide the package's name and a supported, content-addressed URI.

```
>>> expected_manifest = {
... 'name': 'owned',
... 'manifest': 'ethpm/3',
... 'version': '1.0.0',
... 'buildDependencies': {
... 'owned': 'ipfs://QmbeVyFLSuEUxiXKwSsEjef6icpdTdA4kGG9BcrJXKNKUW',
... }
... }
>>> built_manifest = build(
... BASE_MANIFEST,
... build_dependency('owned', 'ipfs://
˓→QmbeVyFLSuEUxiXKwSsEjef6icpdTdA4kGG9BcrJXKNKUW'),
... )
>>> assert expected_manifest == built_manifest
```
# **2.14.6 Checker**

The manifest Checker is a tool designed to help validate manifests according to the natural language spec (link).

### **To validate a manifest**

```
>>> from ethpm.tools.checker import check_manifest
>>> basic_manifest = {"name": "example", "version": "1.0.0", "manifest": "ethpm/3"}
>>> check_manifest(basic_manifest)
{'meta': "Manifest missing a suggested 'meta' field.", 'sources': 'Manifest is
→missing a sources field, which defines a source tree that should comprise the full.
˓→source tree necessary to recompile the contracts contained in this release.',
˓→'contractTypes': "Manifest does not contain any 'contractTypes'. Packages should
\rightarrowonly include contract types that can be found in the source files for this package.
˓→Packages should not include contract types from dependencies. Packages should not
˓→include abstract contracts in the contract types section of a release.", 'compilers
˓→': 'Manifest is missing a suggested `compilers` field.'}
```
# **2.15 Ethereum Name Service**

The Ethereum Name Service is analogous to the Domain Name Service. It enables users and developers to use humanfriendly names in place of error-prone hexadecimal addresses, content hashes, and more.

The [ens](#page-222-0) module is included with web3.py. It provides an interface to look up an address from a name, set up your own address, and more.

# **2.15.1 Setup**

Create an ENS object (named ns below) in one of three ways:

- 1. Automatic detection
- 2. Specify an instance or list of *[Providers](#page-62-0)*
- 3. From an existing web3. Web3 object

```
# automatic detection
from ens.auto import ns
# or, with a provider
from web3 import IPCProvider
from ens import ENS
provider = IPCProvider(...)
ns = ENS(provider)
# or, with a w3 instance
# Note: This inherits the w3 middlewares from the w3 instance and adds a stalecheck
˓→middleware to the middleware onion
from ens import ENS
w3 = Web3(...)
ns = ENS.fromWeb3(w3)
```
# **2.15.2 Usage**

### **Name info**

**Look up the address for an ENS name**

```
from ens.auto import ns
# look up the hex representation of the address for a name
eth_address = ns.address('jasoncarver.eth')
assert eth_address == '0x5B2063246F2191f18F2675ceDB8b28102e957458'
```
The ENS module has no opinion as to which TLD you can use, but will not infer a TLD if it is not provided with the name.

## **Get name from address**

```
domain = ns.name('0x5B2063246F2191f18F2675ceDB8b28102e957458')
# name() also accepts the bytes version of the address
```

```
assert ns.name(b'[ c$o!\x91\xf1\x8f&u\xce\xdb\x8b(\x10.\x95tX') == domain
# confirm that the name resolves back to the address that you looked up:
assert ns.address(domain) == '0x5B2063246F2191f18F2675ceDB8b28102e957458'
```
## **Get owner of name**

```
eth_address = ns.owner('exchange.eth')
```
### **Set up your name**

### **Point your name to your address**

Do you want to set up your name so that  $address()$  will show the address it points to?

ns.setup\_address('jasoncarver.eth', '0x5B2063246F2191f18F2675ceDB8b28102e957458')

You must already be the owner of the domain (or its parent).

In the common case where you want to point the name to the owning address, you can skip the address

ns.setup\_address('jasoncarver.eth')

You can claim arbitrarily deep subdomains. *Gas costs scale up with the number of subdomains!*

```
ns.setup_address('supreme.executive.power.derives.from.a.mandate.from.the.masses.
˓→jasoncarver.eth')
```
Wait for the transaction to be mined, then:

```
assert ns.address('supreme.executive.power.derives.from.a.mandate.from.the.masses.
˓→jasoncarver.eth') == \
    '0x5B2063246F2191f18F2675ceDB8b28102e957458'
```
### **Allow people to find your name using your address**

Do you want to set up your address so that name() will show the name that points to it?

This is like Caller ID. It enables you and others to take an account and determine what name points to it. Sometimes this is referred to as "reverse" resolution.

ns.setup\_name('jasoncarver.eth', '0x5B2063246F2191f18F2675ceDB8b28102e957458')

Note: Do not rely on reverse resolution for security.

Anyone can claim any "caller ID". Only forward resolution implies that the owner of the name gave their stamp of approval.

If you don't supply the address, setup name() will assume you want the address returned by address().

ns.setup\_name('jasoncarver.eth')

If the name doesn't already point to an address, setup\_name() will call setup\_address() for you.

Wait for the transaction to be mined, then:

**assert** ns.name('0x5B2063246F2191f18F2675ceDB8b28102e957458') == 'jasoncarver.eth'

## **Set Text Metadata for an ENS Record**

As the owner of an ENS record, you can add text metadata. A list of supported fields can be found in the [ENS](https://docs.ens.domains/contract-api-reference/publicresolver#get-text-data) [documentation.](https://docs.ens.domains/contract-api-reference/publicresolver#get-text-data) You'll need to setup the address first, and then the text can be set:

ns.setup\_address('jasoncarver.eth', 0x5B2063246F2191f18F2675ceDB8b28102e957458) ns.set\_text('jasoncarver.eth', 'url', 'https://example.com')

A transaction dictionary can be passed as the last argument if desired:

```
transaction_dict = \{ 'from': '0x123...' \}ns.set_text('jasoncarver.eth', 'url', 'https://example.com', transaction_dict)
```
If the transaction dictionary is not passed, sensible defaults will be used, and if a transaction dictionary is passed but does not have a from value, the default will be the owner.

### **Read Text Metadata for an ENS Record**

Anyone can read the data from an ENS Record:

```
url = ns.get_text('jasoncarver.eth', 'url')
assert url == 'https://example.com'
```
# **2.16 Migrating your code from v4 to v5**

Web3.py follows [Semantic Versioning,](http://semver.org) which means that version 5 introduced backwards-incompatible changes. If your project depends on Web3.py v4, then you'll probably need to make some changes.

Here are the most common required updates:

## **2.16.1 Python 3.5 no longer supported**

You will need to upgrade to either Python 3.6 or 3.7

## **2.16.2 eth-abi v1 no longer supported**

You will need to upgrade the eth-abi dependency to v2

# **2.16.3 Changes to base API**

## **JSON-RPC Updates**

In v4, JSON-RPC calls that looked up transactions or blocks and didn't find them, returned None. Now if a transaction or block is not found, a BlockNotFound or a TransactionNotFound error will be thrown as appropriate. This applies to the following web3 methods:

- getTransaction () will throw a TransactionNotFound error
- $q$ etTransactionReceipt() will throw a TransactionNotFound error
- getTransactionByBlock () will throw a TransactionNotFound error
- getTransactionCount () will throw a BlockNotFound error
- [getBlock\(\)](#page-179-0) will throw a BlockNotFound error
- getUncleCount () will throw a BlockNotFound error
- [getUncleByBlock\(\)](#page-181-1) will throw a BlockNotFound error

## **Removed Methods**

- contract.buildTransaction was removed for contract.functions.buildTransaction. <method name>
- contract.deploy was removed for contract.constructor.transact
- contract.estimateGas was removed for contract.functions.<method name>. estimateGas
- contract.call was removed for contract.<functions/events>.<method name>.call
- contract.transact was removed for contract.<functions/events>.<method name>. transact
- contract.eventFilter was removed for contract.events.<event name>.createFilter
- middleware\_stack was renamed to middleware\_onion()
- web3.miner.hashrate was a duplicate of hashrate () and was removed.
- web3.version.network was a duplicate of version () and was removed.
- web3.providers.tester.EthereumTesterProvider and web3.providers.tester. TestRPCProvider have been removed for [EthereumTesterProvider\(\)](#page-67-0)
- web3.eth.enableUnauditedFeatures was removed
- web3.txpool was moved to txpool ()
- web3.version.node was removed for web3.clientVersion
- web3.version.ethereum was removed for [protocolVersion\(\)](#page-174-0)
- Relocated personal RPC endpoints to reflect Parity and Geth implementations:
	- web3.personal.listAccounts was removed for [listAccounts\(\)](#page-212-0) or [listAccounts\(\)](#page-218-0)
	- web3.personal.importRawKey was removed for [importRawKey\(\)](#page-218-1) or importRawKey()
	- web3.personal.newAccount was removed for [newAccount\(\)](#page-213-0) or [newAccount\(\)](#page-219-0)
	- web3.personal.lockAccount was removed for [lockAccount\(\)](#page-213-1)
- web3.personal.unlockAccount was removed for [unlockAccount\(\)](#page-213-2) or [unlockAccount\(\)](#page-219-1)
- web3.personal.sendTransaction was removed for [sendTransaction\(\)](#page-214-1) or [sendTransaction\(\)](#page-219-2)
- Relocated web3.admin module to web3.geth namespace
- Relocated web3.miner module to web3.geth namespace

## **Deprecated Methods**

Expect the following methods to be removed in v6:

- web3.sha3 was deprecated for keccak()
- web3.soliditySha3 was deprecated for solidityKeccak()
- [chainId\(\)](#page-175-0) was deprecated for  $chainId()$ . Follow issue [#1293](https://github.com/ethereum/web3.py/issues/1293) for details
- web3.eth.getCompilers() was deprecated and will not be replaced
- getTransactionFromBlock() was deprecated for getTransactionByBlock()

## **Deprecated ConciseContract and ImplicitContract**

The ConciseContract and ImplicitContract have been deprecated and will be removed in v6.

ImplicitContract instances will need to use the verbose syntax. For example:

contract.functions.<function name>.transact({})

ConciseContract has been replaced with the ContractCaller API. Instead of using the ConciseContract factory, you can now use:

contract.caller.<function\_name>

or the classic contract syntax:

contract.functions.<function name>.call().

Some more concrete examples can be found in the [ContractCaller docs](https://web3py.readthedocs.io/en/latest/contracts.html?highlight=Caller#contractcaller)

## **Manager Provider**

In v5, only a single provider will be allowed. While allowing multiple providers is a feature we'd like to support in the future, the way that multiple providers was handled in v4 wasn't ideal. The only thing they could do was fall back. There was no mechanism for any round robin, nor was there any control around which provider was chosen. Eventually, the idea is to expand the Manager API to support injecting custom logic into the provider selection process.

For now, manager.providers has changed to manager.provider. Similarly, instances of web3. providers have been changed to web3.provider.

## **Testnet Changes**

Web3.py will no longer automatically look up a testnet connection in IPCProvider. Something like from web3. auto.infura.ropsten import w3 should be used instead.

# **2.16.4 ENS**

Web3.py has stopped inferring the .eth TLD on domain names. If a domain name is used instead of an address, you'll need to specify the TLD. An InvalidTLD error will be thrown if the TLD is missing.

# **2.16.5 Required Infura API Key**

In order to interact with Infura after March 27, 2019, you'll need to set an environment variable called WEB3\_INFURA\_PROJECT\_ID. You can get a project id by visiting [https://infura.io/register.](https://infura.io/register)

# **2.17 Migrating your code from v3 to v4**

Web3.py follows [Semantic Versioning,](http://semver.org) which means that version 4 introduced backwards-incompatible changes. If your project depends on Web3.py v3, then you'll probably need to make some changes.

Here are the most common required updates:

# **2.17.1 Python 2 to Python 3**

Only Python 3 is supported in v4. If you are running in Python 2, it's time to upgrade. We recommend using *2to3* which can make most of your code compatible with Python 3, automatically.

The most important update, relevant to Web3.py, is the new [bytes](https://docs.python.org/3.5/library/functions.html#bytes) type. It is used regularly, throughout the library, whenever dealing with data that is not guaranteed to be text.

Many different methods in Web3.py accept text or binary data, like contract methods, transaction details, and cryptographic functions. The following example uses sha3(), but the same pattern applies elsewhere.

In v3 & Python 2, you might have calculated the hash of binary data this way:

```
>>> Web3.sha3('I\xe2\x99\xa5SF')
'0x50a826df121f4d076a3686d74558f40082a8e70b3469d8e9a16ceb2a79102e5e'
```
Or, you might have calculated the hash of text data this way:

```
>>> Web3.sha3(text=u'ISF')
'0x50a826df121f4d076a3686d74558f40082a8e70b3469d8e9a16ceb2a79102e5e'
```
After switching to Python 3, these would instead be executed as:

```
>>> Web3.sha3(b'I\xe2\x99\xa5SF')
HexBytes('0x50a826df121f4d076a3686d74558f40082a8e70b3469d8e9a16ceb2a79102e5e')
>>> Web3.sha3(text='ISF')
HexBytes('0x50a826df121f4d076a3686d74558f40082a8e70b3469d8e9a16ceb2a79102e5e')
```
Note that the return value is different too: you can treat [hexbytes.main.HexBytes](https://hexbytes.readthedocs.io/en/latest/hexbytes.html#hexbytes.main.HexBytes) like any other bytes value, but the representation on the console shows you the hex encoding of those bytes, for easier visual comparison.

It takes a little getting used to, but the new py3 types are much better. We promise.

# **2.17.2 Filters**

Filters usually don't work quite the way that people want them to.

The first step toward fixing them was to simplify them by removing the polling logic. Now, you must request an update on your filters explicitly. That means that any exceptions during the request will bubble up into your code.

In v3, those exceptions (like "filter is not found") were swallowed silently in the automated polling logic. Here was the invocation for printing out new block hashes as they appear:

```
>>> def new_block_callback(block_hash):
... print "New Block: {0}".format(block_hash)
...
>>> new_block_filter = web3.eth.filter('latest')
>>> new_block_filter.watch(new_block_callback)
```
In v4, that same logic:

```
>>> new_block_filter = web3.eth.filter('latest')
>>> for block_hash in new_block_filter.get_new_entries():
        print("New Block: {}".format(block hash))
```
The caller is responsible for polling the results from get\_new\_entries(). See *[Asynchronous Filter Polling](#page-109-0)* for examples of filter-event handling with web3 v4.

# **2.17.3 TestRPCProvider and EthereumTesterProvider**

These providers are fairly uncommon. If you don't recognize the names, you can probably skip the section.

However, if you were using web3.py for testing contracts, you might have been using TestRPCProvider or EthereumTesterProvider.

In v4 there is a new EthereumTesterProvider, and the old v3 implementation has been removed. Web3.py v4 uses eth\_tester.main.EthereumTester under the hood, instead of eth-testrpc. While eth-tester is still in beta, many parts are already in better shape than testrpc, so we decided to replace it in v4.

If you were using TestRPC, or were explicitly importing EthereumTesterProvider, like: from web3.providers. tester import EthereumTesterProvider, then you will need to update.

With v4 you should import with from web3 import EthereumTesterProvider. As before, you'll need to install Web3.py with the tester extra to get these features, like:

```
$ pip install web3[tester]
```
# **2.17.4 Changes to base API convenience methods**

### **Web3.toDecimal()**

In v4 Web3.toDecimal() is renamed:  $\text{toInt}$ () for improved clarity. It does not return a [decimal.Decimal](https://docs.python.org/3.5/library/decimal.html#decimal.Decimal), it returns an [int](https://docs.python.org/3.5/library/functions.html#int).

## **Removed Methods**

- Web3.toUtf8 was removed for toText().
- Web3.fromUtf8 was removed for toHex().
- Web3.toAscii was removed for toBytes().
- Web3.fromAscii was removed for toHex().
- Web3.fromDecimal was removed for toHex().

### **Provider Access**

In v4, w3.currentProvider was removed, in favor of w3.providers.

## **Disambiguating String Inputs**

There are a number of places where an arbitrary string input might be either a byte-string that has been hex-encoded, or unicode characters in text. These are named hex[str](https://docs.python.org/3.5/library/stdtypes.html#str) and text in Web3.py. You specify which kind of  $str$  you have by using the appropriate keyword argument. See examples in *[Encoding and Decoding Helpers](#page-165-1)*.

In v3, some methods accepted a  $str$  as the first positional argument. In v4, you must pass strings as one of hexstr or text keyword arguments.

Notable methods that no longer accept ambiguous strings:

- $sha3()$
- toBytes()

# **2.17.5 Contracts**

- When a contract returns the ABI type  $string$  $string$ , Web3.py v4 now returns a  $str$  value by decoding the underlying bytes using UTF-8.
- When a contract returns the ABI type [bytes](https://docs.python.org/3.5/library/functions.html#bytes) (of any length), Web3.py v4 now returns a bytes value

# **2.17.6 Personal API**

w3.personal.signAndSendTransaction is no longer available. Use w3.personal. sendTransaction() instead.

# **2.18 Web3 API**

- *[Providers](#page-165-2)*
- *[Attributes](#page-165-3)*
- *[Encoding and Decoding Helpers](#page-165-1)*
- *[Currency Conversions](#page-167-0)*
- *[Addresses](#page-167-1)*
- *[Cryptographic Hashing](#page-168-0)*
- *[Check Encodability](#page-169-0)*
- *[RPC API Modules](#page-170-0)*

• *[External Modules](#page-170-1)*

```
class web3.Web3(provider)
```
Each Web3 instance exposes the following APIs.

# <span id="page-165-2"></span>**2.18.1 Providers**

### Web3.**HTTPProvider**

Convenience API to access [web3.providers.rpc.HTTPProvider](#page-65-0)

## Web3.**IPCProvider**

Convenience API to access [web3.providers.ipc.IPCProvider](#page-66-0)

# <span id="page-165-3"></span>**2.18.2 Attributes**

### Web3.**api**

Returns the current Web3 version.

**>>>** web3.api "4.7.0"

# Web3.**clientVersion**

• Delegates to web3\_clientVersion RPC Method

Returns the current client version.

```
>>> web3.clientVersion
'Geth/v1.4.11-stable-fed692f6/darwin/go1.7'
```
# <span id="page-165-1"></span>**2.18.3 Encoding and Decoding Helpers**

Web3.**toHex**(*primitive=None*, *hexstr=None*, *text=None*)

Takes a variety of inputs and returns it in its hexadecimal representation. It follows the rules for converting to hex in the [JSON-RPC spec](https://github.com/ethereum/wiki/wiki/JSON-RPC#hex-value-encoding)

```
>>> Web3.toHex(0)
'0x0'
>>> Web3.toHex(1)
'0x1'
>>> Web3.toHex(0x0)
'0x0'
>>> Web3.toHex(0x000F)
'0xf'
>>> Web3.toHex(b'')
\binom{1}{\mathcal{X}}>>> Web3.toHex(b'\x00\x0F')
'0x000f'
>>> Web3.toHex(False)
'0x0'
>>> Web3.toHex(True)
'0x1'
>>> Web3.toHex(hexstr='0x000F')
```

```
'0x000f'
>>> Web3.toHex(hexstr='000F')
'0x000f'
>>> Web3.toHex(text='')
'0x'
>>> Web3.toHex(text='cowmö')
'0x636f776dc3b6'
```
Web3.**toText**(*primitive=None*, *hexstr=None*, *text=None*)

Takes a variety of inputs and returns its string equivalent. Text gets decoded as UTF-8.

```
>>> Web3.toText(0x636f776dc3b6)
'cowmö'
>>> Web3.toText(b'cowm\xc3\xb6')
'cowmö'
>>> Web3.toText(hexstr='0x636f776dc3b6')
'cowmö'
>>> Web3.toText(hexstr='636f776dc3b6')
'cowmö'
>>> Web3.toText(text='cowmö')
'cowmö'
```
Web3.**toBytes**(*primitive=None*, *hexstr=None*, *text=None*)

Takes a variety of inputs and returns its bytes equivalent. Text gets encoded as UTF-8.

```
>>> Web3.toBytes(0)
b'\x00'
>>> Web3.toBytes(0x000F)
b'\x0f'
>>> Web3.toBytes(b'')
b''
>>> Web3.toBytes(b'\x00\x0F')
b'\x00\x0f'
>>> Web3.toBytes(False)
b'\x00'
>>> Web3.toBytes(True)
b'\x01'
>>> Web3.toBytes(hexstr='0x000F')
b'\x00\x0f'
>>> Web3.toBytes(hexstr='000F')
b'\x00\x0f'
>>> Web3.toBytes(text='')
b''
>>> Web3.toBytes(text='cowmö')
b'cowm\xc3\xb6'
```
Web3.**toInt**(*primitive=None*, *hexstr=None*, *text=None*) Takes a variety of inputs and returns its integer equivalent.

```
>>> Web3.toInt(0)
0
>>> Web3.toInt(0x000F)
15
>>> Web3.toInt(b'\x00\x0F')
15
>>> Web3.toInt(False)
```

```
0
>>> Web3.toInt(True)
1
>>> Web3.toInt(hexstr='0x000F')
15
>>> Web3.toInt(hexstr='000F')
15
```
Web3.**toJSON**(*obj*)

Takes a variety of inputs and returns its JSON equivalent.

```
>>> Web3.toJSON(3)
'3'
>>> Web3.toJSON({'one': 1})
'{"one": 1}'
```
# <span id="page-167-0"></span>**2.18.4 Currency Conversions**

```
Web3.toWei(value, currency)
```
Returns the value in the denomination specified by the currency argument converted to wei.

```
>>> Web3.toWei(1, 'ether')
1000000000000000000
```
### Web3.**fromWei**(*value*, *currency*)

Returns the value in wei converted to the given currency. The value is returned as a Decimal to ensure precision down to the wei.

```
>>> Web3.fromWei(1000000000000000000, 'ether')
Decimal('1')
```
# <span id="page-167-1"></span>**2.18.5 Addresses**

```
Web3.isAddress(value)
```
Returns True if the value is one of the recognized address formats.

- Allows for both 0x prefixed and non-prefixed values.
- If the address contains mixed upper and lower cased characters this function also checks if the address checksum is valid according to [EIP55](https://github.com/ethereum/EIPs/issues/55)

```
>>> Web3.isAddress('0xd3CdA913deB6f67967B99D67aCDFa1712C293601')
True
```
Web3.**isChecksumAddress**(*value*)

Returns True if the value is a valid [EIP55](https://github.com/ethereum/EIPs/issues/55) checksummed address

```
>>> Web3.isChecksumAddress('0xd3CdA913deB6f67967B99D67aCDFa1712C293601')
True
>>> Web3.isChecksumAddress('0xd3cda913deb6f67967b99d67acdfa1712c293601')
False
```
### Web3.**toChecksumAddress**(*value*)

Returns the given address with an [EIP55](https://github.com/ethereum/EIPs/issues/55) checksum.

```
>>> Web3.toChecksumAddress('0xd3cda913deb6f67967b99d67acdfa1712c293601')
'0xd3CdA913deB6f67967B99D67aCDFa1712C293601'
```
# <span id="page-168-0"></span>**2.18.6 Cryptographic Hashing**

```
classmethod Web3.keccak(primitive=None, hexstr=None, text=None)
```
Returns the Keccak-256 of the given value. Text is encoded to UTF-8 before computing the hash, just like Solidity. Any of the following are valid and equivalent:

```
>>> Web3.keccak(0x747874)
>>> Web3.keccak(b'\x74\x78\x74')
>>> Web3.keccak(hexstr='0x747874')
>>> Web3.keccak(hexstr='747874')
>>> Web3.keccak(text='txt')
HexBytes('0xd7278090a36507640ea6b7a0034b69b0d240766fa3f98e3722be93c613b29d2e')
```
### <span id="page-168-2"></span>**classmethod** Web3.**solidityKeccak**(*abi\_types*, *value*)

Returns the Keccak-256 as it would be computed by the solidity keccak function on a *packed* ABI encoding of the value list contents. The abi\_types argument should be a list of solidity type strings which correspond to each of the provided values.

```
>>> Web3.solidityKeccak(['bool'], [True])
HexBytes("0x5fe7f977e71dba2ea1a68e21057beebb9be2ac30c6410aa38d4f3fbe41dcffd2")
>>> Web3.solidityKeccak(['uint8', 'uint8', 'uint8'], [97, 98, 99])
HexBytes("0x4e03657aea45a94fc7d47ba826c8d667c0d1e6e33a64a036ec44f58fa12d6c45")
>>> Web3.solidityKeccak(['uint8[]'], [[97, 98, 99]])
HexBytes("0x233002c671295529bcc50b76a2ef2b0de2dac2d93945fca745255de1a9e4017e")
>>> Web3.solidityKeccak(['address'], ["0x49EdDD3769c0712032808D86597B84ac5c2F5614
ightharpoonup"])
HexBytes("0x2ff37b5607484cd4eecf6d13292e22bd6e5401eaffcc07e279583bc742c68882")
>>> Web3.solidityKeccak(['address'], ["ethereumfoundation.eth"])
HexBytes("0x913c99ea930c78868f1535d34cd705ab85929b2eaaf70fcd09677ecd6e5d75e9")
```
Comparable solidity usage:

```
bytes32 data1 = keccak256(abi.encodePacked(true));
assert(data1 == hex
˓→"5fe7f977e71dba2ea1a68e21057beebb9be2ac30c6410aa38d4f3fbe41dcffd2");
bytes32 data2 = keccak256(abi.encodePacked(uint8(97), uint8(98), uint8(99)));
assert(data2 == hex˓→"4e03657aea45a94fc7d47ba826c8d667c0d1e6e33a64a036ec44f58fa12d6c45");
```
### **classmethod** Web3.**sha3**(*primitive=None*, *hexstr=None*, *text=None*)

**Warning:** This method has been deprecated for  $keccak()$ 

Returns the Keccak SHA256 of the given value. Text is encoded to UTF-8 before computing the hash, just like Solidity. Any of the following are valid and equivalent:

```
>>> Web3.sha3(0x747874)
>>> Web3.sha3(b'\x74\x78\x74')
>>> Web3.sha3(hexstr='0x747874')
>>> Web3.sha3(hexstr='747874')
>>> Web3.sha3(text='txt')
HexBytes('0xd7278090a36507640ea6b7a0034b69b0d240766fa3f98e3722be93c613b29d2e')
```
**classmethod** Web3.**soliditySha3**(*abi\_types*, *value*)

**Warning:** This method has been deprecated for  $\text{solidity}$ Keccak()

Returns the sha3 as it would be computed by the solidity sha3 function on the provided value and abi\_types. The abi\_types value should be a list of solidity type strings which correspond to each of the provided values.

```
>>> Web3.soliditySha3(['bool'], [True])
HexBytes("0x5fe7f977e71dba2ea1a68e21057beebb9be2ac30c6410aa38d4f3fbe41dcffd2")
>>> Web3.soliditySha3(['uint8', 'uint8', 'uint8'], [97, 98, 99])
HexBytes("0x4e03657aea45a94fc7d47ba826c8d667c0d1e6e33a64a036ec44f58fa12d6c45")
>>> Web3.soliditySha3(['uint8[]'], [[97, 98, 99]])
HexBytes("0x233002c671295529bcc50b76a2ef2b0de2dac2d93945fca745255de1a9e4017e")
>>> Web3.soliditySha3(['address'], ["0x49EdDD3769c0712032808D86597B84ac5c2F5614"])
HexBytes("0x2ff37b5607484cd4eecf6d13292e22bd6e5401eaffcc07e279583bc742c68882")
>>> Web3.soliditySha3(['address'], ["ethereumfoundation.eth"])
HexBytes("0x913c99ea930c78868f1535d34cd705ab85929b2eaaf70fcd09677ecd6e5d75e9")
```
# <span id="page-169-0"></span>**2.18.7 Check Encodability**

w3.**is\_encodable**(*\_type*, *value*)

Returns True if a value can be encoded as the given type. Otherwise returns False.

```
>>> from web3.auto.gethdev import w3
>>> w3.is_encodable('bytes2', b'12')
True
>>> w3.is_encodable('bytes2', b'1')
True
>>> w3.is_encodable('bytes2', '0x1234')
True
>>> w3.is_encodable('bytes2', b'123')
False
```
### w3.**enable\_strict\_bytes\_type\_checking**()

Enables stricter bytes type checking. For more examples see *[Enabling Strict Checks for Bytes Types](#page-118-0)*

```
>>> from web3.auto.gethdev import w3
>>> w3.enable_strict_bytes_type_checking()
>>> w3.is_encodable('bytes2', b'12')
True
```

```
>>> w3.is_encodable('bytes2', b'1')
False
```
# <span id="page-170-0"></span>**2.18.8 RPC API Modules**

Each Web3 instance also exposes these namespaced API modules.

```
Web3.eth
     See web3.eth API
Web3.miner
     See Miner API
Web3.pm
```
See *[Package Manager API](#page-206-0)*

```
Web3.geth
    See Geth API
```

```
Web3.parity
     See Parity API
```
These internal modules inherit from the web3.module.Module class which give them some configurations internal to the web3.py library.

# <span id="page-170-1"></span>**2.18.9 External Modules**

External modules can be used to introduce custom or third-party APIs to your Web3 instance. External modules are simply classes whose methods and properties can be made available within the Web3 instance. Optionally, the external module may make use of the parent Web3 instance by accepting it as the first argument within the \_\_init\_ function:

```
>>> class ExampleModule:
... def __init__(self, w3):
... self.w3 = w3
...
... def print_balance_of_shaq(self):
... print(self.w3.eth.get_balance('shaq.eth'))
```
Warning: Given the flexibility of external modules, use caution and only import modules from trusted third parties and open source code you've vetted!

Configuring external modules can occur either at instantiation of the Web3 instance or by making use of the attach\_modules() method. To instantiate the Web3 instance with external modules use the external\_modules keyword argument:

```
>>> from web3 import Web3, HTTPProvider
>>> from external_module_library import (
... ModuleClass1,
... ModuleClass2,
... ModuleClass3,
... ModuleClass4,
```

```
... ModuleClass5,
... )
>>> w3 = Web3(
... HTTPProvider(provider_uri),
... external_modules={
... 'module1': ModuleClass1,
... 'module2': (ModuleClass2, {
... 'submodule1': ModuleClass3,
... 'submodule2': (ModuleClass4, {
... 1992 'submodule2a': ModuleClass5, # submodule children may be nested,
˓→further if necessary
... })
... })
... }
... )
# `return_zero`, in this case, is an example attribute of the `ModuleClass1` object
>>> w3.module1.return_zero()
\cap>>> w3.module2.submodule1.return_one()
1
>>> w3.module2.submodule2.submodule2a.return_two()
\mathfrak{D}
```
#### w3.**attach\_modules**(*modules*)

The attach\_modules() method can be used to attach external modules after the Web3 instance has been instantiated.

Modules are attached via a *dict* with module names as the keys. The values can either be the module classes themselves, if there are no submodules, or two-item tuples with the module class as the 0th index and a similarly built *dict* containing the submodule information as the 1st index. This pattern may be repeated as necessary.

```
>>> from web3 import Web3, HTTPProvider
>>> from external_module_library import (
... ModuleClass1,
... ModuleClass2,
... ModuleClass3,
... ModuleClass4,
... ModuleClass5,
... )
>>> w3 = Web3(HTTPProvider(provider_uri))
>>> w3.attach_modules({
... 'module1': ModuleClass1, # the module class itself may be used for a
˓→single module with no submodules
... 'module2': (ModuleClass2, { # a tuple with module class and
˓→corresponding submodule dict may be used for modules with submodules
... 'submodule1': ModuleClass3,
... 'submodule2': (ModuleClass4, { # this pattern may be repeated as.
˓→necessary
... 'submodule2a': ModuleClass5,
... })
... })
... })
>>> w3.module1.return_zero()
\bigcirc>>> w3.module2.submodule1.return_one()
```

```
>>> w3.module2.submodule2.submodule2a.return_two()
2
```
# <span id="page-172-0"></span>**2.19 web3.eth API**

1

Warning: Whoa there, Binance Smart Chain user! Web3.py is an Ethereum-specific library, which now defaults to "type 2" transactions as of the London network upgrade. BSC apparently does not support these newer transaction types.

From issues opened, it seems BSC transactions must include gasPrice, but not type, maxFeePerGas, or maxPriorityFeePerGas. If you have trouble beyond that, please find an appropriate BSC forum to raise your question.

### **class** web3.eth.**Eth**

The web3.eth object exposes the following properties and methods to interact with the RPC APIs under the  $e$ th namespace.

Often, when a property or method returns a mapping of keys to values, it will return an AttributeDict which acts like a dict but you can access the keys as attributes and cannot modify its fields. For example, you can find the latest block number in these two ways:

```
>>> block = web3.eth.get_block('latest')
AttributeDict({
  'hash': '0xe8ad537a261e6fff80d551d8d087ee0f2202da9b09b64d172a5f45e818eb472a
ightharpoonup',
  'number': 4022281,
  # ... etc ...
})
>>> block['number']
4022281
>>> block.number
4022281
>>> block.number = 4022282
Traceback # ... etc ...
TypeError: This data is immutable -- create a copy instead of modifying
```
# **2.19.1 Properties**

The following properties are available on the web3.eth namespace.

### <span id="page-172-1"></span>Eth.**default\_account**

The ethereum address that will be used as the default  $from$  address for all transactions. Defaults to empty.

```
Eth.defaultAccount
```
**Warning:** Deprecated: This property is deprecated in favor of  $default_a ccount$ 

### <span id="page-173-1"></span>Eth.**default\_block**

The default block number that will be used for any RPC methods that accept a block identifier. Defaults to 'latest'.

### Eth.**defaultBlock**

**Warning:** Deprecated: This property is deprecated in favor of  $default block$ 

### Eth.**syncing**

• Delegates to eth\_syncing RPC Method

Returns either False if the node is not syncing or a dictionary showing sync status.

```
>>> web3.eth.syncing
AttributeDict({
    'currentBlock': 2177557,
    'highestBlock': 2211611,
    'knownStates': 0,
    'pulledStates': 0,
    'startingBlock': 2177365,
})
```
### Eth.**coinbase**

• Delegates to eth\_coinbase RPC Method

Returns the current *Coinbase* address.

```
>>> web3.eth.coinbase
'0xd3CdA913deB6f67967B99D67aCDFa1712C293601'
```
#### Eth.**mining**

• Delegates to eth\_mining RPC Method

Returns boolean as to whether the node is currently mining.

```
>>> web3.eth.mining
False
```
## <span id="page-173-0"></span>Eth.**hashrate**

• Delegates to eth\_hashrate RPC Method

Returns the current number of hashes per second the node is mining with.

```
>>> web3.eth.hashrate
906
```
## Eth.**max\_priority\_fee**

• Delegates to eth\_maxPriorityFeePerGas RPC Method

Returns a suggestion for a max priority fee for dynamic fee transactions in Wei.

```
>>> web3.eth.max_priority_fee
2000000000
```
# <span id="page-174-1"></span>Eth.**gas\_price**

• Delegates to eth\_gasPrice RPC Method

Returns the current gas price in Wei.

**>>>** web3.eth.gas\_price 20000000000

### Eth.**gasPrice**

**Warning:** Deprecated: This property is deprecated in favor of  $gas\_price$ 

### Eth.**accounts**

• Delegates to eth\_accounts RPC Method

Returns the list of known accounts.

```
>>> web3.eth.accounts
['0xd3CdA913deB6f67967B99D67aCDFa1712C293601']
```
### <span id="page-174-2"></span>Eth.**block\_number**

• Delegates to eth\_blockNumber RPC Method

Returns the number of the most recent block

Alias for [get\\_block\\_number\(\)](#page-175-1)

```
>>> web3.eth.block_number
2206939
```
#### Eth.**blockNumber**

Warning: Deprecated: This property is deprecated in favor of  $b$ lock\_number

#### <span id="page-174-3"></span>Eth.**protocol\_version**

• Delegates to eth\_protocolVersion RPC Method

Returns the id of the current Ethereum protocol version.

```
>>> web3.eth.protocol_version
'63'
```
### <span id="page-174-0"></span>Eth.**protocolVersion**

Warning: Deprecated: This property is deprecated in favor of [protocol\\_version](#page-174-3)

### Eth.**chain\_id**

• Delegates to eth\_chainId RPC Method

Returns an integer value for the currently configured "Chain Id" value introduced in [EIP-155.](https://github.com/ethereum/EIPs/blob/master/EIPS/eip-155.md) Returns None if no Chain Id is available.

```
>>> web3.eth.chain_id
61
```
Note: This property gets called frequently in validation middleware, but *chain id* is added to the simple\_cache\_middleware by default. Add the [simple\\_cache\\_middleware](#page-135-0) to the middleware\_onion to increase performance:

```
>>> from web3.middleware import simple_cache_middleware
>>> w3.middleware_onion.add(simple_cache_middleare)
```
### <span id="page-175-0"></span>Eth.**chainId**

Warning: Deprecated: This property is deprecated in favor of chain\_id

# **2.19.2 Methods**

The following methods are available on the web3.eth namespace.

Eth.**get\_balance**(*account*, *block\_identifier=eth.default\_block*)

• Delegates to eth\_getBalance RPC Method

Returns the balance of the given account at the block specified by block\_identifier.

account may be a checksum address or an ENS name

```
>>> web3.eth.get_balance('0xd3CdA913deB6f67967B99D67aCDFa1712C293601')
77320681768999138915
```
Eth.**getBalance**(*account*, *block\_identifier=eth.default\_block*)

**Warning:** Deprecated: This method is deprecated in favor of  $q$ et balance()

```
Eth.get_block_number()
```
• Delegates to eth\_blockNumber RPC Method

Returns the number of the most recent block.

```
>>> web3.eth.get_block_number()
2206939
```
<span id="page-175-2"></span>Eth.**get\_storage\_at**(*account*, *position*, *block\_identifier=eth.default\_block*)

• Delegates to eth\_getStorageAt RPC Method

Returns the value from a storage position for the given account at the block specified by block\_identifier.

account may be a checksum address or an ENS name

**>>>** web3.eth.get\_storage\_at('0x6C8f2A135f6ed072DE4503Bd7C4999a1a17F824B', 0) '0x00000000000000000000000000000000000000000000000000120a0b063499d4'

Eth.**getStorageAt**(*account*, *position*, *block\_identifier=eth.default\_block*)

**Warning:** Deprecated: This method is deprecated in favor of  $get\_storage\_at()$ 

<span id="page-176-0"></span>Eth.**get\_proof**(*account*, *positions*, *block\_identifier=eth.default\_block*)

• Delegates to eth\_getProof RPC Method

Returns the values from an array of storage positions for the given account at the block specified by block\_identifier.

account may be a checksum address or an ENS name

```
>>> web3.eth.get_proof('0x6C8f2A135f6ed072DE4503Bd7C4999a1a17F824B', [0], 3391)
AttributeDict({
  'address': '0x4CB06C43fcdABeA22541fcF1F856A6a296448B6c',
  'accountProof': [
\leftrightarrow'0xf90211a03841a7ddd65c70c94b8efa79190d00f0ab134b26f18dcad508f60a7e74559d0ba0464b07429a05039e2
˓→',
\rightarrow'0xf90151a097b17a89fd2c03ee98cb6459c08f51b269da5cee46650e84470f62bf83b43efe80a03b269d284a4c3cf
ightharpoonup',
˓→'0xf869a020d13b52a61d3c1325ce3626a51418adebd6323d4840f1bdd93906359d11c933b846f8440180a01ab7c0b0a2a4bbb5a1495da8c142150891fc64e0c321e1feb70bd5f881951f7ea0551332d96d085185ab4019ad8bcf89c45321e136c261eb6271e574a2edf1461f
˓→'
             ],
  'balance': 0,
  'codeHash':
˓→'0x551332d96d085185ab4019ad8bcf89c45321e136c261eb6271e574a2edf1461f',
  'nonce': 1,
  'storageHash':
˓→'0x1ab7c0b0a2a4bbb5a1495da8c142150891fc64e0c321e1feb70bd5f881951f7e',
  'storageProof': [
     AttributeDict({
       'key': '0x00',
       'value':
˓→'0x48656c6c6f00000000000000000000000000000000000000000000000000000a',
        'proof': [
→'0xf9019180a01ace80e7bed79fbadbe390876bd1a7d9770edf9462049ef8f4b555d05715d53ea049347a3c2eac652
˓→',
\leftrightarrow '0xf891808080a0c7d094301e0c54da37b696d85f72de5520b224ab2cf4f045d8db1a3374caf0488080a0fc5581783
\hookrightarrow ',
˓→'0xf843a0200decd9548b62a8d60345a988386fc84ba6bc95484008f6362f93160ef3e563a1a048656c6c6f00000000000000000000000000000000000000000000000000000a
˓→'
              ]
     })
```
]

})

(continued from previous page)

```
• Merkle proof verification using py-trie.
```
The following example verifies that the values returned in the AttributeDict are included in the state of given trie root.

```
from eth_utils import (
   keccak,
)
import rlp
from rlp.sedes import (
   Binary,
   big_endian_int,
)
from trie import (
   HexaryTrie,
)
from web3._utils.encoding import (
   pad_bytes,
)
def format_proof_nodes(proof):
   trie_proof = []
   for rlp_node in proof:
       trie_proof.append(rlp.decode(bytes(rlp_node)))
   return trie_proof
def verify_eth_get_proof(proof, root):
   trie_root = Binary.fixed_length(32, allow_empty=True)
   hash32 = Binary.fixed_length(32)
   class _Account(rlp.Serializable):
       fields = [
                    ('nonce', big_endian_int),
                    ('balance', big_endian_int),
                    ('storage', trie_root),
                    ('code_hash', hash32)
                ]
    acc = \_proof.nonce, proof.balance, proof.storageHash, proof.codeHash
    )
   rlp_account = rlp.encode(acc)
   trie_key = keccak(bytes.fromhex(proof.address[2:]))
   assert rlp_account == HexaryTrie.get_from_proof(
        root, trie_key, format_proof_nodes(proof.accountProof)
    ), "Failed to verify account proof {}".format(proof.address)
    for storage_proof in proof.storageProof:
       trie_key = keccak(pad_bytes(b'\x00', 32, storage_proof.key))
        root = proof.storageHash
        if storage_proof.value == b'\x00':
            rlp_value = b''
        else:
```

```
rlp_value = rlp.encode(storage_proof.value)
        assert rlp_value == HexaryTrie.get_from_proof(
             root, trie_key, format_proof_nodes(storage_proof.proof)
        ), "Failed to verify storage proof {}".format(storage_proof.key)
    return True
block = w3.eth.get_block(3391)
\text{proof} = \text{w3}.\text{eth}.qet\_proof('0x6C8f2A135f6ed072DE4503Bd7C4999a1a17F824B', [0, 1],\rightarrow3391)
assert verify_eth_get_proof(proof, block.stateRoot)
```
Eth.**getProof**(*account*, *positions*, *block\_identifier=eth.default\_block*)

**Warning:** Deprecated: This method is deprecated in favor of  $get\_proof()$ 

<span id="page-178-0"></span>Eth.**get\_code**(*account*, *block\_identifier=eth.default\_block*)

• Delegates to eth\_getCode RPC Method

Returns the bytecode for the given account at the block specified by block\_identifier.

account may be a checksum address or an ENS name

```
# For a contract address.
>>> web3.eth.get_code('0x6C8f2A135f6ed072DE4503Bd7C4999a1a17F824B')
'0x6060604052361561027c5760e060020a60003504630199.....'
# For a private key address.
>>> web3.eth.get_code('0xd3CdA913deB6f67967B99D67aCDFa1712C293601')
'0x'
```
Eth.**getCode**(*account*, *block\_identifier=eth.default\_block*)

Warning: Deprecated: This method is deprecated in favor of  $get\_code$  ()

<span id="page-178-1"></span>Eth.**get\_block**(*block\_identifier=eth.default\_block*, *full\_transactions=False*)

• Delegates to eth\_getBlockByNumber or eth\_getBlockByHash RPC Methods

Returns the block specified by block\_identifier. Delegates to eth\_getBlockByNumber if block\_identifier is an integer or one of the predefined block parameters 'latest', 'earliest', 'pending', 'safe', 'finalized' - otherwise delegates to eth\_getBlockByHash. Throws BlockNotFound error if the block is not found.

If full\_transactions is True then the 'transactions' key will contain full transactions objects. Otherwise it will be an array of transaction hashes.

```
>>> web3.eth.get_block(2000000)
AttributeDict({
    'difficulty': 49824742724615,
    'extraData': '0xe4b883e5bda9e7a59ee4bb99e9b1bc',
```
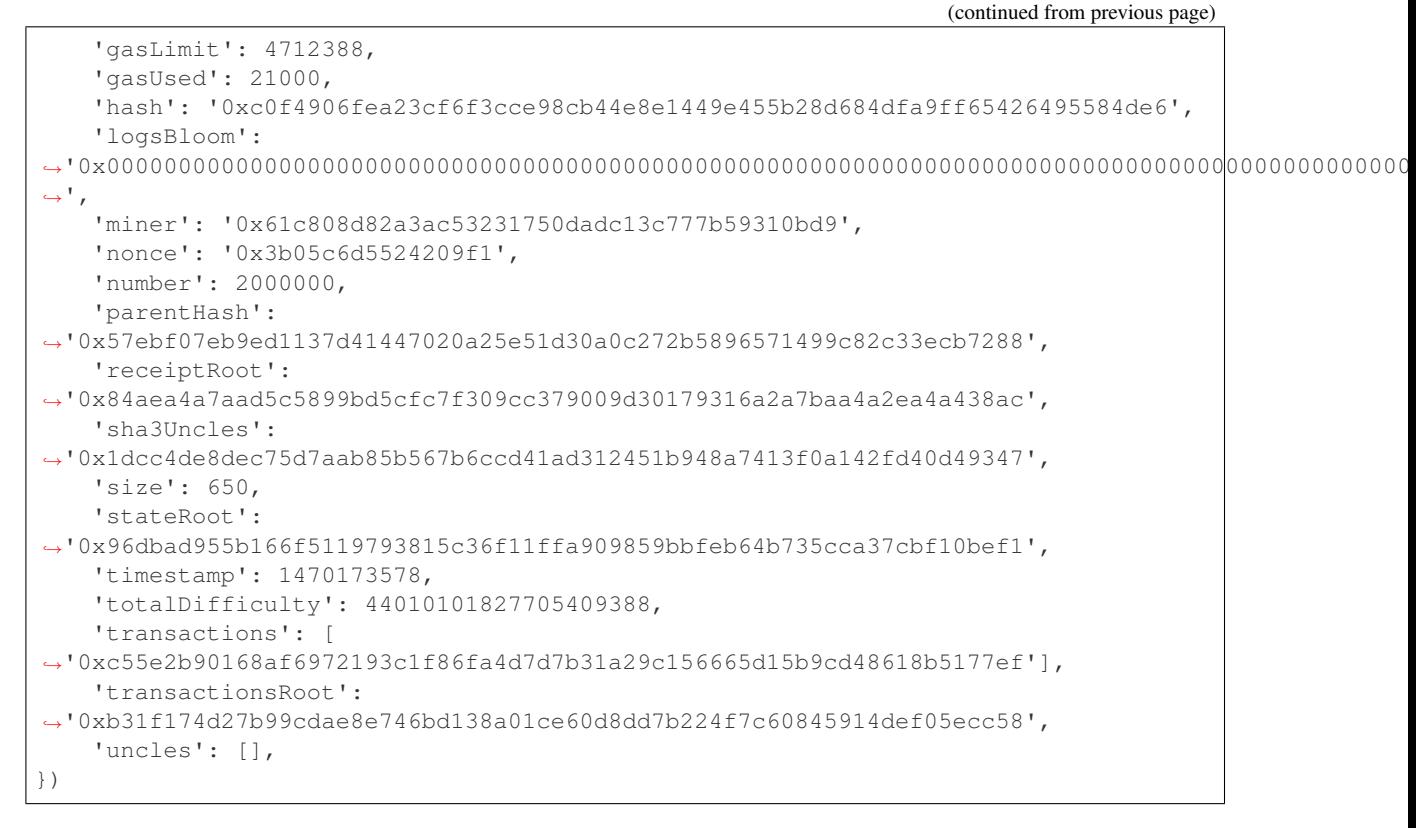

<span id="page-179-0"></span>Eth.**getBlock**(*block\_identifier=eth.default\_block*, *full\_transactions=False*)

**Warning:** Deprecated: This method is deprecated in favor of  $get\_block()$ 

### Eth.**get\_block\_transaction\_count**(*block\_identifier*)

• Delegates to eth\_getBlockTransactionCountByNumber or eth qetBlockTransactionCountByHash RPC Methods

Returns the number of transactions in the block specified by block\_identifier. Delegates to eth\_getBlockTransactionCountByNumber if block\_identifier is an integer or one of the predefined block parameters 'latest', 'earliest', 'pending', 'safe', 'finalized', otherwise delegates to eth\_getBlockTransactionCountByHash. Throws BlockNotFoundError if transactions are not found.

```
>>> web3.eth.get_block_transaction_count(46147)
1
>>> web3.eth.get_block_transaction_count(
˓→'0x4e3a3754410177e6937ef1f84bba68ea139e8d1a2258c5f85db9f1cd715a1bdd') # block
\leftarrow46147
1
```
### Eth.**getBlockTransactionCount**(*block\_identifier*)
**Warning:** Deprecated: This method is deprecated in favor of  $qet$  block transaction count()

#### Eth.**getUncle**(*block\_identifier*)

Note: Method to get an Uncle from its hash is not available through RPC, a possible substitute is the method Eth.get\_uncle\_by\_block

#### <span id="page-180-0"></span>Eth.**get\_uncle\_by\_block**(*block\_identifier*, *uncle\_index*)

• Delegates to eth\_getUncleByBlockHashAndIndex or eth\_getUncleByBlockNumberAndIndex RPC methods

Returns the uncle at the index specified by uncle index from the block specified by block identifier. Delegates to eth\_getUncleByBlockNumberAndIndex if block\_identifier is an integer or one of the predefined block parameters 'latest', 'earliest', 'pending', otherwise delegates to eth\_getUncleByBlockHashAndIndex. Throws BlockNotFound if the block is not found.

```
>>> web3.eth.get_uncle_by_block(56160, 0)
AttributeDict({
  'author': '0xbe4532e1b1db5c913cf553be76180c1777055403',
  'difficulty': '0x17dd9ca0afe',
  'extraData': '0x476574682f686261722f76312e302e312f6c696e75782f676f312e342e32',
  'gasLimit': '0x2fefd8',
  'gasUsed': '0x0',
  'hash': '0xc78c35720d930f9ef34b4e6fb9d02ffec936f9b02a8f0fa858456e4afd4d5614',
  'logsBloom':
˓→'0x000000000000000000000000000000000000000000000000000000000000000000000000000000000000000000000000000000000000000000000000000000000000000000000000000000000000000000000000000000000000000000000000000000000000000000000000000000000000000000000000000000000000000000000000000000000000000000000000000000000000000000000000000000000000000000000000000000000000000000000000000000000000000000000000000000000000000000000000000000000000000000000000000000000000000000000000000000000000000000
 ˓→',
  'miner': '0xbe4532e1b1db5c913cf553be76180c1777055403',
  'mixHash': '0x041e14603f35a82f6023802fec96ef760433292434a39787514f140950597e5e',
  'nonce': '0x5d2b7e3f1af09995',
  'number': '0xdb5e',
  'parentHash':
˓→'0xcc30e8a9b15c548d5bf113c834143a8f0e1909fbfea96b2a208dc154293a78cf',
  'receiptsRoot':
˓→'0x56e81f171bcc55a6ff8345e692c0f86e5b48e01b996cadc001622fb5e363b421',
  'sealFields': [
˓→'0xa0041e14603f35a82f6023802fec96ef760433292434a39787514f140950597e5e',
˓→'0x885d2b7e3f1af09995'],
  'sha3Uncles':
˓→'0x1dcc4de8dec75d7aab85b567b6ccd41ad312451b948a7413f0a142fd40d49347',
  'size': None, 'stateRoot':
˓→'0x8ce2b1bf8e25a06a8ca34c647ff5fd0fa48ac725cc07f657ae1645ab8ef68c91',
  'timestamp': '0x55c6a972',
  'totalDifficulty': '0xce4c4f0a0b810b',
  'transactions': [],
  'transactionsRoot':
˓→'0x56e81f171bcc55a6ff8345e692c0f86e5b48e01b996cadc001622fb5e363b421',
  'uncles': []
})
# You can also refer to the block by hash:
>>> web3.eth.get_uncle_by_block(
˓→'0x685b2226cbf6e1f890211010aa192bf16f0a0cba9534264a033b023d7367b845', 0)
```

```
AttributeDict({
     ...
})
```
Eth.**getUncleByBlock**(*block\_identifier*, *uncle\_index*)

**Warning:** Deprecated: This method is deprecated in favor of  $q \neq t$  uncle by block()

### <span id="page-181-0"></span>Eth.**get\_uncle\_count**(*block\_identifier*)

• Delegates to eth qetUncleCountByBlockHash or eth qetUncleCountByBlockNumber RPC methods

Returns the (integer) number of uncles associated with the block specified by block\_identifier. Delegates to eth\_getUncleCountByBlockNumber if block\_identifier is an integer or one of the predefined block parameters 'latest', 'earliest', 'pending', otherwise delegates to eth qetUncleCountByBlockHash. Throws BlockNotFound if the block is not found.

```
>>> web3.eth.get_uncle_count(56160)
1
# You can also refer to the block by hash:
>>> web3.eth.get_uncle_count(
˓→'0x685b2226cbf6e1f890211010aa192bf16f0a0cba9534264a033b023d7367b845')
1
```
Eth.**getUncleCount**(*block\_identifier*)

**Warning:** Deprecated: This method is deprecated in favor of  $get\_uncle\_count$  ()

<span id="page-181-1"></span>Eth.**get\_transaction**(*transaction\_hash*)

• Delegates to eth qetTransactionByHash RPC Method

Returns the transaction specified by transaction\_hash. If the transaction cannot be found throws web3. exceptions.TransactionNotFound.

```
>>> web3.eth.get_transaction(
˓→'0x5c504ed432cb51138bcf09aa5e8a410dd4a1e204ef84bfed1be16dfba1b22060')
AttributeDict({
    'blockHash':
˓→'0x4e3a3754410177e6937ef1f84bba68ea139e8d1a2258c5f85db9f1cd715a1bdd',
    'blockNumber': 46147,
    'from': '0xA1E4380A3B1f749673E270229993eE55F35663b4',
    'gas': 21000,
    'gasPrice': None,
    'hash': '0x5c504ed432cb51138bcf09aa5e8a410dd4a1e204ef84bfed1be16dfba1b22060',
    'input': '0x',
    'maxFeePerGas': 2000000000,
    'maxPriorityFeePerGas': 1000000000,
    'nonce': 0,
    'to': '0x5DF9B87991262F6BA471F09758CDE1c0FC1De734',
```

```
'transactionIndex': 0,
    'value': 31337,
})
```
Eth.**getTransaction**(*transaction\_hash*)

**Warning:** Deprecated: This method is deprecated in favor of  $qet_t$  transaction

Eth.**get\_raw\_transaction**(*transaction\_hash*)

• Delegates to eth qetRawTransactionByHash RPC Method

Returns the raw form of transaction specified by transaction hash.

If no transaction is found, TransactionNotFound is raised.

```
>>> web3.eth.get_raw_transaction(
˓→'0x86fbfe56cce542ff0a2a2716c31675a0c9c43701725c4a751d20ee2ddf8a733d')
HexBytes(
˓→'0xf86907843b9aca0082520894dc544d1aa88ff8bbd2f2aec754b1f1e99e1812fd018086eecac466e115a0f9db4e25484b28f486b247a372708d4cd0643fc63e604133afac577f4cc1eab8a044841d84e799d4dc18ba146816a937e8a0be8bc296bd8bb8aea126de5e627e06
\leftrightarrow<sup>'</sup>)
```
Eth.**getTransactionFromBlock**(*block\_identifier*, *transaction\_index*)

Note: This method is deprecated in EIP 1474.

<span id="page-182-0"></span>Eth.**get\_transaction\_by\_block**(*block\_identifier*, *transaction\_index*)

• Delegates to eth\_getTransactionByBlockNumberAndIndex or eth getTransactionByBlockHashAndIndex RPC Methods

Returns the transaction at the index specified by transaction\_index from the block specified by block\_identifier. Delegates to eth\_getTransactionByBlockNumberAndIndex if block\_identifier is an integer or one of the predefined block parameters 'latest', 'earliest', 'pending', 'safe', 'finalized', otherwise delegates to eth\_getTransactionByBlockHashAndIndex. If a transaction is not found at specified arguments, throws web3.exceptions.TransactionNotFound.

```
>>> web3.eth.get_transaction_by_block(46147, 0)
AttributeDict({
    'blockHash':
˓→'0x4e3a3754410177e6937ef1f84bba68ea139e8d1a2258c5f85db9f1cd715a1bdd',
    'blockNumber': 46147,
    'from': '0xA1E4380A3B1f749673E270229993eE55F35663b4',
    'gas': 21000,
    'gasPrice': None,
    'hash': '0x5c504ed432cb51138bcf09aa5e8a410dd4a1e204ef84bfed1be16dfba1b22060',
    'input': '0x',
    'maxFeePerGas': 2000000000,
    'maxPriorityFeePerGas': 10000000000,
    'nonce': 0,
    'to': '0x5DF9B87991262F6BA471F09758CDE1c0FC1De734',
```

```
'transactionIndex': 0,
    'value': 31337,
})
>>> web3.eth.get_transaction_by_block(
˓→'0x4e3a3754410177e6937ef1f84bba68ea139e8d1a2258c5f85db9f1cd715a1bdd', 0)
AttributeDict({
    'blockHash':
˓→'0x4e3a3754410177e6937ef1f84bba68ea139e8d1a2258c5f85db9f1cd715a1bdd',
    'blockNumber': 46147,
    'from': '0xA1E4380A3B1f749673E270229993eE55F35663b4',
    'gas': 21000,
    'gasPrice': None,
    'hash': '0x5c504ed432cb51138bcf09aa5e8a410dd4a1e204ef84bfed1be16dfba1b22060',
    'input': '0x',
    'maxFeePerGas': 2000000000,
    'maxPriorityFeePerGas': 1000000000,
    'nonce': 0,
    'to': '0x5DF9B87991262F6BA471F09758CDE1c0FC1De734',
    'transactionIndex': 0,
    'value': 31337,
})
```
Eth.**getTransactionByBlock**(*block\_identifier*, *transaction\_index*)

**Warning:** Deprecated: This method is deprecated in favor of  $get\_transaction\_by\_block$ 

Eth.**get\_raw\_transaction\_by\_block**(*block\_identifier*, *transaction\_index*)

• Delegates to eth\_getRawTransactionByBlockNumberAndIndex or eth\_getRawTransactionByBlockHashAndIndex RPC Methods

Returns the raw transaction at the index specified by transaction\_index from the block specified by block\_identifier. Delegates to eth\_getRawTransactionByBlockNumberAndIndex if block\_identifier is an integer or one of the predefined block parameters 'latest', 'earliest', 'pending', 'safe', 'finalized', otherwise delegates to eth getRawTransactionByBlockHashAndIndex. If a transaction is not found at specified arguments, throws web3.exceptions.TransactionNotFound.

```
>>> web3.eth.get_raw_transaction_by_block('latest', 0)
HexBytes(
\rightarrow 0x02f87582053901843b9aca00843b9aca008301d8a894e2dfcfa89a45abdc3de91f7a2844b276b8451d2e888ac72˓→')
>>> web3.eth.get_raw_transaction_by_block(2, 0)
HexBytes(
→'0x02f87582053901843b9aca00843b9aca008301d8a894e2dfcfa89a45abdc3de91f7a2844b276b8451d2e888ac72
˓→')
>>> web3.eth.get_raw_transaction_by_block(
˓→'0xca609fb606a04ce6aaec76415cd0b9d8c2bc83ad2a4d17db7fd403ee7d97bf40', 0)
HexBytes(
→'0x02f87582053901843b9aca00843b9aca008301d8a894e2dfcfa89a45abdc3de91f7a2844b276b8451d2e888ac72
˓→')
```
<span id="page-183-0"></span>Eth.**wait\_for\_transaction\_receipt**(*transaction\_hash*, *timeout=120*, *poll\_latency=0.1*) Waits for the transaction specified by transaction hash to be included in a block, then returns its transaction receipt.

Optionally, specify a timeout in seconds. If timeout elapses before the transaction is added to a block, then [wait\\_for\\_transaction\\_receipt\(\)](#page-183-0) raises a web3.exceptions.TimeExhausted exception.

```
>>> web3.eth.wait_for_transaction_receipt(
˓→'0x5c504ed432cb51138bcf09aa5e8a410dd4a1e204ef84bfed1be16dfba1b22060')
# If transaction is not yet in a block, time passes, while the thread sleeps...
# ...
# Then when the transaction is added to a block, its receipt is returned:
AttributeDict({
    'blockHash':
˓→'0x4e3a3754410177e6937ef1f84bba68ea139e8d1a2258c5f85db9f1cd715a1bdd',
    'blockNumber': 46147,
    'contractAddress': None,
    'cumulativeGasUsed': 21000,
    'from': '0xA1E4380A3B1f749673E270229993eE55F35663b4',
    'gasUsed': 21000,
    'logs': [],
    'logsBloom': '0x000000000000000000000000000000000000000000000000...0000',
    'status': 1,
    'to': '0x5DF9B87991262F6BA471F09758CDE1c0FC1De734',
    'transactionHash':
 ˓→'0x5c504ed432cb51138bcf09aa5e8a410dd4a1e204ef84bfed1be16dfba1b22060',
    'transactionIndex': 0,
})
```
Eth.**waitForTransactionReceipt**(*transaction\_hash*, *timeout=120*, *poll\_latency=0.1*)

**Warning:** Deprecated: This method is deprecated in favor of  $wait\_for\_transaction\_receipt()$ 

#### <span id="page-184-0"></span>Eth.**get\_transaction\_receipt**(*transaction\_hash*)

• Delegates to eth\_getTransactionReceipt RPC Method

Returns the transaction receipt specified by transaction\_hash. If the transaction cannot be found throws web3.exceptions.TransactionNotFound.

If status in response equals 1 the transaction was successful. If it is equals 0 the transaction was reverted by EVM.

```
>>> web3.eth.get_transaction_receipt(
˓→'0x5c504ed432cb51138bcf09aa5e8a410dd4a1e204ef84bfed1be16dfba1b22060') # not
˓→yet mined
Traceback # ... etc ...
TransactionNotFound: Transaction with hash:
˓→0x5c504ed432cb51138bcf09aa5e8a410dd4a1e204ef84bfed1be16dfba1b22060 not found.
# wait for it to be mined....
>>> web3.eth.get_transaction_receipt(
˓→'0x5c504ed432cb51138bcf09aa5e8a410dd4a1e204ef84bfed1be16dfba1b22060')
AttributeDict({
   'blockHash':
˓→'0x4e3a3754410177e6937ef1f84bba68ea139e8d1a2258c5f85db9f1cd715a1bdd',
   'blockNumber': 46147,
    'contractAddress': None,
```

```
'cumulativeGasUsed': 21000,
   'from': '0xA1E4380A3B1f749673E270229993eE55F35663b4',
   'gasUsed': 21000,
   'logs': [],
   'logsBloom': '0x000000000000000000000000000000000000000000000000...0000',
   'status': 1, # 0 or 1
    'to': '0x5DF9B87991262F6BA471F09758CDE1c0FC1De734',
    'transactionHash':
  ˓→'0x5c504ed432cb51138bcf09aa5e8a410dd4a1e204ef84bfed1be16dfba1b22060',
    'transactionIndex': 0,
})
```
Eth.**getTransactionReceipt**(*transaction\_hash*)

**Warning:** Deprecated: This method is deprecated in favor of  $get\_transaction\_receipt()$ 

<span id="page-185-0"></span>Eth.**get\_transaction\_count**(*account*, *block\_identifier=web3.eth.default\_block*)

• Delegates to eth\_getTransactionCount RPC Method

Returns the number of transactions that have been sent from account as of the block specified by block\_identifier.

account may be a checksum address or an ENS name

```
>>> web3.eth.get_transaction_count('0xd3CdA913deB6f67967B99D67aCDFa1712C293601')
340
```
Eth.**getTransactionCount**(*account*, *block\_identifier=web3.eth.default\_block*)

**Warning:** Deprecated: This method is deprecated in favor of  $get\_transaction\_count$  ()

### <span id="page-185-1"></span>Eth.**send\_transaction**(*transaction*)

• Delegates to eth\_sendTransaction RPC Method

Signs and sends the given transaction

The transaction parameter should be a dictionary with the following fields.

- from: bytes or text, checksum address or ENS name (optional, default: web3.eth. defaultAccount) The address the transaction is sent from.
- to: bytes or text, checksum address or ENS name (optional when creating new contract) The address the transaction is directed to.
- gas: integer (optional) Integer of the gas provided for the transaction execution. It will return unused gas.
- maxFeePerGas: integer or hex (optional) maximum amount you're willing to pay, inclusive of baseFeePerGas and maxPriorityFeePerGas. The difference between maxFeePerGas and baseFeePerGas + maxPriorityFeePerGas is refunded to the user.
- maxPriorityFeePerGas: integer or hex (optional) the part of the fee that goes to the miner
- gasPrice: integer Integer of the gasPrice used for each paid gas LEGACY unless you have a good reason to use gasPrice, use maxFeePerGas and maxPriorityFeePerGas instead.
- value: integer (optional) Integer of the value send with this transaction
- data: bytes or text The compiled code of a contract OR the hash of the invoked method signature and encoded parameters. For details see [Ethereum Contract ABI.](https://github.com/ethereum/wiki/wiki/Ethereum-Contract-ABI)
- nonce: integer (optional) Integer of a nonce. This allows to overwrite your own pending transactions that use the same nonce.

If the transaction specifies a data value but does not specify gas then the gas value will be populated using the  $estimate\_gas$  () function with an additional buffer of 100000 gas up to the gasLimit of the latest block. In the event that the value returned by  $estimate\_gas$  () method is greater than the gasLimit a ValueError will be raised.

```
# simple example (Web3.py and / or client determines gas and fees, typically,
˓→defaults to a dynamic fee transaction post London fork)
>>> web3.eth.send transaction({
  'to': '0xd3CdA913deB6f67967B99D67aCDFa1712C293601',
  'from': web3.eth.coinbase,
  'value': 12345
})
# Dynamic fee transaction, introduced by EIP-1559:
HexBytes('0xe670ec64341771606e55d6b4ca35a1a6b75ee3d5145a99d05921026d1527331')
>>> web3.eth.send_transaction({
  'to': '0xd3CdA913deB6f67967B99D67aCDFa1712C293601',
 'from': web3.eth.coinbase,
 'value': 12345,
  'gas': 21000,
  'maxFeePerGas': web3.toWei(250, 'gwei'),
  'maxPriorityFeePerGas': web3.toWei(2, 'gwei'),
})
HexBytes('0xe670ec64341771606e55d6b4ca35a1a6b75ee3d5145a99d05921026d1527331')
# Legacy transaction (less efficient)
HexBytes('0xe670ec64341771606e55d6b4ca35a1a6b75ee3d5145a99d05921026d1527331')
>>> web3.eth.send_transaction({
  'to': '0xd3CdA913deB6f67967B99D67aCDFa1712C293601',
  'from': web3.eth.coinbase,
  'value': 12345,
  'gas': 21000,
  'gasPrice': web3.toWei(50, 'gwei'),
})
HexBytes('0xe670ec64341771606e55d6b4ca35a1a6b75ee3d5145a99d05921026d1527331')
```
Eth.**sendTransaction**(*transaction*)

**Warning:** Deprecated: This method is deprecated in favor of send transaction()

### <span id="page-186-0"></span>Eth.**sign\_transaction**(*transaction*)

• Delegates to eth signTransaction RPC Method.

Returns a transaction that's been signed by the node's private key, but not yet submitted. The signed tx can be submitted with Eth.send\_raw\_transaction

```
>>> signed_txn = w3.eth.sign_transaction(dict(
   nonce=w3.eth.get_transaction_count(w3.eth.coinbase),
    maxFeePerGas=2000000000,
    maxPriorityFeePerGas=1000000000,
    gas=100000,
    to='0xd3CdA913deB6f67967B99D67aCDFa1712C293601',
    value=1,
    data=b'',
    \lambda)
b
\rightarrow"\xf8d\x80\x85\x040\xe24\x00\x82R\x08\x94\xdcTM\x1a\xa8\x8f\xf8\xbb\xd2\xf2\xae\xc7T\xb1\xf1\x
\rightarrow\x6\x8f\x8f\xb3\xf1\xe6, \x82\xdf\xe5\x97lF|\x97%; \x15\xa04P\xb7=*\xef \t\tx0&\rightarrow\xbc\xbf\tz\&3\xe7\xa3\xb5\xd3\xb7=\xc0v\nxef\xad+\x98\xe3''' # noqa: E501
```
### Eth.**signTransaction**(*transaction*)

Warning: Deprecated: This method is deprecated in favor of [sign\\_transaction\(\)](#page-186-0)

### <span id="page-187-0"></span>Eth.**send\_raw\_transaction**(*raw\_transaction*)

• Delegates to eth\_sendRawTransaction RPC Method

Sends a signed and serialized transaction. Returns the transaction hash as a HexBytes object.

```
>>> signed_txn = w3.eth.account.sign_transaction(dict(
   nonce=w3.eth.get_transaction_count(public_address_of_senders_account),
   maxFeePerGas=3000000000,
   maxPriorityFeePerGas=2000000000,
   gas=100000,
    to='0xd3CdA913deB6f67967B99D67aCDFa1712C293601',
   value=12345,
   data=b'',
   type=2, # (optional) the type is now implicitly set based on appropriate
˓→transaction params
   chainId=1,
 ),
 private_key_for_senders_account,
)
>>> w3.eth.send_raw_transaction(signed_txn.rawTransaction)
HexBytes('0xe670ec64341771606e55d6b4ca35a1a6b75ee3d5145a99d05921026d1527331')
```
### Eth.**sendRawTransaction**(*raw\_transaction*)

Warning: Deprecated: This method is deprecated in favor of [send\\_raw\\_transaction\(\)](#page-187-0)

```
Eth.replace_transaction(transaction_hash, new_transaction)
```
• Delegates to eth\_sendTransaction RPC Method

Sends a transaction that replaces the transaction with transaction\_hash.

The transaction\_hash must be the hash of a pending transaction.

The new transaction parameter should be a dictionary with transaction fields as required by send  $transaction()$ . It will be used to entirely replace the transaction of transaction hash without using any of the pending transaction's values.

If the new\_transaction specifies a nonce value, it must match the pending transaction's nonce.

If the new transaction specifies maxFeePerGas and maxPriorityFeePerGas values, they must be greater than the pending transaction's values for each field, respectively.

• Legacy Transaction Support (Less Efficient - Not Recommended)

If the pending transaction specified a gasPrice value (legacy transaction), the gasPrice value for the new\_transaction must be greater than the pending transaction's gasPrice.

If the new\_transaction does not specify any of gasPrice, maxFeePerGas, or maxPriorityFeePerGas values, one of the following will happen:

- If the pending transaction has a gasPrice value, this value will be used with a multiplier of 1.125 This is typically the minimum  $q$ asPrice increase a node requires before it accepts a replacement transaction.
- If a gas price strategy is set, the gasPrice value from the gas price strategy(See *[Gas Price API](#page-220-0)*) will be used.
- If none of the above, the client will ultimately decide appropriate values for maxFeePerGas and maxPriorityFeePerGas. These will likely be default values and may result in an unsuccessful replacement of the pending transaction.

This method returns the transaction hash of the replacement transaction as a HexBytes object.

```
>>> tx = web3.eth.send_transaction({
        'to': '0xd3CdA913deB6f67967B99D67aCDFa1712C293601',
        'from': web3.eth.coinbase,
        'value': 1000
    })
HexBytes('0xe670ec64341771606e55d6b4ca35a1a6b75ee3d5145a99d05921026d1527331')
>>> web3.eth.replace_transaction(
˓→'0xe670ec64341771606e55d6b4ca35a1a6b75ee3d5145a99d05921026d1527331', {
        'to': '0xd3CdA913deB6f67967B99D67aCDFa1712C293601',
        'from': web3.eth.coinbase,
        'value': 2000
    })
HexBytes('0x4177e670ec6431606e55d6b4ca35a1a6b75ee3d5145a99d05921026d1528989')
```
#### Eth.**replaceTransaction**(*transaction\_hash*, *new\_transaction*)

**Warning:** Deprecated: This method is deprecated in favor of  $replace$  transaction()

<span id="page-188-0"></span>Eth.**modify\_transaction**(*transaction\_hash*, *\*\*transaction\_params*)

• Delegates to eth sendTransaction RPC Method

Sends a transaction that modifies the transaction with transaction hash.

transaction\_params are keyword arguments that correspond to valid transaction parameters as required by [send\\_transaction\(\)](#page-185-1). The parameter values will override the pending transaction's values to create the replacement transaction to send.

The same validation and defaulting rules of  $replace\_transaction()$  apply.

This method returns the transaction hash of the newly modified transaction as a HexBytes object.

```
>>> tx = web3.eth.send_transaction({
        'to': '0xd3CdA913deB6f67967B99D67aCDFa1712C293601',
        'from': web3.eth.coinbase,
        'value': 1000
    })
HexBytes('0xe670ec64341771606e55d6b4ca35a1a6b75ee3d5145a99d05921026d1527331')
>>> web3.eth.modify_transaction(
˓→'0xe670ec64341771606e55d6b4ca35a1a6b75ee3d5145a99d05921026d1527331', value=2000)
HexBytes('0xec6434e6701771606e55d6b4ca35a1a6b75ee3d73315145a921026d15299d05')
```
Eth.**modifyTransaction**(*transaction\_hash*, *\*\*transaction\_params*)

**Warning:** Deprecated: This method is deprecated in favor of  $modify_t$  transaction()

Eth.**sign**(*account*, *data=None*, *hexstr=None*, *text=None*)

• Delegates to eth\_sign RPC Method

Caller must specify exactly one of: data, hexstr, or text.

Signs the given data with the private key of the given account. The account must be unlocked.

account may be a checksum address or an ENS name

```
>>> web3.eth.sign(
       '0xd3CdA913deB6f67967B99D67aCDFa1712C293601',
       text='some-text-tö-sign')
˓→'0x1a8bbe6eab8c72a219385681efefe565afd3accee35f516f8edf5ae82208fbd45a58f9f9116d8d88ba40fcd29076d6eada7027a3b412a9db55a0164547810cc401
˓→'
>>> web3.eth.sign(
       '0xd3CdA913deB6f67967B99D67aCDFa1712C293601',
       data=b'some-text-t\xc3\xb6-sign')
˓→'0x1a8bbe6eab8c72a219385681efefe565afd3accee35f516f8edf5ae82208fbd45a58f9f9116d8d88ba40fcd29076d6eada7027a3b412a9db55a0164547810cc401
\hookrightarrow''
>>> web3.eth.sign(
       '0xd3CdA913deB6f67967B99D67aCDFa1712C293601',
       hexstr='0x736f6d652d746578742d74c3b62d7369676e')
\rightarrow'0x1a8bbe6eab8c72a219385681efefe565afd3accee35f516f8edf5ae82208fbd45a58f9f9116d8d88ba40fcd2907
 ˓→'
```
<span id="page-189-0"></span>Eth.**sign\_typed\_data**(*account*, *jsonMessage*)

• Delegates to eth\_signTypedData RPC Method

Please note that the jsonMessage argument is the loaded JSON Object and NOT the JSON String itself.

Signs the Structured Data (or Typed Data) with the private key of the given account. The account must be unlocked.

account may be a checksum address or an ENS name

```
Eth.signTypedData(account, jsonMessage)
```
**Warning:** Deprecated: This property is deprecated in favor of  $sign\ t$ yped data()

Eth.**call**(*transaction*, *block\_identifier=web3.eth.default\_block*, *state\_override=None*)

• Delegates to eth\_call RPC Method

Executes the given transaction locally without creating a new transaction on the blockchain. Returns the return value of the executed contract.

The transaction parameter is handled in the same manner as the send transaction() method.

```
>>> myContract.functions.setVar(1).transact()
HexBytes('0x79af0c7688afba7588c32a61565fd488c422da7b5773f95b242ea66d3d20afda')
>>> myContract.functions.getVar().call()
1
# The above call equivalent to the raw call:
>>> w3.eth.call({'value': 0, 'gas': 21736, 'maxFeePerGas': 2000000000,
˓→'maxPriorityFeePerGas': 1000000000, 'to':
˓→'0xc305c901078781C232A2a521C2aF7980f8385ee9', 'data': '0x477a5c98'})
HexBytes('0x0000000000000000000000000000000000000000000000000000000000000001')
```
In most cases it is better to make contract function call through the  $web3$ . contract. Contract interface.

Overriding state is a debugging feature available in Geth clients. View their [usage documentation](https://geth.ethereum.org/docs/rpc/ns-eth#3-object---state-override-set) for a list of possible parameters.

Eth.**fee\_history**(*block\_count*, *newest\_block*, *reward\_percentiles=None*)

• Delegates to eth\_feeHistory RPC Method

Returns transaction fee data for up to 1,024 blocks.

### **Parameters**

- **block\_count** ([int](https://docs.python.org/3.5/library/functions.html#int) or hexstring) The number of blocks in the requested range. Depending on the client, this value should be either a [int](https://docs.python.org/3.5/library/functions.html#int) between 1 and 1024 or a hexstring. Less than requested may be returned if not all blocks are available.
- **newest\_block** ([int](https://docs.python.org/3.5/library/functions.html#int) or BlockParams) The newest, highest-numbered, block in the requested range. This value may be an [int](https://docs.python.org/3.5/library/functions.html#int) or one of the predefined block parameters 'latest', 'earliest', or 'pending'.
- **reward\_percentiles** (List[\[float\]](https://docs.python.org/3.5/library/functions.html#float) or [None](https://docs.python.org/3.5/library/constants.html#None)) *(optional)* A monotonically increasing list of percentile [float](https://docs.python.org/3.5/library/functions.html#float) values to sample from each block's effective priority fees per gas in ascending order, weighted by gas used.

Returns An AttributeDict containing the following keys:

- **oldestBlock** *(int)* The oldest, lowest-numbered, block in the range requested as a BlockNumber type with [int](https://docs.python.org/3.5/library/functions.html#int) value.
- **baseFeePerGas** *(List[Wei])* An array of block base fees per gas. This includes the next block after the newest of the returned range, because this value can be derived from the newest block. Zeroes are returned for pre-EIP-1559 blocks.
- gasUsedRatio *(List[float])* An array of gasUsed/gasLimit float values for the requested blocks.
- reward *(List[List[Wei]]) (optional)* A two-dimensional array of effective priority fees per gas at the requested block percentiles.

```
>>> w3.eth.fee_history(4, 'latest', [10, 90])
AttributeDict({
    'oldestBlock': 3,
    'reward': [[220, 7145389], [1000000, 6000213], [550, 550], [125, 12345678]],
   'baseFeePerGas': [202583058, 177634473, 155594425, 136217133, 119442408],
    'gasUsedRatio': [0.007390479689642084, 0.0036988514889990873, 0.
˓→0018512333048507866, 0.00741217041320997]
})
```
<span id="page-191-0"></span>Eth.**estimate\_gas**(*transaction*, *block\_identifier=None*)

• Delegates to eth\_estimateGas RPC Method

Executes the given transaction locally without creating a new transaction on the blockchain. Returns amount of gas consumed by execution which can be used as a gas estimate.

The transaction and block\_identifier parameters are handled in the same manner as the [send\\_transaction\(\)](#page-185-1) method.

```
>>> web3.eth.estimate_gas({'to': '0xd3CdA913deB6f67967B99D67aCDFa1712C293601',
˓→'from':web3.eth.coinbase, 'value': 12345})
21000
```
Eth.**estimateGas**(*transaction*, *block\_identifier=None*)

**Warning:** Deprecated: This method is deprecated in favor of  $estimate\_gas(1)$ 

### <span id="page-191-1"></span>Eth.**generate\_gas\_price**(*transaction\_params=None*)

Uses the selected gas price strategy to calculate a gas price. This method returns the gas price denominated in wei.

The transaction\_params argument is optional however some gas price strategies may require it to be able to produce a gas price.

```
>>> web3.eth.generate_gas_price()
20000000000
```
Note: For information about how gas price can be customized in web3 see *[Gas Price API](#page-220-0)*.

### Eth.**generateGasPrice**(*transaction\_params=None*)

**Warning:** Deprecated: This method is deprecated in favor of generate gas price()

```
Eth.set_gas_price_strategy(gas_price_strategy)
```
Set the selected gas price strategy. It must be a method of the signature (web3, transaction\_params) and return a gas price denominated in wei.

Eth.**setGasPriceStrategy**(*gas\_price\_strategy*)

**Warning:** Deprecated: This method is deprecated in favor of set gas price strategy()

### **2.19.3 Filters**

The following methods are available on the  $web3$ .  $eth$  object for interacting with the filtering API.

<span id="page-192-1"></span>Eth.**filter**(*filter\_params*)

• Delegates to eth\_newFilter, eth\_newBlockFilter, and eth\_newPendingTransactionFilter RPC Methods.

This method delegates to one of three RPC methods depending on the value of filter\_params.

- If filter\_params is the string 'pending' then a new filter is registered using the eth\_newPendingTransactionFilter RPC method. This will create a new filter that will be called for each new unmined transaction that the node receives.
- If filter\_params is the string 'latest' then a new filter is registered using the eth newBlockFilter RPC method. This will create a new filter that will be called each time the node receives a new block.
- If filter params is a dictionary then a new filter is registered using the eth newFilter RPC method. This will create a new filter that will be called for all log entries that match the provided filter params.

This method returns a web3.utils.filters.Filter object which can then be used to either directly fetch the results of the filter or to register callbacks which will be called with each result of the filter.

When creating a new log filter, the filter\_params should be a dictionary with the following keys.

- fromBlock: integer/tag (optional, default: "latest") Integer block number, or one of predefined block identifiers "latest", "pending", "earliest", "safe", or "finalized".
- toBlock: integer/tag (optional, default: "latest") Integer block number, or one of predefined block identifiers "latest", "pending", "earliest", "safe", or "finalized".
- address: string or list of strings, each 20 Bytes (optional) Contract address or a list of addresses from which logs should originate.
- topics: list of 32 byte strings or null (optional) Array of topics that should be used for filtering. Topics are order-dependent. This parameter can also be a list of topic lists in which case filtering will match any of the provided topic arrays.

Note: Though "latest" and "safe" block identifiers are not yet part of the specifications for eth\_newFilter, they are supported by web3.py and may or may not yield expected results depending on the node being accessed.

See *[Filtering](#page-106-0)* for more information about filtering.

```
>>> web3.eth.filter('latest')
<BlockFilter at 0x10b72dc28>
>>> web3.eth.filter('pending')
<TransactionFilter at 0x10b780340>
>>> web3.eth.filter({'fromBlock': 1000000, 'toBlock': 1000100, 'address':
˓→'0x6C8f2A135f6ed072DE4503Bd7C4999a1a17F824B'})
<LogFilter at 0x10b7803d8>
```
Eth.get filter changes (*self, filter id*)

• Delegates to eth\_getFilterChanges RPC Method.

Returns all new entries which occurred since the last call to this method for the given filter\_id

```
>>> filter = web3.eth.filter()
>>> web3.eth.get_filter_changes(filter.filter_id)
\lceil{
        'address': '0xDc3A9Db694BCdd55EBaE4A89B22aC6D12b3F0c24',
        'blockHash':
˓→'0xb72256286ca528e09022ffd408856a73ef90e7216ac560187c6e43b4c4efd2f0',
        'blockNumber': 2217196,
        'data':
˓→'0x0000000000000000000000000000000000000000000000000000000000000001',
        'logIndex': 0,
        'topics': [
˓→'0xe65b00b698ba37c614af350761c735c5f4a82b4ab365a1f1022d49d9dfc8e930',
        '0x000000000000000000000000754c50465885f1ed1fa1a55b95ee8ecf3f1f4324',
        '0x296c7fb6ccafa3e689950b947c2895b07357c95b066d5cdccd58c301f41359a3'],
        'transactionHash':
\rightarrow'0xfe1289fd3915794b99702202f65eea2e424b2f083a12749d29b4dd51f6dce40d',
        'transactionIndex': 1,
    },
    ...
]
```
Eth.**getFilterChanges**(*self*, *filter\_id*)

**Warning:** Deprecated: This property is deprecated in favor of  $get\_filter\_changes()$ 

<span id="page-193-0"></span>Eth.**get\_filter\_logs**(*self*, *filter\_id*)

• Delegates to eth\_getFilterLogs RPC Method.

Returns all entries for the given filter\_id

```
>>> filter = web3.eth.filter()
>>> web3.eth.get_filter_logs(filter.filter_id)
[
    {
        'address': '0xDc3A9Db694BCdd55EBaE4A89B22aC6D12b3F0c24',
        'blockHash':
˓→'0xb72256286ca528e09022ffd408856a73ef90e7216ac560187c6e43b4c4efd2f0',
        'blockNumber': 2217196,
        'data':
˓→'0x0000000000000000000000000000000000000000000000000000000000000001',
        'logIndex': 0,
        'topics': [
˓→'0xe65b00b698ba37c614af350761c735c5f4a82b4ab365a1f1022d49d9dfc8e930',
        '0x000000000000000000000000754c50465885f1ed1fa1a55b95ee8ecf3f1f4324',
        '0x296c7fb6ccafa3e689950b947c2895b07357c95b066d5cdccd58c301f41359a3'],
        'transactionHash':
\rightarrow'0xfe1289fd3915794b99702202f65eea2e424b2f083a12749d29b4dd51f6dce40d',
        'transactionIndex': 1,
```
}, ...

]

```
Eth.getFilterLogs(self, filter_id)
```
**Warning:** Deprecated: This method is deprecated in favor of  $get\_filter\_logs()$ 

<span id="page-194-0"></span>Eth.**uninstall\_filter**(*self*, *filter\_id*)

• Delegates to eth uninstallFilter RPC Method.

Uninstalls the filter specified by the given filter\_id. Returns boolean as to whether the filter was successfully uninstalled.

```
>>> filter = web3.eth.filter()
>>> web3.eth.uninstall filter(filter.filter id)
True
>>> web3.eth.uninstall_filter(filter.filter_id)
False # already uninstalled.
```
Eth.**uninstallFilter**(*self*, *filter\_id*)

Warning: Deprecated: This method is deprecated in favor of [uninstall\\_filter\(\)](#page-194-0)

```
Eth.get_logs(filter_params)
```
This is the equivalent of: creating a new filter, running  $get\_filter\_logs()$ , and then uninstalling the filter. See [filter\(\)](#page-192-1) for details on allowed filter parameters.

Eth.**getLogs**(*filter\_params*)

**Warning:** Deprecated: This property is deprecated in favor of  $get\_logs()$ 

<span id="page-194-2"></span>Eth.**submit\_hashrate**(*hashrate*, *nodeid*)

• Delegates to eth submitHashrate RPC Method

```
>>> node_id = '59daa26581d0acd1fce254fb7e85952f4c09d0915afd33d3886cd914bc7d283c'
>>> web3.eth.submit_hashrate(5000, node_id)
True
```
Eth.**submitHashrate**(*hashrate*, *nodeid*)

**Warning:** Deprecated: This property is deprecated in favor of [submit\\_hashrate\(\)](#page-194-2)

<span id="page-194-3"></span>Eth.**submit\_work**(*nonce*, *pow\_hash*, *mix\_digest*)

• Delegates to eth submitWork RPC Method.

```
>>> web3.eth.submit_work(
        1,
        '0x1234567890abcdef1234567890abcdef1234567890abcdef1234567890abcdef',
        '0xD1FE5700000000000000000000000000D1FE5700000000000000000000000000',
    \lambdaTrue
```
Eth.**submitWork**(*nonce*, *pow\_hash*, *mix\_digest*)

**Warning:** Deprecated: This property is deprecated in favor of  $submit$  work()

## **2.19.4 Contracts**

Eth.**contract**(*address=None*, *contract\_name=None*, *ContractFactoryClass=Contract*, *\*\*contract\_factory\_kwargs*)

If address is provided, then this method will return an instance of the contract defined by abi. The address may be a checksum string, or an ENS name like 'mycontract.eth'.

```
from web3 import Web3
w3 = Web3 (...)
contract = w3.eth.contract(address='0x000000000000000000000000000000000000dEaD',
\rightarrowabi=...)
# alternatively:
contract = w3.eth.contract(address='mycontract.eth', abi=...)
```
Note: If you use an ENS name to initialize a contract, the contract will be looked up by name on each use. If the name could ever change maliciously, first *[Look up the address for an ENS name](#page-157-0)*, and then create the contract with the checksum address.

If address is *not* provided, the newly created contract class will be returned. That class will then be initialized by supplying the address.

```
from web3 import Web3
w3 = Web3 (...)
Contract = w3.eth.contract(abi=...)
# later, initialize contracts with the same metadata at different addresses:
contract1 = Contract(address='0x000000000000000000000000000000000000dEaD')
contract2 = Contract(address='mycontract.eth')
```
contract\_name will be used as the name of the contract class. If it is None then the name of the ContractFactoryClass will be used.

ContractFactoryClass will be used as the base Contract class.

The following arguments are accepted for contract class creation.

- abi
- asm
- ast
- bytecode
- bytecode\_runtime
- clone bin
- dev\_doc
- interface
- metadata
- opcodes
- src\_map
- src\_map\_runtime
- user\_doc

See *[Contracts](#page-110-0)* for more information about how to use contracts.

### <span id="page-196-0"></span>Eth.**set\_contract\_factory**(*contractFactoryClass*)

Modify the default contract factory from Contract to contractFactoryClass. Future calls to Eth. contract() will then default to contractFactoryClass.

An example of an alternative Contract Factory is ConciseContract.

```
Eth.setContractFactory(contractFactoryClass)
```
Warning: Deprecated: This method is deprecated in favor of [set\\_contract\\_factory\(\)](#page-196-0)

# **2.20 Eth 2.0 Beacon API**

Warning: This API Is experimental. Client support is incomplete and the API itself is still evolving.

To use this API, you'll need a beacon node running locally or remotely. To set that up, refer to the documentation of your specific client.

Once you have a running beacon node, import and configure your beacon instance:

```
>>> from web3.beacon import Beacon
>>> beacon = Beacon("http://localhost:5051")
```
## **2.20.1 Methods**

```
Beacon.get_genesis()
```

```
>>> beacon.get_genesis()
{
  'data': {
    'genesis_time': '1605700807',
   'genesis_validators_root':
˓→'0x9436e8a630e3162b7ed4f449b12b8a5a368a4b95bc46b941ae65c11613bfa4c1',
   'genesis_fork_version': '0x00002009'
  }
}
```
Beacon.**get\_hash\_root**(*state\_id="head"*)

```
>>> beacon.get_hash_root()
{
  "data": {
    "root":"0xbb399fda70617a6f198b3d9f1c1cdbd70077677231b84f34e58568c9dc903558"
  }
}
```
Beacon.**get\_fork\_data**(*state\_id="head"*)

```
>>> beacon.get_fork_data()
{
  'data': {
    'previous_version': '0x00002009',
    'current_version': '0x00002009',
    'epoch': '0'
  }
}
```
Beacon.**get\_finality\_checkpoint**(*state\_id="head"*)

```
>>> beacon.get_finality_checkpoint()
{
  'data': {
    'previous_justified': {
      'epoch': '5024',
      'root': '0x499ba555e8e8be639dd84be1be6d54409738facefc662f37d97065aa91a1a8d4'
    },
    'current_justified': {
      'epoch': '5025',
      'root': '0x34e8a230f11536ab2ec56a0956e1f3b3fd703861f96d4695877eaa48fbacc241'
    },
    'finalized': {
      'epoch': '5024',
      'root': '0x499ba555e8e8be639dd84be1be6d54409738facefc662f37d97065aa91a1a8d4'
    }
  }
}
```
Beacon.**get\_validators**(*state\_id="head"*)

```
>>> beacon.get_validators()
 {
   'data': [
    {
       'index': '110280',
       'balance': '32000000000',
       'status': 'pending_queued',
       'validator': {
         'pubkey':
˓→'0x99d37d1f7dd15859995330f75c158346f86d298e2ffeedfbf1b38dcf3df89a7dbd1b34815f3bcd1b2a5588592a35b783
\hookrightarrow',
         'withdrawal_credentials':
˓→'0x00f338cfdb0c22bb85beed9042bd19fff58ad6421c8a833f8bc902b7cca06f5f',
         'effective_balance': '32000000000',
         'slashed': False,
         'activation_eligibility_epoch': '5029',
         'activation_epoch': '18446744073709551615',
         'exit_epoch': '18446744073709551615',
         'withdrawable_epoch': '18446744073709551615'
       }
     },
     ...
  ]
 }
```
Beacon.**get\_validator**(*validator\_id*, *state\_id="head"*)

```
>>> beacon.get_validator(110280)
{
  'data': {
    'index': '110280',
    'balance': '32000000000',
    'status': 'pending_queued',
    'validator': {
      'pubkey':
˓→'0x99d37d1f7dd15859995330f75c158346f86d298e2ffeedfbf1b38dcf3df89a7dbd1b34815f3bcd1b2a5588592a35b783
ightharpoonup',
      'withdrawal_credentials':
˓→'0x00f338cfdb0c22bb85beed9042bd19fff58ad6421c8a833f8bc902b7cca06f5f',
      'effective_balance': '32000000000',
      'slashed': False,
      'activation_eligibility_epoch': '5029',
      'activation_epoch': '18446744073709551615',
      'exit_epoch': '18446744073709551615',
      'withdrawable_epoch': '18446744073709551615'
    }
  }
}
```
Beacon.**get\_validator\_balances**(*state\_id="head"*)

```
>>> beacon.get_validator_balances()
{
  'data': [
    {
```
}

(continued from previous page)

```
'index': '110278',
    'balance': '32000000000'
  },
  ...
]
```
Beacon.**get\_epoch\_committees**(*state\_id="head"*)

```
>>> beacon.get_epoch_committees()
{
  'data': [
    {
      'slot': '162367',
      'index': '25',
      'validators': ['50233', '36829', '84635', ...],
    },
    ...
  ]
}
```
Beacon.**get\_block\_headers**()

```
>>> beacon.get_block_headers()
{
  'data': [
     {
       'root': '0xa3873e7b1e0bcc7c59013340cfea59dff16e42e79825e7b8ab6c243dbafd4fe0
ightharpoonup',
       'canonical': True,
       'header': {
          'message': {
            'slot': '163587',
            'proposer_index': '69198',
            'parent_root':
˓→'0xc32558881dbb791ef045c48e3709a0978dc445abee4ae34d30df600eb5fbbb3d',
            'state_root':
˓→'0x4dc0a72959803a84ee0231160b05dda76a91b8f8b77220b4cfc7db160840b8a8',
            'body_root':
˓→'0xa3873e7b1e0bcc7c59013340cfea59dff16e42e79825e7b8ab6c243dbafd4fe0'
         },
          'signature':
˓→'0x87b549448d36e5e8b1783944b5511a05f34bb78ad3fcbf71a1adb346eed363d46e50d51ac53cd23bd03d0107d064e05913a6ef10f465f9171aba3b2b8a7a4d621c9e18d5f148813295a2d5aa5053029ccbd88cec72130833de2b4b7addf7faca
\hookrightarrow^+}
    }
  ]
}
```
Beacon.**get\_block\_header**(*block\_id*)

**>>>** beacon.get\_block\_header(1)

(continues on next page)

{

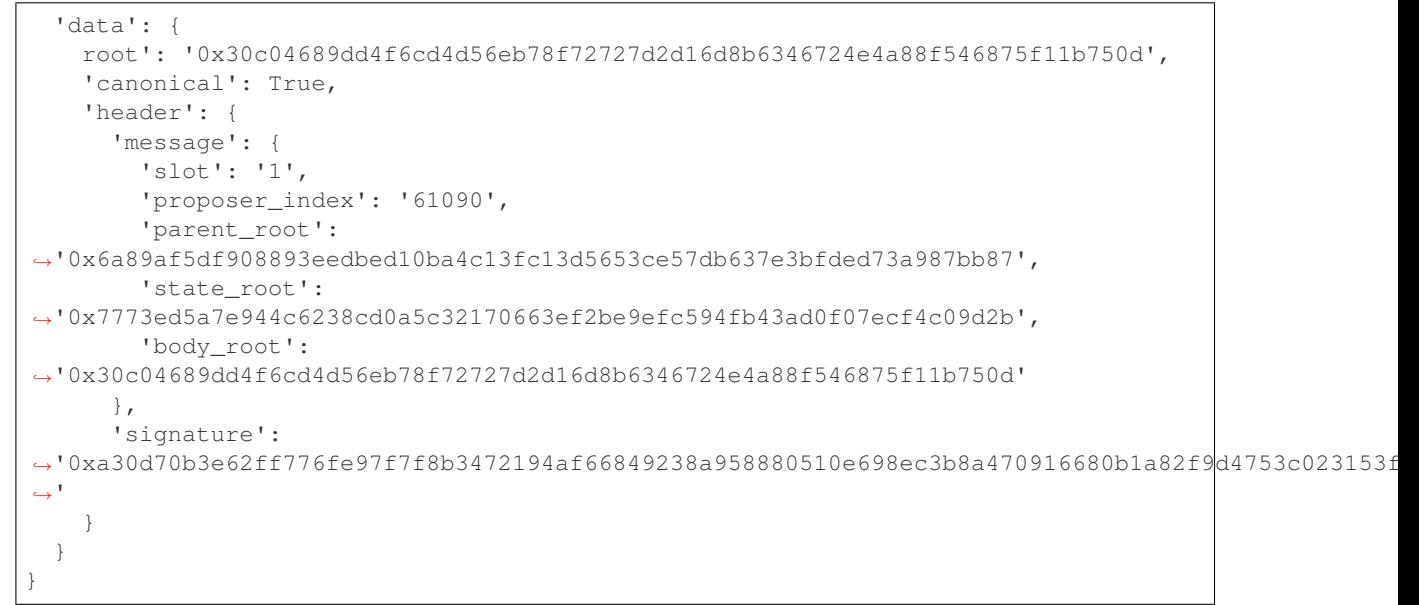

Beacon.**get\_block**(*block\_id*)

```
>>> beacon.get_block(1)
{
  'data': {
    'message': {
       'slot': '1',
       'proposer_index': '61090',
       'parent_root':
˓→'0x6a89af5df908893eedbed10ba4c13fc13d5653ce57db637e3bfded73a987bb87',
       'state_root':
˓→'0x7773ed5a7e944c6238cd0a5c32170663ef2be9efc594fb43ad0f07ecf4c09d2b',
       'body': {
         'randao_reveal':
˓→'0x8e245a52a0a680fcfe789013e123880c321f237de10cad108dc55dd47290d7cfe50cdaa003c6f783405efdac48cef44e152493abba40d9f9815a060dd6151cb0635906c9e3c1ad4859cada73ccd2d6b8747e4aeeada7d75d454bcc8672afa813
\hookrightarrow<sup>'</sup>,
         'eth1_data': {
           'deposit_root':
˓→'0x4e910ac762815c13e316e72506141f5b6b441d58af8e0a049cd3341c25728752',
            'deposit_count': '100596',
            'block_hash':
˓→'0x89cb78044843805fb4dab8abd743fc96c2b8e955c58f9b7224d468d85ef57130'
         },
         'graffiti':
˓→'0x74656b752f76302e31322e31342b34342d673863656562663600000000000000',
         'proposer_slashings': [],
         'attester_slashings': [],
         'attestations': [
           {
              'aggregation_bits': '0x0080020004000000008208000102000905',
              'data': {
                'slot': '0',
                'index': '7',
                'beacon_block_root':
  ˓→'0x6a89af5df908893eedbed10ba4c13fc13d5653ce57db637e3bfded73a987bb87',
                                                                                (continues on next page)
```

```
'source': {
                     'epoch': '0',
                     'root':
˓→'0x0000000000000000000000000000000000000000000000000000000000000000'
                  },
                  'target': {
                    'epoch': '0',
                     'root':
˓→'0x6a89af5df908893eedbed10ba4c13fc13d5653ce57db637e3bfded73a987bb87'
                 }
               },
               'signature':
˓→'0x967dd2946358db7e426ed19d4576bc75123520ef6a489ca50002222070ee4611f9cef394e5e3071236a93b825f18a4ad07f1d5a1405e6c984f1d71e03f535d13a2156d6ba22cb0c2b148df23a7b8a7293315d6e74b9a26b64283e8393f2ad4c5
\hookrightarrow'
            }
          \, \, \,'deposits': [],
          'voluntary_exits': []
       }
     },
     'signature':
\rightarrow'0xa30d70b3e62ff776fe97f7f8b3472194af66849238a958880510e698ec3b8a470916680b1a82f9d4753c023153f
\hookrightarrow'
  }
}
```
Beacon.**get\_block\_root**(*block\_id*)

```
>>> beacon.get_block_root(1)
{
  'data': {
    'root': '0x30c04689dd4f6cd4d56eb78f72727d2d16d8b6346724e4a88f546875f11b750d'
  }
}
```
Beacon.**get\_block\_attestations**(*block\_id*)

```
>>> beacon.get_block_attestations(1)
{
  'data': [
    {
      'aggregation_bits': '0x0080020004000000008208000102000905',
      'data': {
        'slot': '0',
        'index': '7',
        'beacon_block_root':
˓→'0x6a89af5df908893eedbed10ba4c13fc13d5653ce57db637e3bfded73a987bb87',
        'source': {
          'epoch': '0',
          'root':
˓→'0x0000000000000000000000000000000000000000000000000000000000000000'
        },
        'target': {
          'epoch': '0',
```

```
'root':
˓→'0x6a89af5df908893eedbed10ba4c13fc13d5653ce57db637e3bfded73a987bb87'
        }
      },
      'signature':
→'0x967dd2946358db7e426ed19d4576bc75123520ef6a489ca50002222070ee4611f9cef394e5e3072236a93b825f1
\hookrightarrow '
    },
    ...
 ]
}
```
Beacon.**get\_attestations**()

```
>>> beacon.get_attestations()
{'data': []}
```
Beacon.**get\_attester\_slashings**()

```
>>> beacon.get_attester_slashings()
{'data': []}
```
Beacon.**get\_proposer\_slashings**()

```
>>> beacon.get_proposer_slashings()
{'data': []}
```
Beacon.**get\_voluntary\_exits**()

```
>>> beacon.get_voluntary_exits()
{'data': []}
```
Beacon.**get\_fork\_schedule**()

```
>>> beacon.get_fork_schedule()
{
  'data': [
   {
      'previous_version': '0x00002009',
      'current_version': '0x00002009',
      'epoch': '0'
    }
  ]
}
```
Beacon.**get\_spec**()

**>>>** beacon.get\_spec() { 'data': {

```
'DEPOSIT_CONTRACT_ADDRESS': '0x8c5fecdC472E27Bc447696F431E425D02dd46a8c',
  'MIN_ATTESTATION_INCLUSION_DELAY': '1',
  'SLOTS_PER_EPOCH': '32',
  'SHUFFLE_ROUND_COUNT': '90',
  'MAX_EFFECTIVE_BALANCE': '32000000000',
  'DOMAIN_BEACON_PROPOSER': '0x00000000',
  'MAX_ATTESTER_SLASHINGS': '2',
  'DOMAIN_SELECTION_PROOF': '0x05000000',
  ...
}
```
Beacon.**get\_deposit\_contract**()

}

```
>>> beacon.get_deposit_contract()
{
  'data': {
    'chain_id': '5',
    'address': '0x8c5fecdc472e27bc447696f431e425d02dd46a8c'
  }
}
```
Beacon.**get\_beacon\_state**(*state\_id="head"*)

```
>>> beacon.get_beacon_state()
{
  'data': {
    'genesis_time': '1',
    'genesis_validators_root':
˓→'0xcf8e0d4e9587369b2301d0790347320302cc0943d5a1884560367e8208d920f2',
    'slot': '1',
    'fork': {
      'previous_version': '0x00000000',
      'current_version': '0x00000000',
      'epoch': '1'
    },
    'latest_block_header': {
      'slot': '1',
      'proposer_index': '1',
      'parent_root':
˓→'0xcf8e0d4e9587369b2301d0790347320302cc0943d5a1884560367e8208d920f2',
      'state_root':
˓→'0xcf8e0d4e9587369b2301d0790347320302cc0943d5a1884560367e8208d920f2',
      'body_root':
˓→'0xcf8e0d4e9587369b2301d0790347320302cc0943d5a1884560367e8208d920f2'
   },
    'block_roots': [
˓→'0xcf8e0d4e9587369b2301d0790347320302cc0943d5a1884560367e8208d920f2'],
    'state_roots': [
˓→'0xcf8e0d4e9587369b2301d0790347320302cc0943d5a1884560367e8208d920f2'],
    'historical_roots': [
˓→'0xcf8e0d4e9587369b2301d0790347320302cc0943d5a1884560367e8208d920f2'],
    'eth1_data': {
      'deposit_root':
  ˓→'0xcf8e0d4e9587369b2301d0790347320302cc0943d5a1884560367e8208d920f2',
```

```
(continued from previous page)
```

```
'deposit_count': '1',
      'block_hash':
˓→'0xcf8e0d4e9587369b2301d0790347320302cc0943d5a1884560367e8208d920f2'
    },
    'eth1_data_votes': [...],
    'eth1_deposit_index': '1',
    'validators': [...],
    'balances': [...],
    'randao_mixes': [...],
   'slashings': [...],
    'previous_epoch_attestations': [...],
    'current_epoch_attestations': [...],
    'justification_bits': '0x0f',
    'previous_justified_checkpoint': {
      'epoch': '5736',
      'root': '0xec7ef54f1fd81bada8170dd0cb6be8216f8ee2f445e6936f95f5c6894a4a3b38'
    },
    'current_justified_checkpoint': {
      'epoch': '5737',
      'root': '0x781f0166e34c361ce2c88070c1389145abba2836edcb446338a2ca2b0054826e'
    },
    'finalized_checkpoint': {
      'epoch': '5736',
     'root': '0xec7ef54f1fd81bada8170dd0cb6be8216f8ee2f445e6936f95f5c6894a4a3b38'
    }
 }
}
```
Beacon.**get\_beacon\_heads**()

```
>>> beacon.get_beacon_heads()
{
  'data': [
    {
      'slot': '221600',
      'root': '0x9987754077fe6100a60c75d81a51b1ef457d019404d1546a66f4f5d6c23fae45'
    }
  ]
}
```

```
Beacon.get_node_identity()
```

```
>>> beacon.get_node_identity()
{
  'data': {
    'peer_id': '16Uiu2HAmLZ1CYVFKpa3wwn4cnknZqosum8HX3GHDhUpEULQc9ixE',
    'enr': 'enr:-KG4QCIp6eCZ6hG_
˓→fd93qsw12qmbfsl2rUTfQvwVP4FOTlWeNXYo0Gg9y3WVYIdF6FQC6R0E8CbK0Ywq_
˓→6TKMx1BpGlAhGV0aDKQOwiHlQAAIAn__________4JpZIJ2NIJpcIR_
˓→AAABiXNlY3AyNTZrMaEDdVT4g1gw86BfbrtLCq2fRBlG0AnMxsXtAQgA327S5FeDdGNwgiMog3VkcIIjKA
˓→',
    'p2p_addresses': ['/ip4/127.0.0.1/tcp/9000/p2p/
˓→16Uiu2HAmLZ1CYVFKpa3wwn4cnknZqosum8HX3GHDhUpEULQc9ixE'],
    'discovery_addresses': ['/ip4/127.0.0.1/udp/9000/p2p/
 ˓→16Uiu2HAmLZ1CYVFKpa3wwn4cnknZqosum8HX3GHDhUpEULQc9ixE'],
```

```
'metadata': {'seq_number': '0', 'attnets': '0x0000000000000000'}
}
```
### Beacon.**get\_peers**()

}

```
>>> beacon.get_peers()
{
  'data': [
    {
      'peer_id': '16Uiu2HAkw1yVqF3RtMCBHMbkLZbNhfGcTUdD6Uo4X3wfzPhGVnqv',
      'address': '/ip4/3.127.23.51/tcp/9000',
      'state': 'connected',
      'direction': 'outbound'
    },
    {
      'peer_id': '16Uiu2HAmEJHiCzgS8GwiEYLyM3d148mzvZ9iZzsz8yqayWVPANMG',
      'address': '/ip4/3.88.7.240/tcp/9000',
      'state': 'connected',
      'direction': 'outbound'
    }
  ]
}
```
### Beacon.**get\_peer**(*peer\_id*)

```
>>> beacon.get_peer('16Uiu2HAkw1yVqF3RtMCBHMbkLZbNhfGcTUdD6Uo4X3wfzPhGVnqv')
{
  'data': {
    'peer_id': '16Uiu2HAkw1yVqF3RtMCBHMbkLZbNhfGcTUdD6Uo4X3wfzPhGVnqv',
    'address': '/ip4/3.127.23.51/tcp/9000',
    'state': 'connected',
    'direction': 'outbound'
  }
}
```
Beacon.**get\_health**()

```
>>> beacon.get_health()
200
```
Beacon.**get\_version**()

```
>>> beacon.get_version()
{
  'data': {
    'version': 'teku/v20.12.0+9-g9392008/osx-x86_64/adoptopenjdk-java-15'
  }
}
```
Beacon.**get\_syncing**()

```
>>> beacon.get_syncing()
{
  'data': {
    'head_slot': '222270',
    'sync_distance': '190861'
  }
}
```
# **2.21 Package Manager API**

The web3.pm object exposes methods to interact with Packages as defined by [ERC 1123.](https://github.com/ethereum/EIPs/issues/1123)

• To learn more about the EthPM spec, visit the [spec](http://ethpm.github.io/ethpm-spec/) or the [documentation.](http://docs.ethpm.com/)

Warning: The web3.pm API is still under development and likely to change quickly.

Now is a great time to get familiar with the API, and test out writing code that uses some of the great upcoming features.

By default, access to this module has been turned off in the stable version of Web3.py:

```
>>> from web3.auto import w3
>>> w3.pm
...
AttributeError: The Package Management feature is disabled by default ...
In order to access these features, you can turn it on with...
```

```
>>> w3.enable_unstable_package_management_api()
>>> w3.pm
<web3.pm.PM at 0x....>
```
## **2.21.1 Methods**

The following methods are available on the web3.pm namespace.

## **2.21.2 Creating your own Registry class**

If you want to implement your own registry and use it with web3.pm, you must create a subclass that inherits from ERC1319Registry, and implements all the [ERC 1319 standard methods](https://github.com/ethereum/EIPs/issues/1319) prefixed with an underscore in ERC1319Reqistry. Then, you have to manually set it as the reqistry attribute on web3.pm.

```
custom_registry = CustomRegistryClass(address, w3)
w3.pm.registry = custom_registry
```
One reason a user might want to create their own Registry class is if they build a custom Package Registry smart contract that has features beyond those specified in [ERC 1319.](https://github.com/ethereum/EIPs/issues/1319) For example, the ability to delete a release or some micropayment feature. Rather than accessing those functions directly on the contract instance, they can create a custom ERC1319Registry subclass to easily call both the standard & custom methods.

# **2.22 Net API**

The web3.net object exposes methods to interact with the RPC APIs under the net\_ namespace.

### **2.22.1 Properties**

The following properties are available on the web3.net namespace.

# **2.23 Miner API**

The web3.geth.miner object exposes methods to interact with the RPC APIs under the miner\_namespace that are supported by the Geth client.

## **2.23.1 Methods**

The following methods are available on the web3.geth.miner namespace.

```
GethMiner.make_dag(number)
```
• Delegates to miner\_makeDag RPC Method

Generate the DAG for the given block number.

```
>>> web3.geth.miner.make_dag(10000)
```
GethMiner.**makeDAG**(*number*)

**Warning:** Deprecated: This method is deprecated in favor of  $make\_dag()$ 

```
GethMiner.set_extra(extra)
```

```
• Delegates to miner_setExtra RPC Method
```
Set the 32 byte value  $\epsilon$ xtra as the extra data that will be included when this node mines a block.

**>>>** web3.geth.miner.set\_extra('abcdefghijklmnopqrstuvwxyzABCDEF')

GethMiner.**setExtra**(*extra*)

**Warning:** Deprecated: This method is deprecated in favor of  $set\_extra()$ 

```
GethMiner.set_gas_price(gas_price)
```
• Delegates to miner\_setGasPrice RPC Method

Sets the minimum accepted gas price that this node will accept when mining transactions. Any transactions with a gas price below this value will be ignored.

**>>>** web3.geth.miner.set\_gas\_price(19999999999)

GethMiner.**setGasPrice**(*gas\_price*)

**Warning:** Deprecated: This method is deprecated in favor of  $set\_gas\_price()$ 

GethMiner.**start**(*num\_threads*)

• Delegates to miner\_start RPC Method

Start the CPU mining process using the given number of threads.

**>>>** web3.geth.miner.start(2)

GethMiner.**stop**()

• Delegates to miner\_stop RPC Method

Stop the CPU mining operation

**>>>** web3.geth.miner.stop()

<span id="page-208-0"></span>GethMiner.**start\_auto\_dag**()

```
• Delegates to miner_startAutoDag RPC Method
```
Enable automatic DAG generation.

**>>>** web3.geth.miner.start\_auto\_dag()

GethMiner.**startAutoDag**()

Warning: Deprecated: This method is deprecated in favor of [start\\_auto\\_dag\(\)](#page-208-0)

<span id="page-208-1"></span>GethMiner.**stop\_auto\_dag**()

• Delegates to miner\_stopAutoDag RPC Method

Disable automatic DAG generation.

**>>>** web3.geth.miner.stop\_auto\_dag()

GethMiner.**stopAutoDag**()

**Warning:** Deprecated: This method is deprecated in favor of  $stop\_auto\_daq()$ 

# **2.24 Geth API**

The web3.geth object exposes modules that enable you to interact with the JSON-RPC endpoints supported by [Geth](https://github.com/ethereum/go-ethereum/wiki/Management-APIs) that are not defined in the standard set of Ethereum JSONRPC endpoints according to [EIP 1474.](https://github.com/ethereum/EIPs/pull/1474)

## **2.24.1 GethAdmin API**

The following methods are available on the web3.geth.admin namespace.

The web3.geth.admin object exposes methods to interact with the RPC APIs under the admin\_namespace that are supported by the Geth client.

web3.geth.admin.**datadir**()

• Delegates to admin\_datadir RPC Method

Returns the system path of the node's data directory.

```
>>> web3.geth.admin.datadir()
'/Users/piper/Library/Ethereum'
```
<span id="page-209-0"></span>web3.geth.admin.**node\_info**()

• Delegates to admin\_nodeInfo RPC Method

Returns information about the currently running node.

```
>>> web3.geth.admin.node_info()
{
     'enode': 'enode://
˓→e54eebad24dce1f6d246bea455ffa756d97801582420b9ed681a2ea84bf376d0bd87ae8dd6dc06cdb862a2ca89ecabe1be1050be35b4e70d62bc1a092cb7e2d3@[::]:30303
\hookrightarrow^+ ,
    'id':
˓→'e54eebad24dce1f6d246bea455ffa756d97801582420b9ed681a2ea84bf376d0bd87ae8dd6dc06cdb862a2ca89ecabe1be1050be35b4e70d62bc1a092cb7e2d3
\hookrightarrow ',
    'ip': '::',
    'listenAddr': '[::]:30303',
    'name': 'Geth/v1.4.11-stable-fed692f6/darwin/go1.7',
    'ports': {'discovery': 30303, 'listener': 30303},
    'protocols': {
          'eth': {
               'difficulty': 57631175724744612603,
              'genesis':
˓→'0xd4e56740f876aef8c010b86a40d5f56745a118d0906a34e69aec8c0db1cb8fa3',
              'head':
 \leftrightarrow'0xaaef6b9dd0d34088915f4c62b6c166379da2ad250a88f76955508f7cc81fb796',
              'network': 1,
         },
    },
}
```
web3.geth.admin.**nodeInfo**()

**Warning:** Deprecated: This method is deprecated in favor of  $node\_info()$ 

web3.geth.admin.**peers**()

• Delegates to admin\_peers RPC Method

Returns the current peers the node is connected to.

```
>>> web3.geth.admin.peers()
\left[ \right]{
         'caps': ['eth/63'],
         'id':
˓→'146e8e3e2460f1e18939a5da37c4a79f149c8b9837240d49c7d94c122f30064e07e4a42ae2c2992d0f8e7e6f68a30e7e9ad31d524349ec9d17effd2426a37b40
\hookrightarrow',
         'name': 'Geth/v1.4.10-stable/windows/go1.6.2',
         'network': {
              'localAddress': '10.0.3.115:64478',
              'remoteAddress': '72.208.167.127:30303',
         },
         'protocols': {
              'eth': {
                  'difficulty': 17179869184,
                  'head':
˓→'0xd4e56740f876aef8c010b86a40d5f56745a118d0906a34e69aec8c0db1cb8fa3',
                  'version': 63,
             },
         }
    },
    {
         'caps': ['eth/62', 'eth/63'],
         'id':
˓→'76cb6cd3354be081923a90dfd4cda40aa78b307cc3cf4d5733dc32cc171d00f7c08356e9eb2ea47eab5aad7a15a3419b859139e3f762e1e1ebf5a04f530dcef7
\hookrightarrow',
         'name': 'Geth/v1.4.10-stable-5f55d95a/linux/go1.5.1',
         'network': {
              'localAddress': '10.0.3.115:64784',
             'remoteAddress': '60.205.92.119:30303',
         },
         'protocols': {
              'eth': {
                  'difficulty': 57631175724744612603,
                  'head':
˓→'0xaaef6b9dd0d34088915f4c62b6c166379da2ad250a88f76955508f7cc81fb796',
                  'version': 63,
             },
         },
    },
    ...
]
```
<span id="page-210-0"></span>web3.geth.admin.**add\_peer**(*node\_url*)

• Delegates to admin\_addPeer RPC Method

Requests adding a new remote node to the list of tracked static nodes.

```
>>> web3.geth.admin.add_peer('enode://
˓→e54eebad24dce1f6d246bea455ffa756d97801582420b9ed681a2ea84bf376d0bd87ae8dd6dc06cdb862a2ca89ecabe1be1050be35b4e70d62bc1a092cb7e2d3@52.
˓→71.255.237:30303')
True
```
web3.geth.admin.**addPeer**(*node\_url*)

**Warning:** Deprecated: This method is deprecated in favor of  $add\,peer()$ 

<span id="page-211-0"></span>web3.geth.admin.**start\_rpc**(*host='localhost'*, *port=8545*, *cors=""*, *apis="eth*, *net*, *web3"*)

• Delegates to admin\_startRPC RPC Method

Starts the HTTP based JSON RPC API webserver on the specified host and port, with the rpccorsdomain set to the provided cors value and with the APIs specified by apis enabled. Returns boolean as to whether the server was successfully started.

```
>>> web3.geth.admin.start_rpc()
True
```
web3.geth.admin.**startRPC**(*host='localhost'*, *port=8545*, *cors=""*, *apis="eth*, *net*, *web3"*)

**Warning:** Deprecated: This method is deprecated in favor of  $start\_rpc()$ 

<span id="page-211-1"></span>web3.geth.admin.**start\_ws**(*host='localhost'*, *port=8546*, *cors=""*, *apis="eth*, *net*, *web3"*)

• Delegates to admin\_startWS RPC Method

Starts the Websocket based JSON RPC API webserver on the specified host and port, with the rpccorsdomain set to the provided cors value and with the APIs specified by apis enabled. Returns boolean as to whether the server was successfully started.

```
>>> web3.geth.admin.start_ws()
True
```
web3.geth.admin.**startWS**(*host='localhost'*, *port=8546*, *cors=""*, *apis="eth*, *net*, *web3"*)

**Warning:** Deprecated: This method is deprecated in favor of  $start$  ws()

<span id="page-211-2"></span>web3.geth.admin.**stop\_rpc**()

• Delegates to admin\_stopRPC RPC Method

Stops the HTTP based JSON RPC server.

```
>>> web3.geth.admin.stop_rpc()
True
```
web3.geth.admin.**stopRPC**()

**Warning:** Deprecated: This method is deprecated in favor of  $stop\_rpc()$ 

<span id="page-211-3"></span>web3.geth.admin.**stop\_ws**()

• Delegates to admin\_stopWS RPC Method

Stops the Websocket based JSON RPC server.

```
>>> web3.geth.admin.stop_ws()
True
```
web3.geth.admin.**stopWS**()

**Warning:** Deprecated: This method is deprecated in favor of  $stop$  ws()

### **2.24.2 GethPersonal API**

The following methods are available on the web3.geth.personal namespace.

<span id="page-212-0"></span>web3.geth.personal.**list\_accounts**()

• Delegates to personal listAccounts RPC Method

Returns the list of known accounts.

```
>>> web3.geth.personal.list_accounts()
['0xd3CdA913deB6f67967B99D67aCDFa1712C293601']
```
web3.geth.personal.**listAccounts**()

**Warning:** Deprecated: This method is deprecated in favor of  $list\_accounts()$ 

```
web3.geth.personal.list_wallets()
```
• Delegates to personal\_listWallets RPC Method

Returns the list of wallets managed by Geth.

```
>>> web3.geth.personal.list_wallets()
[{
    accounts: [{
        address: "0x44f705f3c31017856777f2931c2f09f240dd800b",
        url: "keystore:///path/to/keystore/UTC--2020-03-30T23-24-43.133883000Z--
˓→44f705f3c31017856777f2931c2f09f240dd800b"
    }],
    status: "Unlocked",
    url: "keystore:///path/to/keystore/UTC--2020-03-30T23-24-43.133883000Z--
˓→44f705f3c31017856777f2931c2f09f240dd800b"
}]
```
<span id="page-212-1"></span>web3.geth.personal.**import\_raw\_key**(*self*, *private\_key*, *passphrase*)

• Delegates to personal\_importRawKey RPC Method

Adds the given private\_key to the node's keychain, encrypted with the given passphrase. Returns the address of the imported account.

```
>>> web3.geth.personal.import_raw_key(some_private_key, 'the-passphrase')
'0xd3CdA913deB6f67967B99D67aCDFa1712C293601'
```
web3.geth.personal.**importRawKey**()

**Warning:** Deprecated: This method is deprecated in favor of  $\text{import}$ <sub>raw</sub>\_key()

<span id="page-213-0"></span>web3.geth.personal.**new\_account**(*self*, *passphrase*)

• Delegates to personal\_newAccount RPC Method

Generates a new account in the node's keychain encrypted with the given passphrase. Returns the address of the created account.

```
>>> web3.geth.personal.new_account('the-passphrase')
'0xd3CdA913deB6f67967B99D67aCDFa1712C293601'
```
web3.geth.personal.**newAccount**()

**Warning:** Deprecated: This method is deprecated in favor of  $new\_account$  ()

<span id="page-213-1"></span>web3.geth.personal.**lock\_account**(*self*, *account*)

• Delegates to personal\_lockAccount RPC Method

Locks the given account.

**>>>** web3.geth.personal.lock\_account('0xd3CdA913deB6f67967B99D67aCDFa1712C293601')

web3.geth.personal.**lockAccount**()

**Warning:** Deprecated: This method is deprecated in favor of  $lock\_account$  ()

<span id="page-213-2"></span>web3.geth.personal.**unlock\_account**(*self*, *account*, *passphrase*, *duration=None*)

• Delegates to personal\_unlockAccount RPC Method

Unlocks the given account for duration seconds. If duration is None, then the account will remain unlocked for the current default duration set by Geth. If duration is set to 0, the account will remain unlocked indefinitely. Returns a boolean signifying whether the account was unlocked successfully.

```
>>> web3.geth.personal.unlock_account('0xd3CdA913deB6f67967B99D67aCDFa1712C293601
˓→', 'wrong-passphrase')
False
>>> web3.geth.personal.unlock_account('0xd3CdA913deB6f67967B99D67aCDFa1712C293601
˓→', 'the-passphrase')
True
```
web3.geth.personal.**unlockAccount**()

<span id="page-213-3"></span>**Warning:** Deprecated: This method is deprecated in favor of  $unlock\_account$  ()

web3.geth.personal.**send\_transaction**(*self*, *transaction*, *passphrase*)

```
• Delegates to personal sendTransaction RPC Method
```
Sends the transaction.

```
web3.geth.personal.sendTransaction()
```
**Warning:** Deprecated: This method is deprecated in favor of  $send\_transaction()$ 

### **2.24.3 GethTxPool API**

The web3.geth.txpool object exposes methods to interact with the RPC APIs under the txpool namespace. These methods are only exposed under the geth namespace since they are not standard nor supported in Parity.

The following methods are available on the web3.geth.txpool namespace.

TxPool.**inspect**()

• Delegates to txpool\_inspect RPC Method

Returns a textual summary of all transactions currently pending for inclusion in the next block(s) as well as ones that are scheduled for future execution.

```
>>> web3.geth.txpool.inspect()
{
    'pending': {
        '0x26588a9301b0428d95e6Fc3A5024fcE8BEc12D51': {
         31813: ["0x3375Ee30428b2A71c428afa5E89e427905F95F7e: 0 wei + 500000 ×
˓→20000000000 gas"]
       },
        '0x2a65Aca4D5fC5B5C859090a6c34d164135398226': {
         563662: ["0x958c1Fa64B34db746925c6F8a3Dd81128e40355E:
˓→1051546810000000000 wei + 90000 × 20000000000 gas"],
         563663: ["0x77517B1491a0299A44d668473411676f94e97E34:
˓→1051190740000000000 wei + 90000 × 20000000000 gas"],
         563664: ["0x3E2A7Fe169c8F8eee251BB00d9fb6d304cE07d3A:
˓→1050828950000000000 wei + 90000 × 20000000000 gas"],
         563665: ["0xAF6c4695da477F8C663eA2D8B768Ad82Cb6A8522:
˓→1050544770000000000 wei + 90000 × 20000000000 gas"],
         563666: ["0x139B148094C50F4d20b01cAf21B85eDb711574dB:
˓→1048598530000000000 wei + 90000 × 20000000000 gas"],
         563667: ["0x48B3Bd66770b0D1EeceFCe090daFeE36257538aE:
˓→1048367260000000000 wei + 90000 × 20000000000 gas"],
         563668: ["0x468569500925D53e06Dd0993014aD166fD7Dd381:
→10481266900000000000 wei + 90000 × 20000000000 gas"],
         563669: ["0x3DcB4C90477a4b8Ff7190b79b524773CbE3bE661:
˓→1047965690000000000 wei + 90000 × 20000000000 gas"],
         563670: ["0x6DfeF5BC94b031407FFe71ae8076CA0FbF190963:
˓→1047859050000000000 wei + 90000 × 20000000000 gas"]
        },
        '0x9174E688d7dE157C5C0583Df424EAAB2676aC162': {
         3: ["0xBB9bc244D798123fDe783fCc1C72d3Bb8C189413: 30000000000000000000
˓→wei + 85000 × 21000000000 gas"]
        },
        '0xb18F9d01323e150096650ab989CfecD39D757Aec': {
```

```
777: ["0xcD79c72690750F079ae6AB6ccd7e7aEDC03c7720: 0 wei + 1000000 ×
˓→20000000000 gas"]
        },
        '0xB2916C870Cf66967B6510B76c07E9d13a5D23514': {
         2: ["0x576f25199D60982A8f31A8DfF4da8aCB982e6ABa: 26000000000000000000
˓→wei + 90000 × 20000000000 gas"]
        },
        '0xBc0CA4f217E052753614d6B019948824d0d8688B': {
         0: ["0x2910543Af39abA0Cd09dBb2D50200b3E800A63D2: 1000000000000000000
˓→wei + 50000 × 1171602790622 gas"]
       },
        '0xea674fdde714fd979de3edf0f56aa9716b898ec8': {
         70148: ["0xe39c55ead9f997f7fa20ebe40fb4649943d7db66:
˓→1000767667434026200 wei + 90000 × 20000000000 gas"]
       }
     },
      'queued': {
        '0x0F6000De1578619320aBA5e392706b131FB1dE6f': {
         6: ["0x8383534d0bcd0186d326C993031311c0Ac0D9B2d: 9000000000000000000
˓→wei + 21000 × 20000000000 gas"]
       },
        '0x5b30608c678e1ac464A8994C3B33E5CdF3497112': {
         6: ["0x9773547e27f8303C87089dc42D9288aa2B9d8F06: 50000000000000000000
˓→wei + 90000 × 50000000000 gas"]
       },
        '0x976A3Fc5d6f7d259EBfb4cc2Ae75115475E9867C': {
         3: ["0x346FB27dE7E7370008f5da379f74dd49F5f2F80F: 140000000000000000 wei
\rightarrow 90000 × 20000000000 gas"]
        },
        '0x9B11bF0459b0c4b2f87f8CEBca4cfc26f294B63A': {
         2: ["0x24a461f25eE6a318BDef7F33De634A67bb67Ac9D: 17000000000000000000
˓→wei + 90000 × 50000000000 gas"],
         6: ["0x6368f3f8c2B42435D6C136757382E4A59436a681: 17990000000000000000
˓→wei + 90000 × 20000000000 gas", "0x8db7b4e0ecb095fbd01dffa62010801296a9ac78:
˓→16998950000000000000 wei + 90000 × 20000000000 gas"],
         7: ["0x6368f3f8c2B42435D6C136757382E4A59436a681: 17900000000000000000
˓→wei + 90000 × 20000000000 gas"]
       }
      }
}
```
TxPool.**status**()

{

}

• Delegates to txpool\_status RPC Method

Returns a textual summary of all transactions currently pending for inclusion in the next block(s) as well as ones that are scheduled for future execution.

```
pending: 10,
queued: 7,
```
TxPool.**content**()

• Delegates to txpool\_content RPC Method

Returns the exact details of all transactions that are pending or queued.
```
>>> web3.geth.txpool.content()
{
  'pending': {
    '0x0216D5032f356960Cd3749C31Ab34eEFF21B3395': {
      806: [{
         'blockHash':
˓→"0x0000000000000000000000000000000000000000000000000000000000000000",
         'blockNumber': None,
         'from': "0x0216D5032f356960Cd3749C31Ab34eEFF21B3395",
         'gas': "0x5208",
         'gasPrice': None,
         'hash':
˓→"0xaf953a2d01f55cfe080c0c94150a60105e8ac3d51153058a1f03dd239dd08586",
         'input': "0x",
         'maxFeePerGas': '0x77359400',
         'maxPriorityFeePerGas': '0x3b9aca00',
         'nonce': "0x326",
         'to': "0x7f69a91A3CF4bE60020fB58B893b7cbb65376db8",
         'transactionIndex': None,
        'value': "0x19a99f0cf456000"
      }]
    },
    '0x24d407e5A0B506E1Cb2fae163100B5DE01F5193C': {
      34: [{
         'blockHash':
˓→"0x0000000000000000000000000000000000000000000000000000000000000000",
         'blockNumber': None,
         'from': "0x24d407e5A0B506E1Cb2fae163100B5DE01F5193C",
         'gas': "0x44c72",
         'gasPrice': None,
         'hash':
˓→"0xb5b8b853af32226755a65ba0602f7ed0e8be2211516153b75e9ed640a7d359fe",
        'input':
˓→"0xb61d27f600000000000000000000000024d407e5a0b506e1cb2fae163100b5de01f5193c00000000000000000000000000000000000000000000000053444835ec580000000000000000000000000000000000000000000000000000000000000000006000000000000000000000000000000000000000000000000000000000000000000000000000000000000000000000000000000000000000000000000000000000
\hookrightarrow",
         'maxFeePerGas': '0x77359400',
         'maxPriorityFeePerGas': '0x3b9aca00',
         'nonce': "0x22",
         'to': "0x7320785200f74861B69C49e4ab32399a71b34f1a",
         'transactionIndex': None,
         'value': "0x0"
      }]
    }
  },
  'queued': {
    '0x976A3Fc5d6f7d259EBfb4cc2Ae75115475E9867C': {
      3: [{
         'blockHash':
˓→"0x0000000000000000000000000000000000000000000000000000000000000000",
         'blockNumber': None,
         'from': "0x976A3Fc5d6f7d259EBfb4cc2Ae75115475E9867C",
         'gas': "0x15f90",
         'gasPrice': None,
         'hash':
˓→"0x57b30c59fc39a50e1cba90e3099286dfa5aaf60294a629240b5bbec6e2e66576",
         'input': "0x",
         'maxFeePerGas': '0x77359400',
```
(continues on next page)

(continued from previous page)

```
'maxPriorityFeePerGas': '0x3b9aca00',
       'nonce': "0x3",
       'to': "0x346FB27dE7E7370008f5da379f74dd49F5f2F80F",
       'transactionIndex': None,
       'value': "0x1f161421c8e0000"
     }]
   },
   '0x9B11bF0459b0c4b2f87f8CEBca4cfc26f294B63A': {
     2: [{
        'blockHash':
˓→"0x0000000000000000000000000000000000000000000000000000000000000000",
       'blockNumber': None,
       'from': "0x9B11bF0459b0c4b2f87f8CEBca4cfc26f294B63A",
       'gas': "0x15f90",
       'gasPrice': None,
       'hash':
˓→"0x3a3c0698552eec2455ed3190eac3996feccc806970a4a056106deaf6ceb1e5e3",
       'input': "0x",
       'maxFeePerGas': '0x77359400',
       'maxPriorityFeePerGas': '0x3b9aca00',
       'nonce': "0x2",
       'to': "0x24a461f25eE6a318BDef7F33De634A67bb67Ac9D",
       'transactionIndex': None,
       'value': "0xebec21ee1da40000"
     }],
     6: [{
       'blockHash':
˓→"0x0000000000000000000000000000000000000000000000000000000000000000",
       'blockNumber': None,
       'from': "0x9B11bF0459b0c4b2f87f8CEBca4cfc26f294B63A",
       'gas': "0x15f90",
       'gasPrice': None,
       'hash':
˓→"0xbbcd1e45eae3b859203a04be7d6e1d7b03b222ec1d66dfcc8011dd39794b147e",
       'input': "0x",
       'maxFeePerGas': '0x77359400',
       'maxPriorityFeePerGas': '0x3b9aca00',
       'nonce': "0x6",
       'to': "0x6368f3f8c2B42435D6C136757382E4A59436a681",
       'transactionIndex': None,
       'value': "0xf9a951af55470000"
     }, {'blockHash':
˓→"0x0000000000000000000000000000000000000000000000000000000000000000",
       'blockNumber': None,
       'from': "0x9B11bF0459b0c4b2f87f8CEBca4cfc26f294B63A",
       'gas': "0x15f90",
       'gasPrice': None,
       'hash':
˓→"0x60803251d43f072904dc3a2d6a084701cd35b4985790baaf8a8f76696041b272",
       'input': "0x",
       'maxFeePerGas': '0x77359400',
       'maxPriorityFeePerGas': '0x3b9aca00',
       'nonce': "0x6",
       'to': "0x8DB7b4e0ECB095FBD01Dffa62010801296a9ac78",
       'transactionIndex': None,
       'value': "0xebe866f5f0a06000"
```
(continues on next page)

(continued from previous page)

<span id="page-218-5"></span>}], } } }

### **2.25 Parity API**

Note: Parity is no longer being maintained, so this API will no longer be receiving active updates. It will be removed in v6.

<span id="page-218-4"></span><span id="page-218-3"></span>The web3.parity object exposes modules that enable you to interact with the JSON-RPC endpoints supported by [Parity](https://wiki.parity.io/JSONRPC) that are not defined in the standard set of Ethereum JSONRPC endpoints according to [EIP 1474.](https://github.com/ethereum/EIPs/pull/1474)

### **2.25.1 ParityPersonal**

The following methods are available on the web3.parity.personal namespace.

```
web3.parity.personal.list_accounts()
```
• Delegates to personal\_listAccounts RPC Method

Returns the list of known accounts.

**>>>** web3.parity.personal.list\_accounts() ['0xd3CdA913deB6f67967B99D67aCDFa1712C293601']

web3.parity.personal.**listAccounts**()

**Warning:** Deprecated: This method is deprecated in favor of  $list\_accounts()$ 

<span id="page-218-1"></span>web3.parity.personal.**import\_raw\_key**(*self*, *private\_key*, *passphrase*)

• Delegates to personal importRawKey RPC Method

Adds the given private\_key to the node's keychain, encrypted with the given passphrase. Returns the address of the imported account.

**>>>** web3.parity.personal.import\_raw\_key(some\_private\_key, 'the-passphrase') '0xd3CdA913deB6f67967B99D67aCDFa1712C293601'

web3.parity.personal.**importRawKey**(*self*, *private\_key*, *passphrase*)

**Warning:** Deprecated: This method is deprecated in favor of  $\text{import}$  raw\_key()

<span id="page-218-2"></span>web3.parity.personal.**new\_account**(*self*, *password*)

• Delegates to personal\_newAccount RPC Method

<span id="page-219-3"></span>Generates a new account in the node's keychain encrypted with the given passphrase. Returns the address of the created account.

```
>>> web3.parity.personal.new_account('the-passphrase')
'0xd3CdA913deB6f67967B99D67aCDFa1712C293601'
```
web3.parity.personal.**newAccount**(*self*, *password*)

**Warning:** Deprecated: This method is deprecated in favor of  $new\_account$  ()

<span id="page-219-0"></span>web3.parity.personal.**unlock\_account**(*self*, *account*, *passphrase*, *duration=None*)

• Delegates to personal\_unlockAccount RPC Method

Unlocks the given account for duration seconds. If duration is None then the account will remain unlocked indefinitely. Returns boolean as to whether the account was successfully unlocked.

```
# Invalid call to personal_unlockAccount on Parity currently returns True, due to
˓→Parity bug
>>> web3.parity.personal.unlock_account(
˓→'0xd3CdA913deB6f67967B99D67aCDFa1712C293601', 'wrong-passphrase')
True
>>> web3.parity.personal.unlock_account(
˓→'0xd3CdA913deB6f67967B99D67aCDFa1712C293601', 'the-passphrase')
True
```
web3.parity.personal.**unlockAccount**(*self*, *account*, *passphrase*, *duration=None*)

**Warning:** Deprecated: This method is deprecated in favor of  $unlock$  account ()

<span id="page-219-1"></span>web3.parity.personal.**send\_transaction**(*self*, *transaction*, *passphrase*)

• Delegates to personal sendTransaction RPC Method

Sends the transaction.

web3.parity.personal.**sendTransaction**(*self*, *account*, *passphrase*, *duration=None*)

**Warning:** Deprecated: This method is deprecated in favor of  $send\_transaction()$ 

<span id="page-219-2"></span>web3.parity.personal.**sign\_typed\_data**(*self*, *jsonMessage*, *account*, *passphrase*)

• Delegates to personal\_signTypedData RPC Method

Please note that the jsonMessage argument is the loaded JSON Object and NOT the JSON String itself.

Signs the Structured Data (or Typed Data) with the passphrase of the given account

web3.parity.personal.**signTypedData**(*self*, *jsonMessage*, *account*, *passphrase*)

**Warning:** Deprecated: This method is deprecated in favor of  $sign\ t$ yped data()

### **2.26 Gas Price API**

Warning: Gas price strategy is only supported for legacy transactions. The London fork introduced maxFeePerGas and maxPriorityFeePerGas transaction parameters which should be used over gasPrice whenever possible.

For Ethereum (legacy) transactions, gas price is a delicate property. For this reason, Web3 includes an API for configuring it.

The Gas Price API allows you to define Web3's behaviour for populating the gas price. This is done using a "Gas Price Strategy" - a method which takes the Web3 object and a transaction dictionary and returns a gas price (denominated in wei).

### **2.26.1 Retrieving gas price**

To retrieve the gas price using the selected strategy simply call  $\sigma$ enerate\_gas\_price()

```
>>> web3.eth.generate_gas_price()
20000000000
```
### **2.26.2 Creating a gas price strategy**

A gas price strategy is implemented as a python method with the following signature:

```
def gas_price_strategy(web3, transaction_params=None):
...
```
The method must return a positive integer representing the gas price in wei.

To demonstrate, here is a rudimentary example of a gas price strategy that returns a higher gas price when the value of the transaction is higher than 1 Ether.

```
from web3 import Web3
def value_based_gas_price_strategy(web3, transaction_params):
   if transaction_params['value'] > Web3.toWei(1, 'ether'):
       return Web3.toWei(20, 'gwei')
    else:
        return Web3.toWei(5, 'gwei')
```
### **2.26.3 Selecting the gas price strategy**

The gas price strategy can be set by calling  $set\_gas\_price\_strategy()$ .

```
from web3 import Web3
def value based gas price strategy(web3, transaction params):
    ...
w3 = Web3 (...)
w3.eth.set_gas_price_strategy(value_based_gas_price_strategy)
```
### <span id="page-221-0"></span>**2.26.4 Available gas price strategies**

web3.gas\_strategies.rpc.**rpc\_gas\_price\_strategy**(*web3*, *transaction\_params=None*) Makes a call to the [JSON-RPC eth\\_gasPrice method](https://github.com/ethereum/wiki/wiki/JSON-RPC#eth_gasprice) which returns the gas price configured by the connected Ethereum node.

<span id="page-221-1"></span>web3.gas\_strategies.time\_based.**construct\_time\_based\_gas\_price\_strategy**(*max\_wait\_seconds*,

*sample\_size=120*, *probability=98*, *weighted=False*)

Constructs a strategy which will compute a gas price such that the transaction will be mined within a number of seconds defined by max\_wait\_seconds with a probability defined by probability. The gas price is computed by sampling sample\_size of the most recently mined blocks. If weighted=True, the block time will be weighted towards more recently mined blocks.

- max wait seconds The desired maxiumum number of seconds the transaction should take to mine.
- sample\_size The number of recent blocks to sample
- probability An integer representation of the desired probability that the transaction will be mined within max\_wait\_seconds. 0 means 0% and 100 means 100%.

The following ready to use versions of this strategy are available.

- web3.gas\_strategies.time\_based.fast\_gas\_price\_strategy: Transaction mined within 60 seconds.
- web3.gas\_strategies.time\_based.medium\_gas\_price\_strategy: Transaction mined within 5 minutes.
- web3.gas\_strategies.time\_based.slow\_gas\_price\_strategy: Transaction mined within 1 hour.
- web3.gas\_strategies.time\_based.glacial\_gas\_price\_strategy: Transaction mined within 24 hours.

Warning: Due to the overhead of sampling the recent blocks it is recommended that a caching solution be used to reduce the amount of chain data that needs to be re-fetched for each request.

```
from web3 import Web3, middleware
from web3.gas_strategies.time_based import medium_gas_price_strategy
w3 = Web3()
```
(continues on next page)

(continued from previous page)

```
w3.eth.set_gas_price_strategy(medium_gas_price_strategy)
w3.middleware_onion.add(middleware.time_based_cache_middleware)
w3.middleware_onion.add(middleware.latest_block_based_cache_middleware)
w3.middleware_onion.add(middleware.simple_cache_middleware)
```
### <span id="page-222-0"></span>**2.27 ENS API**

*[Ethereum Name Service](#page-156-0)* has a friendly overview.

Continue below for the detailed specs on each method and class in the ens module.

### **2.27.1 ens.main module**

### **2.27.2 ens.exceptions module**

### **2.28 Constants**

The web3.contants module contains commonly used values.

### **2.28.1 Strings**

```
#The Address Zero, which is 20 bytes (40 nibbles) of zero.
web3.constants.ADDRESS_ZERO
#The hexadecimal version of Max uint256.
web3.constants.MAX_INT
#The Hash Zero, which is 32 bytes (64 nibbles) of zero.
web3.constants.HASH_ZERO
```
### **2.28.2 Int**

```
#The amount of Wei in one Ether
web3.constants.WEI_PER_ETHER
```
### **2.29 Contributing**

Thanks for your interest in contributing to Web3.py! Read on to learn what would be helpful and how to go about it. If you get stuck along the way, reach for help in the [Python Discord server.](https://discord.gg/GHryRvPB84)

### **2.29.1 How to Help**

Without code:

- Answer user questions within GitHub issues, Stack Overflow, or the [Python Discord server.](https://discord.gg/GHryRvPB84)
- Write or record tutorial content.
- Improve our documentation (including typo fixes).
- [Open an issue](https://github.com/ethereum/web3.py/issues/new) on GitHub to document a bug. Include as much detail as possible, e.g., how to reproduce the issue and any exception messages.

With code:

- Fix a bug that has been reported in an issue.
- Add a feature that has been documented in an issue.
- Add a missing test case.

Warning: Before you start: always ask if a change would be desirable or let us know that you plan to work on something! We don't want to waste your time on changes we can't accept or duplicated effort.

### **2.29.2 Your Development Environment**

Note: Use of a virtual environment is strongly advised for minimizing dependency issues. See [this article](https://realpython.com/effective-python-environment/#virtual-environments) for usage patterns.

All pull requests are made from a fork of the repository; use the GitHub UI to create a fork. Web3.py depends on [submodules,](https://gist.github.com/gitaarik/8735255) so when you clone your fork to your local machine, include the  $--recursive$  flag:

```
$ git clone --recursive https://github.com/<your-github-username>/web3.py.git
$ cd web3.py
```
Finally, install all development dependencies:

```
$ pip install -e ".[dev]"
```
#### **Using Docker**

Developing within Docker is not required, but if you prefer that workflow, use the *sandbox* container provided in the docker-compose.yml file.

To start up the test environment, run:

\$ docker-compose up -d

This will build a Docker container set up with an environment to run the Python test code.

Note: This container does not have *go-ethereum* installed, so you cannot run the go-ethereum test suite.

To run the Python tests from your local machine:

\$ docker-compose exec sandbox bash -c 'pytest -n 4 -f -k "not goethereum"'

You can run arbitrary commands inside the Docker container by using the *bash -c* prefix.

\$ docker-compose exec sandbox bash -c ''

Or, if you would like to open a session to the container, run:

```
$ docker-compose exec sandbox bash
```
#### **2.29.3 Code Style**

We value code consistency. To ensure your contribution conforms to the style being used in this project, we encourage you to read our [style guide.](https://github.com/pipermerriam/ethereum-dev-tactical-manual/blob/master/style-guide.md)

### **2.29.4 Type Hints**

This code base makes use of [type hints.](https://www.python.org/dev/peps/pep-0484/) Type hints make it easy to prevent certain types of bugs, enable richer tooling, and enhance the documentation, making the code easier to follow.

All new code is required to include type hints, with the exception of tests.

All parameters, as well as the return type of functions, are expected to be typed, with the exception of  $self$  and  $cls$ as seen in the following example.

```
def __init__(self, wrapped_db: DatabaseAPI) -> None:
   self.wrapped_db = wrapped_db
    self.reset()
```
#### **2.29.5 Running The Tests**

A great way to explore the code base is to run the tests.

First, install the test dependencies:

```
$ pip install -e ".[tester]"
```
You can run all tests with:

\$ pytest

However, running the entire test suite takes a very long time and is generally impractical. Typically, you'll just want to run a subset instead, like:

```
$ pytest tests/core/eth-module/test_accounts.py
```
You can use  $\text{tox}$  to run all the tests for a given version of Python:

\$ tox -e py37-core

Linting is also performed by the CI. You can save yourself some time by checking for linting errors locally:

\$ make lint

It is important to understand that each pull request must pass the full test suite as part of the CI check. This test suite will run in the CI anytime a pull request is opened or updated.

### **2.29.6 Writing Tests**

We strongly encourage contributors to write good tests for their code as part of the code review process. This helps ensure that your code is doing what it should be doing.

We strongly encourage you to use our existing tests for both guidance and homogeneity / consistency across our tests. We use pytest for our tests. For more specific pytest guidance, please refer to the [pytest documentation.](https://docs.pytest.org/en/latest)

Within the pytest scope, conftest.py files are used for common code shared between modules that exist within the same directory as that particular confitest.py file.

#### **Unit Testing**

Unit tests are meant to test the logic of smaller chunks (or units) of the codebase without having to be wired up to a client. Most of the time this means testing selected methods on their own. They are meant to test the logic of your code and make sure that you get expected outputs out of selected inputs.

Our unit tests live under appropriately named child directories within the /tests directory. The core of the unit tests live under /tests/core. Do your best to follow the existing structure when choosing where to add your unit test.

#### **Integration Testing**

Our integration test suite setup lives under the /tests/integration directory. The integration test suite is dependent on what we call "fixtures" (not to be confused with pytest fixtures). These zip file fixtures, which also live in the /tests/integration directory, are configured to run the specific client we are testing against along with a genesis configuration that gives our tests some pre-determined useful objects (like unlocked, pre-loaded accounts) to be able to interact with the client and run our tests.

Though the setup lives in /tests/integration, our integration module tests are written across different files within /web3/\_utils/module\_testing. The tests are written there but run configurations exist across the different files within /tests/integration/. The parent /integration directory houses some common configuration shared across all client tests, whereas the /go\_ethereum directory houses common code to be shared among respective client tests.

- common.py files within the client directories contain code that is shared across all provider tests (http, ipc, and ws). This is mostly used to override tests that span across all providers.
- conftest.py files within each of these directories contain mostly code that can be *used* by all test files that exist within the same directory as the confitest. py file. This is mostly used to house pytest fixtures to be shared among our tests. Refer to the [pytest documentation on fixtures](https://docs.pytest.org/en/latest/how-to/fixtures.html) for more information.
- test\_client\_provider.py (e.g. test\_goethereum\_http.py) files are where client-and-providerspecific test configurations exist. This is mostly used to override tests specific to the provider type for the respective client.

### **2.29.7 Manual Testing**

To import and test an unreleased version of Web3.py in another context, you can install it from your development directory:

\$ pip install -e ../path/to/web3py

### **2.29.8 Documentation**

Good documentation will lead to quicker adoption and happier users. Please check out our guide on [how to create](https://github.com/ethereum/snake-charmers-tactical-manual/blob/master/documentation.md) [documentation](https://github.com/ethereum/snake-charmers-tactical-manual/blob/master/documentation.md) for the Python Ethereum ecosystem.

Pull requests generate their own preview of the latest documentation at https://web3py--<pr-number>. org.readthedocs.build/en/<pr-number>/.

### **2.29.9 Pull Requests**

It's a good idea to make pull requests early on. A pull request represents the start of a discussion, and doesn't necessarily need to be the final, finished submission.

See GitHub's documentation for [working on pull requests.](https://help.github.com/articles/about-pull-requests/)

Once you've made a pull request take a look at the Circle CI build status in the GitHub interface and make sure all tests are passing. In general, pull requests that do not pass the CI build yet won't get reviewed unless explicitly requested.

If the pull request introduces changes that should be reflected in the release notes, please add a newsfragment file as explained [here.](https://github.com/ethereum/web3.py/blob/master/newsfragments/README.md)

If possible, the change to the release notes file should be included in the commit that introduces the feature or bugfix.

### **2.29.10 Generating New Fixtures**

Our integration tests make use of Geth private networks. When new versions of the client software are introduced, new fixtures should be generated.

Before generating new fixtures, make sure you have the test dependencies installed:

```
$ pip install -e ".[tester]"
```
Note: A "fixture" is a pre-synced network. It's the result of configuring and running a client, deploying the test contracts, and saving the resulting state for testing Web3.py functionality against.

#### **Geth Fixtures**

1. Install the desired Geth version on your machine locally. We recommend [py-geth](https://github.com/ethereum/py-geth) for this purpose, because it enables you to easily manage multiple versions of Geth.

Note that py-geth will need updating to support each new Geth version as well. Adding newer Geth versions to py-geth is straightforward; see past commits for a template.

If py-geth has the Geth version you need, install that version locally. For example:

\$ python -m geth.install v1.10.23

2. Specify the Geth binary and run the fixture creation script (from within the web3.py directory):

```
$ GETH_BINARY=~/.py-geth/geth-v1.10.23/bin/geth python ./tests/integration/
˓→generate_fixtures/go_ethereum.py ./tests/integration/geth-1.10.23-fixture
```
- 3. The output of this script is your fixture, a zip file, which is now stored in /tests/integration/. Update the /tests/integration/go\_ethereum/conftest.py file to point to this new fixture. Delete the old fixture.
- 4. Run the tests. To ensure that the tests run with the correct Geth version locally, you may again include the GETH\_BINARY environment variable.

#### **CI Testing With a Nightly Geth Build**

Occasionally you'll want to have CI run the test suite against an unreleased version of Geth, for example, to test upcoming hard fork changes. The workflow described below is for testing only, i.e., open a PR, let CI run the tests, but the changes should only be merged into master once the Geth release is published or you have some workaround that doesn't require test fixtures built from an unstable client.

- 1. Configure tests/integration/generate\_fixtures/go\_ethereum/common.py as needed.
- 2. Geth automagically compiles new builds for every commit that gets merged into the codebase. Download the desired build from the [develop builds.](https://geth.ethereum.org/downloads/)
- 3. Build your test fixture, passing in the binary you just downloaded via GETH\_BINARY. Don't forget to update the /tests/integration/go\_ethereum/conftest.py file to point to your new fixture.
- 4. Our CI runs on Ubuntu, so download the corresponding 64-bit Linux [develop build,](https://geth.ethereum.org/downloads/) then add it to the root of your Web3.py directory. Rename the binary custom\_geth.
- 5. In .circleci/config.yml, update jobs relying on geth\_steps, to instead use custom\_geth\_steps.
- 6. Create a PR and let CI do its thing.

### **2.29.11 Releasing**

#### **Final Test Before Each Release**

Before releasing a new version, build and test the package that will be released. There's a script to build and install the wheel locally, then generate a temporary virtualenv for smoke testing:

```
$ git checkout master && git pull
$ make package
# in another shell, navigate to the virtualenv mentioned in output of \wedge# load the virtualenv with the packaged web3.py release
$ source package-smoke-test/bin/activate
# smoke test the release
$ pip install ipython
$ ipython
>>> from web3.auto import w3
>>> w3.isConnected()
>>> ...
```
#### **Verify The Latest Documentation**

To preview the documentation that will get published:

\$ make docs

#### **Preview The Release Notes**

```
$ towncrier --draft
```
#### **Compile The Release Notes**

After confirming that the release package looks okay, compile the release notes:

```
$ make notes bump=$$VERSION_PART_TO_BUMP$$
```
You may need to fix up any broken release note fragments before committing. Keep running make build-docs until it passes, then commit and carry on.

#### **Push The Release to GitHub & PyPI**

After committing the compiled release notes and pushing them to the master branch, release a new version:

\$ make release bump=\$\$VERSION\_PART\_TO\_BUMP\$\$

#### **Which Version Part to Bump**

The version format for this repo is {major}.{minor}.{patch} for stable, and {major}.{minor}.  ${path}-$ {stage}.  ${devnum}$  for unstable (stage can be alpha or beta).

During a release, specify which part to bump, like make release bump=minor or make release bump=devnum.

If you are in an alpha version, make release bump=stage will bump to beta. If you are in a beta version, make release bump=stage will bump to a stable version.

To issue an unstable version when the current version is stable, specify the new version explicitly, like make release bump="--new-version 4.0.0-alpha.1 devnum".

### **2.30 Code of Conduct**

### **2.30.1 Our Pledge**

In the interest of fostering an open and welcoming environment, we as contributors and maintainers pledge to making participation in our project and our community a harassment-free experience for everyone, regardless of age, body size, disability, ethnicity, gender identity and expression, level of experience, education, socio-economic status, nationality, personal appearance, race, religion, or sexual identity and orientation.

### **2.30.2 Our Standards**

Examples of behavior that contributes to creating a positive environment include:

- Using welcoming and inclusive language
- Being respectful of differing viewpoints and experiences
- Gracefully accepting constructive criticism
- Focusing on what is best for the community
- Showing empathy towards other community members

Examples of unacceptable behavior by participants include:

- The use of sexualized language or imagery and unwelcome sexual attention or advances
- Trolling, insulting/derogatory comments, and personal or political attacks
- Public or private harassment
- Publishing others' private information, such as a physical or electronic address, without explicit permission
- Other conduct which could reasonably be considered inappropriate in a professional setting

### **2.30.3 Our Responsibilities**

Project maintainers are responsible for clarifying the standards of acceptable behavior and are expected to take appropriate and fair corrective action in response to any instances of unacceptable behavior.

Project maintainers have the right and responsibility to remove, edit, or reject comments, commits, code, wiki edits, issues, and other contributions that are not aligned to this Code of Conduct, or to ban temporarily or permanently any contributor for other behaviors that they deem inappropriate, threatening, offensive, or harmful.

### **2.30.4 Scope**

This Code of Conduct applies both within project spaces and in public spaces when an individual is representing the project or its community. Examples of representing a project or community include using an official project e-mail address, posting via an official social media account, or acting as an appointed representative at an online or offline event. Representation of a project may be further defined and clarified by project maintainers.

### **2.30.5 Enforcement**

Instances of abusive, harassing, or otherwise unacceptable behavior may be reported by contacting the project team at [piper@pipermerriam.com.](mailto:piper@pipermerriam.com) All complaints will be reviewed and investigated and will result in a response that is deemed necessary and appropriate to the circumstances. The project team is obligated to maintain confidentiality with regard to the reporter of an incident. Further details of specific enforcement policies may be posted separately.

Project maintainers who do not follow or enforce the Code of Conduct in good faith may face temporary or permanent repercussions as determined by other members of the project's leadership.

### **2.30.6 Attribution**

This Code of Conduct is adapted from the [Contributor Covenant,](https://www.contributor-covenant.org) version 1.4, available at [https://www.](https://www.contributor-covenant.org/version/1/4/code-of-conduct.html) [contributor-covenant.org/version/1/4/code-of-conduct.html](https://www.contributor-covenant.org/version/1/4/code-of-conduct.html)

# CHAPTER 3

Indices and tables

- genindex
- modindex
- search

# Python Module Index

### e

ens, [219](#page-222-0)

### w

```
web3, 162
web3.contract, 107
web3.eth, 169
web3.gas_strategies.rpc, 218
web3.gas_strategies.time_based, 218
web3.geth, 205
web3.geth.admin, 206
web3.geth.miner, 204
web3.geth.personal, 209
web3.geth.txpool, 211
web3.net, 204
web3.parity, 215
web3.parity.personal, 215
web3.utils.filters, 103
```
### Index

### A

abi (*web3.contract.Contract attribute*), [110](#page-113-0) accounts (*web3.eth.Eth attribute*), [171](#page-174-0) add() (*Web3.middleware\_onion method*), [130](#page-133-0) add\_peer() (*in module web3.geth.admin*), [207](#page-210-0) addPeer() (*in module web3.geth.admin*), [207](#page-210-0) address (*web3.contract.Contract attribute*), [110](#page-113-0) all\_functions() (*web3.contract.Contract class method*), [113](#page-116-0) api (*web3.Web3 attribute*), [162](#page-165-1) attach\_modules() (*web3.w3 method*), [168](#page-171-0) attrdict\_middleware() (*web3.middleware method*), [128](#page-131-0)

# B

```
block_number (web3.eth.Eth attribute), 171
BlockFilter (class in web3.utils.filters), 104
blockNumber (web3.eth.Eth attribute), 171
buffered_gas_estimate_middleware()
        (web3.middleware method), 128
build_dependency() (built-in function), 153
build_filter() (web3.contract.Contract.events.your_event_name
218
        class method), 112
build_transaction()
        (web3.contract.ContractFunction method),
        119
buildTransaction()
        (web3.contract.Contract.fallback method),
        120
buildTransaction()
        (web3.contract.ContractFunction method),
        119
bytecode (web3.contract.Contract attribute), 110
bytecode_runtime (web3.contract.Contract at-
        tribute), 110
```
### C

call() (*web3.contract.Contract.fallback method*), [119](#page-122-0) call() (*web3.contract.ContractFunction method*), [117](#page-120-0)

call() (*web3.eth.Eth method*), [187](#page-190-0) can\_resolve\_uri() (*BaseURIBackend method*), [140](#page-143-0) can\_translate\_uri() (*BaseURIBackend method*), [140](#page-143-0) chain\_id (*web3.eth.Eth attribute*), [171](#page-174-0) chainId (*web3.eth.Eth attribute*), [172](#page-175-0) clear() (*Web3.middleware\_onion method*), [131](#page-134-0) clientVersion (*web3.Web3 attribute*), [162](#page-165-1) coinbase (*web3.eth.Eth attribute*), [170](#page-173-0) ConciseContract (*class in web3.contract*), [109](#page-112-0) construct\_latest\_block\_based\_cache\_middleware() (*web3.middleware method*), [132](#page-135-0) construct\_sign\_and\_send\_raw\_middleware() (*web3.middleware method*), [134](#page-137-0) construct\_simple\_cache\_middleware() (*web3.middleware method*), [132](#page-135-0) construct time based cache middleware() (*web3.middleware method*), [132](#page-135-0) construct\_time\_based\_gas\_price\_strategy() (*in module web3.gas\_strategies.time\_based*), constructor() (*web3.contract.Contract class method*), [110](#page-113-0) content() (*web3.geth.txpool.TxPool method*), [212](#page-215-0) Contract (*class in web3.contract*), [109](#page-112-0) contract() (*web3.eth.Eth method*), [192](#page-195-0) ContractCaller (*class in web3.contract*), [124](#page-127-0) ContractEvents (*class in web3.contract*), [120](#page-123-0) ContractFunction (*class in web3.contract*), [117](#page-120-0) create\_content\_addressed\_github\_uri(), [141](#page-144-0) createFilter() (*web3.contract.Contract.events.your\_event\_name class method*), [112](#page-115-0)

### D

```
datadir() (in module web3.geth.admin), 206
decode_function_input()
        (web3.contract.Contract class method),
        123
```
default\_account (*web3.eth.Eth attribute*), [169](#page-172-1) default\_block (*web3.eth.Eth attribute*), [170](#page-173-0) defaultAccount (*web3.eth.Eth attribute*), [169](#page-172-1) defaultBlock (*web3.eth.Eth attribute*), [170](#page-173-0) deploy() (*web3.contract.Contract class method*), [112](#page-115-0) deployment() (*built-in function*), [151](#page-154-0) deployment\_type() (*built-in function*), [151](#page-154-0)

# E

enable\_strict\_bytes\_type\_checking() (*web3.w3 method*), [166](#page-169-0) encodeABI() (*web3.contract.Contract class method*), [113](#page-116-0) ens (*module*), [219](#page-222-1) estimate\_gas() (*web3.contract.ContractFunction method*), [118](#page-121-0) estimate\_gas() (*web3.eth.Eth method*), [188](#page-191-2) estimateGas() (*web3.contract.Contract.fallback method*), [120](#page-123-0) estimateGas() (*web3.contract.ContractFunction method*), [118](#page-121-0) estimateGas() (*web3.eth.Eth method*), [188](#page-191-2) Eth (*class in web3.eth*), [169](#page-172-1) eth (*web3.Web3 attribute*), [167](#page-170-0) EthereumTesterProvider (*class web3.providers.eth\_tester*), [64](#page-67-0) events (*web3.contract.Contract attribute*), [110](#page-113-0)

# F

fee\_history() (*web3.eth.Eth method*), [187](#page-190-0) fetch\_uri\_contents() (*BaseURIBackend method*), [140](#page-143-0) Filter (*class in web3.utils.filters*), [103](#page-106-1) filter() (*web3.eth.Eth method*), [189](#page-192-0) filter\_id (*web3.utils.filters.Filter attribute*), [103](#page-106-1) find\_functions\_by\_args() (*web3.contract.Contract class method*), [114](#page-117-0) find\_functions\_by\_name() (*web3.contract.Contract class method*), [113](#page-116-0) format\_entry() (*web3.utils.filters.Filter method*), [104](#page-107-0) fromWei() (*web3.Web3 method*), [164](#page-167-0) functions (*web3.contract.Contract attribute*), [110](#page-113-0)

# G

gas\_price (*web3.eth.Eth attribute*), [171](#page-174-0) gas\_price\_strategy\_middleware() (*web3.middleware method*), [128](#page-131-0) gasPrice (*web3.eth.Eth attribute*), [171](#page-174-0) generate\_gas\_price() (*web3.eth.Eth method*), [188](#page-191-2) generateGasPrice() (*web3.eth.Eth method*), [188](#page-191-2)

get\_all\_entries() (*web3.utils.filters.Filter method*), [103](#page-106-1) get\_attestations() (*Beacon method*), [199](#page-202-0) get\_attester\_slashings() (*Beacon method*), [199](#page-202-0) get\_balance() (*web3.eth.Eth method*), [172](#page-175-0) get\_beacon\_heads() (*Beacon method*), [201](#page-204-0) get\_beacon\_state() (*Beacon method*), [200](#page-203-0) get\_block() (*Beacon method*), [197](#page-200-0) get\_block() (*web3.eth.Eth method*), [175](#page-178-0) get\_block\_attestations() (*Beacon method*), [198](#page-201-0) get\_block\_header() (*Beacon method*), [196](#page-199-0) get\_block\_headers() (*Beacon method*), [196](#page-199-0) get\_block\_number() (*web3.eth.Eth method*), [172](#page-175-0) get\_block\_root() (*Beacon method*), [198](#page-201-0) get\_block\_transaction\_count() (*web3.eth.Eth method*), [176](#page-179-0) get\_code() (*web3.eth.Eth method*), [175](#page-178-0) get\_deposit\_contract() (*Beacon method*), [200](#page-203-0) get\_epoch\_committees() (*Beacon method*), [196](#page-199-0) get\_filter\_changes() (*web3.eth.Eth method*), [189](#page-192-0) get\_filter\_logs() (*web3.eth.Eth method*), [190](#page-193-0) get\_finality\_checkpoint() (*Beacon method*), [194](#page-197-0) get\_fork\_data() (*Beacon method*), [194](#page-197-0) get\_fork\_schedule() (*Beacon method*), [199](#page-202-0) get\_function\_by\_args() (*web3.contract.Contract class method*), [114](#page-117-0) get\_function\_by\_name() (*web3.contract.Contract class method*), [113](#page-116-0) get function by selector() (*web3.contract.Contract class method*), [113](#page-116-0) get\_function\_by\_signature() (*web3.contract.Contract class method*), [113](#page-116-0) get\_genesis() (*Beacon method*), [193](#page-196-0) get\_hash\_root() (*Beacon method*), [194](#page-197-0) get\_health() (*Beacon method*), [202](#page-205-0) get\_logs() (*web3.eth.Eth method*), [191](#page-194-0) get\_new\_entries() (*web3.utils.filters.Filter method*), [103](#page-106-1) get\_node\_identity() (*Beacon method*), [201](#page-204-0) get\_peer() (*Beacon method*), [202](#page-205-0) get\_peers() (*Beacon method*), [202](#page-205-0) get\_proof() (*web3.eth.Eth method*), [173](#page-176-0) get\_proposer\_slashings() (*Beacon method*), [199](#page-202-0) get\_raw\_transaction() (*web3.eth.Eth method*), [179](#page-182-0)

get raw transaction by block() (*web3.eth.Eth method*), [180](#page-183-0) get\_spec() (*Beacon method*), [199](#page-202-0) get\_storage\_at() (*web3.eth.Eth method*), [172](#page-175-0) get\_syncing() (*Beacon method*), [202](#page-205-0) get\_transaction() (*web3.eth.Eth method*), [178](#page-181-0) get\_transaction\_by\_block() (*web3.eth.Eth method*), [179](#page-182-0) get\_transaction\_count() (*web3.eth.Eth method*), [182](#page-185-0) get\_transaction\_receipt() (*web3.eth.Eth method*), [181](#page-184-0) get\_uncle\_by\_block() (*web3.eth.Eth method*), [177](#page-180-0) get\_uncle\_count() (*web3.eth.Eth method*), [178](#page-181-0) get\_validator() (*Beacon method*), [195](#page-198-0) get\_validator\_balances() (*Beacon method*), [195](#page-198-0) get\_validators() (*Beacon method*), [194](#page-197-0) get\_version() (*Beacon method*), [202](#page-205-0) get\_voluntary\_exits() (*Beacon method*), [199](#page-202-0) getBalance() (*web3.eth.Eth method*), [172](#page-175-0) getBlock() (*web3.eth.Eth method*), [176](#page-179-0) getBlockTransactionCount() (*web3.eth.Eth method*), [176](#page-179-0) getCode() (*web3.eth.Eth method*), [175](#page-178-0) getFilterChanges() (*web3.eth.Eth method*), [190](#page-193-0) getFilterLogs() (*web3.eth.Eth method*), [191](#page-194-0) geth (*web3.Web3 attribute*), [167](#page-170-0) getLogs() (*web3.eth.Eth method*), [191](#page-194-0) getProof() (*web3.eth.Eth method*), [175](#page-178-0) getStorageAt() (*web3.eth.Eth method*), [173](#page-176-0) getTransaction() (*web3.eth.Eth method*), [179](#page-182-0) getTransactionByBlock() (*web3.eth.Eth method*), [180](#page-183-0) getTransactionCount() (*web3.eth.Eth method*), [182](#page-185-0) getTransactionFromBlock() (*web3.eth.Eth method*), [179](#page-182-0) getTransactionReceipt() (*web3.eth.Eth method*), [182](#page-185-0) getUncle() (*web3.eth.Eth method*), [177](#page-180-0) getUncleByBlock() (*web3.eth.Eth method*), [178](#page-181-0) getUncleCount() (*web3.eth.Eth method*), [178](#page-181-0)

# H

hashrate (*web3.eth.Eth attribute*), [170](#page-173-0) http\_retry\_request\_middleware() (*web3.middleware method*), [129](#page-132-0) HTTPProvider (*web3.Web3 attribute*), [162](#page-165-1)

### I

ImplicitContract (*class in web3.contract*), [110](#page-113-0)

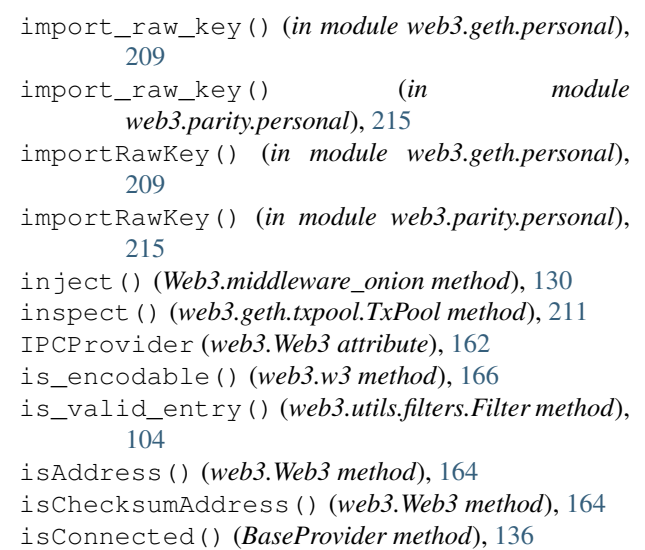

### K

```
keccak() (web3.Web3 class method), 165
```
### L

link\_bytecode() (*LinkableContract class method*), [140](#page-143-0) linked\_references (*LinkableContract attribute*), [140](#page-143-0) list\_accounts() (*in module web3.geth.personal*), [209](#page-212-1) list\_accounts() (*in module web3.parity.personal*), [215](#page-218-5) list\_wallets() (*in module web3.geth.personal*), [209](#page-212-1) listAccounts() (*in module web3.geth.personal*), [209](#page-212-1) listAccounts() (*in module web3.parity.personal*), [215](#page-218-5) lock\_account() (*in module web3.geth.personal*), [210](#page-213-0) lockAccount() (*in module web3.geth.personal*), [210](#page-213-0) LogFilter (*class in web3.utils.filters*), [105](#page-108-0)

### M

make\_dag() (*web3.geth.miner.GethMiner method*), [204](#page-207-2) make\_request() (*BaseProvider method*), [136](#page-139-0) make\_stalecheck\_middleware() (*web3.middleware method*), [132](#page-135-0) makeDAG() (*web3.geth.miner.GethMiner method*), [204](#page-207-2) manifest (*Package attribute*), [139](#page-142-0) max\_priority\_fee (*web3.eth.Eth attribute*), [170](#page-173-0) middlewares (*BaseProvider attribute*), [137](#page-140-0) middlewares (*Web3.middleware\_onion attribute*), [131](#page-134-0) miner (*web3.Web3 attribute*), [167](#page-170-0) mining (*web3.eth.Eth attribute*), [170](#page-173-0)

modify\_transaction() (*web3.eth.Eth method*), [185](#page-188-0)

modifyTransaction() (*web3.eth.Eth method*), [186](#page-189-0) myEvent() (*web3.contract.ContractEvents method*), [121](#page-124-0)

### N

name\_to\_address\_middleware() (*web3.middleware method*), [128](#page-131-0) needs\_bytecode\_linking (*LinkableContract attribute*), [140](#page-143-0) new\_account() (*in module web3.geth.personal*), [210](#page-213-0) new\_account() (*in module web3.parity.personal*), [215](#page-218-5) newAccount() (*in module web3.geth.personal*), [210](#page-213-0) newAccount() (*in module web3.parity.personal*), [216](#page-219-3) node\_info() (*in module web3.geth.admin*), [206](#page-209-1) nodeInfo() (*in module web3.geth.admin*), [206](#page-209-1)

### P

parity (*web3.Web3 attribute*), [167](#page-170-0) peers() (*in module web3.geth.admin*), [206](#page-209-1) pin\_assets() (*BaseIPFSBackend method*), [141](#page-144-0) pm (*web3.Web3 attribute*), [167](#page-170-0) protocol\_version (*web3.eth.Eth attribute*), [171](#page-174-0) protocolVersion (*web3.eth.Eth attribute*), [171](#page-174-0) pythonic\_middleware() (*web3.middleware method*), [128](#page-131-0)

# R

remove() (*Web3.middleware\_onion method*), [130](#page-133-0) replace() (*Web3.middleware\_onion method*), [131](#page-134-0) replace\_transaction() (*web3.eth.Eth method*), [184](#page-187-0) replaceTransaction() (*web3.eth.Eth method*), [185](#page-188-0) rpc\_gas\_price\_strategy() (*in module*

*web3.gas\_strategies.rpc*), [218](#page-221-2)

# S

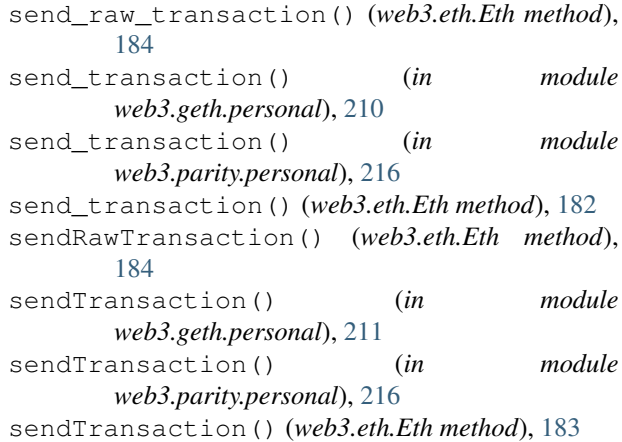

set contract factory() (*web3.eth.Eth method*), [193](#page-196-0)

set\_data\_filters() (*web3.utils.filters.LogFilter method*), [105](#page-108-0)

set\_extra() (*web3.geth.miner.GethMiner method*), [204](#page-207-2)

set\_gas\_price() (*web3.geth.miner.GethMiner method*), [204](#page-207-2)

set\_gas\_price\_strategy() (*web3.eth.Eth method*), [188](#page-191-2)

setContractFactory() (*web3.eth.Eth method*), [193](#page-196-0)

setExtra() (*web3.geth.miner.GethMiner method*), [204](#page-207-2)

setGasPrice() (*web3.geth.miner.GethMiner method*), [205](#page-208-1)

setGasPriceStrategy() (*web3.eth.Eth method*), [188](#page-191-2)

sha3() (*web3.Web3 class method*), [165](#page-168-0)

sign() (*web3.eth.Eth method*), [186](#page-189-0)

sign\_transaction() (*web3.eth.Eth method*), [183](#page-186-0)

sign\_typed\_data() (*in module web3.parity.personal*), [216](#page-219-3)

sign\_typed\_data() (*web3.eth.Eth method*), [186](#page-189-0)

signTransaction() (*web3.eth.Eth method*), [184](#page-187-0)

signTypedData() (*in module web3.parity.personal*), [216](#page-219-3)

signTypedData() (*web3.eth.Eth method*), [186](#page-189-0) solidityKeccak() (*web3.Web3 class method*), [165](#page-168-0)

soliditySha3() (*web3.Web3 class method*), [166](#page-169-0)

start() (*web3.geth.miner.GethMiner method*), [205](#page-208-1)

start\_auto\_dag() (*web3.geth.miner.GethMiner method*), [205](#page-208-1)

start\_rpc() (*in module web3.geth.admin*), [208](#page-211-0) start\_ws() (*in module web3.geth.admin*), [208](#page-211-0)

startAutoDag() (*web3.geth.miner.GethMiner method*), [205](#page-208-1)

startRPC() (*in module web3.geth.admin*), [208](#page-211-0) startWS() (*in module web3.geth.admin*), [208](#page-211-0)

status() (*web3.geth.txpool.TxPool method*), [212](#page-215-0)

stop() (*web3.geth.miner.GethMiner method*), [205](#page-208-1)

stop\_auto\_dag() (*web3.geth.miner.GethMiner method*), [205](#page-208-1)

stop\_rpc() (*in module web3.geth.admin*), [208](#page-211-0)

stop\_ws() (*in module web3.geth.admin*), [208](#page-211-0) stopAutoDag() (*web3.geth.miner.GethMiner*

*method*), [205](#page-208-1)

stopRPC() (*in module web3.geth.admin*), [208](#page-211-0) stopWS() (*in module web3.geth.admin*), [209](#page-212-1)

submit\_hashrate() (*web3.eth.Eth method*), [191](#page-194-0) submit\_work() (*web3.eth.Eth method*), [191](#page-194-0)

submitHashrate() (*web3.eth.Eth method*), [191](#page-194-0)

submitWork() (*web3.eth.Eth method*), [192](#page-195-0)

syncing (*web3.eth.Eth attribute*), [170](#page-173-0)

# T

toBytes() (*web3.Web3 method*), [163](#page-166-0) toChecksumAddress() (*web3.Web3 method*), [164](#page-167-0) toHex() (*web3.Web3 method*), [162](#page-165-1) toInt() (*web3.Web3 method*), [163](#page-166-0) toJSON() (*web3.Web3 method*), [164](#page-167-0) toText() (*web3.Web3 method*), [163](#page-166-0) toWei() (*web3.Web3 method*), [164](#page-167-0) transact() (*web3.contract.Contract.fallback method*), [120](#page-123-0) transact() (*web3.contract.ContractFunction method*), [117](#page-120-0) TransactionFilter (*class in web3.utils.filters*), [104](#page-107-0)

# U

uninstall\_filter() (*web3.eth.Eth method*), [191](#page-194-0) uninstallFilter() (*web3.eth.Eth method*), [191](#page-194-0) unlinked\_references (*LinkableContract attribute*), [140](#page-143-0) unlock\_account() (*in module web3.geth.personal*), [210](#page-213-0) unlock\_account() (*in module web3.parity.personal*), [216](#page-219-3) unlockAccount() (*in module web3.geth.personal*), [210](#page-213-0) unlockAccount() (*in module web3.parity.personal*), [216](#page-219-3)

# W

```
w3 (Package attribute), 139
wait_for_transaction_receipt()
       (web3.eth.Eth method), 180
waitForTransactionReceipt() (web3.eth.Eth
       method), 181
Web3 (class in web3), 162
web3 (module), 162
web3.contract (module), 107
web3.eth (module), 169
web3.gas_strategies.rpc (module), 218
web3.gas_strategies.time_based (module),
       218
web3.geth (module), 205
web3.geth.admin (module), 206
web3.geth.miner (module), 204
web3.geth.personal (module), 209
web3.geth.txpool (module), 211
web3.net (module), 204
web3.parity (module), 215
web3.parity.personal (module), 215
web3.providers.async_rpc.AsyncHTTPProvider
        (class in web3.providers.eth_tester), 65
web3.providers.ipc.IPCProvider (built-in
       class), 63
```
web3.providers.rpc.HTTPProvider (*built-in class*), [62](#page-65-0)

web3.providers.websocket.WebsocketProvider (*built-in class*), [64](#page-67-0)

web3.utils.filters (*module*), [103](#page-106-1)